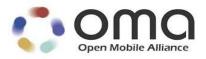

# Enabler Test Specification for BCAST Interoperablility

Candidate Version 1.1 – 07 Dec 2010

**Open Mobile Alliance** OMA-ETS-BCAST\_INT-V1\_1-20101207-C

Use of this document is subject to all of the terms and conditions of the Use Agreement located at <u>http://www.openmobilealliance.org/UseAgreement.html</u>.

Unless this document is clearly designated as an approved specification, this document is a work in process, is not an approved Open Mobile Alliance<sup>TM</sup> specification, and is subject to revision or removal without notice.

You may use this document or any part of the document for internal or educational purposes only, provided you do not modify, edit or take out of context the information in this document in any manner. Information contained in this document may be used, at your sole risk, for any purposes. You may not use this document in any other manner without the prior written permission of the Open Mobile Alliance. The Open Mobile Alliance authorizes you to copy this document, provided that you retain all copyright and other proprietary notices contained in the original materials on any copies of the materials and that you comply strictly with these terms. This copyright permission does not constitute an endorsement of the products or services. The Open Mobile Alliance assumes no responsibility for errors or omissions in this document.

Each Open Mobile Alliance member has agreed to use reasonable istributi to inform the Open Mobile Alliance in a timely manner of Essential IPR as it becomes aware that the Essential IPR is related to the prepared or published specification. However, the members do not have an obligation to conduct IPR searches. The declared Essential IPR is publicly available to members and non-members of the Open Mobile Alliance and may be found on the "OMA IPR Declarations" list at <u>http://www.openmobilealliance.org/ipr.html</u>. The Open Mobile Alliance has not conducted an independent IPR review of this document and the information contained herein, and makes no representations or warranties regarding third party IPR, including without limitation patents, copyrights or trade secret rights. This document may contain inventions for which you must obtain licenses from third parties before making, using or selling the inventions. Defined terms above are set forth in the schedule to the Open Mobile Alliance Application Form.

NO REPRESENTATIONS OR WARRANTIES (WHETHER EXPRESS OR IMPLIED) ARE MADE BY THE OPEN MOBILE ALLIANCE OR ANY OPEN MOBILE ALLIANCE MEMBER OR ITS AFFILIATES REGARDING ANY OF THE IPR'S REPRESENTED ON THE "OMA IPR DECLARATIONS" LIST, INCLUDING, BUT NOT LIMITED TO THE ACCURACY, COMPLETENESS, VALIDITY OR RELEVANCE OF THE INFORMATION OR WHETHER OR NOT SUCH RIGHTS ARE ESSENTIAL OR NON-ESSENTIAL.

THE OPEN MOBILE ALLIANCE IS NOT LIABLE FOR AND HEREBY DISCLAIMS ANY DIRECT, INDIRECT, PUNITIVE, SPECIAL, INCIDENTAL, CONSEQUENTIAL, OR EXEMPLARY DAMAGES ARISING OUT OF OR IN CONNECTION WITH THE USE OF DOCUMENTS AND THE INFORMATION CONTAINED IN THE DOCUMENTS.

© 2010 Open Mobile Alliance Ltd. All Rights Reserved. Used with the permission of the Open Mobile Alliance Ltd. Under the terms set forth above.

## Contents

| 1. | SCOPE            |                                                                                    | 7  |
|----|------------------|------------------------------------------------------------------------------------|----|
| 2. | REFER            | ENCES                                                                              | 8  |
| 2  | .1 No            | RMATIVE REFERENCES                                                                 |    |
|    |                  | FORMATIVE REFERENCES                                                               |    |
|    |                  | NOLOGY AND CONVENTIONS                                                             |    |
|    |                  | NVENTIONS                                                                          |    |
|    |                  | INVENTIONS                                                                         |    |
| -  |                  | FINITIONS<br>BREVIATIONS                                                           |    |
| 4. |                  | DUCTION                                                                            |    |
|    |                  | IOP TEST CASES (TERMINAL / SERVER)                                                 |    |
|    |                  | RVICE PROVISIONING                                                                 |    |
| 5  | 5.1.1            | Service Guide discovery                                                            |    |
|    | 5.1.2            | Web-based Service Provisioning                                                     |    |
|    | 5.1.2            | Service Guide discovery using DNS                                                  |    |
| 5  |                  | RVICE GUIDE                                                                        |    |
| 3  | 5.2.1            | Service Guide update (same fragment id, higher version number) – Broadcast Channel |    |
|    | 5.2.1            | Service Guide update (same fragment id, higher version number) – Broadcast Channel |    |
|    |                  |                                                                                    |    |
|    | 5.2.3            | Service Guide Update – with additional and removed fragments Broadcast Channel     |    |
|    | 5.2.4            | Service Guide Update with additional and removed fragments – Interaction Channel   |    |
|    | 5.2.5            | GZIP compression of Service Guide Delivery Unit                                    |    |
|    | 5.2.6            | Content hierarchy                                                                  |    |
|    | 5.2.7            | PreviewData and Service – Broadcast Channel                                        |    |
|    | 5.2.8            | PreviewData and Service – Interaction Channel                                      |    |
|    | 5.2.9            | Select language specific access parameters                                         |    |
|    | 5.2.10           | Subscription of Service                                                            |    |
|    | 5.2.11           | Select language specific Service Guide elements                                    |    |
|    | 5.2.12           | TimeGroupingCriteria                                                               |    |
| 5  | 5.3 Fn           | E AND STREAM DISTRIBUTION                                                          |    |
|    | 5.3.1            | File Distribution                                                                  |    |
|    | 5.3.1.           |                                                                                    |    |
|    | 5.3.1.2          |                                                                                    |    |
|    | 5.3.1.           |                                                                                    |    |
|    | 5.3.1.4          |                                                                                    |    |
|    | 5.3.1.<br>5.3.1. |                                                                                    |    |
|    | 5.3.1.           |                                                                                    |    |
|    | 5.3.1.           |                                                                                    |    |
|    | 5.3.1.           |                                                                                    |    |
|    | 5.3.2            | Streaming Distribution                                                             |    |
|    | 5.3.2.           | 6                                                                                  |    |
|    | 5.3.2.           |                                                                                    |    |
|    | 5.3.2            |                                                                                    |    |
|    | 5.3.2.4          | 4 Support of streaming associated procedure                                        | 33 |
|    | 5.3.2.           |                                                                                    |    |
|    | 5.3.2.0          |                                                                                    |    |
| 5  |                  | RVICE INTERACTION                                                                  |    |
|    | 5.4.1            | XHTML MP Interactivity – Broadcast Channel                                         |    |
|    | 5.4.2            | XHTML MP Interactivity – Interaction Channel                                       |    |
|    | 5.4.3            | SMS interactivity – Broadcast Channel                                              |    |
|    | 5.4.4            | SMS interactivity – Interaction Channel                                            | 37 |
|    | 5.4.5            | MMS Interactivity – Broadcast Channel                                              |    |

| 5.4.6          | MMS Interactivity – Interaction Channel                                                                                                    |    |
|----------------|----------------------------------------------------------------------------------------------------|----|
| 5.4.7          | Select language specific Interactivity                                                                                                    |    |
| 5.5 SER        | VICE AND CONTENT PROTECTION                                                                                                    |    |
| 5.5.1          | DRM Profile                                                                                                    |    |
| 5.5.1.1        |                                                                                                    |    |
| 5.5.1.2        | Delivery of SRTP protected stream                                                                                                    |    |
| 5.5.1.3        |                                                                                                    |    |
| 5.6 Mol        | BILITY AND ROAMING                                                                                                    |    |
| 5.6.1          | Availability of Roaming and Showing SG of visited service provider                                                                                                    |    |
|                | ENTAL CONTROL FOR SERVICE ORDERING                                                                                                    |    |
| 5.7.1          | Parental control for service ordering using the Generic Solution                                                                                                    |    |
|                | ENTAL CONTROL OF UNICAST SERVICES                                                                                                    |    |
| 5.8.1          | Parental control of unicast service consumption – RTSP service                                                                                                    |    |
| 5.8.2          | Parental control of unicast service consumption – KTSF service                                                                                                    |    |
|                | *                                                                                                    |    |
| 6. BCAST       | IOP TEST CASES (TERMINAL / SERVER / SMARTCARD)                                                                                                    | 47 |
| 6.1 SER        | VICE AND CONTENT PROTECTION                                                                                                    | 47 |
| 6.1.1          | Layer 1 Authentication and Service Registration                                                                                                    |    |
| 6.1.1.1        | GBA-U Bootstrapping USIM /BSM with success                                                                                                    |    |
| 6.1.1.2        | GBA-U Bootstrapping USIM / BSM with synchronization error                                                                                                    |    |
| 6.1.1.3        | GBA_U: Expired Bootstrapping data                                                                                                    |    |
| 6.1.1.4        | GBA_U: Different Key K on Client and Server                                                                                                    |    |
| 6.1.1.5        | Deregistration                                                                                                    |    |
| 6.1.1.6        | Deregistration with Bootstrapping                                                                                                    |    |
| 6.1.1.7        |                                                                                                    |    |
|                | Layer 2 LTKM                                                                                                    |    |
| 6.1.2.1        |                                                                                                    |    |
|                | 2.1.1 LTKM without SPE, without consumption reporting, MBMS only card                                                                                                    |    |
|                | 2.1.2 LTKM without SPE, with consumption reporting, BCAST card                                                                                                    |    |
| 6.1.2          |                                                                                                    |    |
| 6.1.2<br>6.1.2 |                                                                                                    |    |
| 6.1.2          |                                                                                                    |    |
| 6.1.2          |                                                                                                    |    |
| 6.1.2          |                                                                                                    |    |
| 6.1.2          |                                                                                                    |    |
| 6.1.2.2        |                                                                                                    |    |
| 6.1.2          |                                                                                                    |    |
| 6.1.2          |                                                                                                    |    |
| 6.1.2          |                                                                                                    |    |
| 6.1.2          |                                                                                                    |    |
| 6.1.2          | 2.2.5 Set of playback_ppt_purse associated with a key group, SPE=0x01                                                                                                    | 72 |
| 6.1.2          |                                                                                                    |    |
| 6.1.2          | I J = I I = I                                                                                                    |    |
| 6.1.2          |                                                                                                    |    |
| 6.1.2          | <b>-1</b>                                                                                                    |    |
|                | 2.2.10 Test of set mode for user_purse associated with a NAF/SMK id                                                                                                    |    |
|                | 2.2.11 Test of add mode for user_purse associated with NAF/SMK id                                                                                                    |    |
|                | 2.2.12 Test of overflow for user_purse associated with NAF/SMK id                                                                                                    |    |
|                | 2.2.13 Set of Playback counter associated with a SEK/PEK id, SPE=0x07                                                                                                    |    |
|                | 2.2.14 Test of set mode for Playback counter associated with a SEK/PEK id, SPE=0x07<br>2.2.15 Test of add mode for Playback counter associated with a SEK/PEK id, SPE=0x07 |    |
|                | 2.2.15 Test of add mode for Playback counter associated with a SEK/PEK id, SPE=0x07                                                                                        |    |
|                | 2.2.17 Set of TEK counter associated with a SEK/PEK id                                                                                                    |    |
|                | 2.2.17 Set of TEK counter associated with a SEK/PEK id                                                                                                    |    |
|                | 2.2.19 Test of set mode for TEK counter associated with a SEK/TEK id                                                                                                    |    |
|                | 2.2.20 Test of overflow for TEK counterassociated with SEK/PEK id                                                                                                    |    |
| 6.1.2.3        | SPE value not supported by the card                                                                                                    |    |
| 6.1.3          | Layer 3 STKM                                                                                                    |    |
|                |                                                                                                    |    |

#### © 2010 Open Mobile Alliance Ltd. All Rights Reserved. Used with the permission of the Open Mobile Alliance Ltd. under the terms as stated in this document.

| 6.1.3.1                   | Correct STKM parsing by a BCAST Smartcard                                                                                                    |         |
|---------------------------|----------------------------------------------------------------------------------------------------|---------|
| 6.1.3.2                   | Correct STKM parsing by Smartcard (MBMS)                                                                                                    |         |
| 6.1.3.3                   | Incorrect STKM generation – inexistent SEK/PEK (wrong key domain ID)                                                                                                    |         |
| 6.1.3.4<br>6.1.3.5        | Incorrect STKM generation – inexistent SEK/PEK (wrong SEK ID)<br>STKM processing, Key Validity data check                                                                         |         |
| 6.1.3.6                   | Key deletion from server                                                                                                    |         |
| 6.1.3.7                   | SPE deletion from the server                                                                                                    |         |
| 6.1.3.8                   | STKM processing based on the LTKM security policy extension (SPE)                                                                                                    |         |
| 6.1.3.8                   |                                                                                                    |         |
| 6.1.3.8                   |                                                                                                    |         |
| 6.1.3.8                   | $\Gamma$ $\partial$ $\partial$ $=$ $\Gamma$                                                                                                    |         |
| 6.1.3.8                   |                                                                                                    |         |
| 6.1.3.8<br><i>6.1.3.9</i> | 1 6 7 6                                                                                                    |         |
| 6.1.3.9<br>6.1.3.9        | STKM processing by priority order                                                                                                    |         |
| 6.1.3.9                   |                                                                                                    |         |
| 6.1.3.9                   |                                                                                                    |         |
| 6.1.3.9                   |                                                                                                    |         |
| 6.1.3.9                   |                                                                                                    |         |
| 6.1.3.10                  | STKM processing when sent to different SPE sharing the same user purse                                                                                                    |         |
| 6.1.3.11                  | STKM reception with parental control without PIN defined in the card                                                                                                    |         |
| 6.1.3.12                  | STKM reception with parental control and with PIN defined in the card                                                                                                    |         |
| 6.1.3.13                  | Multiple streams protected with same STKM stream                                                                                                    |         |
| 6.1.3.14                  | Multiple streams protected with different STKM streams                                                                                                    |         |
|                           | Layer 4: Traffic Encryption layer                                                                                                    |         |
| 6.1.4.1                   | Delivery of IPSec protected stream                                                                                                    |         |
| 6.1.4.2<br>6.1.4.3        | Delivery of SRTP protected stream<br>Delivery of ISMACrypt protected stream                                                                                                    |         |
|                           | TCARD BROADCAST PROVISIONING                                                                                                    |         |
|                           | Sending a file to a group of Smartcards through Smartcard Broadcast provisioning using ENVELOP                                                                                    |         |
|                           |                                                                                                    |         |
|                           | Sending a file to a specific Smartcard through Smartcard Broadcast provisioning using ENVELOPE                                                                                    |         |
|                           |                                                                                                    |         |
|                           | Sending a file to a set of Smartcards in a group through Smartcard Broadcast provisioning using EN                                                                                |         |
|                           |                                                                                                    |         |
|                           | Sending a file to a group of Smartcards through Smartcard Broadcast provisioning using SCWS tech                                                                                  |         |
|                           | 49                                                                                                    | шөгөду  |
| -                         | NTAL CONTROL FOR SERVICE ORDERING                                                                                                    | 150     |
|                           | Parental control for service ordering using the Smartcard Profile Extension: Service provisioning pro                                                                             |         |
| enabled 1                 |                                                                                                    | heetion |
|                           | Parental control for service ordering using the Smartcard Profile Extension: Service provisioning dis                                                                             | allowed |
| in Smartca                |                                                                                                    |         |
| /0                        | Parental control for token purchase using the Smartcard Profile Extension: No local protection                                                                                    |         |
|                           |                                                                                                    |         |
|                           | DP TEST CASES (AM-SERVER / SMARTCARD)                                                                                                    |         |
|                           | ENCE MEASUREMENT                                                                                                    |         |
| 7.1.1 \$                  | Smartcard-Centric Audience Measurement                                                                                                    |         |
| 7.1.1.1                   | Registration Process and Opt_in trigger process using SMS-PP bearer                                                                                                    |         |
| 7.1.1.2                   | Configuration process, activation and reporting using SMS-PP bearer in Push Mode                                                                                                  |         |
| 7.1.1.3                   | Opt_in Message using SMS-PP bearer                                                                                                    |         |
| 7.1.1.4<br>7.1.1.5        | Configuration process, activation and reporting using SMS-PP bearer in Push Mode with additional metrics<br>Reporting using SMS-PP bearer in Pull Mode without additional metrics |         |
| 7.1.1.5                   | Registration Process and Opt_in trigger process using security at application level                                                                                               |         |
| 7.1.1.7                   | Configuration process, activation and reporting using HTTP bearer in Push Mode using security at applicat                                                                         |         |
| ,.1.1./                   | 164                                                                                                    |         |
| 7.1.1.8                   | Audience Measurement disallowed for a specific encrypted content                                                                                                    |         |
|                           | DP TEST CASES (AM-SERVER / TERMINAL/ SMARTCARD)                                                                                                    |         |
|                           | ENCE MEASUREMENT                                                                                                    |         |
| 0.1 AUDI                  | DAVE IVLEADUREIVLAI                                                                                                    | 10/     |
| © 2010 Open N             | lobile Alliance Ltd. All Rights Reserved.                                                                                                    |         |

Used with the permission of the Open Mobile Alliance Ltd. under the terms as stated in this document.

|     | 8.1.1      | Smartcard-Centric Audience Measurement                                                                 | 167 |
|-----|------------|----------------------------------------------------------------------------------------------------|-----|
|     | 8.1.1.1    | STKM-based and Event signalling-based Audience Measurement for clear to air services                   | 167 |
| 9.  | BCAST      | IOP TEST CASES (AM-SERVER / TERMINAL)                                                                  | 170 |
| 9.  | .1 TER     | MINAL-CENTRIC AUDIENCE MEASUREMENT                                                                     | 170 |
|     | 9.1.1      | AM campaign initiated over broadcast channel (SG-based trigger) with scheduled AM data reporting       | 170 |
|     | 9.1.2      | AM campaign initiated over broadcast channel (SG-based trigger) with user rejecting the Opt-in         | 171 |
|     | 9.1.3      | AM campaign initiated over interaction channel (SMS -based trigger) with AM Report Trigger initiated A | Μ   |
|     | data repor | rting                                                                                                  | 172 |
|     | 9.1.4      | Server initiated silent Opt-out for an active AM campaign (SMS triggered)                              | 174 |
|     | 9.1.5      | Blocking of Audience Measurement for a particular service/content                                      | 175 |
| API | PENDIX A   | A. CHANGE HISTORY (INFORMATIVE)                                                                        | 177 |
| Α   | .1 APP     | ROVED VERSION HISTORY                                                                                  | 177 |
| A   |            | FT/CANDIDATE VERSION 1.1 HISTORY                                                                       |     |

#### Page 7 (183)

## 1. Scope

This document describes interoperability test cases for "Mobile Broadcast Services" according to Open Mobile Alliance<sup>TM</sup>, OMA-TS-BCAST\_Services-V1\_1, <u>http://www.openmobilealliance.org/</u>.

The interoperability test cases are aimed to verify that implementations of the specifications work satisfactory.

#### Page 8 (183)

## 2. References

### 2.1 Normative References

| [BCAST1.1-FLO-IP<br>Adaptation]     | "Broadcast Distribution System Adaptation –Forward Link Only", Open Mobile Alliance™, OMA-TS-<br>BCAST_FLO_Adaptation-V1_1,<br>URL: <u>http://www.openmobilealliance.org/</u>             |
|-------------------------------------|----------------------------------------------------------------------------------------------------|
| [BCAST1.1WiMAX-<br>Adaptation]      | "Broadcast Distribution System Adaptation – WiMAX", Open Mobile Alliance™, OMA-TS-<br>BCAST_WiMAX_Adaptation-V1_1,<br>URL: <u>http://www.openmobilealliance.org/</u>                      |
| [BCAST11-BCMCS-<br>Adaptation]      | "Broadcast Distribution System Adaptation – 3GPP2/BCMCS", Open Mobile Alliance <sup>™</sup> , OMA-TS-<br>BCAST_BCMCS_Adaptation-V1_1,<br>URL: <u>http://www.openmobilealliance.org/</u>   |
| [BCAST11-Distribution]              | "File and Stream Distribution for Mobile Broadcast Services", Open Mobile Alliance™, OMA-TS-<br>BCAST_Distribution-V1_1,<br>URL: <u>http://www.openmobilealliance.org/</u>                |
| [BCAST11-DVBH-<br>IPDC-Adaptation]  | "Broadcast Distribution System Adaptation – IPDC over DVB-H", Open Mobile Alliance <sup>™</sup> , OMA-TS-<br>BCAST_DVB_Adaptation-V1_1,<br>URL: <u>http://www.openmobilealliance.org/</u> |
| [BCAST11-DVBSH-<br>IPDC-Adaptation] | "Broadcast Distribution System Adaptation – IPDC over DVB-SH", Open Mobile Alliance™, OMA-TS-<br>BCAST_DVBSH_Adaptation-V1_1,<br>URL: <u>http://www.openmobilealliance.org/</u>           |
| [BCAST11-ETR]                       | "Enabler Test Requirements for Mobile Broadcast Services", Open Mobile Alliance™, OMA-ETR-<br>BCAST-V1_1,<br>URL: <u>http://www.openmobilealliance.org/</u>                               |
| [BCAST11-MBMS-<br>Adaptation]       | "Broadcast Distribution System Adaptation – 3GPP/MBMS", Open Mobile Alliance™, OMA-TS-<br>BCAST_MBMS_Adaptation-V1_1,<br>URL: <u>http://www.openmobilealliance.org/</u>                   |
| [BCAST11-<br>Requirements]          | "Mobile Broadcast Services Requirements", Open Mobile Alliance™, OMA-RD-BCAST-V1_1, URL: <u>http://www.openmobilealliance.org/</u>                                                        |
| [BCAST11-<br>ServContProt]          | "Service and Content Protection for Mobile Broadcast Services", Open Mobile Alliance™, OMA-TS-<br>BCAST_SvcCntProtection-V1_1,<br>URL: <u>http://www.openmobilealliance.org/</u>          |
| [BCAST11-Services]                  | "Mobile Broadcast Services", Open Mobile Alliance™, OMA-TS-BCAST_Services-V1_1,<br>URL: <u>http://www.openmobilealliance.org/</u>                                                         |
| [BCAST11-SG]                        | "Service Guide for Mobile Broadcast Services", Open Mobile Alliance™, OMA-TS-<br>BCAST_ServiceGuide-V1_1,<br>URL: <u>http://www.openmobilealliance.org/</u>                               |
| [DRM20-Broadcast-<br>Extensions]    | "OMA DRM v2.0 Extensions for Broadcast Support", Open Mobile Alliance™, OMA-TS-DRM_XBS-<br>V1_1-20091027-D                                                                                |
| [DRM-v2.0]                          | "DRM Specification V2.0", Open Mobile Alliance™, OMA-DRM-DRM-V2_0,<br>URL: <u>http://www.openmobilealliance.org/</u>                                                                      |
| [IOPPROC]                           | "OMA Interoperability Policy and Process", Version 1.1, Open Mobile Alliance™, OMA-IOP-Process-<br>V1_1,<br>URL: <u>http://www.openmobilealliance.org/</u>                                |
| [OMA DM 1.2]                        | "Enabler Release Definition for OMA Device Management v1.2", OMA-ERELD-DM-V1_2_0, Open Mobile Alliance <sup>тм</sup>                                                                      |
| [OMA DM 1.3]                        | "Enabler Release Definition for OMA Device Management v1.3", OMA-ERELD-DM-V1_3_0, Open Mobile Alliance <sup>тм</sup>                                                                      |
|                                     |                                                                                                    |

 

 [RFC2119]
 "Key words for use in RFCs to Indicate Requirement Levels", S. Bradner, March 1997, URL: <u>http://www.ietf.org/rfc/rfc2119.txt</u>

 [SCRRULES]
 "SCR Rules and Procedures", Open Mobile Alliance™, OMA-ORG-SCR\_Rules\_and\_Procedures, URL: <u>http://www.openmobilealliance.org/</u>

### 2.2 Informative References

[BCAST11-Architecure] "Mobile Broadcast Services Architecture", Open Mobile Alliance™, OMA-AD- BCAST-V1\_1, URL: <u>http://www.openmobilealliance.org/</u>

[OMADICT] "Dictionary for OMA Specifications", Version x.y, Open Mobile Alliance<sup>TM</sup>, OMA-ORG-Dictionary-Vx\_y, <u>URL:http://www.openmobilealliance.org/</u>

## 3. Terminology and Conventions

### 3.1 Conventions

The key words "MUST", "MUST NOT", "REQUIRED", "SHALL", "SHALL NOT", "SHOULD", "SHOULD NOT", "RECOMMENDED", "MAY", and "OPTIONAL" in this document are to be interpreted as described in [RFC2119].

All sections and appendixes, except "Scope", are normative, unless they are explicitly indicated to be informative.

The following numbering scheme is used:

xxx-y.z-con-number where:

| XXX    | Name of enabler, e.g. MMS or Browsing           |
|--------|-------------------------------------------------|
| y.z    | Version of enabler release, e.g. 1.2 or 1.2.1   |
| 'con'  | Indicating this test is a conformance test case |
| number | Leap number for the test case                   |

#### Or

xxx-y.z-int-number where:

| XXX    | Name of enabler, e.g. MMS or Browsing                |
|--------|------------------------------------------------------|
| y.z    | Version of enabler release, e.g. 1.2 or 1.2.1        |
| 'int'  | Indicating this test is a interoperability test case |
| number | Leap number for the test case                        |

#### 3.2 Definitions

Test-Fest Multi-lateral interoperability testing event

**Broadcast Roaming** Broadcast Roaming is the ability of a user to receive broadcast services from a Mobile Broadcast Service Provider different from the Home Mobile Broadcast Service Provider with which the user has a contractual relationship.

**Broadcast** Service A Broadcast Service is a "content package" suitable for simultaneous distribution to many recipients (potentially) without knowing the recipient. Either each receiver has similar receiving devices or the content package includes information, which allows the client to process the content according to his current conditions.

Examples of Broadcast Services are:

- pure Broadcast Services:
  - o mobile TV
  - o mobile newspaper
  - o mobile file downloading (clips, games, SW upgrades, other applications, applications)
- combined broadcast/interactive Broadcast Services
  - $\circ \quad \mbox{mobile TV for filedownloading with voting} \\$
  - o betting Broadcast Services
  - o auction Broadcast Services
  - o trading Broadcast Services

Broadcast The geographical or logical area in which a Broadcast Service is distributed. Service Area

Purchase A purchase item groups one or multiple services or pieces of content that an end-user can purchase or subscribe to as a whole. [BCAST11-ESG]. Item

A collection of Permissions, Constraints, and other attributes which define under what circumstances access is granted to, **Rights** and what usages are defined for, DRM Content. All OMA DRM Conformant Devices must adhere to the Rights Object Object associated with DRM Content. [DRMDRM-v2.0]

Rights Issuer An entity that issues Rights Objects to OMA DRM Conformant Devices. [DRMDRM-v2.0]

A unique ID that can be used to identify the user in both the Home Service Provider and Visited Service Provider BCAST User ID service area. An example is the 3GPP/3GPP2 IMSI (International Mobile Subscriber Identity) as specified in 3GPP TS 23.003 and 3GPP2 C.S0005 (for the case the Broadcast Service Provider is a cellular mobile operator).

#### 3.3 Abbreviations

| ATSC    | Advanced Television Systems Committee             |
|---------|---------------------------------------------------|
| BCMCS   | Broadcast/Multicast Services                      |
| BDS     | Broadcast Distribution System                     |
| BDS-SD  | BDS Service Distribution                          |
| BSA     | BCAST Service Application                         |
| BSM     | BCAST Subscription Management                     |
| BSD/A   | BCAST Service Distribution and Adaptation         |
| BSI-C   | BCAST Service Interaction - Client Component      |
| BSI-G   | BCAST Service Interaction – Generic Component     |
| BSP     | Broadcast Service Provisioning                    |
| BSP-C   | BCAST Service Provisioning - Client Component     |
| BSP-M   | BCAST Service Provisioning - Management Component |
| CC      | Content Creation                                  |
| Cell ID | Mobile network cell identification                |
| CID     | Content Identification                            |
| CODEC   | Compressor/Decompressor                           |
| СР      | Content Protection                                |
| DRM RO  | Digital Rights Management Rights Object           |
| DT      | Date Time                                         |
| DVB-H   | Digital Video Broadcasting – Handhelds            |
| DVB-T   | Digital Video Broadcasting – Terrestrial          |
| FA      | File Application Component                        |

© 2010 Open Mobile Alliance Ltd. All Rights Reserved. Used with the permission of the Open Mobile Alliance Ltd. under the terms as stated in this document.

| FD        | File Delivery Component                           |
|-----------|---------------------------------------------------|
| FD-C      | File Delivery – Client Component                  |
| FLUTE     | File Delivery over Unidirectional Transport       |
| IMS       | IP Multimedia Subsystem                           |
| IN        | Interaction Network                               |
| IP        | Internet Protocol                                 |
| IPSec     | IP Security                                       |
| ISMACryp  | ISMA Encryption and Authentication specification  |
| MBMS      | Multimedia Broadcast/Multicast Service            |
| MMS       | Multi-media Messaging                             |
| MPEG2-TS  | Motion Pictures Expert Group 2 - Transport Stream |
| MPEG-4    | Motion Pictures Expert Group 4                    |
| MSISDN    | Mobile Subscriber ISDN number                     |
| NT        | Notification Function                             |
| NTC       | Notification Client Component                     |
| NTDA      | Notification Distribution                         |
| NTE       | Notification Event Component                      |
| NTG       | Notification Generation Component                 |
| OCSP      | Online Certificate Status Protocol                |
| OMA       | Open Mobile Alliance                              |
| OMA BCAST | OMA Digital Mobile Broadcast enabler              |
| OMA DM    | OMA Device Management enabler                     |
| OMA DRM   | OMA Digital Rights Management enabler             |
| OMA LOC   | OMA Location enabler                              |
| PEAK      | Program Encryption/Authentication Key             |
| RI        | Rights Issuer                                     |
| RO        | Rights Object                                     |
| ROAP      | Rights Object Acquisition Protocol                |
| RTCP      | RTP Control Protocol                              |
| RTP       | Real-time Transport Protocol                      |
| SA        | Stream Application Component                      |
| SD        | Stream Delivery Component                         |

| SD-C     | Stream Delivery Client Component                                               |
|----------|--------------------------------------------------------------------------------|
| SDP      | Session Description Protocol                                                   |
| SEAK     | Subscription Encryption/Authentication Key                                     |
| SG       | Service Guide                                                                  |
| SGA      | Service Guide Adaptation                                                       |
| SGAS     | Service Guide Application Source                                               |
| SG-C     | Service Guide Client Component                                                 |
| SGCCS    | Service Guide Content Creation Source                                          |
| SGD      | Service Guide Distribution                                                     |
| SG-G     | Service Guide Generation                                                       |
| SG-G/D/A | The entity of Service Guide Generation, Distribution and Adaptation components |
| SGSS     | Service Guide Subscription Source                                              |
| SI       | Service Interaction                                                            |
| SMS      | Short Message Service                                                          |
| SP       | Service Protection                                                             |
| SRTP     | Secure Real-time Transport Protocol                                            |
| TP-C     | Terminal Provisioning Client component                                         |
| TP-M     | Terminal Provisioning Management component                                     |
| UDP      | User Datagram Protocol                                                         |
| URI      | Universal Resource Identified                                                  |
| VLR      | Visitor Location Register                                                      |
| XML      | Extensible Markup Language                                                     |

## 4. Introduction

The purpose of this document is to provide interoperability test cases for "Mobile Broadcast Services version 1.1".

## 5. BCAST IOP Test Cases (Terminal / Server)

### 5.1 Service Provisioning

#### 5.1.1 Service Guide discovery

| Test Case Id               | BCAST-1.1-DIST-int-101                                                                                                    |
|----------------------------|----------------------------------------------------------------------------------------------------|
| Test Object                | BCAST Terminal and Server                                                                                                    |
| Test Case<br>Description   | This test case tests that the initial reception of the SG is performed correctly.                                                                                      |
| Specification<br>Reference | [BCAST11 –ESG] Section 5.1, 5.4.2, 6.1.                                                                                                    |
| SCR Reference              | BCAST-SG-C-002, BCAST-SG-C-004, BCAST-SG-C-008, BCAST-SG-C-010, BCAST-SG-C-011.                                                                                        |
| ETR Reference              | SG-001, SG-002, SG-010, SG-003, SG-013, SG-014, SG-015, SG-024, SG-025, FD-007, FD-008, SG-026, SG-027, FD-009, FD-010, SG-028, SG-029, FD-011, FD-012, SG-030, SG-031 |
| Tool                       | None                                                                                                    |
| Test code                  | None                                                                                                    |
| Preconditions              | Set up the StartTime and EndTime of the content to match the test time.                                                                                                |
| Test Procedure             | • Start the BCAST application in the terminal and update the SG (if not done automatically).                                                                           |
|                            | • Browse the SG in the terminal                                                                                                    |
| Pass-Criteria              | The following things should be visible to the end user                                                                                                    |
|                            | • The SG is correctly received by the terminal.                                                                                                    |

#### 5.1.2 Web-based Service Provisioning

| Test Case Id               | BCAST-1.1-DIST-int-102                                                                                      |
|----------------------------|----------------------------------------------------------------------------------------------------|
| Test Object                | BCAST Terminal and Server                                                                                   |
| Test Case<br>Description   | Use Web portal URL in Purchase fragment of Service Guide to provide entry point for web based provisioning. |
| Specification<br>Reference | [BCAST11 –Services] Section 5.1.8.                                                                          |
| SCR Reference              | BCAST-SERVICES-C-010, BCAST-SERVICES-BSM-004                                                                |
| ETR Reference              | SPR-002, SPR-006                                                                                            |
| Tool                       | None                                                                                                    |
| Test code                  | None                                                                                                    |

© 2010 Open Mobile Alliance Ltd. All Rights Reserved. Used with the permission of the Open Mobile Alliance Ltd. under the terms as stated in this document.

| Preconditions  | Set up a web portal that provides additional information and ability to handle provisioning<br>requests from a terminal for a particular PurchaseChannel.<br>Setup a Service Guide with a PurchaseChannel fragment identifying a PortalURL pointing<br>to the entry point of a related web-based system. |
|----------------|----------------------------------------------------------------------------------------------------|
| Test Procedure | <ul> <li>Start the BCAST application in the terminal and update the SG (if not done automatically).</li> <li>Browse the SG in the terminal.</li> <li>Select the service to subscribe.</li> <li>Access portal related to the service.</li> </ul>                                                          |
| Pass-Criteria  | <ul> <li>Access portal related to the service.</li> <li>The following actions should be possible to perform</li> <li>Browse service information presented by the portal.</li> <li>The user is able to order the service through the portal.</li> <li>The user is able to access the service.</li> </ul>  |

### 5.1.3 Service Guide discovery using DNS

| Test Case Id               | BCAST-1.1-DIST-int-115                                                                                                    |
|----------------------------|----------------------------------------------------------------------------------------------------|
| Test Object                | BCAST Terminal                                                                                                    |
| Test Case<br>Description   | Test that the initial reception of the Service Guide is performed correctly when the DNS SRV mechanism is used for Service Guide discovery.                                                                   |
| Specification<br>Reference | [BCAST11 –ESG] Section 6.2.1                                                                                                    |
| SCR Reference              | BCAST-SG-C-018, BCAST-SGGAD-S-025                                                                                                    |
| ETR Reference              | SG-041, SG-056                                                                                                    |
| Tool                       | None                                                                                                    |
| Test code                  | None                                                                                                    |
| Preconditions              | The DNS server has a SRV record stored which associates the Service Guide entry point URL with the service "oma-bcast-sg" and the domain name which will be derived by the Terminal.                          |
| Test Desse large           | BCAST Client UI was not previously provisioned with the BCAST service address.                                                                                                    |
| Test Procedure             | <ul> <li>The Terminal is powered-on.</li> <li>The Terminal issues a DNS SRV lookup to acquire the Service Guide entry point URL.</li> <li>The Terminal uses the URL to retrieve the Service Guide.</li> </ul> |
| Pass-Criteria              | The following things should be visible to the end user                                                                                                    |
|                            | • The Service Guide is correctly received by the terminal.                                                                                                    |

### 5.2 Service Guide

#### 5.2.1 Service Guide update (same fragment id, higher version number) – Broadcast Channel

| Test Case Id               | BCAST-1.1-DIST-int-103                                                                                                    |
|----------------------------|----------------------------------------------------------------------------------------------------|
| Test Object                | BCAST Terminal and Server                                                                                                    |
| Test Case<br>Description   | Updating description of content. This test case also tests that the update of the SG is performed correctly.                                                                                                    |
| Specification<br>Reference | [BCAST11 –ESG] Section 5.4.2.1.2.                                                                                                    |
| SCR Reference              | BCAST-SG-C-013                                                                                                    |
| ETR Reference              | SG-001, SG-002, SG-010, SG-003, SG-013, SG-014, SG-015, SG-024, SG-025, FD-007, FD-008, SG-026, SG-027, FD-009, FD-010, SG-028, SG-029, FD-011, FD-012, SG-030, SG-031, SG-005, SG-006, SG-011, SD-001, FD-001, FD-003, SG-018, SG-017, SG-019, SG-020, SG-022, SG-023 |
| Tool                       | None                                                                                                    |
| Test code                  | None                                                                                                    |
| Preconditions              | Set up the StartTime and EndTime of the content to match the test time.                                                                                                    |
| Test Procedure             | • Update the SG in the terminal.                                                                                                    |
|                            | • Browse the SG on the terminal                                                                                                    |
|                            | • Update the SG in the server to contain a newer version of the content (Content Fragment has a higher version number)                                                                                                    |
|                            | • Update the SG in the terminal.                                                                                                    |
|                            | • Browse the SG in the terminal                                                                                                    |
| Pass-Criteria              | The following things should be visible to the end user after the first update of the SG                                                                                                    |
|                            | • The SG is visible and contains a programme.                                                                                                    |
|                            | The following things should be visible to the end user after the second update of the SG                                                                                                    |
|                            | • The SG is visible and contains an updated version of the programme.                                                                                                    |

#### 5.2.2 Service Guide update (same fragment id, higher version number) – Interaction Channel

| Test Case Id | BCAST-1.1-DIST-int-104    |
|--------------|---------------------------|
| Test Object  | BCAST Terminal and Server |

© 2010 Open Mobile Alliance Ltd. All Rights Reserved. Used with the permission of the Open Mobile Alliance Ltd. under the terms as stated in this document.

| Test Case<br>Description   | Updating description of content. This test case also tests that the update of the SG is performed correctly.                                                                                                    |
|----------------------------|----------------------------------------------------------------------------------------------------|
| Specification<br>Reference | [BCAST11 –ESG] Section 5.4.2.1.2.                                                                                                    |
| SCR Reference              | BCAST-SG-C-014                                                                                                    |
| ETR Reference              | SG-001, SG-002, SG-010, SG-003, SG-013, SG-014, SG-015, SG-024, SG-025, FD-007, FD-008, SG-026, SG-027, FD-009, FD-010, SG-028, SG-029, FD-011, FD-012, SG-030, SG-031, SG-003, SG-007, SG-008, SG-009, FD-002, SD-001, SG-020, FD-004                             |
| Tool                       | None                                                                                                    |
| Test code                  | None                                                                                                    |
| Preconditions              | Set up the StartTime and EndTime of the content to match the test time.                                                                                                    |
| Test Procedure             | • Update the SG in the terminal.                                                                                                    |
|                            | <ul> <li>Browse the SG on the terminal</li> <li>Update the SG in the server to contain a newer version of the content (Content Fragment has a higher version number)</li> </ul>                                                                                    |
|                            | • Update the SG in the terminal.                                                                                                    |
|                            | • Browse the SG in the terminal                                                                                                    |
| Pass-Criteria              | <ul> <li>The following things should be visible to the end user after the first update of the SG</li> <li>The SG is visible and contains a programme.</li> <li>The following things should be visible to the end user after the second update of the SG</li> </ul> |
|                            | • The SG is visible and contains an updated version of the programme.                                                                                                    |

#### 5.2.3 Service Guide Update – with additional and removed fragments Broadcast Channel

| Test Case Id               | BCAST-1.1-DIST-int-105                                                                                                    |
|----------------------------|----------------------------------------------------------------------------------------------------|
| Test Object                | BCAST Terminal and Server                                                                                                    |
| Test Case<br>Description   | Updating the Service Guide with new content. Removal of existing SG content.                                                                                                    |
| Specification<br>Reference | [BCAST11 –ESG] Section 5.4.2.1.1.                                                                                                    |
| SCR Reference              | BCAST-SG-C-013                                                                                                    |
| ETR Reference              | SG-001, SG-002, SG-010, SG-003, SG-013, SG-014, SG-015, SG-024, SG-025, FD-007, FD-008, SG-026, SG-027, FD-009, FD-010, SG-028, SG-029, FD-011, FD-012, SG-030, SG-031, SG-005, SG-006, SG-011, SD-001, FD-001, FD-003, SG-018, SG-017, SG-019, SG-020, SG-022, SG-023 |
| Tool                       | None                                                                                                    |
| Test code                  | None                                                                                                    |

© 2010 Open Mobile Alliance Ltd. All Rights Reserved. Used with the permission of the Open Mobile Alliance Ltd. under the terms as stated in this document.

| Preconditions  | Set up the StartTime and EndTime of the content to match the test time.                                                                                                    |
|----------------|----------------------------------------------------------------------------------------------------|
| Test Procedure | • Update the SG in the terminal.                                                                                                    |
|                | • Browse the SG in the terminal                                                                                                    |
|                | • Update the SG in the server to contain a new programme.                                                                                                    |
|                | • Update the SG in the server removing one of the existing programmes.                                                                                                    |
|                | • Update the SG in the terminal.                                                                                                    |
|                | • Browse the SG in the terminal                                                                                                    |
|                |                                                                                                    |
| Pass-Criteria  | • After the first update the SG is available and contains all the available programs.                                                                                        |
|                | • After the second update the SG, all the previous programmes that were not removed and the new programme are visible in the SG. The removed programme is no longer visible. |

#### 5.2.4 Service Guide Update with additional and removed fragments – Interaction Channel

| Test Case Id               | BCAST-1.1-DIST-int-106                                                                                                    |
|----------------------------|----------------------------------------------------------------------------------------------------|
| Test Object                | BCAST Terminal and Server                                                                                                    |
| Test Case<br>Description   | Updating the Service Guide with new content. Removal of existing SG content.                                                                                                    |
| Specification<br>Reference | [BCAST11 –ESG] Section 5.4.2.1.1.                                                                                                    |
| SCR Reference              | BCAST-SG-C-014                                                                                                    |
| ETR Reference              | SG-001, SG-002, SG-010, SG-003, SG-013, SG-014, SG-015, SG-024, SG-025, FD-007, FD-008, SG-026, SG-027, FD-009, FD-010, SG-028, SG-029, FD-011, FD-012, SG-030, SG-031, SG-003, SG-007, SG-008, SG-009, FD-002, SD-001, SG-020, FD-004 |
| Tool                       | None                                                                                                    |
| Test code                  | None                                                                                                    |
| Preconditions              | Set up the StartTime and EndTime of the content to match the test time.                                                                                                    |
| Test Procedure             | • Update the SG in the terminal.                                                                                                    |
|                            | • Browse the SG in the terminal                                                                                                    |
|                            | • Update the SG in the server to contain a new programme.                                                                                                    |
|                            | • Update the SG in the server removing one of the existing programmes.                                                                                                    |
|                            | • Update the SG in the terminal.                                                                                                    |
|                            | • Browse the SG in the terminal                                                                                                    |
|                            | • Select the new programme and start viewing it.                                                                                                    |

| Pass-Criteria | • After the first update the SG is available and contains all the available programs.                                                                                        |
|---------------|----------------------------------------------------------------------------------------------------|
|               | • After the second update the SG, all the previous programmes that were not removed and the new programme are visible in the SG. The removed programme is no longer visible. |
|               |                                                                                                    |

### 5.2.5 GZIP compression of Service Guide Delivery Unit

| Test Cess II               | DCACT 1 1 DIST :                                                                                                    |
|----------------------------|----------------------------------------------------------------------------------------------------|
| Test Case Id               | BCAST-1.1-DIST-int-107                                                                                                    |
| Test Object                | BCAST Terminal and Server                                                                                                    |
| Test Case<br>Description   | Testing the case where the SGDU is GZIP compressed.                                                                                                 |
| Specification<br>Reference | [BCAST11 –ESG] Section 5.4.1.4.                                                                                                    |
| SCR Reference              | BCAST-SG-C-009                                                                                                    |
| ETR Reference              | None                                                                                                    |
| Tool                       | Recommended to use a Protocol analyzer to check the SG is GZIP compressed                                                                           |
| Test code                  | None                                                                                                    |
| Preconditions              | Set up the StartTime and EndTime in the Content Fragment to match the test time.<br>All fragments are packaged in SGDUs, which are GZIP compressed. |
|                            | The package should be delivered through either broadcast channel or interaction channel.                                                            |
| Test Procedure             | <ul> <li>Update the SG in the terminal</li> <li>Browse the SG in the terminal</li> </ul>                                                            |
| Pass-Criteria              | The following things should be visible to the end user                                                                                              |
|                            | • The SG can be displayed by the terminal.                                                                                                    |

#### 5.2.6 Content hierarchy

| Test Case Id               | BCAST-1.1-DIST-int-108                                                                                                    |
|----------------------------|----------------------------------------------------------------------------------------------------|
| Test Object                | BCAST Terminal and Server                                                                                                    |
| Test Case<br>Description   | Terminal receives a Service Guide containing several content fragments that follow each other in time.<br>The terminal is able to receive the data stream correctly. |
| Specification<br>Reference | [BCAST11 –ESG] Section 5.1.                                                                                                    |
| SCR Reference              | BCAST-SG-C-002, BCAST-SG-C-004                                                                                                    |

© 2010 Open Mobile Alliance Ltd. All Rights Reserved. Used with the permission of the Open Mobile Alliance Ltd. under the terms as stated in this document.

| ETR Reference  | SG-001, SG-002, SG-010, SG-003, SG-013, SG-014, SG-015, SG-024, SG-025, FD-007, FD-008, SG-026, SG-027, FD-009, FD-010, SG-028, SG-029, FD-011, FD-012, SG-030, SG-031, SG-005, SG-006, SG-011, SD-001, FD-001, FD-003, SG-018, SG-017, SG-019, SG-020, SG-022, SG-023 |
|----------------|----------------------------------------------------------------------------------------------------|
| Tool           | None                                                                                                    |
| Test code      | None                                                                                                    |
| Preconditions  | Set up the StartTime and EndTime of the content to match the test time.                                                                                                    |
|                | There are several programmes in the Service Guide which follow each other in time.                                                                                                    |
|                | There are associated audio and video streams available.                                                                                                    |
| Test Procedure | • Update the SG in the terminal                                                                                                    |
|                | • Browse the SG in the terminal                                                                                                    |
|                | • Access the associated TV channel (service).                                                                                                    |
| Pass-Criteria  | • The SG is available and contains all the available programmes.                                                                                                    |
|                | • Terminal shows the TV channel and the programmes start at the times indicated in the SG.                                                                                                    |

#### 5.2.7 PreviewData and Service – Broadcast Channel

| Test Case Id               | BCAST-1.1-DIST-int-109                                                           |
|----------------------------|----------------------------------------------------------------------------------|
| Test Object                | BCAST Terminal and Server                                                        |
| Test Case<br>Description   | Associating preview data with service.                                           |
| Specification<br>Reference | [BCAST11 –ESG] Section 5.1.2.9                                                   |
| SCR Reference              | BCAST-SG-C-005                                                                   |
| ETR Reference              | None                                                                             |
| Tool                       | None                                                                             |
| Test code                  | None                                                                             |
| Preconditions              | Set up the StartTime and EndTime in the Content Fragment to match the test time. |
|                            | The Server supports one of the Preview Data usages associated with the service:  |
|                            | 1. Service-by-Service Switching                                                  |
|                            | 2. Service Guide Browsing                                                        |
|                            | 3. Service Preview                                                               |
|                            | 4. Barker                                                                        |
|                            | Alternative to blackout                                                          |
| <b>Test Procedure</b>      | • Update the SG in the terminal using the test tool as the source                |
|                            | • Browse the SG in the terminal                                                  |
| Pass-Criteria              | The Used Preview Data method, if supported by the terminal, is correctly shown   |

© 2010 Open Mobile Alliance Ltd. All Rights Reserved. Used with the permission of the Open Mobile Alliance Ltd. under the terms as stated in this document.

#### 5.2.8 PreviewData and Service – Interaction Channel

| Test Case Id               | BCAST-1.1-DIST-int-110                                                           |
|----------------------------|----------------------------------------------------------------------------------|
| Test Object                | BCAST Terminal and Server                                                        |
| Test Case<br>Description   | Associating preview data with service.                                           |
| Specification<br>Reference | [BCAST11 –ESG] Section 5.1.2.9                                                   |
| SCR Reference              | BCAST-SG-C-006                                                                   |
| ETR Reference              | None                                                                             |
| Tool                       | None                                                                             |
| Test code                  | None                                                                             |
| Preconditions              | Set up the StartTime and EndTime in the Content Fragment to match the test time. |
|                            | The Server supports one of the PreviewData usages associated with the service:   |
|                            | 1. Service-by-Service Switching                                                  |
|                            | 2. Service Guide Browsing                                                        |
|                            | 3. Service Preview                                                               |
|                            | 4. Barker                                                                        |
|                            | Alternative to blackout                                                          |
| Test Procedure             | • Update the SG in the terminal using the test tool as the source                |
|                            | • Browse the SG in the terminal                                                  |
| Pass-Criteria              | The used Preview Data method, if supported by the terminal, is correctly shown   |

#### 5.2.9 Select language specific access parameters

| Test Case Id               | BCAST-1.1-DIST-int-111                                                                                                    |
|----------------------------|----------------------------------------------------------------------------------------------------|
| Test Object                | BCAST Terminal and Server                                                                                                    |
| Test Case<br>Description   | Applying the associated access and session description parameters with content choose the correct parameters for a specific choice of language. |
| Specification<br>Reference | [BCAST11 –ESG] Section 7.2.                                                                                                    |
| SCR Reference              | BCAST-SG-C-002, BCAST-SG-C-004                                                                                                    |
|                            | Appendix C.3 (informative)                                                                                                    |

© 2010 Open Mobile Alliance Ltd. All Rights Reserved. Used with the permission of the Open Mobile Alliance Ltd. under the terms as stated in this document.

| ETR Reference  | SG-001, SG-002, SG-010, SG-003, SG-013, SG-014, SG-015, SG-024, SG-025, FD-007, FD-008, SG-026, SG-027, FD-009, FD-010, SG-028, SG-029, FD-011, FD-012, SG-030, SG-031, SG-005, SG-006, SG-011, SD-001, FD-001, FD-003, SG-018, SG-017, SG-019, SG-020, SG-022, SG-023, SG-004, SG-009, SG-012, SG-021, SD-011, SD-012, SD-013, SD-014, SD-015, CODEC-001 |
|----------------|----------------------------------------------------------------------------------------------------|
| Tool           | None                                                                                                    |
| Test code      | None                                                                                                    |
| Preconditions  | Set up the StartTime and EndTime in the Content Fragment to match the test time.<br>There are several audio languages for a programme.                                                                                                    |
| Test Procedure | <ul> <li>Update the SG in the terminal</li> <li>Browse the SG in the terminal</li> <li>Select a programme that has several audio languages.</li> <li>Change the audio language of the programme.</li> </ul>                                                                                                    |
| Pass-Criteria  | The SG is visible and the video and audio streams in the selected programme can be rendered correctly by the terminal.<br>The audio language of the programme can be changed, depending on the selection.                                                                                                    |

#### 5.2.10 Subscription of Service

| Test Case Id               | BCAST-1.1-DIST-int-112                                                                      |
|----------------------------|---------------------------------------------------------------------------------------------|
| Test Object                | BCAST Terminal and Server                                                                   |
| Test Case<br>Description   | Associating Service with provisioning information and applying the latter for subscription. |
| Specification<br>Reference | [BCAST11 –ESG] Section 5.1.2.6.                                                             |
| SCR Reference              | BCAST-SG-C-002, BCAST-SG-C-004                                                              |
| ETR Reference              | None                                                                                        |
| Tool                       | None                                                                                        |
| Test code                  | None                                                                                        |
| Preconditions              | Set up the StartTime and EndTime of the content to match the test time.                     |
|                            | subscriptionType is open-ended.                                                             |
| Test Procedure             | • Update the SG in the terminal                                                             |
|                            | • Browse the SG in the terminal                                                             |
|                            | • Subscibe to a service.                                                                    |
|                            | • Try to subscribe to the same service again.                                               |
|                            | • Try to stream the programme in the selected service.                                      |

| Pass-Criteria | <ul> <li>The terminal is able to subscribe to the service. The terminal registers the<br/>service as subscribed.</li> </ul> |
|---------------|----------------------------------------------------------------------------------------------------|
|               | • The user is not able to subscribe to the same service again.                                                              |
|               | The user can stream the programme within the subscribed service.                                                            |

### 5.2.11 Select language specific Service Guide elements

| Test Case Id               | BCAST-1.1-DIST-int-113                                                                                                    |
|----------------------------|----------------------------------------------------------------------------------------------------|
| Test Object                | BCAST Terminal and Server                                                                                                    |
| Test Case<br>Description   | Selecting the correct elements from the Service Guide instance according to the used language.                                                                                                    |
| Specification<br>Reference | [BCAST11 –ESG] Section 7.1.                                                                                                    |
| SCR Reference              | BCAST-SG-C-002, BCAST-SG-C-004                                                                                                    |
| ETR Reference              | SG-001, SG-002, SG-010, SG-003, SG-013, SG-014, SG-015, SG-024, SG-025, FD-007, FD-008, SG-026, SG-027, FD-009, FD-010, SG-028, SG-029, FD-011, FD-012, SG-030, SG-031, SG-005, SG-006, SG-011, SD-001, FD-001, FD-003, SG-018, SG-017, SG-019, SG-020, SG-022, SG-023, SG-012 |
| Tool                       | None                                                                                                    |
| Test code                  | None                                                                                                    |
| Preconditions              | Set up the StartTime and EndTime in the Content Fragment to match the test time.<br>There is a Service where the Name and Description elements are instantiated                                                                                                    |
|                            | twice, both with a different language, expressed with the 'xml:lang' attribute.<br>The Service has a programme, where the Content fragment does not have<br>'xml:lang' attribute defined for the Name and Description elements.                                                |
| Test Procedure             | Set the preferred language on the terminal                                                                                                    |
|                            | • Update the SG in the terminal                                                                                                    |
|                            | • Browse the SG in the terminal                                                                                                    |
|                            | • View the program information.                                                                                                    |
| Pass-Criteria              | The Service Guide is visible, and the selected Content or Service fragment is shown in the proper language. Elements with no language information are also displayed.                                                                                                    |

#### 5.2.12 TimeGroupingCriteria

| Test Case Id               | BCAST-1.1-DIST-int-114                                                              |
|----------------------------|-------------------------------------------------------------------------------------|
| Test Object                | BCAST Terminal and Server                                                           |
| Test Case<br>Description   | Several SGDDs pointing to same Service Guide and the usage of TimeGroupingCriteria. |
| Specification<br>Reference | [BCAST11 –ESG] Section 5.1.                                                         |

© 2010 Open Mobile Alliance Ltd. All Rights Reserved. Used with the permission of the Open Mobile Alliance Ltd. under the terms as stated in this document.

| SCD Defenses   |                                                                                                    |
|----------------|----------------------------------------------------------------------------------------------------|
| SCR Reference  | BCAST-SG-C-002, BCAST-SG-C-004                                                                                                    |
| ETR Reference  | SG-001, SG-002, SG-010, SG-003, SG-013, SG-014, SG-015, SG-024, SG-025, FD-007, FD-008, SG-026, SG-027, FD-009, FD-010, SG-028, SG-029, FD-011, FD-012, SG-030, SG-031, SG-005, SG-006, SG-011, SD-001, FD-001, FD-003, SG-018, SG-017, SG-019, SG-020, SG-022, SG-023 |
| Tool           | None                                                                                                    |
| Test code      | None                                                                                                    |
| Preconditions  | The server sends two SGDDs using the TimeGroupingCriteria E3 element e.g.                                                                                                    |
|                | 1- from 2:00:00-2:29:59                                                                                                    |
|                | 2- from 2:30:00-2:59:59                                                                                                    |
|                | Both SGDDs point to same Service Guide and contain a different two min Programme (e.g.                                                                                                    |
|                | 1. first programme 2:28-2:30 (SGDD1)                                                                                                    |
|                | 2. second programme 2:30-2:32 (SGDD2).                                                                                                    |
|                | SG is delivered.                                                                                                    |
| Test Procedure | • Update the SG in the terminal                                                                                                    |
|                | • Browse the SG in the terminal                                                                                                    |
| Pass-Criteria  | The terminal is able to show the current active Service Guide information (SGDD1). The Terminal MAY also show upcoming Service Guide information (second SGDD2).                                                                                                    |

### 5.3 File and Stream Distribution

#### 5.3.1 File Distribution

#### 5.3.1.1 Support of ALC protocol and delivery of meta-data in the Service Guide

| Test Case Id               | BCAST-1.1-DIST-int-201                                                                                                    |
|----------------------------|----------------------------------------------------------------------------------------------------|
| Test Object                | BCAST Terminal and Server                                                                                                    |
| Test Case<br>Description   | To test the support of ALC and the interpretation of the file description information on the Service Guide                                                                                                    |
| Specification<br>Reference | [BCAST11-Distribution] Section 5.2                                                                                                    |
| SCR Reference              | BCAST-FD-C-001, BCAST-FD-C-002, BCAST-FD-C-003, BCAST-FD-C-005, BCAST-FD-C-007, BCAST-FD-C-008, BCAST-FD-C-011, BCAST-FD-C-012, BCAST-FD-S-001, BCAST-FD-S-002, BCAST-FD-S-003, BCAST-FD-S-004, BCAST-FD-S-005, BCAST-FD-S-006, BCAST-FD-S-008, BCAST-FD-S-009, BCAST-FD-S-012, BCAST-FD-S-013 |
| ETR Reference              | None                                                                                                    |
| Tool                       | None                                                                                                    |
| Test code                  | None                                                                                                    |

© 2010 Open Mobile Alliance Ltd. All Rights Reserved. Used with the permission of the Open Mobile Alliance Ltd. under the terms as stated in this document.

| Preconditions  | Set up the Service Guide delivery to use                                                          |
|----------------|---------------------------------------------------------------------------------------------------|
|                | Broadcast channel                                                                                 |
|                | The file 1 is available on the broadcast channel                                                  |
|                | The Access fragment describes the file delivery session, to be done through the broadcast channel |
|                | File is GZIP encoded                                                                              |
|                | Compact No-Code FEC is used                                                                       |
|                | Ipv4 is used                                                                                      |
| Test Procedure | • Update the SG in the terminal                                                                   |
|                | • Browse the SG in the terminal and select the file 1 to download                                 |
|                | • Wait for the file download                                                                      |
|                | Note: file1 can be a jpg picture                                                                  |
| Pass-Criteria  | The following things should be visible to the end user                                            |
|                | • There is a service "FILE1" that contains a file "File1"                                         |
|                | • The file is successfully downloaded to the terminal                                             |
|                | Note: To verify the file was correctly downloaded the picture should be correctly displayed       |

#### 5.3.1.2 Support of in-band delivery of meta-data and FLUTE

| Test Case Id               | BCAST-1.1-DIST-int-202                                                                                   |
|----------------------------|----------------------------------------------------------------------------------------------------|
| Test Object                | BCAST Terminal and Server                                                                                |
| Test Case<br>Description   | To test the support of the in-band delivery of the metadata associated with file distributed using FLUTE |
| Specification<br>Reference | [BCAST11-Distribution] Section 5.2                                                                       |
| SCR Reference              | BCAST-FD-C-006, BCAST-FD-C-010, BCAST-FD-S-007, BCAST-FD-S-011                                           |
| ETR Reference              | FD-001, FD-016                                                                                           |
| Tool                       | None                                                                                                    |
| Test code                  | None                                                                                                    |
| Preconditions              | Set up the Service Guide delivery to use                                                                 |
|                            | Broadcast channel                                                                                        |
|                            | The access fragment refers a valid Flute Session Descriptor                                              |
|                            | File is GZIP encoded                                                                                     |
| <b>Test Procedure</b>      | • Update the SG in the terminal                                                                          |
|                            | • Browse the SG in the terminal and select the file 2 to download                                        |
|                            | • Wait for the file download                                                                             |
|                            | Note: file2 can be a jpg picture                                                                         |

| Pass-Criteria | The following things should be visible to the end user                                      |
|---------------|---------------------------------------------------------------------------------------------|
|               | • There is a service "FILE2" that contains a file "File2"                                   |
|               | • The file is successfully downloaded to the terminal                                       |
|               | Note: To verify the file was correctly downloaded the picture should be correctly displayed |

#### 5.3.1.3 Support the delivery using HTTP over Interaction Channel

| Test Case Id               | BCAST-1.1-DIST-int-203                                                                                                    |
|----------------------------|----------------------------------------------------------------------------------------------------|
| Test Object                | BCAST Terminal and Server                                                                                                    |
| Test Case<br>Description   | To test the support of the delivery of a file using http over the interaction channel                                                                                                    |
| Specification<br>Reference | [BCAST11-Distribution] Section 5.2                                                                                                    |
| SCR Reference              | BCAST-FD-C-016, BCAST-FD-C-017, BCAST-FD-C-020, BCAST-FD-C-021, BCAST-FD-C-023, BCAST-FD-C-023, BCAST-FD-S-026, BCAST-FD-S-028, BCAST-FD-S-029, BCAST-FD-S-030, BCAST-FD-S-031, BCAST-FD-S-032 |
| ETR Reference              | FD-002, FD-004, FD-005                                                                                                    |
| Tool                       | None                                                                                                    |
| Test code                  | None                                                                                                    |
| Preconditions              | Set up the Service Guide                                                                                                    |
|                            | The access fragment refers a valid URI and correctly states that the transport type is http                                                                                                    |
|                            | File is GZIP encoded                                                                                                    |
| <b>Test Procedure</b>      | • Update the SG in the terminal                                                                                                    |
|                            | • Browse the SG in the terminal and select the file 3 to download                                                                                                    |
|                            | • Wait for the file download                                                                                                    |
|                            | Note: file3 can be a jpg picture                                                                                                    |
| Pass-Criteria              | The following things should be visible to the end user                                                                                                    |
|                            | • There is a service "FILE3" that contains a file "File3"                                                                                                    |
|                            | • The file is successfully downloaded to the terminal                                                                                                    |
|                            | Note: To verify the file was correctly downloaded the picture should be correctly displayed                                                                                                    |

#### 5.3.1.4 Support of FEC RAPTOR

| Test Case Id             | BCAST-1.1-DIST-int-204                                                          |
|--------------------------|---------------------------------------------------------------------------------|
| Test Object              | BCAST Terminal and Server                                                       |
| Test Case<br>Description | The purpose of this test is to test the support of the FEC encoding ID 1 scheme |

© 2010 Open Mobile Alliance Ltd. All Rights Reserved. Used with the permission of the Open Mobile Alliance Ltd. under the terms as stated in this document.

| Specification<br>Reference | [BCAST11-Distribution] – Section 5.2.2                                                      |
|----------------------------|---------------------------------------------------------------------------------------------|
| SCR Reference              | BCAST-FD-C-007, BCAST-FD-C-009, BCAST-FD-S-008, BCAST-FD-S-010                              |
| ETR Reference              | FD-001, FD-014                                                                              |
| Tool                       | None                                                                                        |
| Test code                  | None                                                                                        |
| Preconditions              | Set up the Service Guide                                                                    |
|                            | The access fragment refers a valid Flute Session Descriptor                                 |
|                            | File is GZIP encoded                                                                        |
|                            | The Forward Correction Error used is the FEC RAPTOR scheme                                  |
|                            | The file is downloaded over the broadcast channel                                           |
| Test Procedure             | • Update the SG in the terminal                                                             |
|                            | • Browse the SG in the terminal and select the file4 to download                            |
|                            | • Wait for the file download                                                                |
|                            | Note: file 4 can be a jpg picture                                                           |
| Pass-Criteria              | The following things should be visible to the end user                                      |
|                            | • There is a service "FILE4" that contains a file "File4"                                   |
|                            | • The file is successfully downloaded to the terminal                                       |
|                            | Note: To verify the file was correctly downloaded the picture should be correctly displayed |

#### 5.3.1.5 Support of the post-delivery repair of files

| Test Case Id               | BCAST-1.1-DIST-int-205                                                                                                    |
|----------------------------|----------------------------------------------------------------------------------------------------|
| Test Object                | BCAST Terminal and Server                                                                                                    |
| Test Case<br>Description   | The purpose of this test is to test if the file repair is correctly performed                                                                |
| Specification<br>Reference | [BCAST11-Distribution] – Section 5.3.3                                                                                                    |
| SCR Reference              | BCAST-FD-C-014, BCAST-FD-C-015, BCAST-FD-S-015, BCAST-FD-S-016                                                                               |
| ETR Reference              | None                                                                                                    |
| Tool                       | None                                                                                                    |
| Test code                  | None                                                                                                    |
| Preconditions              | Set up the Service Guide                                                                                                    |
|                            | The access fragment refers a valid Flute File Descriptor and a valid Associated Delivery Procedure with the relevant file repair information |
|                            | A repair server is available                                                                                                    |

| Test Procedure | • Update the SG in the terminal                                                                        |
|----------------|----------------------------------------------------------------------------------------------------|
|                | • Browse the SG in the terminal and select the file 2 to download                                      |
|                | • The file is downloaded but some file fragments are not send on purpose                               |
|                | • Wait for the file repair procedure                                                                   |
|                | Note: file 2 can be a jpg picture                                                                      |
| Pass-Criteria  | The following things should be visible to the end user                                                 |
|                | • There is a service "FILE2" that contains a file "File2"                                              |
|                | • The file is incompletely downloaded to the terminal                                                  |
|                | • The terminal enters the repair procedure and the file is successfully downloaded for the second time |
|                | Note: To verify the file was correctly downloaded the picture should be correctly displayed            |

#### 5.3.1.6 Support of reception report

| Test Case Id               | BCAST-1.1-DIST-int-206                                                                                                    |
|----------------------------|----------------------------------------------------------------------------------------------------|
| Test Object                | BCAST Terminal and Server                                                                                                    |
| Test Case<br>Description   | The purpose of this test the report of the reception of a successful download                                                                                                    |
| Specification<br>Reference | [BCAST11-Distribution] – Section 5.3.2                                                                                                    |
| SCR Reference              | BCAST-FD-C-013, BCAST-FD-C-015, BCAST-FD-S-014, BCAST-FD-S-016                                                                                                    |
| ETR Reference              | None                                                                                                    |
| Tool                       | None                                                                                                    |
| Test code                  | None                                                                                                    |
| Preconditions              | Set up the Service Guide<br>The access fragment refers a valid Flute File Descriptor and a valid Associated Delivery<br>Procedure with the postReceptionReport element and the report type to StaR and the<br>samplePercentage to 100<br>There is a reception report server available                                                                           |
| Test Procedure             | <ul> <li>Update the SG in the terminal</li> <li>Browse the SG in the terminal and select the file 2 to download</li> <li>The file is downloaded successfully</li> <li>Note: file 2 can be a jpg picture</li> </ul>                                                                                                    |
| Pass-Criteria              | <ul> <li>The following things should be visible to the end user</li> <li>There is a service "FILE2" that contains a file "File2"</li> <li>The file is successfully downloaded</li> <li>The terminal reports the successful download of the file</li> <li>Note: To verify the file was correctly downloaded the picture should be correctly displayed</li> </ul> |

#### 5.3.1.7 Support of Flute Session Setup and Control with RTSP

| Test Case Id               | BCAST-1.1-DIST-int-207                                                                               |
|----------------------------|----------------------------------------------------------------------------------------------------|
| Test Object                | BCAST Terminal and Server                                                                            |
| Test Case<br>Description   | The purpose of this test is to test the report of the SDP handling and control with RTSP             |
| Specification<br>Reference | [BCAST11-Distribution] – Section 5.5.1.1                                                             |
| SCR Reference              | N/A                                                                                                  |
| ETR Reference              | None                                                                                                 |
| Tool                       | None                                                                                                 |
| Test code                  | None                                                                                                 |
| Preconditions              | Set up the Service Guide                                                                             |
|                            | Note: All the fragments are associated with the same Service fragment.                               |
|                            | The access fragment refers a valid Flute File Descriptor with a valid control URI                    |
| Test Procedure             | • Update the SG in the terminal                                                                      |
|                            | • Browse the SG in the terminal and select the file 5 to download                                    |
|                            | • The user request the file to play                                                                  |
|                            | • The user request the playing of the file to pause after the rendering has started                  |
|                            | • The user resumes the rendering of the file by requesting the file to play                          |
|                            | • The user give up on rendering the file                                                             |
|                            | Note: file 5 must be a video or music file, 3gpp and mp3 file types are recommended                  |
| Pass-Criteria              | The following things should be visible to the end user                                               |
|                            | • There is a service "FILE5" that contains a file "File5"                                            |
|                            | • When the user request to play the file, the transmission stars followed by a rendering of the file |
|                            | • The rendering of the file is correctly paused on request                                           |
|                            | • The rendering of the file is correctly resumed on user request                                     |
|                            | • The rendering of the file is correctly stopped on user request and the transmission ceased.        |

#### 5.3.1.8 Support of hybrid broadcast/interactive file distribution – FLUTE as fallback

| Test Case Id               | BCAST-1.1-DIST-int-212                                                                                                    |
|----------------------------|----------------------------------------------------------------------------------------------------|
| Test Object                | BCAST Terminal and Server                                                                                                    |
| Test Case<br>Description   | The purpose of this test is to test the support of hybrid broadcast/interactive file distribution using FLUTE as the transport mechanism. |
| Specification<br>Reference | [BCAST11 –ESG] Section I.3.3, [BCAST11-Distribution] – Section 5.5, 5.6 and D.1                                                           |

© 2010 Open Mobile Alliance Ltd. All Rights Reserved. Used with the permission of the Open Mobile Alliance Ltd. under the terms as stated in this document.

| SCR Reference         | BCAST-FD-C-010, BCAST-FD-C-018, BCAST-FD-C-028, BCAST-FD-S-001, BCAST-FD-S-011, BCAST-FD-S-027, BCAST-FD-S-035                               |
|-----------------------|----------------------------------------------------------------------------------------------------|
| ETR Reference         | FD-001, FD-002, FD-003, FD-004, FD-032, FD-035                                                                                               |
| Tool                  | None                                                                                                    |
| Test code             | None                                                                                                    |
| Preconditions         | The Service Guide signals a file download service, "Service1", available over both broadcast channel and interactive channel.                |
|                       | FLUTE is used as the transport protocol for both broadcast channel and interactive channel.                                                  |
| <b>Test Procedure</b> | • The Terminal is powered-on.                                                                                                    |
|                       | • The Terminal receives the Service Guide and displays it to the user.                                                                       |
|                       | • The user browses the Service Guide and selects "Service1".                                                                                 |
|                       | • The Terminal is within broadcast coverage and starts to receive "Service1" over broadcast channel.                                         |
|                       | • The Terminal looses broadcast coverage before the complete "Service1" has been received.                                                   |
|                       | • The Terminal retrieves the rest of "Service1" using interactive channel.                                                                   |
| Pass-Criteria         | The following things should be visible to the end user                                                                                       |
|                       | • The Terminal performs an access switch when broadcast coverage is lost and the content described by "Service1" is successfully downloaded. |

#### 5.3.1.9 Support of hybrid broadcast/interactive file distribution – HTTP as fallback

| Test Case Id               | BCAST-1.1-DIST-int-213                                                                                                    |
|----------------------------|----------------------------------------------------------------------------------------------------|
| Test Object                | BCAST Terminal and Server                                                                                                    |
| Test Case<br>Description   | The purpose of this test is to test the support of hybrid broadcast/interactive file distribution using HTTP as the transport mechanism for interactive channel. |
| Specification<br>Reference | [BCAST11 –ESG] Section I.3.3, [BCAST11-Distribution] – Section 5.5 and D.1                                                                                       |
| SCR Reference              | BCAST-FD-C-010, BCAST-FD-C-018, BCAST-FD-C-028, BCAST-FD-S-001, BCAST-FD-S-011, BCAST-FD-S-027, BCAST-FD-S-035                                                   |
| ETR Reference              | FD-001, FD-002, FD-003, FD-004                                                                                                    |
| Tool                       | None                                                                                                    |
| Test code                  | None                                                                                                    |
| Preconditions              | The Service Guide signals a file download service, "Service1", available over both broadcast channel and interactive channel.                                    |
|                            | FLUTE is used as the transport protocol for both broadcast channel and HTTP is used as the transport protocol for interactive channel.                           |

| Test Procedure | • The Terminal is powered-on.                                                                                                    |
|----------------|----------------------------------------------------------------------------------------------------|
|                | • The Terminal receives the Service Guide and displays it to the user.                                                                       |
|                | • The user browses the Service Guide and selects "Service1".                                                                                 |
|                | • The Terminal is within broadcast coverage and starts to receive "Service1" over broadcast channel.                                         |
|                | • The Terminal looses broadcast coverage before the complete "Service1" has been received.                                                   |
|                | • The Terminal retrieves the rest of "Service1" using interactive channel.                                                                   |
| Pass-Criteria  | The following things should be visible to the end user                                                                                       |
|                | • The Terminal performs an access switch when broadcast coverage is lost and the content described by "Service1" is successfully downloaded. |

#### 5.3.2 Streaming Distribution

#### 5.3.2.1 Support of RTP for stream distribution over the broadcast channel

| Test Case Id               | BCAST-1.1-DIST-int-208                                                                                                    |
|----------------------------|----------------------------------------------------------------------------------------------------|
| Test Object                | BCAST Terminal and Server                                                                                                    |
| Test Case<br>Description   | The purpose of this test is to test the supports of RTP as a transport protocol for streaming distribution over the broadcast channel                                                                                                    |
| Specification<br>Reference | [BCAST11-Distribution] – Section 6.2                                                                                                    |
| SCR Reference              | BCAST-SD-C-001, BCAST-SD-C-002, BCAST-SD-C-003, BCAST-SD-C-004, BCAST-<br>SD-C-006, BCAST-SD-C-007, BCAST-SD-C-008, BCAST-SD-C-009, BCAST-SD-S-<br>001, BCAST-SD-S-001, BCAST-SD-S-002, BCAST-SD-S-003, BCAST-SD-S-004,<br>BCAST-SD-S-005, BCAST-SD-S-007, BCAST-SD-S-008, BCAST-SD-S-009, BCAST-<br>SD-S-010 |
| ETR Reference              | SD-001, SD-003, SD-005, SD-006, SD-007, SD-008, SD-009, SD-010                                                                                                    |
| Tool                       | None                                                                                                    |
| Test code                  | None                                                                                                    |
| Preconditions              | Set up the Service Guide<br>The access fragment refers a valid SDP Session Descriptor<br>The SDP points a stream available on broadcast channel<br>The SDP has the RTCP receiver reports turned off                                                                                                    |
| Test Procedure             | <ul> <li>Update the SG in the terminal</li> <li>Browse the SG in the terminal and select the stream 1 to render</li> <li>The stream starts to be correctly rendered</li> </ul>                                                                                                    |
|                            | • The server sends the RTCP packets (sender reports)                                                                                                    |
|                            | Note: stream 1 must be a video or music file, 3gpp and mp3 file types are recommended                                                                                                    |

| Pass-Criteria | The following things should be visible to the end user           |
|---------------|------------------------------------------------------------------|
|               | • There is a service "STREAM1" that contains a service "Stream1" |
|               | • The rendering of the stream starts correctly                   |

# 5.3.2.2 Support of RTP for stream distribution over the interactive channel using SDP

| Test Case Id               | BCAST-1.1-DIST-int-209                                                                                                    |
|----------------------------|----------------------------------------------------------------------------------------------------|
| Test Object                | BCAST Terminal and Server                                                                                                    |
| Test Case<br>Description   | The purpose of this test is to test the support of RTP as a transport protocol for streaming distribution on the interactive channel using SDP |
| Specification<br>Reference | [BCAST11-Distribution] – Section 6.2                                                                                                    |
| SCR Reference              | BCAST-SD-C-016, BCAST-SD-C-017, BCAST-SD-C-018, BCAST-SD-S-026, BCAST-SD-S-027, BCAST-SD-S-028                                                 |
| ETR Reference              | SD-002, SD-004, SD-005, SD-006, SD-007, SD-008, SD-009, SD-010                                                                                 |
| Tool                       | None                                                                                                    |
| Test code                  | None                                                                                                    |
| Preconditions              | Set up the Service Guide                                                                                                    |
|                            | The access fragment refers a valid SDP Session Descriptor                                                                                      |
|                            | The SDP points a stream available on interactive channel                                                                                       |
|                            | The SDP has the RTCP receiver reports turned off                                                                                               |
| Test Procedure             | • Update the SG in the terminal                                                                                                    |
|                            | • Browse the SG in the terminal and select the stream 2 to render                                                                              |
|                            | • The stream starts to be correctly rendered                                                                                                   |
|                            | • The server sends the RTCP packets (sender reports)                                                                                           |
|                            | Note: stream 2 must be a video or music stream, 3gpp and mp3 file types are recommended                                                        |
| Pass-Criteria              | The following things should be visible to the end user                                                                                         |
|                            | • There is a service "STREAM2" that contains a service "Stream2"                                                                               |
|                            | • The rendering of the stream starts correctly                                                                                                 |
|                            | • The terminal does not send RTCP packets (receiver reports)                                                                                   |

# 5.3.2.3 Support of RTP for stream distribution over the interactive channel using HTTP with out-of-band signalling

| Test Case Id | BCAST-1.1-DIST-int-210    |
|--------------|---------------------------|
| Test Object  | BCAST Terminal and Server |

© 2010 Open Mobile Alliance Ltd. All Rights Reserved. Used with the permission of the Open Mobile Alliance Ltd. under the terms as stated in this document.

| Test Case<br>Description   | The purpose of this test is to test the support of RTP as a transport protocol for streaming distribution over the interactive channel using HTTP and out-of-band signalling |
|----------------------------|----------------------------------------------------------------------------------------------------|
| Specification<br>Reference | [BCAST11-Distribution] – Section 6.7                                                                                                    |
| SCR Reference              | BCAST-SD-C-017, BCAST-SD-C-014, BCAST-SD-S-015                                                                                                    |
| ETR Reference              | None                                                                                                    |
| Tool                       | None                                                                                                    |
| Test code                  | None                                                                                                    |
| Preconditions              | Set up the Service Guide                                                                                                    |
|                            | The access fragment has all the description information for the streaming session                                                                                            |
|                            | The media type of stream 3 doesn't have a corresponding RTP definition                                                                                                    |
| <b>Test Procedure</b>      | • Update the SG in the terminal                                                                                                    |
|                            | • Browse the SG in the terminal and select the stream 3 to render                                                                                                    |
|                            | • The stream starts to be correctly rendered                                                                                                    |
|                            | Note: stream 3 must be a video or music file, 3gpp and mp3 file types are recommended                                                                                        |
| Pass-Criteria              | The following things should be visible to the end user                                                                                                    |
|                            | • There is a service "STREAM3" that contains a service "Stream3"                                                                                                    |
|                            | • The rendering of the stream starts correctly                                                                                                    |

#### 5.3.2.4 Support of streaming associated procedure

| Test Case Id               | BCAST-1.1-DIST-int-211                                                                                                |
|----------------------------|----------------------------------------------------------------------------------------------------|
| Test Object                | BCAST Terminal and Server                                                                                             |
| Test Case<br>Description   | The purpose of this test is to test the support of the streaming associated procedure                                 |
| Specification<br>Reference | [BCAST11-Distribution] – Section 6.8.1                                                                                |
| SCR Reference              | BCAST-SD-C-013, BCAST-SD-S-014                                                                                        |
| ETR Reference              | None                                                                                                    |
| Tool                       | None                                                                                                    |
| Test code                  | None                                                                                                    |
| Preconditions              | Set up the Service Guide                                                                                              |
|                            | The access fragment refers a valid SDP Session Descriptor and a URI for an streaming associated procedure description |
|                            | The streaming associated procedure description is valid and requests a fixed duration based measurements              |

| Test Procedure | • Update the SG in the terminal                                                       |
|----------------|---------------------------------------------------------------------------------------|
|                | • Browse the SG in the terminal and select the stream 4 to render                     |
|                | • The stream starts to be correctly rendered                                          |
|                | • The server receives the correct streaming reception reports at the requested time   |
|                | Note: stream 4 must be a video or music file, 3gpp and mp3 file types are recommended |
| Pass-Criteria  | The following things should be visible to the end user                                |
|                | • There is a service "STREAM2" that contains a service "Stream2"                      |
|                | • The rendering of the stream starts correctly                                        |
|                | • The terminal does not send RTCP packets (receiver reports)                          |

#### 5.3.2.5 Support of hybrid broadcast/interactive stream distribution

| Test Case Id               | BCAST-1.1-DIST-int-214                                                                                                    |
|----------------------------|----------------------------------------------------------------------------------------------------|
| Test Object                | BCAST Terminal and Server                                                                                                 |
| Test Case<br>Description   | The purpose of this test is to test the support of hybrid broadcast/interactive stream distribution.                      |
| Specification<br>Reference | [BCAST11 –ESG] Section I.3.2, [BCAST11-Distribution] – Section D.2                                                        |
| SCR Reference              | BCAST-SD-C-001, BCAST-SD-C-017, BCAST-SD-S-002, BCAST-SD-S-027                                                            |
| ETR Reference              | SD-001, SD-002, SD-003, SD-004                                                                                            |
| Tool                       | None                                                                                                    |
| Test code                  | None                                                                                                    |
| Preconditions              | The Service Guide signals a streaming service, "Service1", available over both broadcast channel and interactive channel. |
| Test Procedure             | • The Terminal is powered-on.                                                                                             |
|                            | • The Terminal receives the Service Guide and displays it to the user.                                                    |
|                            | • The user browses the Service Guide and selects "Service1".                                                              |
|                            | • The Terminal is within broadcast coverage and starts to receive "Service1" over broadcast channel.                      |
|                            | • The Terminal renders "Service1" correctly.                                                                              |
|                            | The Terminal looses broadcast coverage.                                                                                   |
|                            | • The Terminal receives and renders "Service1" delivered over interactive channel.                                        |
|                            | • The Terminal regains broadcast channel coverage.                                                                        |
|                            | • The Terminal receives and renders "Service1" delivered over broadcast channel.                                          |
| Pass-Criteria              | The following things should be visible to the end user                                                                    |
|                            | • The Terminal performs access switches as the availability of broadcast access and interactive access changes.           |

#### 5.3.2.6 Support of advisable time ranges for access switch

| Test Case Id               | BCAST-1.1-DIST-int-213                                                                                                    |
|----------------------------|----------------------------------------------------------------------------------------------------|
| Test Object                | BCAST Terminal and Server                                                                                                    |
| Test Case<br>Description   | The purpose of this test is to test the support of advisable time ranges for access switch.                                      |
| Specification<br>Reference | [BCAST11-Distribution] – Section 6.5.1                                                                                           |
| SCR Reference              | BCAST-SD-C-020, BCAST-SD-S-030                                                                                                   |
| ETR Reference              | SD-034, SD-045                                                                                                    |
| Tool                       | None                                                                                                    |
| Test code                  | None                                                                                                    |
| Preconditions              | The Service Guide signals a streaming service, "Service1", available over both broadcast channel and interactive channel.        |
| Test Procedure             | • The Terminal is powered-on.                                                                                                    |
|                            | • The Terminal receives the Service Guide and displays it to the user.                                                           |
|                            | • The user browses the Service Guide and selects "Service1".                                                                     |
|                            | • The Terminal has no broadcast coverage and issues a request to receive<br>"Service1" over interactive channel.                 |
|                            | • The Terminal renders "Service1" correctly.                                                                                     |
|                            | • The Terminal regains broadcast channel coverage.                                                                               |
|                            | • The Terminal issues RTSP GET_PARAMETER to acquire advisable time rages for access switch.                                      |
|                            | • The Terminal makes a controlled access switch to broadcast at a time specified by the acquired advisable time ranges.          |
|                            | • The Terminal renders "Service1" correctly.                                                                                     |
| Pass-Criteria              | The following things should be visible to the end user                                                                           |
|                            | • The access switch from interactive channel to broadcast channel is performed at a time specified by the advisable time ranges. |

#### 5.4 Service Interaction

#### 5.4.1 XHTML MP Interactivity – Broadcast Channel

| Test Case Id | BCAST-1.1-DIST-int-301    |
|--------------|---------------------------|
| Test Object  | BCAST Terminal and Server |

© 2010 Open Mobile Alliance Ltd. All Rights Reserved. Used with the permission of the Open Mobile Alliance Ltd. under the terms as stated in this document.

| Test Case<br>Description   | Associating content with interactivity. Reception of InteractivityMediaDocuments over broadcast file distribution. XHTML MP as an interaction method. |
|----------------------------|----------------------------------------------------------------------------------------------------|
| Specification<br>Reference | [BCAST11-Services] Section 5.3.6, 5.3.6.1.5.                                                                                                    |
| SCR Reference              | BCAST-SG-C-003, BCAST-SERVICES-C-013, BCAST-SERVICES-C-019, BCAST-<br>SERVICES-C-022                                                                  |
| ETR Reference              | None                                                                                                    |
| Tool                       | None                                                                                                    |
| Test code                  | None                                                                                                    |
| Preconditions              | Set up the StartTime and EndTime in the Content Fragment to match the test time.                                                                      |
|                            | The terminal supports XHTML MP as an interaction method.                                                                                              |
| Test Procedure             | • Update the SG in the terminal                                                                                                    |
|                            | • Browse the SG in the terminal                                                                                                    |
|                            | • Select a programme that contains XHTML MP interactivity.                                                                                            |
|                            | • Use the XHTML MP interactivity.                                                                                                    |
| Pass-Criteria              | • User is able to use the XHTML MP interactivity.                                                                                                    |
|                            | • The user input is correctly received by the recipient.                                                                                              |
|                            | • The XHTML MP interactivity can be used without interrupting the "regular" broadcast stream.                                                         |

## 5.4.2 XHTML MP Interactivity – Interaction Channel

| Test Case Id               | BCAST-1.1-DIST-int-302                                                                                                    |
|----------------------------|----------------------------------------------------------------------------------------------------|
| Test Object                | BCAST Terminal and Server                                                                                                    |
| Test Case<br>Description   | Associating content with interactivity. Retrieval of InteractivityMediaDocuments over interaction channel. XHTML MP as an interaction method. |
| Specification<br>Reference | [BCAST11-Services] Section 5.3.6, 5.3.6.1.5.                                                                                                  |
| SCR Reference              | BCAST-SG-C-003, BCAST-SERVICES-C-013, BCAST-SERVICES-C-020, BCAST-<br>SERVICES-C-022                                                          |
| ETR Reference              | None                                                                                                    |
| Tool                       | None                                                                                                    |
| Test code                  | None                                                                                                    |
| Preconditions              | Set up the StartTime and EndTime in the Content Fragment to match the test time.                                                              |
|                            | The terminal supports XHTML MP as an interaction method.                                                                                      |

| Test Procedure | • Update the SG in the terminal                                             |
|----------------|-----------------------------------------------------------------------------|
|                | • Browse the SG in the terminal                                             |
|                | • Select a programme that contains XHTML MP interactivity.                  |
|                | • Use the XHTML MP interactivity.                                           |
| Pass-Criteria  | • User is able to use the XHTML MP interactivity.                           |
|                | • The user input is correctly received by the recipient.                    |
|                | • The XHTML MP interactivity can be used without interrupting the "regular" |
|                | broadcast stream.                                                           |

### 5.4.3 SMS interactivity – Broadcast Channel

| Test Case Id               | BCAST-1.1-DIST-int-303                                                                                                    |
|----------------------------|----------------------------------------------------------------------------------------------------|
| Test Object                | BCAST Terminal and Server                                                                                                    |
| Test Case<br>Description   | Associating content with interactivity. Reception of InteractivityMediaDocuments over broadcast file distribution. SMS as an interaction method. |
| Specification<br>Reference | [BCAST11-Services] Section 5.3.6, 5.3.6.1.6.                                                                                                    |
| SCR Reference              | BCAST-SG-C-003, BCAST-SERVICES-C-014, BCAST-SERVICES-C-019, BCAST-<br>SERVICES-C-022                                                             |
| ETR Reference              | SI-001, SI-002, SI-003, SI-004                                                                                                    |
| Tool                       | None                                                                                                    |
| Test code                  | None                                                                                                    |
| Preconditions              | Set up the StartTime and EndTime in the Content Fragment to match the test time.                                                                 |
|                            | The terminal supports SMS.                                                                                                    |
| Test Procedure             | • Update the SG in the terminal using the test tool as the source                                                                                |
|                            | • Browse the SG in the terminal                                                                                                    |
|                            | • Select a programme that contains SMS interactivity.                                                                                            |
|                            | • Use the SMS interactivity.                                                                                                    |
| Pass-Criteria              | • User is able to use the SMS interactivity.                                                                                                    |
|                            | • The recipient receives an SMS from the terminal formatted correctly according to the SMS template and it contains the user input.              |
|                            | • The SMS interactivity can be used without interrupting the "regular" broadcast stream.                                                         |

## 5.4.4 SMS interactivity – Interaction Channel

Test Case IdBCAST-1.1-DIST-int-304

© 2010 Open Mobile Alliance Ltd. All Rights Reserved. Used with the permission of the Open Mobile Alliance Ltd. under the terms as stated in this document.

| Test Object                | BCAST Terminal and Server                                                                                                    |
|----------------------------|----------------------------------------------------------------------------------------------------|
| Test Case<br>Description   | Associating content with interactivity. Retrieval of InteractivityMediaDocuments over interaction channel. SMS as an interaction method. |
| Specification<br>Reference | [BCAST11-Services] Section 5.3.6, 5.3.6.1.6.                                                                                             |
| SCR Reference              | BCAST-SG-C-003, BCAST-SERVICES-C-014, BCAST-SERVICES-C-020, BCAST-<br>SERVICES-C-022                                                     |
| ETR Reference              | None                                                                                                    |
| Tool                       | None                                                                                                    |
| Test code                  | None                                                                                                    |
| Preconditions              | Set up the StartTime and EndTime in the Content Fragment to match the test time.                                                         |
|                            | The terminal supports SMS.                                                                                                    |
| <b>Test Procedure</b>      | • Update the SG in the terminal using the test tool as the source                                                                        |
|                            | • Browse the SG in the terminal                                                                                                    |
|                            | • Select a programme that contains SMS interactivity.                                                                                    |
|                            | • Use the SMS interactivity.                                                                                                    |

## 5.4.5 MMS Interactivity – Broadcast Channel

| Test Case Id          | BCAST-1.1-DIST-int-305                                                                |
|-----------------------|---------------------------------------------------------------------------------------|
|                       |                                                                                       |
| Test Object           | BCAST Terminal and Server                                                             |
| Test Case             | Associating content with interactivity. Reception of InteractivityMediaDocuments over |
| Description           | broadcast file distribution. MMS as an interaction method.                            |
| Specification         | [BCAST11-Services] Section 5.3.6, 5.3.6.1.7.                                          |
| Reference             |                                                                                       |
| SCR Reference         | BCAST-SG-C-003, BCAST-SERVICES-C-015, BCAST-SERVICES-C-019, BCAST-                    |
|                       | SERVICES-C-022                                                                        |
|                       | Adaptation requirements:                                                              |
|                       |                                                                                       |
| ETR Reference         | None                                                                                  |
| Tool                  | None                                                                                  |
| Test code             | None                                                                                  |
| Preconditions         | Set up the StartTime and EndTime in the Content Fragment to match the test time.      |
|                       | The terminal supports MMS Template.                                                   |
| <b>Test Procedure</b> | • Update the SG in the terminal                                                       |
|                       | • Browse the SG in the terminal                                                       |
|                       | • Select a programme that contains MMS interactivity.                                 |
|                       | • Use the MMS interactivity.                                                          |

© 2010 Open Mobile Alliance Ltd. All Rights Reserved. Used with the permission of the Open Mobile Alliance Ltd. under the terms as stated in this document.

| Pass-Criteria | • User is able to use the MMS interactivity.                                                                                            |
|---------------|----------------------------------------------------------------------------------------------------|
|               | • The recipient receives an MMS from the terminal formatted correctly according to the MMS Template and it contains the the user input. |
|               | • The MMS interactivity can be used without interrupting the "regular" broadcast stream.                                                |

### 5.4.6 MMS Interactivity – Interaction Channel

| Test Case Id               | BCAST-1.1-DIST-int-306                                                                                                    |
|----------------------------|----------------------------------------------------------------------------------------------------|
| Test Object                | BCAST Terminal and Server                                                                                                    |
| Test Case<br>Description   | Associating content with interactivity. Retrieval of InteractivityMediaDocuments over interaction channel. MMS as an interaction method. |
| Specification<br>Reference | [BCAST11-Services] Section 5.3.6, 5.3.6.1.7.                                                                                             |
| SCR Reference              | BCAST-SG-C-003, BCAST-SERVICES-C-015, BCAST-SERVICES-C-020, BCAST-<br>SERVICES-C-022                                                     |
|                            | Adaptation requirements:                                                                                                    |
| ETR Reference              | None                                                                                                    |
| Tool                       | None                                                                                                    |
| Test code                  | None                                                                                                    |
| Preconditions              | Set up the StartTime and EndTime in the Content Fragment to match the test time.                                                         |
|                            | The terminal supports MMS Template.                                                                                                    |
| Test Procedure             | • Update the SG in the terminal                                                                                                    |
|                            | • Browse the SG in the terminal                                                                                                    |
|                            | • Select a programme that contains MMS interactivity.                                                                                    |
|                            | • Use the MMS interactivity.                                                                                                    |
| Pass-Criteria              | • User is able to use the MMS interactivity.                                                                                             |
|                            | • The recipient receives an MMS from the terminal formatted correctly according to the MMS Template and it contains the the user input.  |
|                            | • The MMS interactivity can be used without interrupting the "regular" broadcast stream.                                                 |

## 5.4.7 Select language specific Interactivity

| Test Case Id             | BCAST-1.1-DIST-int-307                                                                                                    |
|--------------------------|----------------------------------------------------------------------------------------------------|
| Test Object              | BCAST Terminal and Server                                                                                                    |
| Test Case<br>Description | Associating a service with interactivity in multiple languages. Selection of interactivity media objects in the preferred language. |

© 2010 Open Mobile Alliance Ltd. All Rights Reserved. Used with the permission of the Open Mobile Alliance Ltd. under the terms as stated in this document.

| Specification<br>Reference | [BCAST11-Services] Section 5.3.6.1.2, 5.3.6.1.4.                                                                                                    |
|----------------------------|----------------------------------------------------------------------------------------------------|
| SCR Reference              | BCAST-SG-C-003, BCAST-SERVICES-C-013, BCAST-SERVICES-C-014, BCAST-<br>SERVICES-C-015, BCAST-SERVICES-C-019, BCAST-SERVICES-C-022                                                                   |
| ETR Reference              | None                                                                                                    |
| Tool                       | None                                                                                                    |
| Test code                  | None                                                                                                    |
| Preconditions              | Set up the StartTime and EndTime in the Content Fragment to match the test time.                                                                                                    |
|                            | There is a service that contains interactivity.                                                                                                    |
|                            | The InteractivityType element of the InteractivityData fragment has been instantiated twice, both with a different language, expressed with the 'xml:lang' attribute.                              |
|                            | The InterativityMediaDocument provides MediaObjectSets of different language, expressed with the 'xml:lang' attribute.                                                                             |
|                            | The terminal supports the interaction method used by the server                                                                                                    |
| <b>Test Procedure</b>      | Set preferred language on the terminal                                                                                                    |
|                            | • Update the SG in the terminal                                                                                                    |
|                            | • Browse the SG in the terminal                                                                                                    |
|                            | • Select a service that contains interactivity.                                                                                                    |
|                            | • View the description of the interactivity type.                                                                                                    |
|                            | • Use the interactivity                                                                                                    |
| Pass-Criteria              | There is a service that contains interactivity. The description of the interactivity type is presented with the preferred language. The interactivity is also presented in the preferred language. |

## 5.5 Service and Content Protection

### 5.5.1 DRM Profile

### 5.5.1.1 Delivery of IPSec protected stream

| Test Case Id             | BCAST-1.1-DIST-int-401                                                                                                    |
|--------------------------|----------------------------------------------------------------------------------------------------|
| Test Case Iu             | DCA31-1.1-DI31-IIII-401                                                                                                    |
| Test Object              | BCAST Terminal and Server                                                                                                    |
| Test Case<br>Description | Opening an Ipsec encrypted stream with key material associated to the subscription.                                                                                                    |
| Specification            | [BCAST11–ServContProt] Section 9.1.                                                                                                    |
| Reference                | [BCAST11–ServContProt] Section 5.6.1                                                                                                    |
| SCR Reference            | BCAST-SPCP-C-002, BCAST-ContentLayer-C-008, BCAST-SDP-C-014, BCAST-<br>TerminalCapability-C-004, BCAST-SPCP-C-006, BCAST-STKM –C-011, BCAST-<br>LTKM_DRM-C-013, BCAST-CP_RTP_DRM-C-019 |
| ETR Reference            | None                                                                                                    |

© 2010 Open Mobile Alliance Ltd. All Rights Reserved. Used with the permission of the Open Mobile Alliance Ltd. under the terms as stated in this document.

| Tool                  | None                                                                                                    |
|-----------------------|----------------------------------------------------------------------------------------------------|
| Test code             | None                                                                                                    |
| Preconditions         | Set up the StartTime and EndTime in the Content Fragment to match the test time.                                     |
|                       | There is a service which is IPSec encrypted.                                                                         |
|                       | subscriptionType is open-ended.                                                                                      |
| <b>Test Procedure</b> | • Update the SG in the terminal using the test tool as the source                                                    |
|                       | • Browse the SG in the terminal                                                                                      |
|                       | Subscibe to a IPSec protected service                                                                                |
|                       | • View an IPSec encrypterd programme.                                                                                |
| Pass-Criteria         | • The terminal is able to subscribe to the service.                                                                  |
|                       | • The terminal registers the service to be subscribed and disallows the end user to subscribe again.                 |
|                       | • The terminal is able to decrypt and render the IPSec encrypted audio and video streams belonging to the programme. |

### 5.5.1.2 Delivery of SRTP protected stream

| Test Case Id             | BCAST-1.1-DIST-int-402                                                                                                    |
|--------------------------|----------------------------------------------------------------------------------------------------|
| Test Object              | BCAST Terminal and Server                                                                                                    |
| Test Case<br>Description | Opening an SRTP encrypted stream with key material associated to the subscription.                                                                                                    |
| Specification            | [BCAST11–ServContProt] Section 9.2.                                                                                                    |
| Reference                | [BCAST11–ServContProt] Section 5.6.1                                                                                                    |
| SCR Reference            | BCAST-SPCP-C-002, BCAST-ContentLayer-C-007, BCAST-SDP-C-014, BCAST-<br>SRTPsignal-C-030, BCAST-TerminalCapability-C-004, BCAST-SPCP-C-006, BCAST-<br>STKM –C-011, BCAST-LTKM_DRM-C-013, BCAST-CP_RTP_DRM-C-019  |
| ETR Reference            | SCPD-001, SCPD-002, SCPD-003, SCPD-004, SCPD-005, SCPD-006, SCPD-007, SCPD-008, SCPD-009, SCPD010, SCPD-011, SCPD-012, SCPD-013, SCPD-014, SCPD-015, SCPD-016, SCPD-017, SCPD-018, SCPD-019, SCPD-020, SCPD-021 |
| Tool                     | None                                                                                                    |
| Test code                | None                                                                                                    |
| Preconditions            | Set up the StartTime and EndTime in the Content Fragment to match the test time.                                                                                                    |
|                          | There is a service which is SRTP encrypted.                                                                                                    |
|                          | subscriptionType is open-ended.                                                                                                    |

| Test Procedure | • Update the SG in the terminal using the test tool as the source                                                   |
|----------------|----------------------------------------------------------------------------------------------------|
|                | • Browse the SG in the terminal                                                                                     |
|                | • Subscibe to a SRTP protected service                                                                              |
|                | • View an SRTP encrypterd programme.                                                                                |
| Pass-Criteria  | • The terminal is able to subscribe to the service.                                                                 |
|                | • The terminal registers the service to be subscribed and disallows the end user to subscribe again.                |
|                | • The terminal is able to decrypt and render the SRTP encrypted audio and video streams belonging to the programme. |

#### 5.5.1.3 Delivery of ISMACrypt protected stream

| Test Case Id               | BCAST-1.1-DIST-int-403                                                                                                    |
|----------------------------|----------------------------------------------------------------------------------------------------|
| Test Object                | BCAST Terminal and Server                                                                                                    |
| Test Case<br>Description   | Opening an ISMACrypt encrypted stream with key material associated to the subscription.                                                                                                    |
| Specification<br>Reference | [BCAST11–ServContProt] Section 9.3.<br>[BCAST11–ServContProt] Section 5.6.1.                                                                                                    |
| SCR Reference              | BCAST-SPCP-C-002, BCAST-ContentLayer-C-009, BCAST-SDP-C-014, BCAST-<br>CP_Form-C-023, BCAST-TerminalCapability-C-004, BCAST-SPCP-C-006, BCAST-<br>STKM –C-011, BCAST-LTKM_DRM-C-013, BCAST-CP_RTP_DRM-C-019 |
| ETR Reference              | None                                                                                                    |
| Tool                       | None                                                                                                    |
| Test code                  | None                                                                                                    |
| Preconditions              | Set up the StartTime and EndTime in the Content Fragment to match the test time.                                                                                                    |
|                            | There is a service which is ISMACrypt encrypted.                                                                                                    |
|                            | subscriptionType is open-ended.                                                                                                    |
| Test Procedure             | Update the SG in the terminal using the test tool as the source                                                                                                    |
|                            | • Browse the SG in the terminal                                                                                                    |
|                            | • Subscibe to a ISMACrypt protected service                                                                                                    |
|                            | • View an ISMACrypt encrypterd programme.                                                                                                    |
| Pass-Criteria              | • The terminal is able to subscribe to the service.                                                                                                    |
|                            | • The terminal registers the service to be subscribed and disallows the end user to subscribe again.                                                                                                    |
|                            | • The terminal is able to decrypt and render the Ipsec encrypted audio and video streams belonging to the programme.                                                                                        |

## 5.6 Mobility and Roaming

### 5.6.1 Availability of Roaming and Showing SG of visited service provider

| Test Case Id               | BCAST-1.1-MORO-int-101                                                                                                    |
|----------------------------|----------------------------------------------------------------------------------------------------|
| Test Object                | BCAST Terminal and Server                                                                                                    |
| Test Case<br>Description   | After terminal receives SGDD(s) from announced session in visited service provider network, terminal acknowledges roaming by matching BSMFiltercode. Terminal requests RoamingRule and shows service guide of visited service provider.                                                                    |
| Specification<br>Reference | [BCAST11 –Services] Section 5.7, 5.7.1                                                                                                    |
| SCR Reference              | BCAST-SERVICES-C-025, BCAST-SERVICES-C-026, BCAST-SERVICES-BSM-007,<br>BCAST-SERVICES-BSM-008, BCAST-SG-C-002, BCAST-SG-C-004, BCAST-SG-C-<br>008, BCAST-SG-C-010, BCAST-SG-C-011, BCAST-SGGAD-S-001, BCAST-SGGAD-<br>S-005, BCAST-SGGAD-S-015, BCAST-SGGAD-S-016, BCAST-SGGAD-S-018,<br>BCAST-SGGAD-S-019 |
| ETR Reference              | None                                                                                                    |
| Tool                       | None                                                                                                    |
| Test code                  | None                                                                                                    |

| Preconditions         | Terminal is configured to listen to BCAST service guide announcements session on the broadcast channel |
|-----------------------|----------------------------------------------------------------------------------------------------|
|                       | Terminal is provisioned (e.g. with OMA DM) with the following values:                                  |
|                       | • <x>/BSMFilterCode/Value == 'Home_BSM'</x>                                                            |
|                       | • <x>/BSMFilterCode/Type == '2'</x>                                                                    |
|                       | • <x>/BSMFilterCode/IsHomeBSM == 'true'</x>                                                            |
|                       | • The other leaf node may have value but may skip them in this use case.                               |
|                       | Announced SGDD from visited service provider has the following value:                                  |
|                       | • 'id' of 'BSMSelector' element == 'visitedSP.com/service1'                                            |
|                       | • 'type' of 'BSMFilterCode' under "BSMSelector' == '2'                                                 |
|                       | <ul> <li>'nonSmartcardCode' of 'BSMFilterCode' under 'BSMSelector' ==<br/>'Visited_BSM'</li> </ul>     |
|                       | • The other elements and attributes may have value.                                                    |
|                       | RomaingRuleRequest message by terminal have the following value:                                       |
|                       | • 'UserID' == 'User_A' and 'type' of 'UserID' == '0'                                                   |
|                       | <ul> <li>'nonSmartcardCode' of 'HomeBSMFilterCode' == 'Home_BSM'</li> </ul>                            |
|                       | • 'BSMSelectorId' == 'visitedSP.com/service1'                                                          |
|                       | RoamingRuleResponse message by server have the following value:                                        |
|                       | • 'id' of 'BSMSelectorId' == 'visitedSP.com/service1'                                                  |
|                       | • 'allowAll' of 'RoamingRuleType' == 'true'                                                            |
| <b>Test Procedure</b> | • Receive SGDD by terminal                                                                             |
|                       | Acknowledge no matching BSMFilterCode between SGDD and terminal                                        |
|                       | Send RoamingRuleRequest message by terminal                                                            |
|                       | Receive RoamingRuleRespone message by terminal                                                         |
|                       | • Receive service guide of visited service provider using SGDD                                         |
|                       | Browse service guide of visited service provider                                                       |
| Pass-Criteria         | Service Guide of visited service provider should be visible to the user.                               |

## 5.7 Parental Control for service ordering

### 5.7.1 Parental control for service ordering using the Generic Solution

| Test Case Id | BCAST-1.1-PCSO-int-102    |
|--------------|---------------------------|
| Test Object  | BCAST Terminal and Server |

© 2010 Open Mobile Alliance Ltd. All Rights Reserved. Used with the permission of the Open Mobile Alliance Ltd. under the terms as stated in this document.

| Test Case<br>Description   | Test Parental Control for Service Ordering using the Generic Solution.                                                                                                    |
|----------------------------|----------------------------------------------------------------------------------------------------|
| Specification<br>Reference | Services 5.1.10                                                                                                    |
| SCR Reference              | BCAST-SERVICES-C-033, BCAST-SERVICES-C-055, BCAST-SERVICES-BSM-028                                                                                                    |
| ETR Reference              | SPR-010, SPR-015                                                                                                    |
| Tool                       | None                                                                                                    |
| Test code                  | None                                                                                                    |
| Preconditions              | The BSM has stored the level granted and PINCODE associated with the Terminal.                                                                                                 |
|                            | The parental control PINCODE associated with the Terminal is 1234.                                                                                                    |
|                            | The Service Guide signals a service, "Service1", for adult with a purchase fragment. The Service Guide is broadcasted. The user has no subscription for "Service1".            |
| Test Procedure             | 1. The Terminal is powered-on.                                                                                                    |
|                            | 2. The Terminal receives the Service Guide and displays it to the user.                                                                                                    |
|                            | 3. The user browses the Service Guide and selects "Service1".                                                                                                    |
|                            | 4. The Terminal asks the user if he wants to purchase the service.                                                                                                    |
|                            | 5. The user answers positively.                                                                                                    |
|                            | 6. The Terminal sends a Service Request to the BSM.                                                                                                    |
|                            | 7. The BSM compares the parental level required for this service with the level granted for the user. It is determined that parental control PINCODE verification is required. |
|                            | 8. The BSM sends a Service Response with the status code 033 "Parental Control Authentication Requested" for the Purchase Item in question.                                    |
|                            | 9. The Terminal requests the user to input PINCODE and the user enters '1234'.                                                                                                 |
|                            | 10. The Terminal sends a new Service Request message including the PINCODE inputted by the user.                                                                               |
|                            | 11. The BSM verifies the PINCODE and sends a Service Response with the status code 000 "success".                                                                              |
| Pass-Criteria              | 1. The BSM sends a Service Response with status code 033.                                                                                                    |
|                            | 2. On the Terminal the PINCODE is requested to be inputted by the user.                                                                                                    |
|                            | 3. The BSM sends a Service Response with status code 000.                                                                                                    |

## 5.8 Parental Control of Unicast Services

## 5.8.1 Parental control of unicast service consumption – RTSP service

| Test Case Id               | BCAST-1.1-DIST-int-114                                                 |
|----------------------------|------------------------------------------------------------------------|
| Test Object                | BCAST Terminal and Server                                              |
| Test Case<br>Description   | Test Parental Control of Unicast Service consumption for RTSP service. |
| Specification<br>Reference | Services 5.17                                                          |

© 2010 Open Mobile Alliance Ltd. All Rights Reserved. Used with the permission of the Open Mobile Alliance Ltd. under the terms as stated in this document.

| SCR Reference  | BCAST-SERVICES-C-058, BCAST-SERVICES-BSM-030, BCAST-SERVICES-BSDA-022                                                                                                    |
|----------------|----------------------------------------------------------------------------------------------------|
| ETR Reference  | SD-035, SD-046, SD-047                                                                                                    |
| Tool           | None                                                                                                    |
| Test code      | None                                                                                                    |
| Preconditions  | The MSISDN of the Terminal is 79261234567.                                                                                                    |
|                | The parental control PINCODE associated with the Terminal for unicast consumption is 020579.                                                                                   |
|                | The BSM has stored the level granted and PINCODE associated with the Terminal.                                                                                                 |
|                | The Service Guide signals a RTSP service, "Service1", for adult which is available on interactive channel.                                                                     |
| Test Procedure | 1. The Terminal is powered-on.                                                                                                    |
|                | 2. The Terminal receives the Service Guide and displays it to the user.                                                                                                    |
|                | 3. The user browses the Service Guide and selects "Service1".                                                                                                    |
|                | 4. The Terminal issues a RTSP request of "Service1" to be streamed over the interactive channel.                                                                               |
|                | 5. The BSM compares the parental level required for this service with the level granted for the user. It is determined that parental control PINCODE verification is required. |
|                | <ol> <li>The Server responds with RTSP status code 401 "Unauthorized " and a realm<br/>prefixed with "parental_control@".</li> </ol>                                           |
|                | 7. The Terminal requests the user to input PINCODE and the user enters '020579'.                                                                                               |
|                | 8. The Terminal issues a new RTSP request including the PINCODE inputted by the user and the MSISDN.                                                                           |
|                | 9. The Server starts to stream "Service1".                                                                                                    |
| Pass-Criteria  | <ol> <li>The Server sends a RTSP response with RTSP status code 401 and a realm<br/>prefixed with "parental_control@".</li> </ol>                                              |
|                | 2. On the Terminal the PINCODE is requested to be inputted by the user.                                                                                                    |
|                | 3. The Terminal receives "Service1".                                                                                                    |

### 5.8.2 Parental control of unicast service consumption – HTTP service

| Test Case Id               | BCAST-1.1-DIST-int-115                                                 |
|----------------------------|------------------------------------------------------------------------|
| Test Object                | BCAST Terminal and Server                                              |
| Test Case<br>Description   | Test Parental Control of Unicast Service consumption for HTTP service. |
| Specification<br>Reference | Services 5.17                                                          |
| SCR Reference              | BCAST-SERVICES-C-058, BCAST-SERVICES-BSM-030, BCAST-SERVICES- BSDA-022 |
| ETR Reference              | SD-035, SD-046, SD-047                                                 |

© 2010 Open Mobile Alliance Ltd. All Rights Reserved. Used with the permission of the Open Mobile Alliance Ltd. under the terms as stated in this document.

| Tool                  | None                                                                                                    |
|-----------------------|----------------------------------------------------------------------------------------------------|
| Test code             | None                                                                                                    |
| Preconditions         | The MSISDN of the Terminal is 79261234567.                                                                                                    |
|                       | The parental control PINCODE associated with the Terminal for unicast consumption is 020579.                                                                                   |
|                       | The BSM has stored the level granted and PINCODE associated with the Terminal.                                                                                                 |
|                       | The Service Guide signals a HTTP service, "Service1", for adult which is available on interactive channel.                                                                     |
| <b>Test Procedure</b> | 1. The Terminal is powered-on.                                                                                                    |
|                       | 2. The Terminal receives the Service Guide and displays it to the user.                                                                                                    |
|                       | 3. The user browses the Service Guide and selects "Service1".                                                                                                    |
|                       | 4. The Terminal issues a HTTP request of "Service1" to be retrieved over the interactive channel.                                                                              |
|                       | 5. The BSM compares the parental level required for this service with the level granted for the user. It is determined that parental control PINCODE verification is required. |
|                       | 6. The Server responds with HTTP status code 401 "Unauthorized " and a realm prefixed with "parental_control@".                                                                |
|                       | 7. The Terminal requests the user to input PINCODE and the user enters '020579'.                                                                                               |
|                       | 8. The Terminal issues a new HTTP request including the PINCODE inputted by the user and the MSISDN.                                                                           |
|                       | 9. The Server starts to deliver "Service1".                                                                                                    |
| Pass-Criteria         | 1. The Server sends a HTTP response with HTTP status code 401 and a realm prefixed with "parental_control@".                                                                   |
|                       | 2. On the Terminal the PINCODE is requested to be inputted by the user.                                                                                                    |
|                       | 3. The Terminal receives "Service1".                                                                                                    |

# 6. BCAST IOP Test Cases (Terminal / Server / SmartCard)

## 6.1 Service and Content Protection

### 6.1.1 Layer 1 Authentication and Service Registration

3G Authentication used in bootstrapping procedures:

Authentication between the UE and the BSF needs a valid cellular subscription. Authentication is based on the 3GPP AKA protocol.

The use of a well specified algorithm for the 3GPP Authentication and Key Agreement (AKA) could be used to avoid the use of operator specific cards. This well specified algorithm is described in the TS 35 206 specification and is called MILENAGE. This algorithm will be implemented in the USIM card. If operator cellular network is used then the algorithm needs to be known and implemented in the smartcard.

The USIM contains also a permanent user identifier: IMSI and a secret key K shared with the Authentication Center (AuC).

The use of test data proposed by the TS 35 207-700 (Implementor's Test Data) and TS 35 208-700 (Design Conformance Test Data) could facilitate the computing of valid Authentication Vectors for the HSS in case the HSS is simulated and to verify the return values.

In case a (R-)UIM/CSIM is used, the pre-provisioned key based mechanism using Registration Key (RK), as specified in 3GPP2 for BCMCS, SHALL be implemented. Authentication between the BCAST Terminal and the BSM presumes a valid cellular subscription. In case the BSM wishes to authenticate the terminal, it uses the Auth-Key computed from RK. On the terminal side, Auth-Key is computed in the (R-)UIM/CSIM. Such computation is specified in [3GPP2 S.S0083-A]. Furthermore, this authentication is performed using a challenge-response protocol, also specified in [3GPP2 S.S0083-A].

In this chapter, "BCAST Smartcard" means "MBMS/BCAST or BCMCS/BCAST smartcard".

#### 6.1.1.1 GBA-U Bootstrapping USIM /BSM with success

| Test Case Id               | BCAST-1.1-DIST-int-404                                                                                                    |
|----------------------------|----------------------------------------------------------------------------------------------------|
| Test Object                | BCAST Terminal / Smartcard/ Server. Smartcard is MBMS only or BCAST                                                                                                    |
| Test Case<br>Description   | Test that GBA bootstrapping with the BSM is successfully achieved.<br>Test that the SRK is correctly generated in the terminal. Smartcard is MBMS only or<br>MBMS/BCAST. |
| Specification<br>Reference | SPCP spec: 6.10, 6.5                                                                                                    |
| SCR Reference              | BCAST-SPCP-C-005, BCAST-BSMSPCP-S-008, BCAST-SCSPCP-C-003                                                                                                    |
| ETR Reference              | SCPS-001, SCPS-007                                                                                                    |
| Tool                       | None                                                                                                    |
| Test code                  | None                                                                                                    |

| Preconditions | • No bootstrapping context exists between BSM and terminal/smartcard                                                            |
|---------------|----------------------------------------------------------------------------------------------------|
|               | • Smartcard contains Key management: Smartcard is GBA and MBMS or BCAST enabled                                                 |
|               | <ul> <li>Smartcard contains a valid 3G subscription (IMSI/K and algo Milenage)</li> </ul>                                       |
|               | • HSS is able to provide Authentication Vectors (AV, AV=RAND  AUTN  XRES  <br>CK  IK) associated with the IMSI/K.               |
|               | • Session description fragment contains MBMS USD with a service protection description fragment containing                      |
|               | $\circ$ the key management element with a key management server definition.                                                     |
|               | • And the attribute uiccKeyManagement indicating that the Smartcard based key management is required for the service.           |
|               | • Or the information are provided using the SDP.                                                                                |
|               | • The Service Guide declares a service for which subscription is possible, allowing the Terminal to send a Service Registration |

| Test P        | rocedure 1. | Update the SG in the terminal using the BSM as the source                                                                                                    |
|---------------|-------------|----------------------------------------------------------------------------------------------------|
| 10501         |             | User selects the service for subscription                                                                                                    |
|               |             | Terminal retrieves, in the USD, FQDN of the key management server (BSM), the                                                                                                    |
|               |             | uiccKeyManagement indication, identifiers of MSKs for the user service (Key domain ID and MSK ID)                                                                                          |
|               | 4.          | Terminal detects that a bootstrapping procedure is needed (no SRK available)                                                                                                    |
|               | 5.          | The Terminal and the BSF establish bootstrapped security association between them by running bootstrapping procedure                                                                       |
|               |             | a. The Terminal sends an initial GET request (HTTP request) to the BSF containing the private user identity.(IMPI found in the USIM derived from IMSI as specified in TS 23 003)           |
|               |             | <ul> <li>b. The BSF retrieves Authentication vector from the HSS (Authentication<br/>vectors are computed using the Milenage algorithm and function<br/>described in TS 33 102)</li> </ul> |
|               |             | c. The BSF selects an authentication vector AV=<br>RAND  AUTN  XRES  CK  IK                                                                                                    |
|               |             | d. BSF forwards the challenge to the terminal in the HTTP 401<br>Unauthorized response: RAND  AUTN                                                                                         |
|               |             | e. Terminal sends RAND and AUTN to the USIM using the<br>AUTHENTICATE command in GBA security context: Bootstrapping<br>Mode                                                               |
|               |             | f. The USIM sends the response of AUTHENTICATE command RES authentication challenge response (SQN valid).                                                                                  |
|               |             | g. Terminal sends an HTTP request, containing the Digest AKA response calculated using RES, to the BSF.                                                                                    |
|               |             | h. BSF checks that the RES corresponds to the XRES. The BSF generates the bootstrapping Transaction Identifier (B-TID) for the IMPI                                                        |
|               |             | i. BSF sends a 200OK message including the B-TID and the Key lifetime of the key Ks to the terminal                                                                                        |
|               |             | j. The terminal stores B-TID and key lifetime in the $EF_{GBABP}$                                                                                                    |
|               | At th       | is time BSF and USIM share bootstrap Key material KS associated with B-TID                                                                                                    |
|               |             | Terminal initiates an HTTP digest authentication using the User service registration procedure and information in USD or SDP and establish an IP connection with the BSM.                  |
|               |             | a. Terminal sends a GET request to the BSM to gain access to a service and to establish an IP connection with the BSM.                                                                     |
|               |             | b. The BSM answer with 401 Unauthorized indicating that the BSM choose to AUTHENTICATE the terminal using the bootstrapped security association                                            |
|               |             | <ul> <li>Key derivation: Terminal sends NAF_ID and IMPI to USIM using the<br/>AUTHENTICATE command in GBA security context: NAF derivation<br/>mode.</li> </ul>                            |
|               |             | d. USIM derives Ks_ext_NAF (SRK) and Ks_Int_NAF (SMK), updates the $EF_{GBANL}$ and sends back to the terminal the Ks_ext_NAF (SRK).                                                       |
|               |             | e. The terminal sends to the BSM a GET request with B-TID as username and Ks_ext_NAF (SRK) as password                                                                                     |
| © 2010 Ope    |             | f. BSM retrieves Ks_ext_NAF from the BSF and verifies the message received from the terminal.                                                                                              |
| Used with the |             |                                                                                                    |

| Test Procedure<br>continued | g. If success the BSM sends a 200 OK response to the terminal with Authentication-info header with a list of status code for each service.                                                       |
|-----------------------------|----------------------------------------------------------------------------------------------------|
| Pass-Criteria               | 1. reception at BSF of a GET request from Terminal with the appropriate IMPI                                                                                                    |
|                             | <ol> <li>reception at BSF of a correct authentication challenge response in the Second<br/>GET request with RES (compared with the test data proposed in TS 35 207 and<br/>TS 35 208)</li> </ol> |
|                             | 3. Reception at BSM of a correct GET request from the terminal a 200OK message is sent back to the terminal. This ensures that the Ks derivation is correct as the SRK is correct.               |

### 6.1.1.2 GBA-U Bootstrapping USIM / BSM with synchronization error

| Test Case Id               | BCAST-1.1-DIST-int-405                                                                                                    |  |
|----------------------------|----------------------------------------------------------------------------------------------------|--|
| Test Object                | BCAST Terminal / Smartcard/ Server. Smartcard is MBMS only or MBMS/BCAST                                                                         |  |
| Test Case                  | Test that SQN error is detected by the terminal during a GBA bootstrapping                                                                       |  |
| Description                | Smartcard is MBMS only or MBMS/BCAST                                                                                                    |  |
| Specification<br>Reference | SPCP spec: 6.10, 6.5                                                                                                    |  |
| SCR Reference              | BCAST-SPCP-C-005, BCAST-BSMSPCP-S-008, BCAST-SCSPCP-C-003                                                                                        |  |
| ETR Reference              | None                                                                                                    |  |
| Tool                       | None                                                                                                    |  |
| Test code                  | None                                                                                                    |  |
| Preconditions              | • A bootstrapping context exists between BSM and terminal/smartcard (the test 1.1.1 has been run first) but the lifetime of the key has expired. |  |
|                            | <ul> <li>Smartcard contains Key management Smartcard is GBA and MBMS or BCAST<br/>enabled</li> </ul>                                             |  |
|                            | <ul> <li>Session description fragment contains MBMS USD with a service protection<br/>description fragment containing</li> </ul>                 |  |
|                            | $\circ$ The key management element with a key management server definition.                                                                      |  |
|                            | • And the attribute uiccKeyManagement indicating that the Smartcard based key management is required for the service.                            |  |
|                            | • Or the information are provided using the SDP.                                                                                                 |  |
|                            | • The Service Guide declares a service for which subscription is possible, allowing the Terminal to send a Service Request                       |  |
|                            | • Authentication vector AV stored in HSS contains an error in the AUTN: SQN is the same as for the test 1.1.1 that run first. Then SQN is false  |  |

| <b>Test Procedure</b> | 1. Update the SG in the terminal using the BSM as the source                                                                                                    |
|-----------------------|----------------------------------------------------------------------------------------------------|
|                       | 2. User selects the service for subscription                                                                                                    |
|                       | <ol> <li>Terminal retrieves, in the USD or SDP, FQDN of the key management server<br/>(BSM), the uiccKeyManagement indication, identifiers of MSKs for the user<br/>service (Key domain ID and MSK ID)</li> </ol> |
|                       | <ol> <li>Terminal detects that a bootstrapping procedure is needed (Key lifetime has<br/>expired)</li> </ol>                                                                                                    |
|                       | 5. The Terminal and the BSF establish bootstrapped security association between them by running bootstrapping procedure                                                                                           |
|                       | a. The Terminal sends an initial GET request (HTTP request) to the BSF containing the private user identity.(IMPI found in the USIM)                                                                              |
|                       | b. The BSF retrieves Authentication vector from the HSS                                                                                                    |
|                       | c. The BSF selects an authentication vector AV=<br>RAND  AUTN  XRES  CK  IK                                                                                                    |
|                       | <ul> <li>d. BSF forwards the challenge to the terminal in the HTTP 401<br/>Unauthorized response: RAND  AUTN containing an error in SQN<br/>(same SQN as for the test 1.1.1)</li> </ul>                           |
|                       | e. Terminal sends RAND and AUTN to the USIM using the<br>AUTHENTICATE command in GBA security context: Bootstrapping<br>Mode                                                                                      |
|                       | f. The USIM verifies MAC and SQN from AUTN and the SQN value is invalid. USIM computes AUTS                                                                                                    |
|                       | g. USIM sends the response of AUTHENTICATE command: AUTS: SQN is invalid (Synchronization error)                                                                                                    |
|                       | h. Terminal sends AUTS back to the BSF in GET request                                                                                                    |
|                       | i. BSF gets the corresponding AV (indicated by the AUTS) from the HSS and selects the AV                                                                                                    |
|                       | <ul> <li>j. BSF sends a new 401 Unauthorized response with another challenge<br/>based on the new range of sequence number: RAND  AUTN (go to step<br/>5.d of previous test with success)</li> </ul>              |
| Pass-Criteria         | • reception at BSF of a GET request from Terminal with the appropriate IMPI                                                                                                    |
|                       | <ul> <li>reception at BSF of AUTS in the second GET request</li> </ul>                                                                                                    |
|                       |                                                                                                    |

### 6.1.1.3 GBA\_U: Expired Bootstrapping data

| Test Case Id               | BCAST-1.1-DIST-int-406                                                                           |
|----------------------------|--------------------------------------------------------------------------------------------------|
| Test Object                | BCAST Terminal / Smartcard/ Server. Smartcard is MBMS only or MBMS/BCAST.                        |
| Test Case<br>Description   | Test that correct behaviour is observed when bootstrapping data has expired.                     |
|                            | Test that a new SRK is correctly generated in the terminal. Smartcard is MBMS only or MBMS/BCAST |
| Specification<br>Reference | SPCP spec 6.5.1                                                                                  |

© 2010 Open Mobile Alliance Ltd. All Rights Reserved. Used with the permission of the Open Mobile Alliance Ltd. under the terms as stated in this document.

| SCR Reference | BCAST-SPCP-C-005, BCAST-BSMSPCP-S-008, BCAST-SCSPCP-C-003                                                                                                    |
|---------------|----------------------------------------------------------------------------------------------------|
| ETR Reference | SCPS-001, SCPS-007                                                                                                    |
| Tool          | None                                                                                                    |
| Test code     | None                                                                                                    |
| Preconditions | • A bootstrapping context exists between server and terminal/smartcard                                                                                                    |
|               | <ul> <li>Smartcard contains Key management: Smartcard is GBA and BCAST enabled<br/>(if the Smartcard is MBMS only, the BSM being tested must also be MBMS<br/>security enabled).</li> </ul>                                                                                                    |
|               | • Smartcard contains a valid 3G subscription (IMSI/K and also Milenage)                                                                                                    |
|               | • HSS also contains the secret K associated with the IMSI/IMPI                                                                                                    |
|               | <ul> <li>The URLs of the GBA and registration servers must be available to the<br/>terminal. This can be provided via an access and session description fragment<br/>(or MBMS USD in SDP) containing the following information or in some other<br/>way (e.g. hard coding URLs in the terminal) for the purposes of testing.</li> </ul> |
|               | • The key management element with a key management server definition.                                                                                                    |
|               | • The attribute uiccKeyManagement indicating that the Smartcard based key management is required for the service.                                                                                                    |
|               | $\circ$ The key management server with which the terminal should register.                                                                                                    |
|               | <ul> <li>The terminal can be prompted to perform GBA bootstrapping and MBMS user<br/>registration either via the service guide and services interaction or in another<br/>fashion for testing purposes.</li> </ul>                                                                                                    |
|               | <ul> <li>A value for the ServiceID field in the registration request should be agreed by<br/>the terminal and server. This value should be one or more valid concatenation<br/>of a GlobalPurchaseItemID and a PurchaseDataReference. This can be done<br/>via a previous Service Request flow or by using pre-defined data.</li> </ul> |
|               | • The BSM wishes to renegotiate bootstrapping, i.e. the key lifetime has expired on the BSM side.                                                                                                    |

| Test Procedure  | 4. The BCAST client is started, re-activated or otherwise prompted to start user                                                                                                    |
|-----------------|----------------------------------------------------------------------------------------------------|
| rest r rocedure | 4. The BCAST client is started, re-activated or otherwise prompted to start user registration.                                                                                                    |
|                 | 5. The terminal/smartcard initiates user Registration (using information in the USD or SDP to get the BSM FQDN) by sending an MBMS user registration request to the BSM's NAF. The GET request contains the latest BT-ID as the user name and the current SRK as the password. |
|                 | 6. The BSM returns a 401 unauthorised response in order to force the terminal to perform bootstrapping.                                                                                                    |
|                 | 7. The terminal/smartcard and the BSF establish bootstrapped security association between them by running bootstrapping procedure.                                                                                                    |
|                 | a. The Terminal sends an initial GET request (HTTP request) to the BSF containing the private user identity.(IMPI found in the USIM derived from IMSI as specified in TS 23 003)                                                                                               |
|                 | b. The BSF retrieves Authentication vector from the HSS (Authentication vectors are computed using the Milenage algorithm and function described in TS 33 102)                                                                                                    |
|                 | c. The BSF selects an authentication vector $AV = RAND   AUTN  XRES  CK  IK$                                                                                                    |
|                 | <ul> <li>d. BSF forwards the challenge to the terminal in the HTTP 401 Unauthorized<br/>response: RAND  AUTN</li> </ul>                                                                                                    |
|                 | e. Terminal sends RAND and AUTN to the USIM using the AUTHENTICATE command in GBA security context: Bootstrapping Mode                                                                                                    |
|                 | f. The USIM verifies MAC and SQN from AUTN and calculates authentication challenge response computes the session keys IK and CK                                                                                                    |
|                 | g. USIM sends the response of AUTHENTICATE command RES authentication challenge response (SQN valid).                                                                                                    |
|                 | h. Terminal sends challenge response back to the BSF in GET request                                                                                                    |
|                 | i. BSF checks that the RES corresponds to the XRES. The BSF generates the bootstrapping Transaction Identifier (B-TID) for the IMPI                                                                                                    |
|                 | j. BSF sends a 2000K message including the B-TID and the Key lifetime of the key Ks to the terminal                                                                                                    |
|                 | k. The terminal stores B-TID and key lifetime in the EF <sub>GBABP</sub>                                                                                                    |
|                 | 8. The terminal/smartcard reissues the MBMS User registration request to the BSM using the new BT-ID and Ks_ext_NAF (SRK)                                                                                                    |
|                 | 9The BSM sends a 200 OK response to the terminal with Authentication-info header with a list of status code for each service.                                                                                                    |
| Pass-Criteria   | • Reception at BSF of a GET request from Terminal with the appropriate IMPI to kick off bootstrapping.                                                                                                    |
|                 | • The BSM's NAF receives an MBMS User registration request containing the new BT-ID and SRK.                                                                                                    |
|                 | • A 200 OK message is sent back to the terminal from the BSM to indicate the successful conclusion of MBMS user registration. This indicates that the Ks derivation is correct as the new SRK is correct.                                                                      |

### 6.1.1.4 GBA\_U: Different Key K on Client and Server

© 2010 Open Mobile Alliance Ltd. All Rights Reserved. Used with the permission of the Open Mobile Alliance Ltd. under the terms as stated in this document.

| Test Case Id               | BCAST-1.1-DIST-int-407                                                                                                    |  |
|----------------------------|----------------------------------------------------------------------------------------------------|--|
| Test Object                | BCAST Terminal / Smartcard/ Server. Smartcard is MBMS only or MBMS/BCAST.                                                                                                    |  |
| Test Case<br>Description   | Test that bootstrapping will not succeed when a different secret key K has been provisioned on the terminal and the server. Smartacrd is MBMS only ir MBMS/BCAST.                                                                                                    |  |
| Specification<br>Reference | SPCP Spec 6.5.1                                                                                                    |  |
| SCR Reference              | BCAST-SPCP-C-005, BCAST-BSMSPCP-S-008, BCAST-SCSPCP-C-003                                                                                                    |  |
| ETR Reference              | None                                                                                                    |  |
| Tool                       | None                                                                                                    |  |
| Test code                  | None                                                                                                    |  |
| Preconditions              | <ul> <li>No bootstrapping context exists between the server and terminal/smartcard.</li> <li>Smartcard contains Key management: Smartcard is GBA and BCAST enabled (if the Smartcard is MBMS only, the BSM being tested must also be MBMS-enabled).</li> <li>Smartcard contains a valid 3G subscription (IMSI/K and also Milenage).</li> <li>HSS contains a different secret key K associated with the IMPI to that available on the Smartcard</li> <li>The URLs of the GBA and registration servers must be available to the terminal. This can be provided via an access and session description fragment (or MBMS USD in SDP) containing the following information or in some other way (e.g. hard coding URLs in the terminal) for the purposes of testing.</li> <li>The key management element with a key management server definition.</li> <li>The attribute uiccKeyManagement indicating that the Smartcard based key management is required for the service.</li> <li>The terminal can be prompted to perform GBA bootstrapping and MBMS user registration either via the service guide and services interaction or in another fashion for testing purposes.</li> </ul> |  |

| Test Procedure | <ol> <li>The Terminal and the BSF establish bootstrapped security association<br/>between them by running bootstrapping procedure</li> </ol>                                                              |
|----------------|----------------------------------------------------------------------------------------------------|
|                | <ol> <li>The Terminal sends an initial GET request (HTTP request) to the BSF<br/>containing the private user identity.(IMPI found in the USIM derived from<br/>IMSI as specified in TS 23 003)</li> </ol> |
|                | <ol> <li>The BSF retrieves Authentication vector from the HSS (Authentication<br/>vectors are computed using the Milenage algorithm and function described in<br/>TS 33 102)</li> </ol>                   |
|                | 4. The BSF selects an authentication vector AV= RAND  AUTN  XRES  CK  IK                                                                                                    |
|                | <ol> <li>BSF forwards the challenge to the terminal in the HTTP 401 Unauthorized<br/>response: RAND  AUTN</li> </ol>                                                                                      |
|                | 6. Terminal sends RAND and AUTN to the USIM using the AUTHENTICATE command in GBA security context: Bootstrapping Mode                                                                                    |
|                | 7. The USIM verifies MAC and SQN from AUTN and calculates authentication challenge response computes the session keys IK and CK                                                                           |
|                | 8. USIM sends the response of AUTHENTICATE command RES authentication challenge response (SQN valid).                                                                                                    |
|                | 9. Terminal sends challenge response back to the BSF in GET request                                                                                                    |
|                | <ol> <li>BSF compares the RES corresponds to the XRES and discovers that they do<br/>not correspond</li> </ol>                                                                                            |
|                | The BSF returns a response indicating to the terminal than an authentication failure has occurred or sends a new challenge to restart bootstrapping.                                                      |
| Pass-Criteria  | 1. Reception at BSF of a GET request from Terminal with the appropriate IMPI to kick off bootstrapping.                                                                                                   |
|                | 2. The BSF returns a response to the terminal which indicates that the authentication failure has occurred or retuens a new challenge.                                                                    |

### 6.1.1.5 Deregistration

| Test Case Id               | BCAST-1.1-DIST-int-408                                                                                                    |
|----------------------------|----------------------------------------------------------------------------------------------------|
| Test Object                | BCAST Terminal and Server                                                                                                    |
| Test Case<br>Description   | Test that a deregistration flow can be processed by the server and terminal.                                                                                  |
|                            | Card is MBMS only or MBMS/BCAST                                                                                                    |
| Specification<br>Reference | SPCP Spec 6.6                                                                                                    |
| SCR Reference              | BCAST-SPCP-C-005, BCAST-BSMSPCP-S-008, BCAST-SCSPCP-C-003, BCAST-<br>SERVICES-C-007, BCAST-SERVICES-C-008, BCAST-SERVICES-BSM-001, BCAST-<br>SERVICES-BSM-002 |
| ETR Reference              | SCPS-001, SCPS-007                                                                                                    |
| Tool                       | None                                                                                                    |
| Test code                  | None                                                                                                    |

© 2010 Open Mobile Alliance Ltd. All Rights Reserved. Used with the permission of the Open Mobile Alliance Ltd. under the terms as stated in this document.

| Preconditions  | • A bootstrapping context exists between server and terminal/smartcard                                                                                                    |
|----------------|----------------------------------------------------------------------------------------------------|
| reconutions    |                                                                                                    |
|                | <ul> <li>Smartcard contains Key management: Smartcard is GBA and BCAST enabled<br/>(if the Smartcard is MBMS only, the BSM being tested must also be MBMS<br/>security enabled).</li> </ul>                                                                                                    |
|                | <ul> <li>Smartcard contains a valid 3G subscription (IMSI/K and also Milenage)</li> </ul>                                                                                                    |
|                | <ul> <li>HSS also contains the secret K associated with the IMSI/IMPI</li> </ul>                                                                                                    |
|                | <ul> <li>The URLs of the GBA and registration servers must be available to the<br/>terminal. This can be provided via an access and session description fragment<br/>(or MBMS USD in SDP) containing the following information or in some other<br/>way (e.g. hard coding URLs in the terminal) for the purposes of testing.</li> </ul>                                                                                  |
|                | • The key management element with a key management server definition.                                                                                                    |
|                | <ul> <li>The attribute uiccKeyManagement indicating that the Smartcard based<br/>key management is required for the service.</li> </ul>                                                                                                    |
|                | <ul> <li>The key management server with which the terminal should register.</li> <li>A value for the ServiceID field in the deregistration request should be agreed<br/>by the terminal and server. This value should be one or more valid<br/>concatenation of a GlobalPurchaseItemID and a PurchaseDataReference. This<br/>can be done via a previous service provisioining flow or using pre-defined data.</li> </ul> |
| Test Procedure | 1. The BCAST Client is terminated or suspended on the terminal (This should prompt a deregistration flow).                                                                                                    |
|                | 2. The terminal initiates the MBMS user deregistration flow.                                                                                                    |
|                | 3. Terminal sends a HTTP post to the BSM containing the Service ID.                                                                                                    |
|                | 4. The BSM answers with 401 Unauthorized indicating that the BSM wants to authenticate the terminal using the bootstrapped security association                                                                                                    |
|                | 5. Key derivation: Terminal sends NAF_ID and IMPI to USIM using the AUTHENTICATE command in GBA security context: NAF derivation mode.                                                                                                    |
|                | <ol> <li>USIM derives Ks_ext_NAF (SRK) and Ks_Int_NAF (SMK), updates the EF<sub>GBANL</sub><br/>and sends back to the terminal the Ks_ext_NAF (SRK).</li> </ol>                                                                                                    |
|                | 7. The terminal sends to the BSM a HTTP POST request with B-TID as username and Ks_ext_NAF (SRK) as password as well as the Service IDs.                                                                                                    |
|                | 8. BSM retrieves Ks_ext_NAF from the BSF and verifies the message received from the terminal.                                                                                                    |
|                | 9. If success the BSM sends a 200 OK response to the terminal with Authentication-<br>info header with a list of status code for each service.                                                                                                    |
| Pass-Criteria  | The BSM receives a HTTP POST device from the terminal containing the Service Ids.                                                                                                    |
|                | At the end of the flow a 200 OK response (and a list of status codes) is returned by the BSM.                                                                                                    |

### 6.1.1.6 Deregistration with Bootstrapping

| Test Case IdBCAST-1.1-DIST-int-409Test ObjectBCAST Terminal and ServerTest Case<br>DescriptionTest that a deregistration flow can be processed by the server and terminal when<br>bootstrapping is required. Card is MBMS only or MBMS/BCAST.Specification<br>ReferenceSPCP Spec 6.6SCR ReferenceBCAST-SPCP-C-005, BCAST-BSMSPCP-S-008, BCAST-SCSPCP-C-003, BCAST-<br>SERVICES-C-007, BCAST-SERVICES-C-008, BCAST-SERVICES-BSM-001, BCAST-                                                                                                    | <br>T- |
|----------------------------------------------------------------------------------------------------|--------|
| Test Case<br>DescriptionTest that a deregistration flow can be processed by the server and terminal when<br>bootstrapping is required. Card is MBMS only or MBMS/BCAST.Specification<br>ReferenceSPCP Spec 6.6SCR ReferenceBCAST-SPCP-C-005, BCAST-BSMSPCP-S-008, BCAST-SCSPCP-C-003, BCAST-                                                                                                    | T-     |
| DescriptionTest that a delegistration now can be processed by the server and terminal when<br>bootstrapping is required. Card is MBMS only or MBMS/BCAST.Specification<br>ReferenceSPCP Spec 6.6SCR ReferenceBCAST-SPCP-C-005, BCAST-BSMSPCP-S-008, BCAST-SCSPCP-C-003, BCAST-                                                                                                    | <br>T- |
| Reference       SCR Reference         BCAST-SPCP-C-005, BCAST-BSMSPCP-S-008, BCAST-SCSPCP-C-003, BCAST-                                                                                                    | T-     |
|                                                                                                    | T-     |
| SERVICES-BSM-002                                                                                                    |        |
| ETR Reference SCPS-001, SCPS-007                                                                                                    |        |
| Tool None                                                                                                    |        |
| Test code None                                                                                                    |        |
| Preconditions         • No bootstrapping context exists between server and terminal/smartcard                                                                                                    |        |
| <ul> <li>Smartcard contains Key management: Smartcard is GBA and BCAST enabl<br/>(if the Smartcard is MBMS only, the BSM being tested must also be MBMS<br/>security enabled).</li> </ul>                                                                                                    |        |
| • Smartcard contains a valid 3G subscription (IMSI/K and also Milenage)                                                                                                    |        |
| • HSS also contains the secret K associated with the IMSI/IMPI                                                                                                    |        |
| <ul> <li>The URLs of the GBA and registration servers must be available to the terminal. This can be provided via an access and session description fragmen (or MBMS USD in SDP) containing the following information or in some o way (e.g. hard coding URLs in the terminal) for the purposes of testing.</li> </ul>                                                                                                    |        |
| • The key management element with a key management server definition                                                                                                    | n.     |
| • The attribute uiccKeyManagement indicating that the Smartcard based key management is required for the service.                                                                                                    | 1      |
| • The key management server with which the terminal should register.                                                                                                    |        |
| <ul> <li>A value for the ServiceID field in the deregistration request should be agreed<br/>by the terminal and server. This value should be one or more valid<br/>concatenation of a GlobalPurchaseItemID and a PurchaseDataReference. The<br/>can be done via a previous service provisioning flow or using pre-defined defined defi</li></ul> | is     |
| • The BSM wishes to renegotiate bootstrapping, i.e. the key lifetime has expir<br>on the BSM side.                                                                                                    | ed     |
| <b>Test Procedure</b> The BCAST Client is terminated or suspended on the terminal (This should prompt a deregistration flow).                                                                                                    |        |
| 1. The terminal initiates the MBMS user deregistration flow.                                                                                                    |        |
| 2. Terminal sends a HTTP post to the BSM containing the Service ID.                                                                                                    |        |
| 3. The BSM answers with 401 Unauthorized indicating that the BSM wants to authenticate the terminal using the bootstrapped security association                                                                                                    |        |
| 4. Key derivation: Terminal sends NAF_ID and IMPI to USIM using the                                                                                                    |        |

| AUTHENTICATE command in GBA security context: NAF derivation mode.                                                                                                    |
|----------------------------------------------------------------------------------------------------|
| 5. USIM derives Ks_ext_NAF (SRK) and Ks_Int_NAF (SMK), updates the EF <sub>GBANL</sub> and sends back to the terminal the Ks_ext_NAF (SRK).                                                 |
| 6. The terminal sends to the BSM a HTTP POST request with B-TID as username and Ks_ext_NAF (SRK) as password as well as the Service IDs.                                                    |
| <ol> <li>BSM determines that bootstrapping should be rerun and therefore returns a<br/>bootstrapping renegotiation indicator by returning a 401 "Unauthorized" HTTP<br/>response</li> </ol> |
| 8. Prompted by receiving a bootstrapping regenotiation indication, the terminal initiates bootstrapping.                                                                                    |
| 9. The Terminal sends an initial GET request (HTTP request) to the BSF containing the private user identity.                                                                                |
| <ol> <li>The BSF retrieves Authentication vector from the HSS (Authentication vectors are<br/>computed using the Milenage algorithm and function described in TS 33 102)</li> </ol>         |
| 11. The BSF selects an authentication vector AV= RAND  AUTN  XRES  CK  IK                                                                                                    |
| 12. BSF forwards the challenge to the terminal in the HTTP 401 Unauthorized response:<br>RAND  AUTN                                                                                         |
| 13. Terminal sends RAND and AUTN to the USIM using the AUTHENTICATE command in GBA security context: Bootstrapping Mode                                                                     |
| 14. The USIM verifies MAC and SQN from AUTN and calculates authentication challenge response computes the session keys IK and CK                                                            |
| 15. USIM sends the response of AUTHENTICATE command RES authentication challenge response (SQN valid).                                                                                      |
| 16. Terminal sends challenge response back to the BSF in GET request                                                                                                    |
| 17. BSF checks that the RES corresponds to the XRES. The BSF generates the bootstrapping Transaction Identifier (B-TID) for the IMPI                                                        |
| 18. BSF sends a 2000K message including the B-TID and the Key lifetime of the key Ks to the terminal                                                                                        |
| 19. The terminal stores B-TID and key lifetime in the $EF_{GBABP}$                                                                                                    |
| 20. The terminal reinitiates the MBMS user deregistration flow with the enw bootstrapping data.                                                                                             |
| 21. The terminal sends to the BSM a HTTP POST request with B-TID as username and Ks_ext_NAF (SRK) as password as well as the Service IDs.                                                   |
| 22. The BSM returns a 200 OK as well as the status codes of the Service Ids.                                                                                                    |

| Pass-Criteria | 1. The terminal initiates bootstrapping on receiving a bootstrapping negotiation indication from the BSM.                                    |
|---------------|----------------------------------------------------------------------------------------------------|
|               | 2. The BSM returns a 200 ok response after receiving an MBMS user deregistration request from the terminal using the new bootstrapping data. |

### 6.1.1.7 Subscriber Key Establishment for (R-)UIM/CSIM

| Test Case Id               | BCAST-1.1-DIST-int-410                                                                                                    |
|----------------------------|----------------------------------------------------------------------------------------------------|
| Test Object                | BCAST Terminal /Smartcard. Smartcard is BCMCS/BCAST or BCAST                                                                                                    |
| Test Case<br>Description   | Test that SMK and SRK derivation from pre-provisioned SCK in the terminal are successful. Smartcard is BCMCS/BCAST or BCAST.                                                                                                    |
| Specification<br>Reference | SPCP spec: 6.10, 6.5.2                                                                                                    |
| SCR Reference              | BCAST-SPCP-C-005, BCAST-BSMSPCP-S-008, BCAST-SCSPCP-C-004                                                                                                    |
| ETR Reference              | SCPS-001                                                                                                    |
| Tool                       | BCAST conformance test tool. Spy of the terminal/Smartcard interface                                                                                                    |
|                            | Test Smartcard BCMCS-only or BCAST                                                                                                    |
| Test code                  | None                                                                                                    |
| Preconditions              | <ul> <li>Pre-provisioned "SmartCard Key" (SCK), corresponding to the Registration Key<br/>(RK) in BCMCS, is stored on the Smartcard, from which the SMK and SRK (TK<br/>and Auth-Key, respectively, in BCMCS) are derived.</li> </ul> |
|                            | <ul> <li>Description of service access is provided by BCMCS Information Acquisition as<br/>specified in [BCAST-ServContProt] Section 6.10.2.</li> </ul>                                                                               |
|                            | • The Service Guide declares a service for which subscription is possible, allowing the Terminal to send a Service Request.                                                                                                    |
| Test Procedure             | 1. Update the SG in the terminal using the test tool as the source.                                                                                                    |
|                            | 2. User selects a service for subscription.                                                                                                    |
|                            | 3. The terminal and BSM perform the Service Request transaction by using HTTP Digest for access authentication and integrity protection:                                                                                              |
|                            | <ul> <li>Terminal sends to the BSM "HTTP POST" containing the Service<br/>Request message.</li> </ul>                                                                                                    |
|                            | <ul> <li>BSM responds with "HTTP 401 Unauthorized WWW-Authenticate"<br/>containing a digest-challenge.</li> </ul>                                                                                                    |
|                            | c. The terminal computes the challenge-response using the SRK and sends back to the BSM "HTTP POST Authorization Request" containing the digest-response.                                                                             |
|                            | <ul> <li>If the digest-response is correct, the BSM returns "HTTP 200 OK<br/>POST" with Authentication-Info containing the successful Service<br/>Request Response.</li> </ul>                                                        |
| Pass-Criteria              | Reception at the terminal the HTTP 200 OK message containing the successful status code for Service Request, as verification that the Smartcard /terminal and the BSM share the same SRK.                                             |

### 6.1.2 Layer 2 LTKM

### 6.1.2.1 OMA BCAST LTKM Terminal processing

#### 6.1.2.1.1 LTKM without SPE, without consumption reporting, MBMS only card

| Test Case Id               | BCAST-1.1-DIST-int-411                                                                                                    |
|----------------------------|----------------------------------------------------------------------------------------------------|
| Test Object                | BCAST Terminal / Smartcard/ Server. Smartcard is MBMS/BCMCS only or BCAST                                                                                                    |
| Test Case<br>Description   | Test that an LTKM without SPE and without consumption reporting flag can be successfully received over UDP, and that the terminal sends the LTKM to the smartcard which sends back a verification message.                                 |
| Specification<br>Reference | SPCP spec: 6.6                                                                                                    |
| SCR Reference              | BCAST-LTKM_SC-C-015, BCAST-BSMSPCP-S-013 AND BCAST-BSMSPCP-S-018<br>AND BCAST-BSMSPCP-S-032, BCAST-SCSPCP-C-005 OR BCAST-SCSPCP-C-006<br>AND (BCAST-SCSPCP-C-003 OR BCAST-SCSPCP-C-004)                                                    |
| SCR Reference I            | • BCAST-LTKM_SC-C-015, BCAST-BSMSPCP-S-013, BCAST-BSMSPCP-S-018, BCAST-BSMSPCP-S-032, BCAST-SCSPCP-C-005, BCAST-SCSPCP-C-003                                                                                                    |
| SCR Reference<br>II        | • BCAST-LTKM_SC-C-015, BCAST-BSMSPCP-S-013, BCAST-BSMSPCP-S-018, BCAST-BSMSPCP-S-032, BCAST-SCSPCP-C-005, BCAST-SCSPCP-C-004                                                                                                    |
| SCR Reference<br>III       | • BCAST-LTKM_SC-C-015, BCAST-BSMSPCP-S-013, BCAST-BSMSPCP-S-018, BCAST-BSMSPCP-S-032, BCAST-SCSPCP-C-006, BCAST-SCSPCP-C-003                                                                                                    |
| SCR Reference<br>IV        | • BCAST-LTKM_SC-C-015, BCAST-BSMSPCP-S-013, BCAST-BSMSPCP-S-018, BCAST-BSMSPCP-S-032, BCAST-SCSPCP-C-006, BCAST-SCSPCP-C-004                                                                                                    |
| ETR Reference              | SCPS-002, SCPS-008                                                                                                    |
| Tool                       | Spy of the terminal / Smartcard interface                                                                                                    |
| Test code                  | None                                                                                                    |
| Preconditions              | Shared SMK and SRK, as well as valid IP context, exists between BSM and terminal.                                                                                                    |
|                            | A Service registration has been performed with the BSM (i.e. test 6.1.1.1 for GBA-U has been performed first in case USIM is used or test 6.1.1.7 for pre-provisioned SmartCard Key has been performed first in case (R-)UIM/CSIM is used) |
|                            | The LTKM is valid and indicates that a verification message is needed                                                                                                    |
|                            | The LTKM contains an EXT BCAST field with security_ext_policy_flag=<br>LTK_FLAG_FALSE, and consumption_reporting_flag=LTK_FLAG_FALSE                                                                                                    |
|                            | Card is an MBMS only card, as indicated in EF_UST                                                                                                    |

| Test Procedure | <ol> <li>BSM pushes an LTKM over UDP to the terminal / smartcard and asks for a<br/>verification message. Test for GBA_U case.</li> </ol>             |
|----------------|----------------------------------------------------------------------------------------------------|
|                | 2. Terminal receives LTKM,                                                                                                    |
|                | 3. Terminal retrieves the TS stored along with the associated MUK-ID                                                                                  |
|                | 4. Terminal checks replay attacks                                                                                                    |
|                | 5. Terminal sends the LTKM to the smartcard                                                                                                    |
|                | 6. Smartcard verifies integrity of the message                                                                                                    |
|                | <ol> <li>Smartcard sees request for acknowledgement. And sends back to the terminal the<br/>MIKEY verification message</li> </ol>                     |
|                | 8. Terminal sends the verification message to the BSM.                                                                                                |
| Pass-Criteria  | BSM receives the verification message                                                                                                    |
|                | On the spy.                                                                                                    |
|                | A READ RECORD command on EF_MUK(6FD8) is sent from the terminal to the smartcard, to check timestamp stored. (Anti-replay check performs in terminal) |
|                | An AUTHENTICATE command in MSK update mode is sent to the smartcard, and a LTKM verification message is returned in the response.                     |

### 6.1.2.1.2 LTKM without SPE, with consumption reporting, BCAST card

| Test Case Id               | BCAST-1.1-DIST-int-600                                                                                                    |
|----------------------------|----------------------------------------------------------------------------------------------------|
| Test Object                | BCAST Terminal / Smartcard/ Server. Smartcard is BCAST                                                                                                    |
| Test Case<br>Description   | Test that an LTKM without SPE and without Consumption reporting flag can be successfully received over UDP, and that the terminal does not send the LTKM to the BCAST smartcard.         |
| Specification<br>Reference | SPCP spec: 6.6.7                                                                                                    |
| SCR Reference              | BCAST-LTKM_SC-C-015, BCAST-BSMSPCP-S-013 AND BCAST-BSMSPCP-S-018<br>AND BCAST-BSMSPCP-S-032, BCAST-SCSPCP-C-005 AND BCAST-SCSPCP-C-<br>007AND (BCAST-SCSPCP-C-003 OR BCAST-SCSPCP-C-004) |
| SCR Reference I            | • BCAST-LTKM_SC-C-015, BCAST-BSMSPCP-S-013, BCAST-BSMSPCP-S-018,<br>BCAST-BSMSPCP-S-032, BCAST-SCSPCP-C-005, BCAST-SCSPCP-C-007, BCAST-<br>SCSPCP-C-003                                  |
| SCR Reference<br>II        | • BCAST-LTKM_SC-C-015, BCAST-BSMSPCP-S-013, BCAST-BSMSPCP-S-018,<br>BCAST-BSMSPCP-S-032, BCAST-SCSPCP-C-005, BCAST-SCSPCP-C-007, BCAST-<br>SCSPCP-C-004                                  |
| ETR Reference              | SCPS-002, SCPS-008                                                                                                    |
| Tool                       | Spy of the terminal / Smartcard interface                                                                                                    |
| Test code                  | None                                                                                                    |

| Preconditions  | Shared SMK and SRK, as well as valid IP context, exists between BSM and terminal.                                                                                                    |
|----------------|----------------------------------------------------------------------------------------------------|
|                | A Service registration has been performed with the BSM (i.e. test 6.1.1.1 for GBA-U has been performed first in case USIM is used or test 6.1.1.7 for pre-provisioned SmartCard Key has been performed first in case (R-)UIM/CSIM is used) |
|                | The LTKM is valid and indicates that a verification message is needed                                                                                                    |
|                | The LTKM contains an EXT BCAST field, with security_ext_policy_flag=<br>LTK_FLAG_FALSE, and consumption_reporting_flag=LTK_FLAG_FALSE                                                                                                    |
|                | Card is an BCAST enabled card, as indicated in EF_UST                                                                                                    |
| Test Procedure | <ol> <li>BSM pushes an LTKM over UDP to the terminal / smartcard and asks for a<br/>verification message. Test for GBA_U case.</li> </ol>                                                                                                  |
|                | 2. Terminal receives LTKM,                                                                                                    |
|                | <ol> <li>Terminal verifies the BCAST EXT, doesn't send the message to the BCAST card<br/>and discards the message</li> </ol>                                                                                                    |
| Pass-Criteria  | BSM doesn't receive the verification message                                                                                                    |
|                | On the spy, there is no AUTHENTICATE command sent to the smartcard                                                                                                    |

### 6.1.2.1.3 LTKM with SPE, MBMS only card

| Test Case Id               | BCAST-1.1-DIST-int-601                                                                                                    |
|----------------------------|----------------------------------------------------------------------------------------------------|
| Test Object                | BCAST Terminal / Smartcard/ Server. Smartcard is MBMS only                                                                                                    |
| Test Case<br>Description   | Test that an LTKM with SPE can be successfully received over UDP, that the terminal does not send the LTKM to the MBMS only smartcard.                            |
| Specification<br>Reference | SPCP spec: 6.6.7                                                                                                    |
| SCR Reference              | BCAST-LTKM_SC-C-015, BCAST-BSMSPCP-S-013 AND BCAST-BSMSPCP-S-018<br>AND BCAST-BSMSPCP-S-032, (BCAST-SCSPCP-C-005 OR BCAST-SCSPCP-C-006)<br>AND BCAST-SCSPCP-C-003 |
| SCR Reference I            | • BCAST-LTKM_SC-C-015 , BCAST-BSMSPCP-S-013, BCAST-BSMSPCP-S-018, BCAST-BSMSPCP-S-032, BCAST-SCSPCP-C-005, BCAST-SCSPCP-C-003                                     |
| SCR Reference<br>II        | • BCAST-LTKM_SC-C-015 , BCAST-BSMSPCP-S-013, BCAST-BSMSPCP-S-018, BCAST-BSMSPCP-S-032, BCAST-SCSPCP-C-006, BCAST-SCSPCP-C-003                                     |
| ETR Reference              | SCPS-002, SCPS-008                                                                                                    |
| Tool                       | Spy of the terminal / Smartcard interface                                                                                                    |
| Test code                  | None                                                                                                    |
| Preconditions              | • Shared SMK and SRK, as well as valid IP context, exists between BSM and terminal.                                                                               |
|                            | • A Service registration has been performed with the BSM (i.e. test 6.1.1.1 for GBA-U has been performed first )                                                  |
|                            | • The smartcard is MBMS only card, as indicated in EF_UST                                                                                                    |
|                            | • The LTKM is valid, indicates that a verification message is needed, and contains EXT BCAST field with Security_policy_ext_flag set to LTK_FLAG_TRUE             |

| Test Procedure | 1. BSM pushes an LTKM over UDP to the terminal / smartcard with EXT BCAST payload. Test for GBA_U case. |
|----------------|----------------------------------------------------------------------------------------------------|
|                | 2. Terminal receives LTKM,                                                                              |
|                | 3. Terminal discards the message                                                                        |
| Pass-Criteria  | BSM doesn't receive a verification message                                                              |
|                | On the spy, there is no AUTHENTICATE command sent to the smartcard                                      |

### 6.1.2.1.4 LTKM with SPE, BCAST card

| Test Case Id               | BCAST-1.1-DIST-int-602                                                                                                    |
|----------------------------|----------------------------------------------------------------------------------------------------|
| Test Object                | BCAST Terminal / Smartcard/ Server. Smartcard is BCAST                                                                                                    |
| Test Case<br>Description   | Test that an LTKM with SPE can be successfully received over UDP, that the terminal sends the LTKM to the BCAST smartcard which sends back a verification message.                                                                           |
| Specification<br>Reference | SPCP spec: 6.6.7, 6.6.6.1                                                                                                    |
| SCR Reference              | BCAST-LTKM_SC-C-015, BCAST-BSMSPCP-S-013 AND BCAST-BSMSPCP-S-018<br>AND BCAST-BSMSPCP-S-032, BCAST-SCSPCP-C-005 AND BCAST-SCSPCP-C-007<br>AND BCAST-SCSPCP-C-008 AND BCAST-SCSPCP-C-010 AND (BCAST-SCSPCP-C-<br>003 OR BCAST-SCSPCP-C-004)   |
| SCR Reference I            | • BCAST-LTKM_SC-C-015, BCAST-BSMSPCP-S-013, BCAST-BSMSPCP-S-018,<br>BCAST-BSMSPCP-S-032, BCAST-SCSPCP-C-005, BCAST-SCSPCP-C-007, BCAST-<br>SCSPCP-C-008, BCAST-SCSPCP-C-010, BCAST-SCSPCP-C-003                                              |
| SCR Reference<br>II        | • BCAST-LTKM_SC-C-015, BCAST-BSMSPCP-S-013, BCAST-BSMSPCP-S-018,<br>BCAST-BSMSPCP-S-032, BCAST-SCSPCP-C-005, BCAST-SCSPCP-C-007, BCAST-<br>SCSPCP-C-008, BCAST-SCSPCP-C-010, BCAST-SCSPCP-C-004                                              |
| ETR Reference              | SCPS-002, SCPS-008                                                                                                    |
| Tool                       | Spy of the terminal / Smartcard interface                                                                                                    |
| Test code                  | None                                                                                                    |
| Preconditions              | • Shared SMK and SRK, as well as valid IP context, exists between BSM and terminal.                                                                                                    |
|                            | • A Service registration has been performed with the BSM (i.e. test 6.1.1.1 for GBA-U has been performed first in case USIM is used or test 6.1.1.7 for pre-provisioned SmartCard Key has been performed first in case (R-)UIM/CSIM is used) |
|                            | The smartcard is MBMS/BCAST or BCMCS/BCAST                                                                                                    |
|                            | • The LTKM indicates that a verification message is needed                                                                                                    |
|                            | • The LTKM is valid and contains EXT BCAST field with Security_policy_ext_flag is set to LTK_FLAG_TRUE                                                                                                    |

| Test Procedure | <ol> <li>BSM pushes an LTKM over UDP to the terminal / smartcard with EXT BCAST<br/>payload. Test for GBA_U case.</li> </ol>      |
|----------------|----------------------------------------------------------------------------------------------------|
|                | 2. Terminal receives LTKM,                                                                                                    |
|                | 3. Terminal sends the LTKM to the smartcard, without anti-replay check                                                            |
|                | 4. Smartcard verifies integrity of the message                                                                                    |
|                | <ol> <li>Smartcard sees request for acknowledgement. And sends back to the terminal the<br/>MIKEY verification message</li> </ol> |
|                | 6. Terminal sends the verification message to the BSM.                                                                            |
| Pass-Criteria  | BSM receives a verification message                                                                                               |
|                | On the spy.                                                                                                    |
|                | No READ RECORD command on EF_MUK (6FD8) (Anti-replay check not performed by the terminal)                                         |
|                | An AUTHENTICATE command in MSK update mode is sent to the smartcard, and a LTKM verification message is returned in the response. |

#### 6.1.2.1.5 LTKM request from the terminal, LTKM reception at the terminal / smartcard

| Test Case Id               | BCAST-1.1-DIST-int-412                                                                                                    |
|----------------------------|----------------------------------------------------------------------------------------------------|
| Test Object                | BCAST Terminal / Smartcard/ Server. Smartcard is MBMS/BCMCS only or BCAST                                                                                                    |
| Test Case                  | Test that an LTKM can be successfully                                                                                                    |
| Description                | • requested by the terminal                                                                                                    |
|                            | • delivered over UDP to the terminal                                                                                                    |
|                            | Test that a verification message is sent.                                                                                                    |
|                            | MBMS/BCAST smartcard                                                                                                    |
| Specification<br>Reference | SPCP spec: 6.6, 6.6.7                                                                                                    |
| SCR Reference              | BCAST-SERVICES-C-007 AND BCAST-SERVICES-C-008 AND BCAST-LTKM_SC-<br>C-015, BCAST-SERVICES-BSM-001 AND BCAST-BSMSPCP-S-013 AND BCAST-<br>BSMSPCP-S-018 AND BCAST-BSMSPCP-S-032, BCAST-SCSPCP-C-005 AND<br>BCAST-SCSPCP-C-007 AND BCAST-SCSPCP-C-008 AND BCAST-SCSPCP-C-010<br>AND (BCAST-SCSPCP-C-003 OR BCAST-SCSPCP-C-004) |
| SCR Reference I            | • BCAST-SERVICES-C-007, BCAST-SERVICES-C-008, BCAST-LTKM_SC-C-<br>015, BCAST-SERVICES-BSM-001, BCAST-BSMSPCP-S-013, BCAST-BSMSPCP-S-<br>018, BCAST-BSMSPCP-S-032, BCAST-SCSPCP-C-005, BCAST-SCSPCP-C-007,<br>BCAST-SCSPCP-C-008, BCAST-SCSPCP-C-010, BCAST-SCSPCP-C-003                                                     |
| SCR Reference<br>II        | • BCAST-SERVICES-C-007, BCAST-SERVICES-C-008, BCAST-LTKM_SC-C-<br>015, BCAST-SERVICES-BSM-001, BCAST-BSMSPCP-S-013, BCAST-BSMSPCP-S-<br>018, BCAST-BSMSPCP-S-032, BCAST-SCSPCP-C-005, BCAST-SCSPCP-C-007,<br>BCAST-SCSPCP-C-008, BCAST-SCSPCP-C-010, BCAST-SCSPCP-C-004                                                     |
| ETR Reference              | SCPS-002, SCPS-008                                                                                                    |
| Tool                       | None                                                                                                    |
| Test code                  | None                                                                                                    |

© 2010 Open Mobile Alliance Ltd. All Rights Reserved. Used with the permission of the Open Mobile Alliance Ltd. under the terms as stated in this document.

| Preconditions  | Shared SMK and SRK, as well as valid IP context, exists between BSM and terminal.                                                                                                    |
|----------------|----------------------------------------------------------------------------------------------------|
|                | Service registration has been performed (i.e. test 6.1.1.1 for GBA-U has been performed first in case USIM is used or test 6.1.1.7 for pre-provisioned SmartCard Key has been performed first in case (R-)UIM/CSIM is used)     |
|                | Terminal has missed an LTKM update because was out of coverage. IP context doesn't exist anymore                                                                                                    |
|                | LTKM contains EXT BCAST field, with SPE                                                                                                    |
|                | The smartcard is BCAST                                                                                                    |
| Test Procedure | <ol> <li>Terminal initiates an HTTP digest authentication using the LTKM request<br/>procedure and information in USD or SDP and establish an IP connection with the<br/>BSM.</li> </ol>                                        |
|                | <ul> <li>a. The terminal sends to the BSM a GET request with B-TID, as username<br/>and Ks_ext_NAF (SRK) as password and with the list of one or more<br/>Key domain ID- MSK-ID</li> </ul>                                      |
|                | <ul> <li>BSM retrieves Ks_ext_NAF from the BSF and verifies that the terminal<br/>has performed the registration and is authorized to receive the LTKM.<br/>The BSM verifies the message received from the terminal.</li> </ul> |
|                | 2. If success the BSM sends a 200 OK response to the terminal with Authentication-<br>info header with a list of status code for each LTKM requested.                                                                           |
|                | <ol> <li>BSM pushes an LTKM over UDP to the terminal / smartcard and asks for a<br/>verification message. Test for GBA_U case.</li> </ol>                                                                                       |
|                | 4. Terminal receives LTKM,                                                                                                    |
|                | 5. Terminal sends the LTKM to the smartcard, without anti-replay check                                                                                                    |
|                | 6. Smartcard verifies integrity of the message                                                                                                    |
|                | <ol> <li>Smartcard sees request for acknowledgement. And sends back to the terminal the<br/>MIKEY verification message</li> </ol>                                                                                               |
|                | 8. Terminal sends the verification message to the BSM.                                                                                                    |
| Pass-Criteria  | BSM receives a successful LTKM request                                                                                                    |
|                | BSM receives the verification message                                                                                                    |

#### 6.1.2.1.6 BSM solicited pull procedure

| Test Case Id               | BCAST-1.1-DIST-int-413                                                                                                    |
|----------------------------|----------------------------------------------------------------------------------------------------|
| Test Object                | BCAST Terminal / Smartcard/ Server. Smartcard is MBMS/BCMCS only or BCAST                                                                                                    |
| Test Case<br>Description   | Test that the BSM solicited pull procedure is correctly understood by the terminal and that the terminal is then able to request the LTKM update. Smartcard is MBMS only or BCAST. |
| Specification<br>Reference | SPCP spec: 6.6                                                                                                    |
| SCR Reference              | BCAST-LTKM_SC-C-015, BCAST-BSMSPCP-S-014, BCAST-SCSPCP-C-005                                                                                                    |
| ETR Reference              | None                                                                                                    |
| Tool                       | None                                                                                                    |

© 2010 Open Mobile Alliance Ltd. All Rights Reserved. Used with the permission of the Open Mobile Alliance Ltd. under the terms as stated in this document.

| Test code      | None                                                                                                    |
|----------------|----------------------------------------------------------------------------------------------------|
| Preconditions  | • Shared SMK and SRK, as well as valid IP context, exists between BSM and terminal.                                                                                                    |
|                | <ul> <li>Service registration has been performed (i.e. test 6.1.1.1 for GBA-U has been performed first in case USIM is used or test 6.1.1.7 for pre-provisioned SmartCard Key has been performed first in case (R-)UIM/CSIM is used)</li> </ul> |
| Test Procedure | 1. BSM sends a MIKEY message with the last SMK known by the BSM and with the key number part of MSK-ID= 0x0, Key group part different than 1                                                                                                    |
|                | 2. The terminal sends a HTTP POST to request the LTKM with the KeyDomainID-<br>MSK-ID pair                                                                                                    |
| Pass-Criteria  | BSM receives a successful LTKM request                                                                                                    |

#### 6.1.2.1.7 BSM solicited pull procedure initiation over SMS Bearer

| Test Case Id               | BCAST-1.1-DIST-int-414                                                                                                    |
|----------------------------|----------------------------------------------------------------------------------------------------|
| Test Object                | BCAST Terminal / Smartcard/ Server. Smartcard is MBMS/BCMCS only or BCAST                                                                                                    |
| Test Case<br>Description   | Test that the BSM solicited pull procedure initiation over SMS bearer is correctly<br>understood by the terminal and that the terminal is then able to request the LTKM update.                                                                                                    |
|                            | Smartcard is BCAST.                                                                                                    |
| Specification<br>Reference | SPCP spec: 6.6.2                                                                                                    |
| SCR Reference              | BCAST-LTKM_SC-C-015, BCAST-BSMSPCP-S-016, BCAST-SCSPCP-C-005                                                                                                    |
| ETR Reference              | None                                                                                                    |
| Tool                       | None                                                                                                    |
| Test code                  | None                                                                                                    |
| Preconditions              | <ul> <li>Shared SMK and SRK, as well as valid IP context, exists between BSM and terminal.</li> <li>Service registration has been performed. (i.e. test 6.1.1.1 for GBA-U has been performed first in case USIM is used or test 6.1.1.7 for pre-provisioned SmartCard</li> </ul>                                                                  |
|                            | Key has been performed first in case (R-)UIM/CSIM is used)                                                                                                    |
| Test Procedure             | <ol> <li>BSM sends in a SMS, a MIKEY message with the last SMK known by the BSM<br/>and with the key number part of MSK-ID= 0x0, KEMAC Encr Data Len = 0 and<br/>V bit in Hdr is not set. MSK ID key group part is different than 1.</li> <li>The terminal sends a HTTP POST to request the LTKM with the KeyDomainID-<br/>MSK-ID pair</li> </ol> |
| Pass-Criteria              | BSM receives a successful LTKM request                                                                                                    |

#### 6.1.2.1.8 BSM solicited pull procedure to initiate the Registration Procedure

| Test Case Id | BCAST-1.1-DIST-int-603                                              |
|--------------|---------------------------------------------------------------------|
| Test Object  | BCAST Terminal / Smartcard/ Server. Smartcard is MBMS only or BCAST |

© 2010 Open Mobile Alliance Ltd. All Rights Reserved. Used with the permission of the Open Mobile Alliance Ltd. under the terms as stated in this document.

| Test Case<br>Description   | Test that the BSM solicited pull procedure to initiate the Registration Procedure is correctly understood by the terminal and that the terminal is then able to request the LTKM update. Smartcard is MBMS only or BCAST.    |
|----------------------------|----------------------------------------------------------------------------------------------------|
| Specification<br>Reference | SPCP spec: 6.6.3                                                                                                    |
| SCR Reference              | BCAST-LTKM_SC-C-015, BCAST-BSMSPCP-S-017, BCAST-SCSPCP-C-005                                                                                                    |
| ETR Reference              | None                                                                                                    |
| Tool                       | None                                                                                                    |
| Test code                  | None                                                                                                    |
| Preconditions              | Shared SMK and SRK, as well as valid IP context, exists between BSM and terminal.                                                                                                    |
|                            | Service registration has been performed. (i.e. test 6.1.1.1 for GBA-U has been performed first in case USIM is used or test 6.1.1.7 for pre-provisioned SmartCard Key has been performed first in case (R-)UIM/CSIM is used) |
| Test Procedure             | <ol> <li>BSM sends a MIKEY message with the last SMK known by the BSM and with<br/>the key group of MSK-ID= 1 and key number part =0</li> </ol>                                                                              |
|                            | <ol> <li>The terminal shall initiate a registration procedure with MBMS User Service<br/>ID="oma-bcast-allservices"</li> </ol>                                                                                               |
| Pass-Criteria              | BSM receives a registration request with MBMS User Service ID="oma-bcast-allservices"                                                                                                    |

### 6.1.2.1.9 LTKM Replay Detection in secure function, failure case

| Test Com Li                |                                                                                                    |
|----------------------------|----------------------------------------------------------------------------------------------------|
| Test Case Id               | BCAST-1.1-DIST-int-604                                                                                                    |
| Test Object                | BCAST Terminal / Smartcard/ Server. Smartcard is BCAST                                                                                                    |
| Test Case<br>Description   | Test that an LTKM will be rejected if TS received is less than or equal to the last received TS stored in smartcard. Smartcard is BCAST.                                                                                     |
| Specification<br>Reference | SPCP spec: 6.6.7.3                                                                                                    |
| SCR Reference              | BCAST-LTKM_SC-C-015, BCAST-BSMSPCP-S-014, BCAST-BSMSPCP-S-032,<br>BCAST-SCSPCP-C-007, BCAST-SCSPCP-C-010                                                                                                    |
| ETR Reference              | None                                                                                                    |
| Tool                       | Spy of the terminal / Smartcard interface                                                                                                    |
| Test code                  | None                                                                                                    |
| Preconditions              | Shared SMK and SRK, as well as valid IP context, exists between BSM and terminal.                                                                                                    |
|                            | Service registration has been performed. (i.e. test 6.1.1.1 for GBA-U has been performed first in case USIM is used or test 6.1.1.7 for pre-provisioned SmartCard Key has been performed first in case (R-)UIM/CSIM is used) |

| Test Procedure | 23. BSM pushes an LTKM over UDP to the terminal / smartcard and asks for a verification message. Test for GBA_U case.     |
|----------------|----------------------------------------------------------------------------------------------------|
|                | 24. Terminal receives LTKM,                                                                                               |
|                | 25. Terminal sends the LTKM to the smartcard                                                                              |
|                | 26. Smartcard verifies integrity of the message using SMK (MUK)                                                           |
|                | 27. Smartcard stores TS in EF_MUK                                                                                         |
|                | 28. Smartcard and then terminal send back a verification message                                                          |
|                | 29. BSM pushes a LTKM with the same TS                                                                                    |
|                | 30. Terminal receives LTKM,                                                                                               |
|                | 31. Terminal sends the LTKM to the smartcard                                                                              |
|                | 32. Smartcard verifies integrity of the message using SMK (MUK)                                                           |
|                | 33. Smartcard verifies TS against the stored LTKM replay counter value. (failure)                                         |
|                | 34. Verification message is not returned to the BSM                                                                       |
| Pass-Criteria  | BSM receives a Verification Message after step1)                                                                          |
|                | BSM does not receive a verification message 4 min after step 7)                                                           |
|                |                                                                                                    |
|                | On the spy                                                                                                    |
|                | The first AUTHENTICATE command in MSK update mode returns SW=9000 and a verification message is included in the response. |
|                | The second AUTHENTICATE command in MSK update mode returns SW=9862 (authentication error, incorrect MAC) is returned      |

### 6.1.2.2 Managing purses and counters using OMA BCAST LTKM

Note: The test describes below is a generic test procedure that shall apply to following tests (from 5.5.2.2.2.1 to 5.5.2.2.2.0 and 5.5.2.2.3). Depending of the test, LTKM1 field are defined in each procedure.

| Test Case Id               | preambule for managing purses and counters test cases                                                                                                    |
|----------------------------|----------------------------------------------------------------------------------------------------|
| Test Object                | BCAST Terminal / Smartcard/ Server. Smartcard is BCAST                                                                                                    |
| Test Case<br>Description   | Test that an LTKM with EXT BCAST field can be successfully received over UDP at the terminal / smartcard that the purse and counters according to SPE value are successfully updated and that and a verification message and consumption reporting message are sent. Smartcard is BCAST. |
| Specification<br>Reference | SPCP spec: 6.6.4, 6.6.6, 6.6.7                                                                                                    |
| SCR Reference              | BCAST-LTKM_SC-C-015, BCAST-BSMSPCP-S-013, BCAST-BSMSPCP-S-018,<br>BCAST-BSMSPCP-S-032, BCAST-BSMSPCP-S-033, BCAST-SCSPCP-C-008                                                                                                    |
| ETR Reference              | None                                                                                                    |
| Tool                       | Noneone                                                                                                    |
| Test code                  | None                                                                                                    |

| Preconditions  | Shared SMK and SRK, as well as valid IP context, exists between BSM and terminal:                                                                                             |
|----------------|----------------------------------------------------------------------------------------------------|
|                | A Service registration has been performed with the BSM and with a GBA-U (i.e. test 6.1.1.1 with success)                                                                      |
|                | The LTKM is valid and indicates that a verification message is needed                                                                                                    |
|                | The LTKM contains EXT BCAST field                                                                                                    |
| Test Procedure | <ol> <li>BSM pushes an LTKM over UDP to the terminal / smartcard and asks for a<br/>verification message. Test for GBA_U case.</li> </ol>                                     |
|                | 2. Terminal receives LTKM,                                                                                                    |
|                | 3. Terminal sends the LTKM to the smartcard                                                                                                    |
|                | 4. Smartcard verifies integrity of the message                                                                                                    |
|                | 5. Smartcard performs replay protection check                                                                                                    |
|                | <ol> <li>Smartcard sees request for acknowledgement. And sends back to the terminal<br/>the MIKEY verification message</li> </ol>                                             |
|                | 7. Terminal sends the verification message to the BSM.                                                                                                    |
|                | 8. BSM receives Verification Message                                                                                                    |
|                | <ol> <li>BSM push a LTKM2 Message over UDP to the terminal/smartcard with a<br/>consumption reporting_flag = 1. V bit =0, same SPE, SEK/PEK id and KV as<br/>LTKM1</li> </ol> |
|                | 10. BSM receives LTKM Reporting Message                                                                                                    |
| Pass-Criteria  | BSM receives the verification message                                                                                                    |
|                | BSM receives LTKM Reporting Message containing data according to following tests                                                                                              |

Note: The following tests (from 5.5.2.2.2.1 to 5.5.2.2.2.20) shall be run in sequence. The pass criteria depends on this sequence

#### 6.1.2.2.1 Set of live ppt purse associated with a key group, SPE=0x00

| Test Case Id               | BCAST-1.1-DIST-int-605                                                                                                    |
|----------------------------|----------------------------------------------------------------------------------------------------|
| Test Object                | BCAST Terminal / Smartcard/ Server. Smartcard is BCAST                                                                                                    |
| Test Case<br>Description   | Set of live_ppt_purse associated with a key group, SPE=0x00<br>The live_ppt_purse created in this test will be used by subsequent tests for set mode, add<br>mode and overflow. Smartcard is BCAST. |
| Specification<br>Reference | SPCP spec: 6.6.4, 6.6.6, 6.6.7, 6.6.8                                                                                                    |
| SCR Reference              | BCAST-LTKM_SC-C-015, BCAST-BSMSPCP-S-013, BCAST-BSMSPCP-S-018,<br>BCAST-BSMSPCP-S-020, BCAST-BSMSPCP-S-032, BCAST-BSMSPCP-S-033,<br>BCAST-SCSPCP-C-013                                              |
| ETR Reference              | None                                                                                                    |
| Tool                       | None                                                                                                    |
| Test code                  | None                                                                                                    |
| Preconditions              | See preambule for managing purses and counters test cases<br>Smartcard shall support SPE=0x00                                                                                                    |

© 2010 Open Mobile Alliance Ltd. All Rights Reserved. Used with the permission of the Open Mobile Alliance Ltd. under the terms as stated in this document.

| .05; |
|------|
|      |
|      |
|      |
|      |
|      |
|      |
|      |
|      |
|      |
| -    |

### 6.1.2.2.2 Test of set mode for the live\_ppt\_purse associated with a key group, SPE=0x00

| Test Case Id               | BCAST-1.1-DIST-int-606                                                                                                    |
|----------------------------|----------------------------------------------------------------------------------------------------|
| Test Object                | BCAST Terminal / Smartcard/ Server. Smartcard is BCAST                                                                                                 |
| Test Case<br>Description   | Test of set mode for the live_ppt_purse associated with a key group, SPE=0x00<br>Set mode executed on a already created purse. Smartcard is BCAST.     |
| Specification<br>Reference | SPCP spec: 6.6.4, 6.6.6, 6.6.7, 6.6.8                                                                                                    |
| SCR Reference              | BCAST-LTKM_SC-C-015, BCAST-BSMSPCP-S-013, BCAST-BSMSPCP-S-018,<br>BCAST-BSMSPCP-S-020, BCAST-BSMSPCP-S-032, BCAST-BSMSPCP-S-033,<br>BCAST-SCSPCP-C-013 |
| ETR Reference              | None                                                                                                    |
| Tool                       | None                                                                                                    |
| Test code                  | None                                                                                                    |
| Preconditions              | See preambule for managing purses and counters test cases                                                                                              |
|                            | Additionally, test BCAST-1.1-DIST-int-605 passed successfully first                                                                                    |
|                            | Smartcard shall support SPE=0x00                                                                                                    |

| Test Procedure | See preambule for managing purses and counters test cases                                                                                                    |
|----------------|----------------------------------------------------------------------------------------------------|
|                | LTKM1 fields:                                                                                                    |
|                | Key domain ID= MCC1    MNC1                                                                                                    |
|                | SEK/PEK ID = 0002 0001 (same Key_group as the previous message)                                                                                                    |
|                | V bit = 1; EXT BCAST present with security_policy_extension_flag = 1,<br>security_policy_extension =0x00; purse_flag = 1; purse_mode = 0; token_value = 0x10;<br>cost_value=0x01; access_criteria_flag = 0 |
|                | KV: Tslow = 0x00 00 02 00; Tshigh = 0x00 00 02 FF                                                                                                    |
| Pass-Criteria  | BSM receives the Verification Message for the LTKM1 delivery                                                                                                    |
|                | BSM receives the LTKM Reporting Message with following parameters                                                                                                    |
|                | <ul> <li>consumption_reporting_flag = 1</li> </ul>                                                                                                    |
|                | $\circ$ Overflow_flag = 0                                                                                                    |
|                | $\circ$ Unsupported_extention_flag = 0                                                                                                    |
|                | $\circ$ Not_found_flag = 0                                                                                                    |
|                | $\circ$ Security_policy_extension = 0x00                                                                                                    |
|                | $\circ$ Cost_value= 0x01                                                                                                    |
|                | <ul> <li>Purse_value=0x10 (value of live_ppt_purse)</li> </ul>                                                                                                    |

#### 6.1.2.2.3 Test of add mode for the live\_ppt\_purse associated with a key group, SPE=0x00

| Test Case Id               | BCAST-1.1-DIST-int-607                                                                                                    |
|----------------------------|----------------------------------------------------------------------------------------------------|
| Test Object                | BCAST Terminal / Smartcard/ Server. Smartcard is BCAST                                                                                                 |
| Test Case<br>Description   | Test of add mode for the live_ppt_purse associated with a key group, SPE=0x00 Smartcard is BCAST.                                                      |
| Specification<br>Reference | SPCP spec: 6.6.4, 6.6.6, 6.6.7, 6.6.8                                                                                                    |
| SCR Reference              | BCAST-LTKM_SC-C-015, BCAST-BSMSPCP-S-013, BCAST-BSMSPCP-S-018,<br>BCAST-BSMSPCP-S-020, BCAST-BSMSPCP-S-032, BCAST-BSMSPCP-S-033,<br>BCAST-SCSPCP-C-013 |
| ETR Reference              | None                                                                                                    |
| Tool                       | None                                                                                                    |
| Test code                  | None                                                                                                    |
| Preconditions              | See preambule for managing purses and counters test cases                                                                                              |
|                            | Additionally, test BCAST-1.1-DIST-int-606 passed successfully first                                                                                    |
|                            | Smartcard shall support SPE=0x00                                                                                                    |

| Test Procedure | See preambule for managing purses and counters test cases                                                                                                    |
|----------------|----------------------------------------------------------------------------------------------------|
|                | LTKM1 fields:                                                                                                    |
|                | Key domain ID= MCC1    MNC1                                                                                                    |
|                | SEK/PEK ID = 0002 0002 (same Key_group but different Key_Number part)                                                                                                    |
|                | V bit = 1; EXT BCAST present with security_policy_extension_flag = 1,<br>security_policy_extension =0x00; purse_flag = 1; purse_mode = 1; token_value = 0x10;<br>cost_value=0x02; access_criteria_flag = 0 |
|                | KV: Tslow = 0x 00 00 03 00; Tshigh = 0x00 00 03 FF                                                                                                    |
| Pass-Criteria  | BSM receives the Verification Message for the LTKM1 delivery                                                                                                    |
|                | BSM receives the LTKM Reporting Message with following parameters                                                                                                    |
|                | <ul> <li>consumption_reporting_flag = 1</li> </ul>                                                                                                    |
|                | $\circ$ Overflow_flag = 0                                                                                                    |
|                | $\circ$ Unsupported_extention_flag = 0                                                                                                    |
|                | $\circ$ Not_found_flag = 0                                                                                                    |
|                | $\circ$ Security_policy_extension = 0x00                                                                                                    |
|                | $\circ$ Cost_value= 0x02                                                                                                    |
|                | <ul> <li>Purse_value=0x20 (value of live_ppt_purse)</li> </ul>                                                                                                    |

#### 6.1.2.2.4 Test of overflow for the live\_ppt\_purse associated with a key group, SPE=0x00

| Test Case Id               | BCAST-1.1-DIST-int-608                                                                                                    |
|----------------------------|----------------------------------------------------------------------------------------------------|
| Test Object                | BCAST Terminal / Smartcard/ Server. Smartcard is BCAST                                                                                                 |
| Test Case<br>Description   | Test of overflow for the live_ppt_purse associated with a key group, SPE=0x00 Smartcard is BCAST.                                                      |
| Specification<br>Reference | SPCP spec: 6.6.4, 6.6.6, 6.6.7, 6.6.8                                                                                                    |
| SCR Reference              | BCAST-LTKM_SC-C-015, BCAST-BSMSPCP-S-013, BCAST-BSMSPCP-S-018,<br>BCAST-BSMSPCP-S-020, BCAST-BSMSPCP-S-032, BCAST-BSMSPCP-S-033,<br>BCAST-SCSPCP-C-013 |
| ETR Reference              | None                                                                                                    |
| Tool                       | None                                                                                                    |
| Test code                  | None                                                                                                    |
| Preconditions              | Seepreambule for managing purses and counters test cases                                                                                               |
|                            | Additionally, test BCAST-1.1-DIST-int-607 passed successfully first                                                                                    |
|                            | Smartcard shall support SPE=0x00                                                                                                    |

| Test Procedure | See preambule for managing purses and counters test cases                                                                                                    |
|----------------|----------------------------------------------------------------------------------------------------|
|                | LTKM1 fields:                                                                                                    |
|                | Key domain ID= MCC1    MNC1                                                                                                    |
|                | SEK/PEK ID = 0002 0003 (same Key_group as the previous message)                                                                                                    |
|                | V bit = 1; EXT BCAST present with security_policy_extension_flag = 1,<br>security_policy_extension =0x00; purse_flag = 1; purse_mode = 1; token_value =<br>0x7FFFFFF; cost_value=0x03; access_criteria_flag = 0 |
|                | KV: Tslow = 0x00 00 04 00; Tshigh = 0x00 00 04 FF                                                                                                    |
| Pass-Criteria  | BSM does not receive a Verification Message for the LTKM1 delivery, but instead BSM receives the LTKM Reporting Message with following parameters                                                               |
|                | <ul> <li>consumption_reporting_flag = 1</li> </ul>                                                                                                    |
|                | • Overflow_flag = 1                                                                                                    |
|                | $\circ  \text{Unsupported}\_extention\_flag = 0$                                                                                                    |
|                | $\circ  \text{Not_found_flag} = 0$                                                                                                    |
|                | <ul> <li>Security_policy_extension = 0x00</li> <li>Cost_value= 0x03</li> </ul>                                                                                                    |
|                | <ul> <li>Purse_value=0x00 (value of live_ppt_purse)</li> </ul>                                                                                                    |

#### 6.1.2.2.5 Set of playback\_ppt\_purse associated with a key group, SPE=0x01

| Test Case Id               | BCAST-1.1-DIST-int-609                                                                                                    |
|----------------------------|----------------------------------------------------------------------------------------------------|
| Test Object                | BCAST Terminal / Smartcard/ Server. Smartcard is BCAST                                                                                                    |
| Test Case<br>Description   | Set of playback_ppt_purse associated with a key group, SPE=0x01<br>The playback_ppt_purse created in this test will be used by subsequent tests for set mode, add mode and overflow. Smartcard is BCAST. |
| Specification<br>Reference | SPCP spec: 6.6.4, 6.6.6, 6.6.7, 6.6.8                                                                                                    |
| SCR Reference              | BCAST-LTKM_SC-C-015, BCAST-BSMSPCP-S-013, BCAST-BSMSPCP-S-018,<br>BCAST-BSMSPCP-S-021, BCAST-BSMSPCP-S-032, BCAST-BSMSPCP-S-033,<br>BCAST-SCSPCP-C-014                                                   |
| ETR Reference              | None                                                                                                    |
| Tool                       | None                                                                                                    |
| Test code                  | None                                                                                                    |
| Preconditions              | See preambule for managing purses and counters test cases                                                                                                    |
|                            | Smartcard shall support SPE=0x01                                                                                                    |

| Test Procedure | See preambule for managing purses and counters test cases                                                                                                    |
|----------------|----------------------------------------------------------------------------------------------------|
|                | LTKM1 fields:                                                                                                    |
|                | Key domain ID= MCC1    MNC1                                                                                                    |
|                | SEK/PEK ID = 0003 0001 (new Key_group)                                                                                                    |
|                | V bit = 1; EXT BCAST present with security_policy_extension_flag = 1,<br>security_policy_extension =0x01; purse_flag = 1; cost_value=0x01; purse_mode = 0;<br>token_value = 0x10; access_criteria_flag = 0 |
|                | KV: Tslow = 0x00 00 01 00; Tshigh = 0x00 00 01 FF                                                                                                    |
| Pass-Criteria  | BSM receives the Verification Message for the LTKM1 delivery                                                                                                    |
|                | BSM receives the LTKM Reporting Message with following parameters                                                                                                    |
|                | <ul> <li>consumption_reporting_flag = 1</li> </ul>                                                                                                    |
|                | $\circ$ Overflow_flag = 0                                                                                                    |
|                | <ul> <li>Unsupported_extention_flag = 0</li> <li>Not_found_flag = 0</li> </ul>                                                                                                    |
|                | $ \circ  \text{Not_found_flag} = 0  \circ  \text{Security_policy_extension} = 0x01 $                                                                                                    |
|                | <ul> <li>Security_poincy_extension = 0x01</li> <li>Cost_value= 0x01</li> </ul>                                                                                                    |
|                | <ul> <li>Purse_value=0x10 (value of playback_ppt_purse, managed independently from</li> </ul>                                                                                                    |
|                | live_ppt_purse)                                                                                                    |

#### 6.1.2.2.6 Test of set mode for playback\_ppt\_purse associated with a key group, SPE=0x01

| Test Case Id               | BCAST-1.1-DIST-int-610                                                                                                    |
|----------------------------|----------------------------------------------------------------------------------------------------|
| Test Object                | BCAST Terminal / Smartcard/ Server. Smartcard is BCAST                                                                                                 |
| Test Case<br>Description   | Test for set mode for playback_ppt_purse associated with a key group, SPE=0x01<br>Set mode executed on a already created purse. Smartcard is BCAST.    |
| Specification<br>Reference | SPCP spec: 6.6.4, 6.6.6, 6.6.7, 6.6.8                                                                                                    |
| SCR Reference              | BCAST-LTKM_SC-C-015, BCAST-BSMSPCP-S-013, BCAST-BSMSPCP-S-018,<br>BCAST-BSMSPCP-S-021, BCAST-BSMSPCP-S-032, BCAST-BSMSPCP-S-033,<br>BCAST-SCSPCP-C-014 |
| ETR Reference              | None                                                                                                    |
| Tool                       | None                                                                                                    |
| Test code                  | None                                                                                                    |
| Preconditions              | See preambule for managing purses and counters test cases                                                                                              |
|                            | Additionally, test BCAST-1.1-DIST-int-609 passed successfully first                                                                                    |
|                            | Smartcard shall support SPE=0x01                                                                                                    |

| Test Procedure | See preambule for managing purses and counters test cases                                                                                                    |
|----------------|----------------------------------------------------------------------------------------------------|
|                | LTKM fields:                                                                                                    |
|                | Key domain ID= MCC1    MNC1                                                                                                    |
|                | SEK/PEK ID = 0003 0002 (same Key_group as the previous message)                                                                                                    |
|                | V bit = 1; EXT BCAST present with security_policy_extension_flag = 1,<br>security_policy_extension =0x01; purse_flag = 1; purse_mode = 0; token_value = 0x20;<br>cost_value=0x01; access_criteria_flag = 0 |
|                | KV: Tslow = 0x00 00 02 00; Tshigh = 0x00 00 02 FF                                                                                                    |
| Pass-Criteria  | BSM receives the Verification Message for the LTKM1 delivery                                                                                                    |
|                | BSM receives the LTKM Reporting Message with following parameters                                                                                                    |
|                | <ul> <li>consumption_reporting_flag = 1</li> </ul>                                                                                                    |
|                | <ul> <li>Overflow_flag = 0</li> <li>Unsupported_extention_flag = 0</li> </ul>                                                                                                    |
|                |                                                                                                    |
|                | $\circ$ Security_policy_extension = 0x01                                                                                                    |
|                | $\circ$ Cost_value= 0x01                                                                                                    |
|                | • Purse_value=0x20 (value of playback_ppt_purse, managed independently from                                                                                                    |
|                | live_ppt_purse)                                                                                                    |

# 6.1.2.2.7 Test of add mode for playback\_ppt\_purse associated with a key group, SPE=0x01e

| Test Case Id               | BCAST-1.1-DIST-int-611                                                                                                    |
|----------------------------|----------------------------------------------------------------------------------------------------|
| Test Object                | BCAST Terminal / Smartcard/ Server. Smartcard is BCAST                                                                                                 |
| Test Case<br>Description   | Test for add mode for playback_ppt_purse associated with a key group, SPE=0x01<br>Smartcard is BCAST.                                                  |
| Specification<br>Reference | SPCP spec: 6.6.4, 6.6.6, 6.6.7, 6.6.8                                                                                                    |
| SCR Reference              | BCAST-LTKM_SC-C-015, BCAST-BSMSPCP-S-013, BCAST-BSMSPCP-S-018,<br>BCAST-BSMSPCP-S-021, BCAST-BSMSPCP-S-032, BCAST-BSMSPCP-S-033,<br>BCAST-SCSPCP-C-014 |
| ETR Reference              | None                                                                                                    |
| Tool                       | None                                                                                                    |
| Test code                  | None                                                                                                    |
| Preconditions              | See preambule for managing purses and counters test cases                                                                                              |
|                            | Additionally, test BCAST-1.1-DIST-int-610 passed successfully first                                                                                    |
|                            | Smartcard shall support SPE=0x01                                                                                                    |

| Test Procedure | See preambule for managing purses and counters test cases                                                                                                    |
|----------------|----------------------------------------------------------------------------------------------------|
|                | LTKM fields:                                                                                                    |
|                | Key domain ID= MCC1    MNC1                                                                                                    |
|                | SEK/PEK ID = 0003 0002 (same Key_group as the previous message)                                                                                                    |
|                | V bit = 1; EXT BCAST present with security_policy_extension_flag = 1,<br>security_policy_extension =0x01; purse_flag = 1; purse_mode = 1; token_value = 0x10;<br>cost_value=0x01; access_criteria_flag = 0 |
|                | KV: Tslow = 0x00 00 03 00; Tshigh = 0x00 00 03 FF                                                                                                    |
| Pass-Criteria  | BSM receives the Verification Message for the LTKM1 delivery                                                                                                    |
|                | BSM receives the LTKM Reporting Message with following parameters                                                                                                    |
|                | <ul> <li>consumption_reporting_flag = 1</li> </ul>                                                                                                    |
|                | $\circ$ Overflow_flag = 0                                                                                                    |
|                | $\circ$ Unsupported_extention_flag = 0                                                                                                    |
|                | • Not_found_flag = 0                                                                                                    |
|                | • Security_policy_extension = $0x01$                                                                                                    |
|                | • Cost_value= 0x01                                                                                                    |
|                | • Purse_value=0x30                                                                                                    |

#### 6.1.2.2.8 Test of overflow for playback\_ppt\_purse associated with a key group, SPE=0x01

| Test Case Id               | BCAST-1.1-DIST-int-612                                                                                                    |
|----------------------------|----------------------------------------------------------------------------------------------------|
| Test Object                | BCAST Terminal / Smartcard/ Server. Smartcard is BCAST                                                                                                 |
| Test Case<br>Description   | Test of overflow for playback_ppt_purse associated with a key group, SPE=0x01<br>Smartcard is BCAST.                                                   |
| Specification<br>Reference | SPCP spec: 6.6.4, 6.6.6, 6.6.7, 6.6.8                                                                                                    |
| SCR Reference              | BCAST-LTKM_SC-C-015, BCAST-BSMSPCP-S-013, BCAST-BSMSPCP-S-018,<br>BCAST-BSMSPCP-S-021, BCAST-BSMSPCP-S-032, BCAST-BSMSPCP-S-033,<br>BCAST-SCSPCP-C-014 |
| ETR Reference              | None                                                                                                    |
| Tool                       | None                                                                                                    |
| Test code                  | None                                                                                                    |
| Preconditions              | See preambule for managing purses and counters test cases                                                                                              |
|                            | Additionally, test BCAST-1.1-DIST-int-611 passed successfully first                                                                                    |
|                            | Smartcard shall support SPE=0x01                                                                                                    |

| Test Procedure | See preambule for managing purses and counters test cases                                                                                                    |
|----------------|----------------------------------------------------------------------------------------------------|
|                | LTKM1 fields:                                                                                                    |
|                | Key domain ID= MCC1    MNC1                                                                                                    |
|                | SEK/PEK ID = 0003 0002 (same Key_group as the previous message)                                                                                                    |
|                | V bit = 1; EXT BCAST present with security_policy_extension_flag = 1,<br>security_policy_extension =0x01; purse_flag = 1; purse_mode = 1; token_value =<br>0x7FFFFFF; cost_value=0x01; access_criteria_flag = 0 |
|                | KV: Tslow = 0x00 00 04 00; Tshigh = 0x00 00 04 FF                                                                                                    |
| Pass-Criteria  | BSM does not receive a Verification Message for the LTKM1 delivery, but instead BSM receives the LTKM Reporting Message with following parameters                                                               |
|                | $\circ$ consumption_reporting_flag = 1                                                                                                    |
|                | $\circ  \text{Overflow_flag} = 1$                                                                                                    |
|                | <ul> <li>Unsupported_extention_flag = 0</li> <li>Not_found_flag = 0</li> </ul>                                                                                                    |
|                | <ul> <li>Security_policy_extension = 0x01</li> </ul>                                                                                                    |
|                | $\circ$ Cost_value= 0x01                                                                                                    |
|                | • Purse_value=0x30                                                                                                    |

#### 6.1.2.2.9 Set of user\_purse associated with a NAF/SMK id

| Test Case Id               | BCAST-1.1-DIST-int-613                                                                                                    |
|----------------------------|----------------------------------------------------------------------------------------------------|
| Test Object                | BCAST Terminal / Smartcard/ Server. Smartcard is BCAST                                                                                                 |
| Test Case                  | Set of user_purse associated with a NAF/SMK id                                                                                                    |
| Description                | The user_purse created in this test will be used by subsequent tests for set mode, add mode and overflow. Smartcard is BCAST.                          |
| Specification<br>Reference | SPCP spec: 6.6.4, 6.6.6, 6.6.7, 6.6.8                                                                                                    |
| SCR Reference              | BCAST-LTKM_SC-C-015, BCAST-BSMSPCP-S-013, BCAST-BSMSPCP-S-018,<br>BCAST-BSMSPCP-S-022, BCAST-BSMSPCP-S-032, BCAST-BSMSPCP-S-033,<br>BCAST-SCSPCP-C-015 |
| ETR Reference              | None                                                                                                    |
| Tool                       | None                                                                                                    |
| Test code                  | None                                                                                                    |
| Preconditions              | See preambule for managing purses and counters test cases                                                                                              |
|                            | Card shall support SPE=0x02, 0x03, 0x08 or 0x09                                                                                                    |
|                            | Below test is described with the assumption that the card supports SPE=0x02.                                                                           |

| Test Procedure | See preambule for managing purses and counters test cases                                                                                                    |
|----------------|----------------------------------------------------------------------------------------------------|
|                | LTKM1 fields:                                                                                                    |
|                | Key domain ID= MCC1    MNC1                                                                                                    |
|                | SEK/PEK ID = 0004 0001 (newKey_group)                                                                                                    |
|                | V bit = 1; EXT BCAST present with security_policy_extension_flag = 1,<br>security_policy_extension =0x02; purse_flag = 1; cost_value=0x01; purse_mode = 0;<br>token_value = 0x10; access_criteria_flag = 0 |
|                | KV: Tslow = 0x00 00 01 00; Tshigh = 0x00 00 01 FF                                                                                                    |
| Pass-Criteria  | BSM receives the Verification Message for the LTKM1 delivery                                                                                                    |
|                | BSM receives the LTKM Reporting Message with following parameters                                                                                                    |
|                | <ul> <li>consumption_reporting_flag = 1</li> </ul>                                                                                                    |
|                | $\circ$ Overflow_flag = 0                                                                                                    |
|                | $\circ$ Unsupported_extention_flag = 0                                                                                                    |
|                | $\circ  \text{Not_found_flag} = 0$                                                                                                    |
|                | • Security_policy_extension = $0x02$                                                                                                    |
|                | • Cost_value= 0x01                                                                                                    |
|                | • Purse_value=0x10                                                                                                    |

#### 6.1.2.2.10 Test of set mode for user\_purse associated with a NAF/SMK id

| Test Case Id               | BCAST-1.1-DIST-int-614                                                                                                    |
|----------------------------|----------------------------------------------------------------------------------------------------|
| Test Case Id               | BCAS1-1.1-DIS1-III-014                                                                                                    |
| Test Object                | BCAST Terminal / Smartcard/ Server. Smartcard is BCAST                                                                                                 |
| Test Case                  | Test for set mode for user_purse associated with NAF/SMK id                                                                                            |
| Description                | Set mode executed on a already created purse. Smartcard is BCAST.                                                                                      |
| Specification<br>Reference | SPCP spec: 6.6.4, 6.6.6, 6.6.7, 6.6.8                                                                                                    |
| SCR Reference              | BCAST-LTKM_SC-C-015, BCAST-BSMSPCP-S-013, BCAST-BSMSPCP-S-018,<br>BCAST-BSMSPCP-S-022, BCAST-BSMSPCP-S-032, BCAST-BSMSPCP-S-033,<br>BCAST-SCSPCP-C-015 |
| ETR Reference              | None                                                                                                    |
| Tool                       | None                                                                                                    |
| Test code                  | None                                                                                                    |
| Preconditions              | See preambule for managing purses and counters test cases                                                                                              |
|                            | Additionally, test BCAST-1.1-DIST-int-613 passed successfully first                                                                                    |
|                            | Card shall support SPE=0x02, 0x03, 0x08 or 0x09                                                                                                    |
|                            | Below test is described with the assumption that the card supports SPE=0x02.                                                                           |

| Test Procedure | See preambule for managing purses and counters test cases                                                                                                    |
|----------------|----------------------------------------------------------------------------------------------------|
|                | LTKM1 fields:                                                                                                    |
|                | Key domain ID= MCC1    MNC1                                                                                                    |
|                | SEK/PEK ID = 0004 0001 (same Key_group as the previous message)                                                                                                    |
|                | V bit = 1; EXT BCAST present with security_policy_extension_flag = 1,<br>security_policy_extension =0x02; purse_flag = 1; purse_mode = 0; token_value = 0x20;<br>cost_value=0x01; access_criteria_flag = 0                                                                                                    |
|                | KV: Tslow = 0x00 00 02 00; Tshigh = 0x00 00 02 FF                                                                                                    |
| Pass-Criteria  | BSM receives the Verification Message for the LTKM1 delivery                                                                                                    |
|                | BSM receives the LTKM Reporting Message with following parameters                                                                                                    |
|                | <ul> <li>consumption_reporting_flag = 1</li> </ul>                                                                                                    |
|                | $\circ$ Overflow_flag = 0                                                                                                    |
|                | $\circ$ Unsupported_extention_flag = 0                                                                                                    |
|                | <ul> <li>Not_found_flag = 0</li> <li>Source the second second se</li></ul> |
|                | <ul> <li>Security_policy_extension = 0x02</li> <li>Cost_value= 0x01</li> </ul>                                                                                                    |
|                | <ul> <li>Cost_value=0x01</li> <li>Purse_value=0x20 (value of user_purse)</li> </ul>                                                                                                    |

#### 6.1.2.2.11 Test of add mode for user\_purse associated with NAF/SMK id

| Test Case Id  | BCAST-1.1-DIST-int-615                                                       |
|---------------|------------------------------------------------------------------------------|
| Test Case Iu  |                                                                              |
| Test Object   | BCAST Terminal / Smartcard/ Server. Smartcard is BCAST                       |
| Test Case     | Test for add mode for user_purse associated with NAF/SMK id                  |
| Description   | Smartcard is BCAST.                                                          |
| Specification | SPCP spec: 6.6.4, 6.6.6, 6.6.7, 6.6.8                                        |
| Reference     |                                                                              |
| SCR Reference | BCAST-LTKM_SC-C-015, BCAST-BSMSPCP-S-013, BCAST-BSMSPCP-S-018,               |
|               | BCAST-BSMSPCP-S-022, BCAST-BSMSPCP-S-032, BCAST-BSMSPCP-S-033,               |
|               | BCAST-SCSPCP-C-015                                                           |
| ETR Reference | None                                                                         |
| Tool          | None                                                                         |
| Test code     | None                                                                         |
| Preconditions | See preambule for managing purses and counters test cases                    |
|               | Additionally, test BCAST-1.1-DIST-int-614 passed successfully first          |
|               | Card shall support SPE=0x02, 0x03, 0x08 or 0x09                              |
|               | Below test is described with the assumption that the card supports SPE=0x02. |

| Test Procedure | See preambule for managing purses and counters test cases                                                                                                    |
|----------------|----------------------------------------------------------------------------------------------------|
|                | LTKM1 fields:                                                                                                    |
|                | Key domain ID= MCC1    MNC1                                                                                                    |
|                | SEK/PEK ID = 0004 0002 (same Key_group as the previous message)                                                                                                    |
|                | V bit = 1; EXT BCAST present with security_policy_extension_flag = 1,<br>security_policy_extension =0x02; purse_flag = 1; purse_mode = 1; token_value = 0x10;<br>cost_value=0x01; access_criteria_flag = 0 |
|                | KV: Tslow = 0x00 00 03 00; Tshigh = 0x00 00 03 FF                                                                                                    |
| Pass-Criteria  | BSM receives the Verification Message for the LTKM1 delivery                                                                                                    |
|                | BSM receives the LTKM Reporting Message with following parameters                                                                                                    |
|                | <ul> <li>consumption_reporting_flag = 1</li> </ul>                                                                                                    |
|                | $\circ$ Overflow_flag = 0                                                                                                    |
|                | $\circ$ Unsupported_extention_flag = 0                                                                                                    |
|                | $\circ  \text{Not_found_flag} = 0$                                                                                                    |
|                | • Security_policy_extension = $0x02$                                                                                                    |
|                | $\circ$ Cost_value= 0x01                                                                                                    |
|                | • Purse_value=0x30                                                                                                    |

#### 6.1.2.2.12 Test of overflow for user\_purse associated with NAF/SMK id

| Test Case Id  | BCAST-1.1-DIST-int-616                                                       |
|---------------|------------------------------------------------------------------------------|
| Test Case Iu  |                                                                              |
| Test Object   | BCAST Terminal / Smartcard/ Server. Smartcard is BCAST                       |
| Test Case     | Test of overflow for user_purse associated with NAF/SMK id                   |
| Description   | Smartcard is BCAST.                                                          |
| Specification | SPCP spec: 6.6.4, 6.6.6, 6.6.7, 6.6.8                                        |
| Reference     |                                                                              |
| SCR Reference | BCAST-LTKM_SC-C-015, BCAST-BSMSPCP-S-013, BCAST-BSMSPCP-S-018,               |
|               | BCAST-BSMSPCP-S-022, BCAST-BSMSPCP-S-032, BCAST-BSMSPCP-S-033,               |
|               | BCAST-SCSPCP-C-015                                                           |
| ETR Reference | None                                                                         |
| Tool          | None                                                                         |
| Test code     | None                                                                         |
| Preconditions | See preambule for managing purses and counters test cases                    |
|               | Additionally, test BCAST-1.1-DIST-int-615 passed successfully first          |
|               | Card shall support SPE=0x02, 0x03, 0x08 or 0x09                              |
|               | Below test is described with the assumption that the card supports SPE=0x02. |

| Test Procedure | See preambule for managing purses and counters test cases                                                                                                    |
|----------------|----------------------------------------------------------------------------------------------------|
|                | LTKM1 fields:                                                                                                    |
|                | Key domain ID= MCC1    MNC1                                                                                                    |
|                | SEK/PEK ID = 0005 0002 (different Key_group, to test that key group is not associated with user_purse)                                                                                                    |
|                | V bit = 1; EXT BCAST present with security_policy_extension_flag = 1,<br>security_policy_extension =0x02; purse_flag = 1; purse_mode = 1; token_value =<br>0x7FFFFFFF; cost_value=0x01; access_criteria_flag = 0 |
|                | KV: Tslow = 0x00 00 04 00; Tshigh = 0x00 00 04 FF                                                                                                    |
| Pass-Criteria  | BSM does not receive a Verification Message for the LTKM1 delivery, but instead BSM receives the LTKM Reporting Message with following parameters                                                                |
|                | <ul> <li>consumption_reporting_flag = 1</li> </ul>                                                                                                    |
|                | $\circ$ Overflow_flag = 1                                                                                                    |
|                | <ul> <li>Unsupported_extention_flag = 0</li> <li>Not_found_flag = 0</li> </ul>                                                                                                    |
|                | $\circ$ Not_round_nag = 0<br>$\circ$ Security_policy_extension = 0x02                                                                                                    |
|                | • Cost_value= 0x01                                                                                                    |
|                | • Purse_value=0x30 (purse value not changed)                                                                                                    |

## 6.1.2.2.13 Set of Playback counter associated with a SEK/PEK id, SPE=0x07

| Test Case Id               | BCAST-1.1-DIST-int-617                                                                                                    |
|----------------------------|----------------------------------------------------------------------------------------------------|
| Test Object                | BCAST Terminal / Smartcard/ Server. Smartcard is BCAST                                                                                                    |
| Test Case<br>Description   | Set of Playback counter associated with a SEK/PEK id, SPE=0x07<br>The playback counter created in this test will be used by subsequent tests for set mode, add<br>mode and overflow. Smartcard is BCAST. |
| Specification<br>Reference | SPCP spec: 6.6.4, 6.6.6, 6.6.7, 6.6.8                                                                                                    |
| SCR Reference              | BCAST-LTKM_SC-C-015, BCAST-BSMSPCP-S-013,BCAST-BSMSPCP-S-018,<br>BCAST-BSMSPCP-S-025, BCAST-BSMSPCP-S-032, BCAST-BSMSPCP-S-033,<br>BCAST-SCSPCP-C-018                                                    |
| ETR Reference              | None                                                                                                    |
| Tool                       | None                                                                                                    |
| Test code                  | None                                                                                                    |
| Preconditions              | See preambule for managing purses and counters test cases                                                                                                    |

| <b>Test Procedure</b> | See preambule for managing purses and counters test cases                                                                                                    |
|-----------------------|----------------------------------------------------------------------------------------------------|
|                       | LTKM fields:                                                                                                    |
|                       | Key domain ID= MCC1    MNC1                                                                                                    |
|                       | SEK/PEK ID = 0005 0001 (new key group )                                                                                                    |
|                       | V bit = 1; EXT BCAST present with security_policy_extension_flag = 1,<br>security_policy_extension =0x07; purse_flag = 0;add_flag=0, number_playback=3;<br>access_criteria_flag = 0 |
|                       | KV: Tslow = 0x00 00 01 00; Tshigh = 0x00 00 01 FF                                                                                                    |
| Pass-Criteria         | BSM receives the Verification Message for the LTKM1 delivery                                                                                                    |
|                       | BSM receives the LTKM Reporting Message with following parameters                                                                                                    |
|                       | <ul> <li>consumption_reporting_flag = 1</li> </ul>                                                                                                    |
|                       | $\circ$ Overflow_flag = 0                                                                                                    |
|                       | • Unsupported_extention_flag = 0                                                                                                    |
|                       | $\circ \text{ Not_found_flag} = 0$                                                                                                    |
|                       | <ul> <li>Security_policy_extension = 0x07</li> <li>Add_flag=0</li> </ul>                                                                                                    |
|                       | <ul> <li>Playback_counter=3</li> </ul>                                                                                                    |

#### 6.1.2.2.14 Test of set mode for Playback counter associated with a SEK/PEK id, SPE=0x07

| Test Case Id               | BCAST-1.1-DIST-int-618                                                                                                    |
|----------------------------|----------------------------------------------------------------------------------------------------|
| Test Object                | BCAST Terminal / Smartcard/ Server. Smartcard is BCAST                                                                                                    |
| Test Case<br>Description   | Test for set mode for Playback counter associated with a SEK/PEK id, SPE=0x07<br>Set mode executed on a already created playback counter<br>Smartcard is BCAST. |
| Specification<br>Reference | SPCP spec: 6.6.4, 6.6.6, 6.6.7, 6.6.8                                                                                                    |
| SCR Reference              | BCAST-LTKM_SC-C-015, BCAST-BSMSPCP-S-013, BCAST-BSMSPCP-S-018,<br>BCAST-BSMSPCP-S-025, BCAST-BSMSPCP-S-032, BCAST-BSMSPCP-S-033,<br>BCAST-SCSPCP-C-018          |
| ETR Reference              | None                                                                                                    |
| Tool                       | None                                                                                                    |
| Test code                  | None                                                                                                    |
| Preconditions              | See preambule for managing purses and counters test cases                                                                                                    |
|                            | Additionally, test BCAST-1.1-DIST-int-617 passed successfully first                                                                                             |

| Test Procedure | See preambule for managing purses and counters test cases                                                                                                    |
|----------------|----------------------------------------------------------------------------------------------------|
|                | LTKM1 fields:                                                                                                    |
|                | Key domain ID= MCC1    MNC1                                                                                                    |
|                | SEK/PEK ID = 0005 0001 (same Key as previous message)                                                                                                    |
|                | V bit = 1; EXT BCAST present with security_policy_extension_flag = 1,<br>security_policy_extension =0x07; purse_flag = 0;add_flag=0, number_playback=5;<br>access_criteria_flag = 0 |
|                | KV: Tslow = 0x00 00 01 00; Tshigh = 0x00 00 01 FF                                                                                                    |
| Pass-Criteria  | BSM receives the Verification Message for LTKM1 delivery                                                                                                    |
|                | BSM receives the LTKM Reporting Message with following parameters                                                                                                    |
|                | <ul> <li>consumption_reporting_flag = 1</li> </ul>                                                                                                    |
|                | $\circ$ Overflow_flag = 0                                                                                                    |
|                | <ul> <li>Unsupported_extention_flag = 0</li> <li>Not_found_flag = 0</li> </ul>                                                                                                    |
|                | <ul> <li>Not_found_flag = 0</li> <li>Security_policy_extension = 0x07</li> </ul>                                                                                                    |
|                | <ul> <li>Add_flag=0</li> </ul>                                                                                                    |
|                | • Playback_counter=5                                                                                                    |

#### 6.1.2.2.15 Test of add mode for Playback counter associated with a SEK/PEK id, SPE=0x07

| Test Case Id               | BCAST-1.1-DIST-int-619                                                                                                    |
|----------------------------|----------------------------------------------------------------------------------------------------|
| Test Object                | BCAST Terminal / Smartcard/ Server. Smartcard is BCAST                                                                                                 |
| Test Case<br>Description   | Test for add mode for Playback counter associated with a SEK/PEK id, SPE=0x07 Smartcard is BCAST.                                                      |
| Specification<br>Reference | SPCP spec: 6.6.4, 6.6.6, 6.6.7, 6.6.8                                                                                                    |
| SCR Reference              | BCAST-LTKM_SC-C-015, BCAST-BSMSPCP-S-013, BCAST-BSMSPCP-S-018,<br>BCAST-BSMSPCP-S-025, BCAST-BSMSPCP-S-032, BCAST-BSMSPCP-S-033,<br>BCAST-SCSPCP-C-018 |
| ETR Reference              | None                                                                                                    |
| Tool                       | None                                                                                                    |
| Test code                  | None                                                                                                    |
| Preconditions              | See preambule for managing purses and counters test cases                                                                                              |
|                            | Additionally, test BCAST-1.1-DIST-int-618 passed successfully first                                                                                    |

| <b>Test Procedure</b> | See preambule for managing purses and counters test cases                                                                                                    |
|-----------------------|----------------------------------------------------------------------------------------------------|
|                       | LTKM1 fields:                                                                                                    |
|                       | Key domain ID= MCC1    MNC1                                                                                                    |
|                       | SEK/PEK ID = 0005 0001 (same Key as previous message)                                                                                                    |
|                       | V bit = 1; EXT BCAST present with security_policy_extension_flag = 1,<br>security_policy_extension =0x07; purse_flag = 0;add_flag=1, number_playback=3;<br>access_criteria_flag = 0 |
|                       | KV: Tslow = 0x00 00 01 00; Tshigh = 0x00 00 01 FF                                                                                                    |
| Pass-Criteria         | BSM receives the Verification Message for the LTKM1 delivery                                                                                                    |
|                       | BSM receives the LTKM Reporting Message with following parameters                                                                                                    |
|                       | <ul> <li>consumption_reporting_flag = 1</li> </ul>                                                                                                    |
|                       | $\circ  \text{Overflow}_{\text{flag}} = 0$                                                                                                    |
|                       | <ul> <li>Unsupported_extention_flag = 0</li> <li>Not_found_flag = 0</li> </ul>                                                                                                    |
|                       | <ul> <li>Security_policy_extension = 0x07</li> </ul>                                                                                                    |
|                       | $\circ$ Add_flag=1                                                                                                    |
|                       | <ul> <li>Playback_counter=8</li> </ul>                                                                                                    |

#### 6.1.2.2.16 Test for overflow of Playback counter associated with a SEK/PEK id, SPE=0x07

| Test Case Id               | BCAST-1.1-DIST-int-620                                                                                                    |
|----------------------------|----------------------------------------------------------------------------------------------------|
| Test Object                | BCAST Terminal / Smartcard/ Server. Smartcard is BCAST                                                                                                 |
| Test Case<br>Description   | Test for overflow of Playback counter associated with a SEK/PEK id, SPE=0x07<br>Smartcard is BCAST.                                                    |
| Specification<br>Reference | SPCP spec: 6.6.4, 6.6.6, 6.6.7, 6.6.8                                                                                                    |
| SCR Reference              | BCAST-LTKM_SC-C-015, BCAST-BSMSPCP-S-013, BCAST-BSMSPCP-S-018,<br>BCAST-BSMSPCP-S-025, BCAST-BSMSPCP-S-032, BCAST-BSMSPCP-S-033,<br>BCAST-SCSPCP-C-018 |
| ETR Reference              | None                                                                                                    |
| Tool                       | None                                                                                                    |
| Test code                  | None                                                                                                    |
| Preconditions              | See preambule for managing purses and counters test cases<br>Additionally, test BCAST-1.1-DIST-int-619 passed successfully first                       |

| Test Procedure | See preambule for managing purses and counters test cases                                                                                                    |
|----------------|----------------------------------------------------------------------------------------------------|
|                | LTKM1 fields:                                                                                                    |
|                | Key domain ID= MCC1    MNC1                                                                                                    |
|                | SEK/PEK ID = 0005 0001 (same Key as previous message)                                                                                                    |
|                | V bit = 1; EXT BCAST present with security_policy_extension_flag = 1,<br>security_policy_extension =0x07; purse_flag = 0;add_flag=1, number_playback=0x7F;<br>access_criteria_flag = 0 |
|                | KV: Tslow = 0x00 00 01 00; Tshigh = 0x00 00 01 FF                                                                                                    |
| Pass-Criteria  | BSM does not receive a Verification Message for the LTKM1 delivery, but instead BSM receives the LTKM Reporting Message with following parameters                                      |
|                | <ul> <li>consumption_reporting_flag = 1</li> </ul>                                                                                                    |
|                | <ul> <li>Overflow_flag = 1</li> <li>Unsupported_extention_flag = 0</li> </ul>                                                                                                    |
|                | <ul> <li>Not_found_flag = 0</li> </ul>                                                                                                    |
|                | $\circ$ Security_policy_extension = 0x07                                                                                                    |
|                | • Add_flag=1                                                                                                    |
|                | • Playback_counter=8                                                                                                    |

#### 6.1.2.2.17 Set of TEK counter associated with a SEK/PEK id

| Test Case Id               | BCAST-1.1-DIST-int-621                                                                                                    |
|----------------------------|----------------------------------------------------------------------------------------------------|
|                            |                                                                                                    |
| Test Object                | BCAST Terminal / Smartcard/ Server. Smartcard is BCAST                                                                                                    |
| Test Case                  | Set of TEK counter associated with a SEK/PEK id                                                                                                    |
| Description                | The TEK counter created in this test will be used by subsequent tests for set mode, add mode and overflow                                                                                                    |
|                            | Smartcard is BCAST and shall support SPE=0x0C or SPE=0x0D.                                                                                                    |
| Specification<br>Reference | SPCP spec: 6.6.4, 6.6.6, 6.6.7, 6.6.8                                                                                                    |
| SCR Reference              | BCAST-LTKM_SC-C-015, BCAST-BSMSPCP-S-013 AND BCAST-BSMSPCP-S-018<br>AND BCAST-BSMSPCP-S-029 AND BCAST-BSMSPCP-S-030 AND BCAST-<br>BSMSPCP-S-032 AND BCAST-BSMSPCP-S-033, BCAST-SCSPCP-C-022 OR BCAST-<br>SCSPCP-C-023 |
| SCR Reference I            | • BCAST-LTKM_SC-C-015, BCAST-BSMSPCP-S-013, BCAST-BSMSPCP-S-018,<br>BCAST-BSMSPCP-S-029, BCAST-BSMSPCP-S-030, BCAST-BSMSPCP-S-032,<br>BCAST-BSMSPCP-S-033, BCAST-SCSPCP-C-022                                         |
| SCR Reference<br>II        | • BCAST-LTKM_SC-C-015, BCAST-BSMSPCP-S-013, BCAST-BSMSPCP-S-018,<br>BCAST-BSMSPCP-S-029, BCAST-BSMSPCP-S-030, BCAST-BSMSPCP-S-032,<br>BCAST-BSMSPCP-S-033, BCAST-SCSPCP-C-023                                         |
| ETR Reference              | None                                                                                                    |
| Tool                       | None                                                                                                    |
| Test code                  | None                                                                                                    |

© 2010 Open Mobile Alliance Ltd. All Rights Reserved. Used with the permission of the Open Mobile Alliance Ltd. under the terms as stated in this document.

| Preconditions  | See preambule for managing purses and counters test cases                                                                                                    |
|----------------|----------------------------------------------------------------------------------------------------|
|                | Card shall support SPE=0x0C or 0x0D                                                                                                    |
|                | Below test is described with the assumption that the card supports SPE=0x0C.                                                                                                    |
| Test Procedure | See preambule for managing purses and counters test cases                                                                                                    |
|                | LTKM1 fields:                                                                                                    |
|                | Key domain ID= MCC1    MNC1                                                                                                    |
|                | SEK/PEK ID = 0006 0001 (newKey_group)                                                                                                    |
|                | V bit = 1; EXT BCAST present with security_policy_extension_flag = 1,<br>security_policy_extension =0x0C; purse_flag = 0; add_flag=0; keep_credit_flag=1;<br>number_TEKs=5; access_criteria_flag = 0 |
|                | KV: Tslow = 0x00 00 01 00; Tshigh = 0x00 00 01 FF                                                                                                    |
| Pass-Criteria  | BSM receives the Verification Message for the LTKM1 delivery                                                                                                    |
|                | BSM receives the LTKM Reporting Message with following parameters                                                                                                    |
|                | <ul> <li>consumption_reporting_flag = 1</li> <li>Overflow_flag = 0</li> </ul>                                                                                                    |
|                | • Unsupported_extention_flag = 0                                                                                                    |
|                | <ul> <li>Not_found_flag = 0</li> <li>Security_policy_extension = 0x0C</li> </ul>                                                                                                    |
|                | <ul> <li>Add_flag= 0</li> </ul>                                                                                                    |
|                | <ul> <li>Keep_credit_flag = 1</li> </ul>                                                                                                    |
|                | • TEK_counter=5                                                                                                    |

#### 6.1.2.2.18 Test of set mode for TEK counter associated with a SEK/PEK id

| Test Case Id               | BCAST-1.1-DIST-int-622                                                                                                    |
|----------------------------|----------------------------------------------------------------------------------------------------|
| Test Object                | BCAST Terminal / Smartcard/ Server. Smartcard is BCAST                                                                                                    |
| Test Case<br>Description   | Test for set mode for TEK counter associated with SEK/PEK id                                                                                                    |
|                            | Set mode executed on a already created TEK counter<br>Smartcard is BCAST and shall support SPE=0x0C or SPE=0x0D                                                                                                    |
| Specification<br>Reference | SPCP spec: 6.6.4, 6.6.6, 6.6.7, 6.6.8                                                                                                    |
| SCR Reference              | BCAST-LTKM_SC-C-015, BCAST-BSMSPCP-S-013 AND BCAST-BSMSPCP-S-018<br>AND BCAST-BSMSPCP-S-029 AND BCAST-BSMSPCP-S-030 AND BCAST-<br>BSMSPCP-S-032 AND BCAST-BSMSPCP-S-033, BCAST-SCSPCP-C-022 OR BCAST-<br>SCSPCP-C-023 |
| SCR Reference I            | • BCAST-LTKM_SC-C-015, BCAST-BSMSPCP-S-013, BCAST-BSMSPCP-S-018,<br>BCAST-BSMSPCP-S-029, BCAST-BSMSPCP-S-030, BCAST-BSMSPCP-S-032,<br>BCAST-BSMSPCP-S-033, BCAST-SCSPCP-C-022                                         |
| SCR Reference<br>II        | • BCAST-LTKM_SC-C-015, BCAST-BSMSPCP-S-013, BCAST-BSMSPCP-S-018,<br>BCAST-BSMSPCP-S-029, BCAST-BSMSPCP-S-030, BCAST-BSMSPCP-S-032,<br>BCAST-BSMSPCP-S-033, BCAST-SCSPCP-C-023                                         |

© 2010 Open Mobile Alliance Ltd. All Rights Reserved. Used with the permission of the Open Mobile Alliance Ltd. under the terms as stated in this document.

| ETR Reference  | None                                                                                                    |
|----------------|----------------------------------------------------------------------------------------------------|
| Tool           | None                                                                                                    |
| Test code      | None                                                                                                    |
| Preconditions  | See preambule for managing purses and counters test cases                                                                                                    |
|                | Additionally, test BCAST-1.1-DIST-int-621 passed successfully first                                                                                                    |
|                | Card shall support SPE=0x0C or 0x0D                                                                                                    |
|                | Below test is described with the assumption that the card supports SPE=0x0C.                                                                                                    |
| Test Procedure | See preambule for managing purses and counters test cases                                                                                                    |
|                | LTKM1 fields:                                                                                                    |
|                | Key domain ID= MCC1    MNC1                                                                                                    |
|                | SEK/PEK ID = 0006 0001 (same Key_group as the previous message)                                                                                                    |
|                | V bit = 1; EXT BCAST present with security_policy_extension_flag = 1,<br>security_policy_extension =0x0C; purse_flag = 0; add_flag=0; keep_credit_flag=1;<br>number_TEKs=10; access_criteria_flag = 0                                                                                                    |
|                | KV: Tslow = 0x00 00 01 00; Tshigh = 0x00 00 01 FF                                                                                                    |
| Pass-Criteria  | BSM receives the Verification Message for the LTKM1 delivery                                                                                                    |
|                | BSM receives the LTKM Reporting Message with following parameters<br><ul> <li>consumption_reporting_flag = 1</li> <li>Overflow_flag = 0</li> <li>Unsupported_extention_flag = 0</li> <li>Not_found_flag = 0</li> <li>Security_policy_extension = 0x0C</li> <li>Add_flag= 0</li> <li>Keep_credit_flag = 1</li> <li>TEK_counter=10</li> </ul> |

#### 6.1.2.2.19 Test of add mode for TEK counter associated with SEK/PEK id

| Test Case Id  | BCAST-1.1-DIST-int-623                                                                                                    |
|---------------|----------------------------------------------------------------------------------------------------|
| Test Object   | BCAST Terminal / Smartcard/ Server. Smartcard is BCAST                                                                         |
| Test Case     | Test for add mode for TEK counter associated with SEK/PEK id                                                                   |
| Description   | Smartcard is BCAST and shall support SPE=0x0C or SPE=0x0D                                                                      |
| Specification | SPCP spec: 6.6.4, 6.6.6, 6.6.7, 6.6.8                                                                                          |
| Reference     |                                                                                                    |
| SCR Reference | BCAST-LTKM_SC-C-015, BCAST-BSMSPCP-S-013 AND BCAST-BSMSPCP-S-018<br>AND BCAST-BSMSPCP-S-029 AND BCAST-BSMSPCP-S-030 AND BCAST- |
|               | BSMSPCP-S-032 AND BCAST-BSMSPCP-S-033, BCAST-SCSPCP-C-022 OR BCAST-SCSPCP-C-                                                   |

© 2010 Open Mobile Alliance Ltd. All Rights Reserved. Used with the permission of the Open Mobile Alliance Ltd. under the terms as stated in this document.

| SCR Reference I       | • BCAST-LTKM_SC-C-015, BCAST-BSMSPCP-S-013, BCAST-BSMSPCP-S-018,<br>BCAST-BSMSPCP-S-029,BCAST-BSMSPCP-S-030, BCAST-BSMSPCP-S-032,<br>BCAST-BSMSPCP-S-033, BCAST-SCSPCP-C-022                          |
|-----------------------|----------------------------------------------------------------------------------------------------|
| SCR Reference<br>II   | • BCAST-LTKM_SC-C-015, BCAST-BSMSPCP-S-013, BCAST-BSMSPCP-S-018,<br>BCAST-BSMSPCP-S-029,BCAST-BSMSPCP-S-030, BCAST-BSMSPCP-S-032,<br>BCAST-BSMSPCP-S-033, BCAST-SCSPCP-C-023                          |
| ETR Reference         | None                                                                                                    |
| Tool                  | None                                                                                                    |
| Test code             | None                                                                                                    |
| Preconditions         | See preambule for managing purses and counters test cases                                                                                                    |
|                       | Additionally, test BCAST-1.1-DIST-int-622 passed successfully first                                                                                                    |
|                       | Card shall support SPE=0x0C or 0x0D                                                                                                    |
|                       | Below test is described with the assumption that the card supports SPE=0x0C.                                                                                                    |
| <b>Test Procedure</b> | See preambule for managing purses and counters test cases                                                                                                    |
|                       | LTKM1 fields:                                                                                                    |
|                       | Key domain ID= MCC1    MNC1                                                                                                    |
|                       | SEK/PEK ID = 0006 0001 (same Key_group as the previous message)                                                                                                    |
|                       | V bit = 1; EXT BCAST present with security_policy_extension_flag = 1,<br>security_policy_extension =0x0C; purse_flag = 0; add_flag=1; keep_credit_flag=1;<br>number_TEKs=10; access_criteria_flag = 0 |
|                       | KV: Tslow = 0x00 00 01 00; Tshigh = 0x00 00 01 FF                                                                                                    |
| Pass-Criteria         | BSM receives the Verification Message for the LTKM1 delivery                                                                                                    |
|                       | BSM receives the LTKM Reporting Message with following parameters                                                                                                    |
|                       | $\circ$ consumption_reporting_flag = 1                                                                                                    |
|                       | $\circ  \text{Overflow}_{\text{flag}} = 0$                                                                                                    |
|                       | <ul> <li>Unsupported_extention_flag = 0</li> <li>Not_found_flag = 0</li> </ul>                                                                                                    |
|                       | $\circ  \text{Security_policy_extension} = 0 \text{x0C}$                                                                                                    |
|                       | $\circ$ Add_flag=1                                                                                                    |
|                       | $\circ  \text{Keep\_credit\_flag} = 1$<br>$\circ  \text{TEK counter=}20$                                                                                                    |
|                       | <ul> <li>Keep_credit_flag = 1</li> <li>TEK_counter=20</li> </ul>                                                                                                    |

#### 6.1.2.2.20 Test of overflow for TEK counterassociated with SEK/PEK id

| Test Case Id               | BCAST-1.1-DIST-int-624                                                                                                  |
|----------------------------|----------------------------------------------------------------------------------------------------|
| Test Object                | BCAST Terminal / Smartcard/ Server. Smartcard is BCAST                                                                  |
| Test Case<br>Description   | Test of overflow for TEK counterassociated with SEK/PEK id<br>Smartcard is BCAST and shall support SPE=0x0C or SPE=0x0D |
| Specification<br>Reference | SPCP spec: 6.6.4, 6.6.6, 6.6.7, 6.6.8                                                                                   |

© 2010 Open Mobile Alliance Ltd. All Rights Reserved. Used with the permission of the Open Mobile Alliance Ltd. under the terms as stated in this document.

| SCR Reference       | BCAST-LTKM_SC-C-015, BCAST-BSMSPCP-S-013 AND BCAST-BSMSPCP-S-018<br>AND BCAST-BSMSPCP-S-029 AND BCAST-BSMSPCP-S-030 AND BCAST-<br>BSMSPCP-S-032 AND BCAST-BSMSPCP-S-033, BCAST-SCSPCP-C-022 OR BCAST-<br>SCSPCP-C-                                                                                                    |
|---------------------|----------------------------------------------------------------------------------------------------|
| SCR Reference I     | • BCAST-LTKM_SC-C-015, BCAST-BSMSPCP-S-013, BCAST-BSMSPCP-S-018,<br>BCAST-BSMSPCP-S-029, BCAST-BSMSPCP-S-030, BCAST-BSMSPCP-S-032,<br>BCAST-BSMSPCP-S-033, BCAST-SCSPCP-C-022                                                                                                    |
| SCR Reference<br>II | • BCAST-LTKM_SC-C-015, BCAST-BSMSPCP-S-013, BCAST-BSMSPCP-S-018,<br>BCAST-BSMSPCP-S-029, BCAST-BSMSPCP-S-030, BCAST-BSMSPCP-S-032,<br>BCAST-BSMSPCP-S-033, BCAST-SCSPCP-C-023                                                                                                    |
| ETR Reference       | None                                                                                                    |
| Tool                | None                                                                                                    |
| Test code           | None                                                                                                    |
| Preconditions       | See preambule for managing purses and counters test cases                                                                                                    |
|                     | Additionally, test BCAST-1.1-DIST-int-623 passed successfully first                                                                                                    |
|                     | Card shall support SPE=0x0C or 0x0D                                                                                                    |
|                     | Below test is described with the assumption that the card supports SPE=0x0C.                                                                                                    |
| Test Procedure      | See preambule for managing purses and counters test cases                                                                                                    |
|                     | LTKM fields:                                                                                                    |
|                     | Key domain ID= MCC1    MNC1                                                                                                    |
|                     | SEK/PEK ID = 0006 0001 (same Key_group as the previous message)                                                                                                    |
|                     | V bit = 1; EXT BCAST present with security_policy_extension_flag = 1,<br>security_policy_extension =0x0C; purse_flag = 0; add_flag=1; keep_credit_flag=1;<br>number_TEKs=0x3FFFFF; access_criteria_flag = 0                                                                                                    |
|                     | KV: Tslow = 0x00 00 01 00; Tshigh = 0x00 00 01 FF                                                                                                    |
| Pass-Criteria       | BSM does not receive a Verification Message for the LTKM1 delivery, but instead BSM<br>receives the LTKM Reporting Message with following parameters<br><ul> <li>consumption_reporting_flag = 1</li> <li>Overflow_flag = 1</li> <li>Unsupported_extention_flag = 0</li> <li>Not_found_flag = 0</li> <li>Security_policy_extension = 0x0C</li> <li>Add_flag= 1</li> <li>Keep_credit_flag = 1</li> <li>TEK_counter=20</li> </ul> |

At the end of this sequence of tests, Smartcard contains the following SEK/PEK ID:

Note: Key Domain ID = MCC1 || MNC1 for all keys

| Кеу           | Key            | Security | Cost- | live_ppt | Playback   | User   | Play-back | TEK     |
|---------------|----------------|----------|-------|----------|------------|--------|-----------|---------|
| group<br>part | number<br>part | policy   | value | _purse   | _ppt_purse | _purse | counter   | counter |

© 2010 Open Mobile Alliance Ltd. All Rights Reserved. Used with the permission of the Open Mobile Alliance Ltd. under the terms as stated in this document.

| 0002 | 0001 | 0x00 | 0x00 | 0x20 |      |      |      |      |
|------|------|------|------|------|------|------|------|------|
| 0002 | 0001 | 0x00 | 0x01 | 0x20 |      |      |      |      |
| 0002 | 0002 | 0x00 | 0x02 | 0x20 |      |      |      |      |
| 0003 | 0001 | 0x01 | 0x01 |      | 0x30 |      |      |      |
| 0003 | 0002 | 0x01 | 0x01 |      | 0x30 |      |      |      |
| 0003 | 0002 | 0x01 | 0x01 |      | 0x30 |      |      |      |
| 0004 | 0001 | 0x02 | 0x01 |      |      | 0x30 |      |      |
| 0004 | 0001 | 0x02 | 0x01 |      |      | 0x30 |      |      |
| 0004 | 0002 | 0x02 | 0x01 |      |      | 0x30 |      |      |
| 0005 | 0001 | 0x07 |      |      |      |      | 0x08 |      |
| 0006 | 0001 | 0x0C |      |      |      |      |      | 0x20 |

## 6.1.2.3 SPE value not supported by the card

| Test Case Id               | BCAST-1.1-DIST-int-625                                                                                                    |
|----------------------------|----------------------------------------------------------------------------------------------------|
| Test Object                | BCAST Terminal / Smartcard/ Server. Smartcard is BCAST                                                                                                    |
| Test Case                  | Send an LTKM with SPE extention, but the value is not supported by the card                                                                                       |
| Description                | Smartcard is BCAST.                                                                                                    |
| Specification<br>Reference | SPCP spec: 6.6.4, 6.6.6, 6.6.7                                                                                                    |
| SCR Reference              | BCAST-LTKM_SC-C-015, BCAST-BSMSPCP-S-013 AND BCAST-BSMSPCP-S-018                                                                                                  |
|                            | AND BCAST-BSMSPCP-S-029 AND BCAST-BSMSPCP-S-032 AND BCAST-<br>BSMSPCP-S-033, BCAST-SCSPCP-C-008 AND NOT BCAST-SCSPCP-C-                                           |
|                            | DSMSFCF-5-055, DCA5T-5C5FCF-C-008 AND NOT DCA5T-5C5FCF-C-                                                                                                    |
| SCR Reference I            | • BCAST-LTKM_SC-C-015, BCAST-BSMSPCP-S-013; BCAST-BSMSPCP-S-018;                                                                                                  |
|                            | BCAST-BSMSPCP-S-029; BCAST-BSMSPCP-S-032; BCAST-BSMSPCP-S-033,                                                                                                    |
|                            | BCAST-SCSPCP-C-008; **NOT BCAST-SCSPCP-C-022**                                                                                                    |
| ETR Reference              | None                                                                                                    |
| Tool                       | None                                                                                                    |
| Test code                  | None                                                                                                    |
| Preconditions              | Seepreambule for managing purses and counters test cases                                                                                                    |
|                            | Card does not support all SPE                                                                                                    |
|                            | Below test is described with the assumption that the card does not support SPE=0x0C. In this case the BCAST-SCSPCP-C-022 shall not be supported by the smartcard. |
|                            | If the card does not support other SPE, the test shall be adapted accordingly.                                                                                    |

| Test Procedure | Seepreambule for managing purses and counters test cases                                                                                                    |  |  |  |  |
|----------------|----------------------------------------------------------------------------------------------------|--|--|--|--|
|                | LTKM1 fields:                                                                                                    |  |  |  |  |
|                | Key domain ID= MCC1    MNC1                                                                                                    |  |  |  |  |
|                | SEK/PEK ID = 0006 0001                                                                                                    |  |  |  |  |
|                | V bit = 1; EXT BCAST present with security_policy_extension_flag = 1,<br>security_policy_extension =0x0C; purse_flag = 0; add_flag=0; keep_credit_flag=1;<br>number_TEKs=0x05; access_criteria_flag = 0 |  |  |  |  |
|                | KV: Tslow = 0x00 00 01 00; Tshigh = 0x00 00 01 FF                                                                                                    |  |  |  |  |
| Pass-Criteria  | BSM does not receive a LTKM Verification Message for the LTKM1 delivery, but instead<br>BSM receives the LTKM Reporting Message with following parameters                                               |  |  |  |  |
|                | $\circ$ consumption_reporting_flag = 0                                                                                                    |  |  |  |  |
|                | $\circ$ Overflow_flag = 0                                                                                                    |  |  |  |  |
|                | • Unsupported_extention_flag = 1                                                                                                    |  |  |  |  |
|                | $\circ$ Not_found_flag = 0                                                                                                    |  |  |  |  |

# 6.1.3 Layer 3 STKM

For this part, encrypted content (video) with the appropriate keys is sent by the BSDA.

The server provides a valid SRTP and STKM stream to the device.

The terminal knows the IP address and port on which the STKM stream and SRTP stream are being broadcast, e.g. via preprovisioned SDP or other means.

## 6.1.3.1 Correct STKM parsing by a BCAST Smartcard

| Test Case Id               | BCAST-1.1-DIST-int-430                                                                                     |
|----------------------------|----------------------------------------------------------------------------------------------------|
| Test Object                | BCAST Terminal / Smartcard/ Server. Smartcard is BCAST                                                     |
| Test Case<br>Description   | Test that the Smartcard correctly parses STKMs<br>Smartcard is BCAST                                       |
| Specification<br>Reference | SPCP spec: 6.7; 6.7.2, 6.7.3                                                                               |
| SCR Reference              | BCAST-STKM_SC-C-010, BCAST-BSDASPCP-S-013, BCAST-BSMSPCP-S-034,<br>BCAST-BSMSPCP-S-035, BCAST-SCSPCP-C-007 |
| ETR Reference              | SCPS-003, SCPS-009                                                                                         |
| Tool                       | Spy of the terminal/Smartcard interface                                                                    |
| Test code                  | None                                                                                                    |

| Preconditions  | • Smartcard has valid LTKM allowing the Smartcard to verify the STKM                                                                                                    |  |  |  |  |
|----------------|----------------------------------------------------------------------------------------------------|--|--|--|--|
|                | • BSM sends an LTKM for the service:                                                                                                    |  |  |  |  |
|                | • Key domainID= MCC1   MNC1                                                                                                    |  |  |  |  |
|                | • SEK/PEK ID = 0003 0001                                                                                                    |  |  |  |  |
|                | $\circ$ with a security_policy_extension = 0x04                                                                                                    |  |  |  |  |
|                | • KV: Tslow= 0x00 00 00; Tshigh= 0x00 00 00 0F                                                                                                    |  |  |  |  |
|                | The server provides a valid SRTP and STKM stream to the device                                                                                                    |  |  |  |  |
|                | The terminal knows the IP address and port on which the STKM stream and SRTP stream are being broadcast, e.g. via pre-provisioned SDP or other means                                                                      |  |  |  |  |
|                | Smartcard is BCAST                                                                                                    |  |  |  |  |
| Test Procedure | <ol> <li>BSM / BSDA generates STKMs for the service 03 of the Key domain ID=<br/>MCC1   MNC1</li> </ol>                                                                                                    |  |  |  |  |
|                | TEK ID of STKM is incremented for each STKM renewal with a cryptoperiod of 10s                                                                                                    |  |  |  |  |
|                | Within a crypto period TEK ID is not changed (STKM sent every second; i.e 10 times within the crypto period) but TS changes for each STKM within the crypto period. TS starts with 0x00 00 00 01 and TEK_ID with 0x00 01. |  |  |  |  |
|                | If this requires too much processing on the server side, it is also possible to test without TS change during the crypto period but with for example an increment of 10 for each cryptoperiod                             |  |  |  |  |
|                | 2. STKMs are received by the Smartcard.                                                                                                    |  |  |  |  |
|                | 3. The TEK are sent back to the terminal                                                                                                    |  |  |  |  |
|                | 4. The terminal decrypts the content using the TEK for the SRTP protocol                                                                                                    |  |  |  |  |
| Pass-Criteria  | Video is displayed by the terminal during 20 s                                                                                                    |  |  |  |  |
|                | Terminal forwards only the first STKM received every cryptoperiod, Terminal does not forward resent STKM (=STKM with same TEK ID) to the smartcard                                                                        |  |  |  |  |
|                | If the video is displayed during 15*10=150s, this means that TEK ID field is used for the checking of KV of SEK/PEK, instead of TS, as required by BCAST. This is an error.                                               |  |  |  |  |
|                | On the spy;                                                                                                    |  |  |  |  |
|                | Only one AUTHENTICATE command is sent to the card every cryptoperiod (10s).<br>Smartcard returns decrypted material.                                                                                                    |  |  |  |  |

# 6.1.3.2 Correct STKM parsing by Smartcard (MBMS)

| Test Case Id               | BCAST-1.1-DIST-int-431                                   |
|----------------------------|----------------------------------------------------------|
| Test Object                | BCAST Terminal / Smartcard/ Server.Smartcard is MBMSonly |
| Test Case<br>Description   | Test that the Smartcard correctly parses STKMs           |
| Specification<br>Reference | SPCP spec: 6.7; 6.7.2, 6.7.3                             |

© 2010 Open Mobile Alliance Ltd. All Rights Reserved. Used with the permission of the Open Mobile Alliance Ltd. under the terms as stated in this document.

| SCR Reference  | BCAST-STKM_SC-C-010, BCAST-BSDASPCP-S-013, BCAST-BSMSPCP-S-034, BCAST-SCSPCP-C-006                                                                                                    |
|----------------|----------------------------------------------------------------------------------------------------|
| ETR Reference  | SCPS-003, SCPS-009                                                                                                    |
| Tool           | Spy of the terminal/Smartcard interface                                                                                                    |
| Test code      | None                                                                                                    |
| Preconditions  | <ul> <li>Smartcard has valid LTKM allowing the Smartcard to verify the STKM</li> </ul>                                                                                                    |
|                | • BSM sends an LTKM for the service with                                                                                                    |
|                | $\circ$ security_policy_extension: flag=0 and consumption_reporting_flag=0 :                                                                                                    |
|                | • Key domainID= MCC1 $\parallel$ MNC1                                                                                                    |
|                | • SEK/PEK ID = 0004 0001                                                                                                    |
|                | • KV: SEQl= 0x00 00; SEQu = 0x00 0F (KV coding TEK ID interval)                                                                                                    |
|                | • The server provides a valid SRTP and STKM stream to the device                                                                                                    |
|                | • The terminal knows the IP address and port on which the STKM stream and SRTP stream are being broadcast, e.g. via pre-provisioned SDP or other means                                                                                                    |
| Test Procedure | 1. BSM / BSDA generates STKMs for the service 04 of the Key domain ID=<br>MCC1   MNC1                                                                                                    |
|                | TEK ID of STKM is incremented for each STKM renewal with a cryptoperiod of 10s                                                                                                    |
|                | Within a crypto period TEK ID is not changed (STKM sent every second; i.e 10 times within the crypto period) but TS changes for each STKM within the crypto period. If this requires too much processing on the server side, it is also possible to test without TS change during the crypto period but with for example an increment of 10 for each cryptoperiod |
|                | 2. STKMs are received by the Smartcard.                                                                                                    |
|                | 3. The TEK are sent back to the terminal                                                                                                    |
|                | 4. The terminal decrypts the content using the TEK for the SRTP protocol                                                                                                    |
| Pass-Criteria  | Smartcard returns no error message, thus validating the STKMs are correctly parsed by the smartcard, Video is displayed by the terminal during 150 s (2,50 mns).                                                                                                    |
|                | On the spy                                                                                                    |
|                | The response of the AUTHENTICATE command in MTK generation mode, containing decrypted key material, is conform to 3GPP TS 33,246                                                                                                    |

# 6.1.3.3 Incorrect STKM generation – inexistent SEK/PEK (wrong key domain ID)

| Test Case Id               | BCAST-1.1-DIST-int-432                                                                                                    |
|----------------------------|----------------------------------------------------------------------------------------------------|
| Test Object                | BCAST Terminal / Smartcard/ Server.                                                                                                    |
| Test Case<br>Description   | Test that an STKM cannot be processed by a smartcard that doesn't store the correcponding SEK/PEK (wrong Key Domain ID) and that the TEK isn't returned. Smartcard is BCAST. |
| Specification<br>Reference | SPCP spec: 6.7; 6.7.2, 6.7.3                                                                                                    |
| SCR Reference              | BCAST-STKM_SC-C-010, BCAST-BSDASPCP-S-013, BCAST-BSMSPCP-S-034,<br>BCAST-BSMSPCP-S-035, BCAST-SCSPCP-C-009                                                                   |

© 2010 Open Mobile Alliance Ltd. All Rights Reserved. Used with the permission of the Open Mobile Alliance Ltd. under the terms as stated in this document.

| ETR Reference  | None                                                                                                    |
|----------------|----------------------------------------------------------------------------------------------------|
| Tool           | Spy of the terminal/Smartcard interface                                                                                                    |
| Test code      | None                                                                                                    |
| Preconditions  | The Bootstrapping exists, but SEK/PEK used doesn't exist.                                                                                                    |
|                | The BSM sends a STKM for the key domain $ID = MCC2 \parallel MNC2$ and with a SEK/PEK ID key group = 0x0003 (wrong key domain ID)                                             |
|                | The server provides a valid SRTP and STKM stream to the device                                                                                                    |
|                | The terminal knows the IP address and port on which the STKM stream and SRTP stream are being broadcast, e.g. via pre-provisioned SDP or other means                          |
| Test Procedure | The UE receives the STKM message.                                                                                                    |
|                | Smartcard detects that the SEK/PEK ID is not available for the decryption of STKM and doesn't generate the TEK. The return status code is '6A88' (referenced data not found). |
| Pass-Criteria  | No video displayed by the terminal                                                                                                    |
|                | On the spy: the status code returned by the card is '6A88'                                                                                                    |
|                | Terminal asks user to register to that service                                                                                                    |
|                | BSM receives a LTKM request from the terminal                                                                                                    |

# 6.1.3.4 Incorrect STKM generation – inexistent SEK/PEK (wrong SEK ID)

| Test Case Id               | BCAST-1.1-DIST-int-433                                                                                                    |
|----------------------------|----------------------------------------------------------------------------------------------------|
| Test Object                | BCAST Terminal / Smartcard/ Server.                                                                                                    |
| Test Case<br>Description   | Test that an STKM cannot be processed by a smartcard that doesn't store the correcponding SEK/PEK (wrong Key Domain ID) and that the TEK isn't returned.                      |
|                            | Smartcard is BCAST.                                                                                                    |
| Specification<br>Reference | SPCP spec: 6.7; 6.7.2, 6.7.3                                                                                                    |
| SCR Reference              | BCAST-STKM_SC-C-010, BCAST-BSDASPCP-S-013, BCAST-BSMSPCP-S-034,<br>BCAST-BSMSPCP-S-035, BCAST-SCSPCP-C-009                                                                    |
| ETR Reference              | None                                                                                                    |
| Tool                       | Spy of the terminal/Smartcard interface                                                                                                    |
| Test code                  | None                                                                                                    |
| Preconditions              | The Bootstrapping exists, but <b>SEK/PEK</b> used doesn't exist.                                                                                                    |
|                            | The BSM sends a STKM for the key domain ID = MCC1   MNC1 and with a SEK/PEK ID key group = 0x0010 (Wrong SEK/PEK ID)                                                          |
|                            | The server provides a valid SRTP and STKM stream to the device                                                                                                    |
|                            | The terminal knows the IP address and port on which the STKM stream and SRTP stream are being broadcast, e.g. via pre-provisioned SDP or other means                          |
| Test Procedure             | The UE receives the STKM message.                                                                                                    |
|                            | Smartcard detects that the SEK/PEK ID is not available for the decryption of STKM and doesn't generate the TEK. The return status code is '6A88' (referenced data not found). |

© 2010 Open Mobile Alliance Ltd. All Rights Reserved. Used with the permission of the Open Mobile Alliance Ltd. under the terms as stated in this document.

| Pass-Criteria | No video displayed by the terminal                         |
|---------------|------------------------------------------------------------|
|               | On the spy: the status code returned by the card is '6A88' |
|               | Terminal asks user to register to that service             |
|               | BSM receives a LTKM request from the terminal              |

# 6.1.3.5 STKM processing, Key Validity data check

| Test Case Id               | BCAST-1.1-DIST-int-626                                                                                                    |
|----------------------------|----------------------------------------------------------------------------------------------------|
| Test Object                | BCAST Terminal / Smartcard/ Server. Smartcard is BCAST                                                                                                    |
| Test Case<br>Description   | Key Validity data check. Test that an STKM cannot processed by the smartcard and the TEK isn't returned when TS is lower that Tslow or higher than Tshigh. |
| Specification<br>Reference | SPCP spec: 6.7; 6.7.2, 6.7.3, 6.7.3.5                                                                                                    |
| SCR Reference              | BCAST-STKM_SC-C-010, BCAST-BSDASPCP-S-013, BCAST-BSMSPCP-S-034, BCAST-BSMSPCP-S-035, BCAST-SCSPCP-C-007                                                    |
| ETR Reference              | None                                                                                                    |
| Tool                       | Spy of the terminal/Smartcard interface                                                                                                    |
| Test code                  | None                                                                                                    |
| Preconditions              | Smartcard has valid LTKM allowing the Smartcard to verify the STKM                                                                                         |
|                            | BSM sends an LTKM for the service:                                                                                                    |
|                            | • Key domainID= MCC1    MNC1                                                                                                    |
|                            | • SEK/PEK ID = 0003 0001                                                                                                    |
|                            | • with a security_policy_extension = 0x04                                                                                                    |
|                            | • KV: Tslow= 0x00 00 00 01; Tshigh= 0x00 00 00 06                                                                                                    |
|                            | No other LTKM has been sent previously                                                                                                    |
|                            | The server provides a valid SRTP and STKM stream to the device                                                                                             |
|                            | The terminal knows the IP address and port on which the STKM stream and SRTP stream are being broadcast, e.g. via pre-provisioned SDP or other means       |

| Test Procedure | A valid STKM is sent by BSDA for the service Key domainID= MCC1   MNC1;<br>SEK/PEK ID = 0003 0001, with TS from 0x00 00 00 to 0x00 00 00 00 07, and TS increase by one for each cryptoperiod (10s)   |
|----------------|----------------------------------------------------------------------------------------------------|
|                | • Terminal receives the message and sends it to the smartcard                                                                                                    |
|                | At reception of the2 first STKM with TS=0x00 00 00 00 and TS=0x00 00 00 01,<br>Smartcard detects that the Key Validity daT check fails and returns the status code<br>'9865' (Key freshness failure) |
|                | Terminal may display an error message and may ask the user to register to that service.<br>In this case cancel the procedure to allow execution of next steps of the test.                           |
|                | • From TS=0x00 00 00 02 to TS=0x00 00 00 06, Key Validity data check is successful, and smartcard returns decrypted material to terminal                                                             |
|                | • Video is displayed during 50s                                                                                                    |
|                | • At reception of last STKM with TS=0x00 00 00 07, Smartcard detects that the Key Validitu data check fails and returns the status code '9865' (Key freshness failure)                               |
| Pass-Criteria  | No video is displayed during the first 20s                                                                                                    |
|                | Then video is displayed during 50s                                                                                                    |
|                | On the spy:                                                                                                    |
|                | For the 2 first AUTHENTICATE command, the status word returned by the smartcard is '9865' (Key freshness failure)                                                                                    |
|                | For the 3 <sup>rd</sup> to 7 <sup>th</sup> AUTHENTICATE command, the status word returned by the smartcard is 9000 and the key material is returned in the response.                                 |
|                | For the last AUTHENTICATE command, the status word returned by the smartcard is '9865' (Key freshness failure)                                                                                       |

## 6.1.3.6 Key deletion from server

This test is relative to the layer2 but the test procedure and pass criteria needs that the test 6.1.3.3 and 6.1.3.4 passed successfully first.

| Test Case Id               | BCAST-1.1-DIST-int-439                                                                                                    |
|----------------------------|----------------------------------------------------------------------------------------------------|
| Test Object                | BCAST Terminal / Smartcard/ Server. Smartcard is BCAST                                                                                                    |
| Test Case<br>Description   | BSM / BSDA sends an LTKM with the security policy extension 0x0A to delete keys associated to the given SEK/PEK ID. SPE=0x0A is supported by the smartcard |
| Specification<br>Reference | SPCP spec: 6.6                                                                                                    |
| SCR Reference              | BCAST-STKM_SC-C-010, BCAST-BSDASPCP-S-013, BCAST-BSMSPCP-S-034,<br>BCAST-BSMSPCP-S-035, BCAST-BSMSPCP-S-028, BCAST-SCSPCP-C-007, BCAST-<br>SCSPCP-C-021    |
| ETR Reference              | None                                                                                                    |
| Tool                       | Spy of the terminal/Smartcard interface                                                                                                    |
| Test code                  | None                                                                                                    |

| Preconditions  | The server provides a valid SRTP and STKM stream to the device                                                                                                    |
|----------------|----------------------------------------------------------------------------------------------------|
|                | The terminal knows the IP address and port on which the STKM stream and SRTP stream are being broadcast, e.g. via pre-provisioned SDP or other means                                                                                                    |
|                | The test 6.1.3.1 passed successfully. The smartcard has the following valid SEK/PEK                                                                                                    |
|                | • Key domainID= MCC1   MNC1                                                                                                    |
|                | • SEK/PEK ID = 0003 0001                                                                                                    |
|                | $\circ$ with a security_policy_extension = 0x04                                                                                                    |
|                | • KV: Tslow= 0x00 00 00 00; Tshigh= 0x00 00 00 0F                                                                                                    |
|                | • The video is decrypted successfully                                                                                                    |
| Test Procedure | <ol> <li>Before the end of the Key validity of the SEK/PEK (when TS of the STKM<br/>reaches 0x00 00 00 05), BSM sends a LTKM for the same SEK/PEK ID but with<br/>a security policy extension equals to 0x0A, and KV: Tslow = Tshigh=0x00 00 00<br/>00</li> </ol> |
|                | 2. The terminal sends the LTKM to the smartcard                                                                                                    |
|                | 3. The smartcard detects that the LTKM is for a deletion of all SEK/PEK associated to the SEK/PEK ID.                                                                                                    |
|                | 4. The terminal receives the next STKM for the decryption of video                                                                                                    |
|                | 5. The terminal sends the STKM to the smartcard                                                                                                    |
|                | <ol> <li>The smartcard detects that SEK/PEK is inexistent for this SEK/PEK ID (see<br/>6.1.3.3 and 6.1.3.4)</li> </ol>                                                                                                    |
|                | 7. The smartcard doesn't generate the TEK and the status code is '6A88' (referenced data not found).                                                                                                    |
| Pass-Criteria  | Video is decrypted less than 2,50 min. It is decrypted during 10*5=50s                                                                                                    |
|                | On the spy: the status code returned by the card is '6A88' (referenced data not found).                                                                                                    |
|                | Terminal asks user to register to that service.                                                                                                    |
|                | BSM receives a LTKM request from the terminal                                                                                                    |

#### 6.1.3.7 SPE deletion from the server

This test is relative to the layer2 but the test procedure and pass criteria needs that the test 6.1.3.3 and 6.1.3.4 passed successfully first.

| Test Case Id               | BCAST-1.1-DIST-int-627                                                                                     |
|----------------------------|----------------------------------------------------------------------------------------------------|
| Test Object                | BCAST Terminal / Smartcard/ Server. Smartcard is BCAST                                                     |
| Test Case<br>Description   | BSM / BSDA sends an LTKM with Tslow>Tshigh to delete data associated to the given SPE and SEK/PEK ID.      |
| Specification<br>Reference | SPCP spec: 6.6, 6.6.7.4                                                                                    |
| SCR Reference              | BCAST-STKM_SC-C-010, BCAST-BSDASPCP-S-013, BCAST-BSMSPCP-S-034,<br>BCAST-BSMSPCP-S-035, BCAST-SCSPCP-C-007 |
| ETR Reference              | None                                                                                                    |
| Tool                       | Spy of the terminal/Smartcard interface                                                                    |
| Test code                  | None                                                                                                    |

© 2010 Open Mobile Alliance Ltd. All Rights Reserved. Used with the permission of the Open Mobile Alliance Ltd. under the terms as stated in this document.

| Preconditions  | The server provides a valid SRTP and STKM stream to the device                                                                                                    |
|----------------|----------------------------------------------------------------------------------------------------|
|                | The terminal knows the IP address and port on which the STKM stream and SRTP stream are being broadcast, e.g. via pre-provisioned SDP or other means                                                                                      |
|                | The test 6.1.3.1 passed successfully. The smartcard has the following valid SEK/PEK                                                                                                    |
|                | • Key domainID= MCC1   MNC1                                                                                                    |
|                | • SEK/PEK ID = 0003 0001                                                                                                    |
|                | • with a security_policy_extension = 0x04                                                                                                    |
|                | • KV: Tslow= 0x00 00 00 00; Tshigh= 0x00 00 00 0F                                                                                                    |
|                | • Key domainID= MCC1   MNC1                                                                                                    |
|                | • SEK/PEK ID = 0003 0001                                                                                                    |
|                | • with a security_policy_extension = 0x05                                                                                                    |
|                | • KV: Tslow= 0x00 00 01 00; Tshigh= 0x00 00 01 0F                                                                                                    |
|                | The video is decrypted successfully                                                                                                    |
| Test Procedure | <ol> <li>Before the end of the Key validity of the SEK/PEK (when TS of the STKM<br/>reaches 0x00 00 00 05), BSM sends a LTKM for the same SEK/PEK ID, with a<br/>SPE=0x04, and KV: Tslow = 0x FF FF FF FF Tshigh=0x00 00 00 00</li> </ol> |
|                | 2. The terminal sends the LTKM to the smartcard                                                                                                    |
|                | 3. The smartcard detects that the LTKM is for a deletion of SPE associated to the SEK/PEK ID.                                                                                                    |
|                | 4. The terminal receives the next STKM for the decryption of video                                                                                                    |
|                | 5. The terminal sends the STKM to the smartcard                                                                                                    |
|                | <ol> <li>The smartcard detects that SPE=0x04 is not existent for this SEK/PEK ID, and<br/>Key validity check fails with SPE=0x05.</li> </ol>                                                                                              |
|                | <ol> <li>The smartcard doesn't generate the TEK and the status code is '9865' (Key<br/>freshness failure).</li> </ol>                                                                                                    |
|                | 8. BSM sends a LTKM for the same SEK/PEK ID, with a SPE=0x05, and KV:<br>Tslow =0x FF FF FF FF Tshigh=0x00 00 00 00                                                                                                    |
|                | 9. The terminal sends the LTKM to the smartcard                                                                                                    |
|                | <ol> <li>The smartcard detects that the LTKM is for a deletion of SPE, and delete the<br/>SEK/PEK as no other SPE are associated to this SEK/PEK ID</li> </ol>                                                                            |
|                | 11. The terminal receives the next STKM for the decryption of video                                                                                                    |
|                | 12. The terminal sends the STKM to the smartcard                                                                                                    |
|                | <ol> <li>The smartcard detects that SEK/PEK is not existent for this SEK/PEK ID (see<br/>6.1.3.3 and 6.1.3.4)</li> </ol>                                                                                                    |
|                | 14. The smartcard doesn't generate the TEK and the status code is '6A88' (referenced data not found).                                                                                                    |

| Pass-Criteria | Video is decrypted less than 2.50 min. It is decrypted during 10*5=50s                                                        |
|---------------|----------------------------------------------------------------------------------------------------|
|               | Terminal may asks user to register to that service.                                                                           |
|               | BSM may receive a LTKM request from the terminal                                                                              |
|               |                                                                                                    |
|               | On the spy:                                                                                                    |
|               | After receiving the first LTKM for SPE deletion, the status word returned by the card is '9865' (Key freshness failure)       |
|               | After receiving the second LTKM for SPE deletion, the status word returned by the card is '6A88' (referenced data not found). |

## 6.1.3.8 STKM processing based on the LTKM security policy extension (SPE)

#### 6.1.3.8.1 STKM processing when LTKM SPE=0x00; testing live\_ppt\_purse

| Test Case Id               | BCAST-1.1-DIST-int-628                                                                                                    |
|----------------------------|----------------------------------------------------------------------------------------------------|
| Test Object                | BCAST Terminal / Smartcard/ Server. Smartcard is BCAST                                                                                                    |
| Test Case<br>Description   | STKM processing when LTKM SPE=0x00, with token decrease in live_ppt_purse                                                                                                    |
| Specification<br>Reference | SPCP spec: 6.7; 6.7.3, 6.7.3.6, 6.7.3.10                                                                                                    |
| SCR Reference              | BCAST-SPCP-C-005, BCAST-BSDASPCP-S-013, BCAST-BSDASPCP-S-014, BCAST-<br>BSDASPCP-S-016, BCAST-BSDASPCP-S-039, BCAST-BSMSPCP-S-034, BCAST-<br>BSMSPCP-S-035, BCAST-BSMSPCP-S-013, BCAST-BSMSPCP-S-020, BCAST-<br>BSMSPCP-S-033, BCAST-SCSPCP-C-007, BCAST-SCSPCP-C-013 |
| ETR Reference              | None                                                                                                    |
| Tool                       | Spy of the terminal/Smartcard interface                                                                                                    |
| Test code                  | None                                                                                                    |

| Preconditions | The server provides a valid SRTP and STKM stream to the device                                                                                                    |
|---------------|----------------------------------------------------------------------------------------------------|
|               | The terminal knows the IP address and port on which the STKM stream and SRTP stream are being broadcast, e.g. via pre-provisioned SDP or other means                                                                                                    |
|               | The test 5.5.2.3.7: Key deletion from server passed successfully and then in the smartcard there is no key for SEK/PEK ID: Key domainID= MCC1   MNC1; SEK/PEK ID = 0003 0001. STKM replay detection counter in the card corresponding to this SEK/PEK ID is set to 0x00 00 00 00 |
|               | A LTKM is sent by the BSM for the SEK/PEK:                                                                                                    |
|               | • Key domainID= MCC1   MNC1                                                                                                    |
|               | • SEK/PEK ID = 0003 0001                                                                                                    |
|               | • With security-policy-extension = 0x00                                                                                                    |
|               | • KV: Tslow= 0x00 00 00 00; Tshigh= 0x00 00 00 0F                                                                                                    |
|               | • Token-value = $0x11$                                                                                                    |
|               | • Purse-mode = $0x00$ (set mode)                                                                                                    |
|               | • Cost-value: 0x02                                                                                                    |

| Test Procedure | 1. Test of the service token PPT live (SPE=0x00)                                                                                                    |
|----------------|----------------------------------------------------------------------------------------------------|
|                | <ul> <li>a. STKM are sent by BSDA for the service Key domainID= MCC1   MNC1;<br/>SEK/PEK ID = 0003 0001 with TS from 0x00 00 00 01 to 0x00 00 00 5 and<br/>TS increasing by one for each crypto-period (10s)</li> </ul> |
|                | b. Terminal receives the messages and sends them to the smartcard                                                                                                    |
|                | c. Smartcard perform STKM replay detection check against TS (success)                                                                                                    |
|                | d. Smartcard decrypts the TEK and sends them to the terminal                                                                                                    |
|                | e. Video is then displayed during 50s                                                                                                    |
|                | 2. checking live_ppt_purse value:                                                                                                    |
|                | <ul> <li>a. The BSM sends a LTKM for the SEK/PEK ID: Key domainID= MCC1  <br/>MNC1; SEK/PEK ID = 0003 0001, with V bit = 0, with the<br/>consumption_reporting_flag=1 and security_policy_extension=0x00</li> </ul>     |
|                | b. The terminal receives the LTKM and sends it to the smartcard                                                                                                    |
|                | c. The smartcard sends back a LTKM Reporting Message with<br>purse_value=0x07                                                                                                    |
|                | 3. Test of STKM replay detection check:                                                                                                    |
|                | <ul> <li>a. STKM are resent by the BSDA for the service Key domainID= MCC1  <br/>MNC1; SEK/PEK ID = 0003 0001 with TS 0x00 00 00 01</li> </ul>                                                                          |
|                | b. Terminal receives the messages and sends them to the smartcard                                                                                                    |
|                | c. Smartcard perform STKM replay detection check against TS (failure)                                                                                                    |
|                | <ul> <li>Smartcard perform Key Validity check for SPE that allows replay content,<br/>but no SPE is corresponding (failure)</li> </ul>                                                                                  |
|                | e. no video is displayed during 10s.                                                                                                    |
|                | 4. Test of lack of credit in live_ppt_purse                                                                                                    |
|                | a. STKM are resent by the BSDA for the service Key domainID= MCC1  <br>MNC1; SEK/PEK ID = 0003 0001 with TS from 0x00 to 0x0F                                                                                           |
|                | b. Terminal receives the messages and sends them to the smartcard                                                                                                    |
|                | c. Smartcard decrypts the TEK and sends them to the terminal                                                                                                    |
|                | d. Video is then displayed during 30s (here Purse_value=0x01)                                                                                                    |
|                | e. Smartcard send back error message "lack of credit in live_ppt_purse"                                                                                                    |

| Pass-Criteria | Video is displayed during 50s, then not displayed during 10s, and displayed during 30s.                                                                       |
|---------------|----------------------------------------------------------------------------------------------------|
|               | On the server side a Reporting Message is received with                                                                                                    |
|               | Consumption_reporting_flag=1                                                                                                    |
|               | <ul> <li>Overflow_flag=0, Unsupported_extention_flag=0, not_found_flag=0</li> </ul>                                                                           |
|               | • Security_policy_extension = 0x00                                                                                                    |
|               | • Cost_value= 0x02                                                                                                    |
|               | • Purse_value=0x07 (value of live_ppt_purse)                                                                                                    |
|               | At the end, Terminal may display a message indicating lack of credit.                                                                                         |
|               | On the spy:                                                                                                    |
|               | AUTHENTICATE (in MTK generation mode) command response contains decrypted material (5 times)                                                                  |
|               | AUTHENTICATE command (in MSK update mode) response contains the LTKM reporting message,                                                                       |
|               | then AUTHENTICATE (in MTK generation mode) command response contains decrypted material (3 times)                                                             |
|               | then AUTHENTICATE (in MTK generation mode) command response with "BCAST management data status code" (tag80) equal to 0x01 (lack of credit in live_ppt_purse) |

## 6.1.3.8.2 STKM processing when LTKM SPE=0x01; testing playback\_ppt\_purse

| Test Case Id               | BCAST-1.1-DIST-int-629                                                                                                    |
|----------------------------|----------------------------------------------------------------------------------------------------|
| Test Object                | BCAST Terminal / Smartcard/ Server. Smartcard is BCAST                                                                                                    |
| Test Case<br>Description   | STKM processing when LTKM SPE=0x01, with token decrease in playback_ppt_purse                                                                                                    |
| Specification<br>Reference | SPCP spec: 6.7; 6.7.3, 6.7.3.6, 6.7.3.10                                                                                                    |
| SCR Reference              | BCAST-SPCP-C-005, BCAST-BSDASPCP-S-013, BCAST-BSDASPCP-S-014, BCAST-<br>BSDASPCP-S-016, BCAST-BSDASPCP-S-039, BCAST-BSMSPCP-S-034, BCAST-<br>BSMSPCP-S-035, BCAST-BSMSPCP-S-013, BCAST-BSMSPCP-S-021, BCAST-<br>BSMSPCP-S-033, BCAST-SCSPCP-C-007, BCAST-SCSPCP-C-014 |
| ETR Reference              | None                                                                                                    |
| Tool                       | Spy of the terminal/Smartcard interface                                                                                                    |
| Test code                  | None                                                                                                    |

| Preconditions | The server provides a valid SRTP and STKM stream to the device                                                                                                    |
|---------------|----------------------------------------------------------------------------------------------------|
|               | The terminal knows the IP address and port on which the STKM stream and SRTP stream are being broadcast, e.g. via pre-provisioned SDP or other means                  |
|               | Previous test BCAST-1.1-DIST-int-628 is passed successfully, STKM replay detection counter in the card corresponding to SEK/PEK ID = 0003 0001 is set to 0x00 00 00 8 |
|               | A LTKM is sent by the BSM for the SEK/PEK:                                                                                                    |
|               | Key domainID= MCC1   MNC1                                                                                                    |
|               | SEK/PEK ID = 0003 0001                                                                                                    |
|               | With security-policy-extension $= 0x01$                                                                                                    |
|               | KV: Tslow= 0x00 00 00 00; Tshigh= 0x00 00 00 0F                                                                                                    |
|               | Token-value = $0x11$                                                                                                    |
|               | Purse-mode = $0x00$ (set mode)                                                                                                    |
|               | Cost-value = 0x02                                                                                                    |

| Test Procedure | 1. Test of playback ppt mode                                                                                                    |
|----------------|----------------------------------------------------------------------------------------------------|
|                | a. STKM are sent by BSDA for the service Key domainID= MCC1   MNC1;<br>SEK/PEK ID = 0003 0001 with TS from 0x00 00 00 to 0x00 00 00 5 and<br>TS increasing by one for each crypto-period (10s)                                         |
|                | b. Terminal receives the messages and sends them to the smartcard                                                                                                    |
|                | c. Smartcard perform STKM replay detection check against TS (failure)                                                                                                    |
|                | d. Smartcard perform Key Validity check for SPE=0x01 (success)                                                                                                    |
|                | e. Smartcard decrypts the TEK and sends them to the terminal                                                                                                    |
|                | f. Video is then displayed during 50s                                                                                                    |
|                | 2. Checking playback_ppt_purse value:                                                                                                    |
|                | <ul> <li>a. The BSM sends a LTKM for the SEK/PEK ID: Key domainID= MCC1  <br/>MNC1; SEK/PEK ID =0003 0001, with V bit = 0, with the<br/>consumption_reporting_flag=1 and security_policy_extension=0x01</li> </ul>                     |
|                | b. The terminal receives the LTKM and sends it to the smartcard                                                                                                    |
|                | <ul> <li>c. The smartcard sends back a LTKM Reporting message with<br/>purse_value=0x07</li> </ul>                                                                                                    |
|                | 3. Test of STKM replay detection check                                                                                                    |
|                | a. STKM are resent by the BSDA for the service Key domainID= MCC1  <br>MNC1; SEK/PEK ID = 0003 0001 with TS from 0x00 to 0x0F                                                                                                    |
|                | b. Terminal receives the messages and sends them to the smartcard                                                                                                    |
|                | c. Smartcard perform STKM replay detection check against TS (success)                                                                                                    |
|                | <ul> <li>Smartcard perform Key Validity check for SPE that allows live content, but<br/>no SPE is corresponding (failure)</li> </ul>                                                                                                   |
|                | e. no video is displayed during 10s                                                                                                    |
|                | 4. Test of lack of credit in playback_ppt_purse:                                                                                                    |
|                | <ul> <li>a. After a cryptoperiod, STKM are sent by BSDA for the service Key domainID= MCC1   MNC1; SEK/PEK ID = 0003 0001 with TS from 0x00 00 00 01 to 0x00 00 00 4 and TS increasing by one for each crypto-period (10 s)</li> </ul> |
|                | b. Terminal receives the messages and sends them to the smartcard                                                                                                    |
|                | c. Smartcard perform STKM replay detection check against TS (failure)                                                                                                    |
|                | d. Smartcard perform Key Validity check for SPE=0x01 (success)                                                                                                    |
|                | e. Smartcard decrypts the TEK and sends them to the terminal                                                                                                    |
|                | f. Video is then displayed during 30 s (here purse value becomes 0x01)                                                                                                    |
|                | g. Smartcard send back error message' lack of credit in playback_ppt_purse'                                                                                                    |

| Pass-Criteria | Video is displayed during 50s, then not displayed during 10s, and then displayed during                                                                           |
|---------------|----------------------------------------------------------------------------------------------------|
|               | 30s                                                                                                    |
|               | On the server side, a Reporting Message is received with is received with                                                                                         |
|               | Consumption_reporting_flag=1                                                                                                    |
|               | <ul> <li>Overflow_flag=0, Unsupported_extention_flag=0, not_found_flag=0</li> </ul>                                                                               |
|               | • Security_policy_extension = 0x01                                                                                                    |
|               | • Cost_value= 0x02                                                                                                    |
|               | • Purse_value=0x07 (value of playback_ppt_purse)                                                                                                    |
|               | At the end, a message is displayed on the handset indicating lack of credit.                                                                                      |
|               | On the spy:                                                                                                    |
|               | AUTHENTICATE (in MTK generation mode) command response contains decrypted material (5 times)                                                                      |
|               | AUTHENTICATE command (in MSK update mode) response contains the LTKM reporting message                                                                            |
|               | then AUTHENTICATE (in MTK generation mode) command response with SW=9865 (key freshness failure)                                                                  |
|               | then AUTHENTICATE (in MTK generation mode) command response contains decrypted material (3 times)                                                                 |
|               | then AUTHENTICATE (in MTK generation mode) command response with "BCAST management data status code" (tag80) equal to 0x02 (lack of credit in playback_ppt_purse) |

#### 6.1.3.8.3 STKM processing when LTKM SPE=0x02; testing user\_purse

| Test Case Id               | BCAST-1.1-DIST-int-630                                                                                                    |
|----------------------------|----------------------------------------------------------------------------------------------------|
| Test Object                | BCAST Terminal / Smartcard/ Server. Smartcard is BCAST                                                                                                    |
| Test Case<br>Description   | STKM processing when LTKM SPE=0x02, with decrease of user_purse token                                                                                                    |
| Specification<br>Reference | SPCP spec: 6.7; 6.7.3, 6.7.3.6, 6.7.3.10                                                                                                    |
| SCR Reference              | BCAST-SPCP-C-005, BCAST-BSDASPCP-S-013, BCAST-BSDASPCP-S-014, BCAST-<br>BSDASPCP-S-016, BCAST-BSDASPCP-S-039, BCAST-BSMSPCP-S-034, BCAST-<br>BSMSPCP-S-035, BCAST-BSMSPCP-S-013, BCAST-BSMSPCP-S-022, BCAST-<br>BSMSPCP-S-033, BCAST-SCSPCP-C-007, BCAST-SCSPCP-C-015 |
| ETR Reference              | None                                                                                                    |
| Tool                       | Spy of the terminal/Smartcard interface                                                                                                    |
| Test code                  | None                                                                                                    |

© 2010 Open Mobile Alliance Ltd. All Rights Reserved. Used with the permission of the Open Mobile Alliance Ltd. under the terms as stated in this document.

| Preconditions  | The server provides a valid SRTP and STKM stream to the device                                                                                                    |
|----------------|----------------------------------------------------------------------------------------------------|
|                | The terminal knows the IP address and port on which the STKM stream and SRTP stream are being broadcast, e.g. via pre-provisioned SDP or other means                                                                                  |
|                | The test 6.1.3.6 passed successfully and then in the smartcard there is no key for SEK/PEK ID: Key domainID= MCC1   MNC1; SEK/PEK ID = 0003 0001. STKM replay counter in the card corresponding this SEK/PEK is set to 0x00 00 00 00. |
|                | • A LTKM is sent by the BSM for the SEK/PEK:                                                                                                    |
|                | • Key domainID= MCC1   MNC1                                                                                                    |
|                | • SEK/PEK ID = 0003 0001                                                                                                    |
|                | • With security-policy-extension = 0x02                                                                                                    |
|                | • KV: Tslow= 0x00 00 00 00; Tshigh= 0x00 00 00 0F                                                                                                    |
|                | • Token-value= $0x11$                                                                                                    |
|                | • Purse-mode= 0x00 (set mode)                                                                                                    |
|                | • Cost-value= $0x02$                                                                                                    |
| Test Procedure | 1. Test of the user token ppt live                                                                                                    |
|                | <ul> <li>a. STKM are sent by BSDA for the service Key domainID= MCC1   MNC1;<br/>SEK/PEK ID = 0003 0001 with TS from 0x00 00 00 01 to 0x00 00 00 5 and<br/>TS increasing by one for each crypto-period (10s)</li> </ul>               |
|                | b. Terminal receives the messages and sends them to the smartcard                                                                                                    |
|                | c. Smartcard perform STKM replay detection check against TS (success)                                                                                                    |
|                | d. Smartcard decrypts the TEK and sends them to the terminal                                                                                                    |
|                | e. Video is then displayed during 50s                                                                                                    |
|                | 2. checking user_purse value:                                                                                                    |
|                | <ul> <li>a. The BSM sends a LTKM for the SEK/PEK ID: Key domainID= MCC1  <br/>MNC1; SEK/PEK ID = 0003 0001, with V bit = 0, with the<br/>consumption_reporting_flag=1 and security_policy_extension=0x02</li> </ul>                   |
|                | b. The terminal receives the LTKM and sends it to the smartcard                                                                                                    |
|                | c. The smartcard sends back a LTKM Reporting Message with<br>purse_value=0x07                                                                                                    |
|                | 3. test of lack of credit in user_purse                                                                                                    |
|                | a. STKM are sent by the BSDA for the service Key domainID= MCC1   MNC1;<br>SEK/PEK ID = 0003 0001 with TS from 0x00 00 00 06 to 0x00 00 09                                                                                            |
|                | b. Terminal receives the messages and sends them to the smartcard                                                                                                    |
|                | c. Smartcard decrypts the TEK and sends them to the terminal                                                                                                    |
|                | d. Video is then displayed during 30s (here Purse_value=0x01)                                                                                                    |
|                | e. Smartcard send back error message "lack of credit in user_purse"                                                                                                    |

| Pass-Criteria | Video is displayed during 50s + 30s                                                                                                    |
|---------------|----------------------------------------------------------------------------------------------------|
|               | On the server side, a Reporting Message is received with is received with                                                                                     |
|               | • Consumption_reporting_flag=1                                                                                                    |
|               | • Overflow_flag=0, Unsupported_extention_flag=0, not_found_flag=0                                                                                             |
|               | • Security_policy_extension = 0x02                                                                                                    |
|               | • Cost_value= 0x02                                                                                                    |
|               | • Purse_value=0x07 (value of user_purse)                                                                                                    |
|               | At the end, a message may be displayed on the handset indicating lack of credit.                                                                              |
|               | On the spy:                                                                                                    |
|               | AUTHENTICATE (in MTK generation mode) command response contains decrypted material (5 times)                                                                  |
|               | AUTHENTICATE command (in MSK update mode) response contains the LTKM reporting message,                                                                       |
|               | then AUTHENTICATE (in MTK generation mode) command response contains decrypted material (3 times)                                                             |
|               | then AUTHENTICATE (in MTK generation mode) command response with "BCAST management data status code" (tag80) equal to 0x04 (lack of credit in the user_purse) |

## 6.1.3.8.4 STKM processing when LTKM SPE=0x07; testing playback\_counter

| Test Case Id               | BCAST-1.1-DIST-int-631                                                                                                    |
|----------------------------|----------------------------------------------------------------------------------------------------|
| Test Object                | BCAST Terminal / Smartcard/ Server. Smartcard is BCAST                                                                                                    |
| Test Case<br>Description   | STKM processing when LTKM SPE=0x07, with decrease of playback_counter                                                                                                    |
| Specification<br>Reference | SPCP spec: 6.7; 6.7.3, 6.7.3.6, 6.7.3.10                                                                                                    |
| SCR Reference              | BCAST-SPCP-C-005, BCAST-BSDASPCP-S-013, BCAST-BSDASPCP-S-014, BCAST-<br>BSDASPCP-S-016, BCAST-BSDASPCP-S-039, BCAST-BSMSPCP-S-034, BCAST-<br>BSMSPCP-S-035, BCAST-BSMSPCP-S-013, BCAST-BSMSPCP-S-025, BCAST-<br>BSMSPCP-S-033, BCAST-SCSPCP-C-007, BCAST-SCSPCP-C-018 |
| ETR Reference              | None                                                                                                    |
| Tool                       | Spy of the terminal/Smartcard interface                                                                                                    |
| Test code                  | None                                                                                                    |

| Preconditions | The server provides a valid SRTP and STKM stream to the device<br>The terminal knows the IP address and port on which the STKM stream and SRTP stream<br>are being broadcast, e.g. via pre-provisioned SDP or other means<br>BCAST-1.1-DIST-int-630 is passed successfully, STKM replay detection counter in the<br>card corresponding to SEK/PEK ID = 0003 0001 is set to 0x00 00 00 08 |
|---------------|----------------------------------------------------------------------------------------------------|
|               | A LTKM is sent by the BSM for the SEK/PEK:                                                                                                    |
|               | • Key domainID= MCC1   MNC1                                                                                                    |
|               | • SEK/PEK ID = 0003 0001                                                                                                    |
|               | • With security-policy-extension = 0x07                                                                                                    |
|               | • KV: Tslow= 0x00 00 00 00; Tshigh= 0x00 00 00 0F                                                                                                    |
|               | • Purse_flag= 0                                                                                                    |
|               | • $add_flag = 0x00$ (set mode)                                                                                                    |
|               | • number_playback = 0x05                                                                                                    |
|               | Current_TS_counter is set automatically in the card with 0x00 00 00 0F. (=Tshigh)                                                                                                    |

| Test Procedure | 1. Test of playback PPP mode                                                                                               |
|----------------|----------------------------------------------------------------------------------------------------|
|                | a. STKM are sent by BSDA for the service Key domainID= MCC1   MNC1;<br>SEK/PEK ID = 0003 0001 with TS set to 0x00 00 00 01 |
|                | <ul> <li>Video data sent during 10s</li> </ul>                                                                             |
|                | b. Terminal receives the messages and sends them to the smartcard                                                          |
|                | c. Smartcard perform STKM replay detection check against TS (failure)                                                      |
|                | d. Smartcard perform Key Validity check for SPE=0x07 (success)                                                             |
|                | e. Smartcard perform current_TS_counter check, and STKM TS is lower.                                                       |
|                | <ul> <li>Current_TS_counter is set to STKM TS value=0x00 00 00 01</li> </ul>                                               |
|                | <ul> <li>Playback_counter is decreased</li> </ul>                                                                          |
|                | f. Smartcard decrypts the TEK and sends them to the terminal                                                               |
|                | g. Video is then displayed during 10 s                                                                                     |
|                | h. STKM are sent by BSDA for the service Key domainID= MCC1   MNC1;<br>SEK/PEK ID = 0003 0001 with TS set to 0x00 00 00 02 |
|                | • Video data sent during 10s                                                                                               |
|                | i. Terminal receives the messages and sends them to the smartcard                                                          |
|                | j. Smartcard perform STKM replay detection check against TS (failure)                                                      |
|                | k. Smartcard perform Key Validity check for SPE=0x07 (success)                                                             |
|                | 1. Smartcard perform current_TS_counter check, and STKM TS is greater.                                                     |
|                | <ul> <li>Current_TS_counter is set to STKM TS value=0x00 00 00 02</li> </ul>                                               |
|                | <ul> <li>Playback_counter is NOT decreased</li> </ul>                                                                      |
|                | m. Smartcard decrypts the TEK and sends them to the terminal                                                               |
|                | n. Video is then displayed during 10 s                                                                                     |
|                |                                                                                                    |
|                | 2. checking playback_counter value:                                                                                        |
|                | a. The BSM sends a LTKM for the SEK/PEK ID: Key domainID= MCC1  <br>MNC1; SEK/PEK ID = 0003 0001, with V bit = 0, with the |
|                | consumption_reporting_flag=1 and security_policy_extension=0x07                                                            |
|                | b. The terminal receives the LTKM and sends it to the smartcard                                                            |
|                | c. The smartcard sends back a LTKM Reporting value with                                                                    |
|                | playback_counter=0x04                                                                                                    |
|                |                                                                                                    |
|                | 3. Test of STKM replay detection check                                                                                     |
|                | a. STKM are resent by the BSDA for the service Key domainID= MCC1  <br>MNC1; SEK/PEK ID = 0003 0001 with TS 0x00 00 00 10  |
|                | b. Terminal receives the messages and sends them to the smartcard                                                          |
|                | c. Smartcard perform STKM replay detection check against TS (success)                                                      |
|                | d. Smartcard perform Key Validity check for SPE that allows live content, but no SPE is corresponding (failure)            |

| Test Procedure | 4. Test of lack of credit in playback_counter                                                                                                    |
|----------------|----------------------------------------------------------------------------------------------------|
| (continued)    | <ul> <li>a. STKM are sent by BSDA for the service Key domainID= MCC1   MNC1;<br/>SEK/PEK ID = 0003 0001 with TS set to 0x00 00 00 01.</li> </ul>                                         |
|                | $\circ$ For each crypto-period (10 s), TEK_ID increase by 1 but TS value is the same. Video data sent during 60s                                                                         |
|                | b. Terminal receives the messages and sends them to the smartcard                                                                                                    |
|                | c. Smartcard perform STKM replay detection check against TS (failure)                                                                                                    |
|                | d. Smartcard perform Key Validity check for SPE=0x07 (success)                                                                                                    |
|                | e. Smartcard decrypts the TEK and sends them to the terminal                                                                                                    |
|                | <ol> <li>Smartcard perform current_TS_counter check, and STKM TS is equal or<br/>lower.</li> </ol>                                                                                       |
|                | <ul> <li>Playback_counter is decreased</li> </ul>                                                                                                    |
|                | g. Video is then displayed during 40 s (here playback_counter becomes 0x00)                                                                                                    |
|                | <ul> <li>Smartcard send back error message 'playback counter invalid or equal to<br/>zero'</li> </ul>                                                                                    |
| Pass-Criteria  | Video is displayed during 20s, then not displayed during 10s, and then displayed during 40s                                                                                              |
|                | On the server side, a Reporting Message is received with                                                                                                    |
|                | Consumption_reporting_flag=1                                                                                                    |
|                | <ul> <li>Overflow_flag=0, Unsupported_extention_flag=0, not_found_flag=0</li> </ul>                                                                                                    |
|                | • Security_policy_extension = 0x07                                                                                                    |
|                | • Add_flag= $0x00$                                                                                                    |
|                | • Playback_counter=0x04                                                                                                    |
|                | If returned Playback_counter is equal to 0x03 after 20s streaming, this means playback_counter has been decreased despite TS sent was greater than current_TS_counter. This is an error. |
|                | After 70sec, a message may be displayed on the handset indicating playback_counter equal to zero.                                                                                        |
|                | On the spy:                                                                                                    |
|                | AUTHENTICATE (in MTK generation mode) command response contains decrypted material (2 times)                                                                                             |
|                | AUTHENTICATE command (in MSK update mode) response contains the LTKM reporting message,                                                                                                  |
|                | then AUTHENTICATE (in MTK generation mode) command response with error SW                                                                                                    |
|                | then AUTHENTICATE (in MTK generation mode) command response contains decrypted material (4 times)                                                                                        |
|                | then AUTHENTICATE (in MTK generation mode) command response with "BCAST management data status code" (tag80) equal to 0x05 (playback_counter invalid or equal to zero)                   |
|                |                                                                                                    |

## 6.1.3.8.5 STKM processing when LTKM SPE=0x0C; testing TEK counter

| Test Case Id               | BCAST-1.1-DIST-int-632                                                                                                    |
|----------------------------|----------------------------------------------------------------------------------------------------|
| Test Object                | BCAST Terminal / Smartcard/ Server. Smartcard is BCAST                                                                                                    |
| Test Case<br>Description   | STKM processing when LTKM SPE=0x0C, with decrease of TEK counter                                                                                                    |
| Specification<br>Reference | SPCP spec: 6.7; 6.7.3, 6.7.3.6, 6.7.3.10                                                                                                    |
| SCR Reference              | BCAST-SPCP-C-005, BCAST-BSDASPCP-S-013, BCAST-BSDASPCP-S-014, BCAST-<br>BSDASPCP-S-016, BCAST-BSDASPCP-S-039, BCAST-BSMSPCP-S-034, BCAST-<br>BSMSPCP-S-035, BCAST-BSMSPCP-S-013, BCAST-BSMSPCP-S-029, BCAST-<br>BSMSPCP-S-033, BCAST-SCSPCP-C-007, BCAST-SCSPCP-C-022 |
| ETR Reference              | None                                                                                                    |
| Tool                       | Spy of the terminal/Smartcard interface                                                                                                    |
| Test code                  | None                                                                                                    |
| Preconditions              | The server provides a valid SRTP and STKM stream to the device                                                                                                    |
|                            | The terminal knows the IP address and port on which the STKM stream and SRTP stream are being broadcast, e.g. via pre-provisioned SDP or other means                                                                                                    |
|                            | The test 6.1.3.6 passed successfully and then in the smartcard there is no key for SEK/PEK ID: Key domainID= MCC1 $\parallel$ MNC1; SEK/PEK ID = 0003 0001. STKM replay conter in the card is set to 0x00 00 00 00                                                    |
|                            | A LTKM is sent by the BSM for the SEK/PEK ID = 0003 0001                                                                                                    |
|                            | • SPE = $0x0C$                                                                                                    |
|                            | • KV: Tslow= 0x00 00 00 00; Tshigh= 0x00 00 00 0F                                                                                                    |
|                            | • Purse_flag= 0                                                                                                    |
|                            | • $Add_flag = 0$                                                                                                    |
|                            | • Keep_credit_flag = 1                                                                                                    |
|                            | • Number_TEK= 0x08                                                                                                    |
|                            | A LTKM is sent by the BSM for the SEK/PEK ID = 0003 0002                                                                                                    |
|                            | • SPE = $0x0C$                                                                                                    |
|                            | • KV: Tslow= 0x00 00 00 00; Tshigh= 0x00 00 00 0F                                                                                                    |
|                            | • Purse_flag= 0                                                                                                    |
|                            | • $Add_flag = 0$                                                                                                    |
|                            | • Keep_credit_flag = 0                                                                                                    |
|                            | • Number_TEK= 0x05                                                                                                    |

| Test Procedure | 1. Test of | the Pay per time Live                                                                                                    |
|----------------|------------|----------------------------------------------------------------------------------------------------|
|                | a.         | STKM are sent by BSDA for the service Key domainID= MCC1   MNC1;<br>SEK/PEK ID = 0003 0001 with TS from 0x00 00 00 01 to 0x00 00 00 05 and<br>TS increasing by one for each crypto-period (10s) |
|                | b.         | Terminal receives the messages and sends them to the smartcard                                                                                                    |
|                | с.         | Smartcard perform STKM replay detection check against TS (success)                                                                                                    |
|                | d.         | Smartcard decrypts the TEK and sends them to the terminal                                                                                                    |
|                | e.         | Video is then displayed during 50s                                                                                                    |
|                | 2. checkin | ng TEK counter:                                                                                                    |
|                | a.         | The BSM sends a LTKM for the SEK/PEK ID: Key domainID= MCC1  <br>MNC1; SEK/PEK ID = 0003 0001, with V bit = 0, with the<br>consumption_reporting_flag=1 and security_policy_extension=0x0C      |
|                | b.         | The terminal receives the LTKM and sends it to the smartcard                                                                                                    |
|                | c.         | The smartcard sends back a LTKM Reporting Message with TEK_counter=0x00 00 00 03                                                                                                    |
|                | d.         | The BSM sends a LTKM for the SEK/PEK ID: Key domainID= MCC1  <br>MNC1; SEK/PEK ID = 0003 0002, with V bit = 0, with the<br>consumption_reporting_flag=1 and security_policy_extension=0x0C      |
|                | e.         |                                                                                                    |
|                | f.         | The smartcard sends back a LTKM Reporting Message with TEK_counter=0x00 00 00 05                                                                                                    |
|                | 3. testing | reporting of TEK over different SEK/PEK with same key group part                                                                                                    |
|                | a.         | STKM are sent by BSDA for the service Key domainID= MCC1   MNC1;<br>SEK/PEK ID = 0003 0002 with TS from 0x00 00 00 01                                                                           |
|                | b.         | Terminal receives the messages and sends them to the smartcard                                                                                                    |
|                | с.         | Smartcard perform STKM replay detection check against TS (success)                                                                                                    |
|                | d.         | Kept TEK counter value (0x00 00 00 03) shall be added to the TEK counter                                                                                                    |
|                | e.         | Smartcard decrypts the TEK and sends them to the terminal                                                                                                    |
|                | f.         | Video is then displayed during 10s                                                                                                    |
|                | g.         | The BSM sends a LTKM for the SEK/PEK ID: Key domainID= MCC1  <br>MNC1; SEK/PEK ID = 0003 0002, with V bit = 0, with the<br>consumption_reporting_flag=1 and security_policy_extension=0x0C      |
|                | h.         | The terminal receives the LTKM and sends it to the smartcard                                                                                                    |
|                | i.         | The smartcard sends back a LTKM Reporting Message with TEK_counter=0x00 00 00 07                                                                                                    |
|                | 4. test of | lack of credit in TEK counter                                                                                                    |
|                | a.         | STKM are sent by the BSDA for the service Key domainID= MCC1   MNC1;<br>SEK/PEK ID = 0003 0002 with TS from 0x00 00 00 02 to 0x00 00 00 F                                                       |
|                | b.         | Terminal receives the messages and sends them to the smartcard                                                                                                    |
|                | с.         | Smartcard decrypts the TEK and sends them to the terminal                                                                                                    |
|                | d.         | Video is then displayed during 70s (here TEK_counter=0x00)                                                                                                    |
|                | e.         | Smartcard send back error message "lack of credit in TEK counter"                                                                                                    |

| Pass-Criteria | Video is displayed during $50s + 10s + 70s$                                                                                           |
|---------------|----------------------------------------------------------------------------------------------------|
|               | After 130sec (2min10s), a message may be displayed on the handset indicating lack of credit.                                          |
|               | On the server side, a Reporting Message is received with                                                                              |
|               | LTKM Reporting Message 1:                                                                                                    |
|               | Consumption_reporting_flag=1                                                                                                    |
|               | • Overflow_flag=0, Unsupported_extention_flag=0, not_found_flag=0                                                                     |
|               | • Security_policy_extension = 0x0C                                                                                                    |
|               | • Add_flag= 0x00                                                                                                    |
|               | • Keep_credit_flag=0x01                                                                                                    |
|               | • TEK_counter=0x00 00 00 03                                                                                                    |
|               | LTKM Reporting Message 2:                                                                                                    |
|               | Consumption_reporting_flag=1                                                                                                    |
|               | • Overflow_flag=0, Unsupported_extention_flag=0, not_found_flag=0                                                                     |
|               | • Security_policy_extension = 0x0C                                                                                                    |
|               | • Add_flag= 0x00                                                                                                    |
|               | • Keep_credit_flag=0x01                                                                                                    |
|               | • TEK_counter=0x00 00 00 05                                                                                                    |
|               | LTKM Reporting Message 3:                                                                                                    |
|               | Consumption_reporting_flag=1                                                                                                    |
|               | • Overflow_flag=0, Unsupported_extention_flag=0, not_found_flag=0                                                                     |
|               | • Security_policy_extension = 0x0C                                                                                                    |
|               | • Add_flag= 0x00                                                                                                    |
|               | • Keep_credit_flag=0x01                                                                                                    |
|               | • TEK_counter=0x00 00 00 07                                                                                                    |
|               | On the spy:                                                                                                    |
|               | AUTHENTICATE (in MTK generation mode) command response contains decrypted material (5 times)                                          |
|               | AUTHENTICATE command (in MSK update mode) response contains the LTKM reporting message with TEK counter value (2 times),              |
|               | AUTHENTICATE (in MTK generation mode) command response contains decrypted material (1 times)                                          |
|               | AUTHENTICATE command (in MSK update mode) response contains the LTKM reporting message with TEK counter value (1 times),              |
|               | then AUTHENTICATE command response contains decrypted material (7 times)                                                              |
|               | then AUTHENTICATE command response with "BCAST management data status code" (tag80) equal to 0x03 (lack of credit in the TEK counter) |

# 6.1.3.9 STKM processing by priority order

### 6.1.3.9.1 Testing SPE priorities : live content with subscription

| Test Case Id               | BCAST-1.1-DIST-int-633                                                                                                    |
|----------------------------|----------------------------------------------------------------------------------------------------|
| Test Object                | BCAST Terminal / Smartcard/ Server. Smartcard is BCAST                                                                                                    |
| Test Case<br>Description   | STKM processing when several SPE allowing live content are available. Test that STKM are processed by LTKM SPE priority order. Subscrption valid (SPE=0x04) case                                                                                                    |
| Specification<br>Reference | SPCP spec: 6.7; 6.7.3, 6.7.3.5, 6.7.3.6                                                                                                    |
| SCR Reference              | BCAST-SPCP-C-005; BCAST-BSDASPCP-S-013 AND BCAST-BSDASPCP-S-014<br>AND BCAST-BSDASPCP-S-016 AND BCAST-BSDASPCP-S-039; BCAST-BSMSPCP-<br>S-034 AND BCAST-BSMSPCP-S-035 AND BCAST-BSMSPCP-S-013 AND BCAST-<br>BSMSPCP-S-019 AND (BCAST-BSMSPCP-S-020 OR BCAST-BSMSPCP-S-022 OR<br>BCAST-BSMSPCP-S-026 OR BCAST-BSMSPCP-S-029) ; BCAST-BSMSPCP-S-033;<br>BCAST-SCSPCP-C-007; BCAST-SCSPCP-C-013 OR BCAST-SCSPCP-C-015 OR<br>BCAST-SCSPCP-C-019 OR BCAST-SCSPCP-C-022; |
| SCR Reference I            | • BCAST-SPCP-C-005; BCAST-BSDASPCP-S-013; BCAST-BSDASPCP-S-014;<br>BCAST-BSDASPCP-S-016; BCAST-BSDASPCP-S-039; BCAST-BSMSPCP-S-034;<br>BCAST-BSMSPCP-S-035; BCAST-BSMSPCP-S-013; BCAST-BSMSPCP-S-019;<br>BCAST-BSMSPCP-S-020; BCAST-BSMSPCP-S-033; BCAST-SCSPCP-C-007;<br>BCAST-SCSPCP-C-013                                                                                                    |
| SCR Reference<br>II        | • BCAST-SPCP-C-005; BCAST-BSDASPCP-S-013; BCAST-BSDASPCP-S-014;<br>BCAST-BSDASPCP-S-016; BCAST-BSDASPCP-S-039; BCAST-BSMSPCP-S-034;<br>BCAST-BSMSPCP-S-035; BCAST-BSMSPCP-S-013; BCAST-BSMSPCP-S-019;<br>BCAST-BSMSPCP-S-022; BCAST-BSMSPCP-S-033; BCAST-SCSPCP-C-007;<br>BCAST-SCSPCP-C-015                                                                                                    |
| SCR Reference<br>III       | • BCAST-SPCP-C-005; BCAST-BSDASPCP-S-013; BCAST-BSDASPCP-S-014;<br>BCAST-BSDASPCP-S-016; BCAST-BSDASPCP-S-039; BCAST-BSMSPCP-S-034 ;<br>BCAST-BSMSPCP-S-035; BCAST-BSMSPCP-S-013; BCAST-BSMSPCP-S-019;<br>BCAST-BSMSPCP-S-026 ; BCAST-BSMSPCP-S-033; BCAST-SCSPCP-C-007;<br>BCAST-SCSPCP-C-019                                                                                                    |
| SCR Reference<br>IV        | • BCAST-SPCP-C-005; BCAST-BSDASPCP-S-013; BCAST-BSDASPCP-S-014;<br>BCAST-BSDASPCP-S-016; BCAST-BSDASPCP-S-039; BCAST-BSMSPCP-S-034 ;<br>BCAST-BSMSPCP-S-035; BCAST-BSMSPCP-S-013; BCAST-BSMSPCP-S-019;<br>BCAST-BSMSPCP-S-029 ; BCAST-BSMSPCP-S-033; BCAST-SCSPCP-C-007;<br>BCAST-SCSPCP-C-022                                                                                                    |
| ETR Reference              | None                                                                                                    |
| Tool                       | None                                                                                                    |
| Test code                  | None                                                                                                    |

| Preconditions | The server provides a valid SRTP and STKM stream to the device                                                                                                    |
|---------------|----------------------------------------------------------------------------------------------------|
|               | The terminal knows the IP address and port on which the STKM stream and SRTP stream                                                                                                    |
|               | are being broadcast, e.g. via pre-provisioned SDP or other means                                                                                                    |
|               | The test 6.1.3.6 passed successfully and then in the smartcard there is no key for SEK/PEK ID: Key domainID= MCC1   MNC1; SEK/PEK ID = 0003 0001. STKM replay detection counter in the card is set to 0x00 00 00 00 |
|               | Smartcard shall support SPE=0x04, 0x08, 0x0C, 0x00 and 0x02. If smartcard supports                                                                                                    |
|               | only a subset of these SPEs, the test shall be adapted accordingly.                                                                                                    |
|               |                                                                                                    |
|               | Following LTKM are sent by the BSM,                                                                                                    |
|               | • SPE=0x04 (subscription)                                                                                                    |
|               | • SPE=0x08 (user token PPV)                                                                                                    |
|               | • Token-value: 0x03 (user_purse for SPE=0x08)                                                                                                    |
|               | $\circ$ Purse-mode : 0x00 (set mode)                                                                                                    |
|               | • Cost-value: 0x01                                                                                                    |
|               | • SPE=0x0C (PPT)                                                                                                    |
|               | • Purse_flag=0                                                                                                    |
|               | • Add_flag=0                                                                                                    |
|               | • Keep_credit_flag=1                                                                                                    |
|               | • Number_TEKs=0x03                                                                                                    |
|               | • SPE=0x00 (service token PPT)                                                                                                    |
|               | <ul> <li>Token-value: 0x03 (live_ppt_purse)</li> </ul>                                                                                                    |
|               | $\circ$ Purse-mode : 0x00 (set mode)                                                                                                    |
|               | • Cost-value: 0x01                                                                                                    |
|               | • SPE=0x02 (user token PPT)                                                                                                    |
|               | • Token-value: 0x03 (user_purse for SPE=0x02)                                                                                                    |
|               | $\circ$ Purse-mode : 0x00 (set mode)                                                                                                    |
|               | • Cost-value: 0x01                                                                                                    |
|               | • Common to all SPE :                                                                                                    |
|               | • Key domainID= MCC1 $\parallel$ MNC1                                                                                                    |
|               | $\circ$ SEK/PEK ID = 0003 0001,                                                                                                    |
|               | • KV: Tslow= 0x00 00 00 00; Tshigh= 0x00 00 01 00                                                                                                    |

| Test Procedure | 1. Test of subscription mode (SPE=0x04)                                                                                                    |
|----------------|----------------------------------------------------------------------------------------------------|
|                | <ul> <li>a. STKM are sent by BSDA for the service Key domainID= MCC1   MNC1;<br/>SEK/PEK ID = 0003 0001 with TS from 0x00 00 00 01 to 0x00 00 00 10 and<br/>TS increasing by one for each crypto-period (10s)</li> </ul> |
|                | b. Terminal receives the messages and sends them to the smartcard                                                                                                    |
|                | c. Smartcard perform STKM replay detection check against TS (success)                                                                                                    |
|                | d. Smartcard decrypts the TEK and sends them to the terminal                                                                                                    |
|                | e. Video is then displayed during 160s                                                                                                    |
|                | 2. checking purse/counter values                                                                                                    |
|                | <ul> <li>a. The BSM sends a LTKM for the SEK/PEK ID: Key domainID= MCC1  <br/>MNC1; SEK/PEK ID = 0003 0001, with V bit = 0, with the<br/>consumption_reporting_flag=1 and security_policy_extension=0x08</li> </ul>      |
|                | b. The terminal receives the LTKM and sends it to the smartcard                                                                                                    |
|                | c. The smartcard sends back a LTKM Reporting Message with purse value=3                                                                                                    |
|                | d. The BSM sends a LTKM for the SEK/PEK ID: Key domainID= MCC1  <br>MNC1; SEK/PEK ID = 0003 0001, with V bit = 0, with the<br>consumption_reporting_flag=1 and security_policy_extension=0x0C                            |
|                | e. The terminal receives the LTKM and sends it to the smartcard                                                                                                    |
|                | f. The smartcard sends back a LTKM Reporting Message with TEK_counter=3                                                                                                    |
|                | g. The BSM sends a LTKM for the SEK/PEK ID: Key domainID= MCC1  <br>MNC1; SEK/PEK ID = 0003 0001, with V bit = 0, with the<br>consumption_reporting_flag=1 and security_policy_extension=0x00                            |
|                | h. The terminal receives the LTKM and sends it to the smartcard                                                                                                    |
|                | <ul> <li>The smartcard sends back a LTKM Reporting Message with<br/>live_ppt_purse=3</li> </ul>                                                                                                    |
|                | j. The BSM sends a LTKM for the SEK/PEK ID: Key domainID= MCC1  <br>MNC1; SEK/PEK ID = 0003 0001, with V bit = 0, with the<br>consumption_reporting_flag=1 and security_policy_extension=0x02                            |
|                | k. The terminal receives the LTKM and sends it to the smartcard                                                                                                    |
|                | 1. The smartcard sends back a LTKM Reporting Message with purse value=3                                                                                                    |

| Pass-Criteria | Video is displayed during 160s =2.5min                                                  |
|---------------|-----------------------------------------------------------------------------------------|
|               | On the server side, Reporting Message are received with                                 |
|               |                                                                                         |
|               | LTKM Reporting Message 1:                                                               |
|               | Consumption_reporting_flag=1                                                            |
|               | • Overflow_flag=0, Unsupported_extention_flag=0, not_found_flag=0                       |
|               | • Security_policy_extension = 0x08                                                      |
|               | Cost_value= 0x01     Dures_value= 0x02 (value of vace rures)                            |
|               | • Purse_value=0x03 (value of user_purse)                                                |
|               |                                                                                         |
|               | LTKM Reporting Message 2:                                                               |
|               | Consumption_reporting_flag=1                                                            |
|               | • Overflow_flag=0, Unsupported_extention_flag=0, not_found_flag=0                       |
|               | • Security_policy_extension = 0x0C                                                      |
|               | • Add_flag= 0x00                                                                        |
|               | • Keep_credit_flag =0x01                                                                |
|               | • TEK_counter=0x03                                                                      |
|               |                                                                                         |
|               | LTKM Reporting Message 3:                                                               |
|               | Consumption_reporting_flag=1                                                            |
|               | <ul> <li>Overflow_flag=0, Unsupported_extention_flag=0, not_found_flag=0</li> </ul>     |
|               | • Security_policy_extension = 0x00                                                      |
|               | • Cost_value= 0x01                                                                      |
|               | • Purse_value=0x03 (value of live_ppt_purse)                                            |
|               |                                                                                         |
|               | LTKM Reporting Message 4:                                                               |
|               | Consumption_reporting_flag=1                                                            |
|               | • Overflow_flag=0, Unsupported_extention_flag=0, not_found_flag=0                       |
|               | • Security_policy_extension = 0x02                                                      |
|               | • Cost_value= 0x01                                                                      |
|               | • Purse_value=0x03 (value of user_purse)                                                |
|               | 0                                                                                       |
|               | If one of above purse/counter is decreased, this is an error since subscription mode    |
|               | (SPE=0x04) shall have highest priority among all SPE allowing live content consumption. |

## 6.1.3.9.2 Testing SPE priorities: live content without subscription

| Test Case Id               | BCAST-1.1-DIST-int-634                                                                                                    |
|----------------------------|----------------------------------------------------------------------------------------------------|
| Test Object                | BCAST Terminal / Smartcard/ Server. Smartcard is BCAST                                                                                                    |
| Test Case<br>Description   | STKM processing when several SPE allowing live content are available. Test that STKM are processed by LTKM SPE priority order. No subscription (SPE=0x04)                                                                                                    |
| Specification<br>Reference | SPCP spec: 6.7; 6.7.3, 6.7.3.5, 6.7.3.6                                                                                                    |
| SCR Reference              | BCAST-SPCP-C-005; BCAST-BSDASPCP-S-013 AND BCAST-BSDASPCP-S-014<br>AND BCAST-BSDASPCP-S-016 AND BCAST-BSDASPCP-S-039 AND BCAST-<br>BSMSPCP-S-034 AND BCAST-BSMSPCP-S-035 AND BCAST-BSMSPCP-S-013 AND<br>BCAST-BSMSPCP-S-019 AND (BCAST-BSMSPCP-S-020 OR BCAST-BSMSPCP-S-<br>022 OR BCAST-BSMSPCP-S-026 OR BCAST-BSMSPCP-S-029) AND BCAST-<br>BSMSPCP-S-033; BCAST-SCSPCP-C-007 AND BCAST-SCSPCP-C-013 OR BCAST-<br>SCSPCP-C-015 OR BCAST-SCSPCP-C-019 OR BCAST-SCSPCP-C-022; |
| SCR Reference I            | • BCAST-SPCP-C-005; BCAST-BSDASPCP-S-013; BCAST-BSDASPCP-S-014;<br>BCAST-BSDASPCP-S-016; BCAST-BSDASPCP-S-039; BCAST-BSMSPCP-S-034;<br>BCAST-BSMSPCP-S-035; BCAST-BSMSPCP-S-013; BCAST-BSMSPCP-S-019;<br>BCAST-BSMSPCP-S-020; BCAST-BSMSPCP-S-033; BCAST-SCSPCP-C-007; BCAST-<br>SCSPCP-C-013                                                                                                    |
| SCR Reference<br>II        | • BCAST-SPCP-C-005; BCAST-BSDASPCP-S-013; BCAST-BSDASPCP-S-014;<br>BCAST-BSDASPCP-S-016; BCAST-BSDASPCP-S-039; BCAST-BSMSPCP-S-034;<br>BCAST-BSMSPCP-S-035; BCAST-BSMSPCP-S-013; BCAST-BSMSPCP-S-019;<br>BCAST-BSMSPCP-S-022; BCAST-BSMSPCP-S-033; BCAST-SCSPCP-C-007; BCAST-<br>SCSPCP-C-015                                                                                                    |
| SCR Reference<br>III       | • BCAST-SPCP-C-005; BCAST-BSDASPCP-S-013; BCAST-BSDASPCP-S-014;<br>BCAST-BSDASPCP-S-016; BCAST-BSDASPCP-S-039; BCAST-BSMSPCP-S-034;<br>BCAST-BSMSPCP-S-035; BCAST-BSMSPCP-S-013; BCAST-BSMSPCP-S-019;<br>BCAST-BSMSPCP-S-026; BCAST-BSMSPCP-S-033; BCAST-SCSPCP-C-007; BCAST-<br>SCSPCP-C-019                                                                                                    |
| SCR Reference<br>IV        | • BCAST-SPCP-C-005; BCAST-BSDASPCP-S-013; BCAST-BSDASPCP-S-014;<br>BCAST-BSDASPCP-S-016; BCAST-BSDASPCP-S-039; BCAST-BSMSPCP-S-034;<br>BCAST-BSMSPCP-S-035; BCAST-BSMSPCP-S-013; BCAST-BSMSPCP-S-019;<br>BCAST-BSMSPCP-S-029; BCAST-BSMSPCP-S-033; BCAST-SCSPCP-C-007; BCAST-<br>SCSPCP-C-022                                                                                                    |
| ETR Reference              | None                                                                                                    |
| Tool                       | None                                                                                                    |
| Test code                  | None                                                                                                    |

| Preconditions | The server provides a valid SRTP and STKM stream to the device                                                                                                    |  |
|---------------|----------------------------------------------------------------------------------------------------|--|
|               | The terminal knows the IP address and port on which the STKM stream and SRTP stream                                                                                                    |  |
|               | are being broadcast, e.g. via pre-provisioned SDP or other means                                                                                                    |  |
|               | The test 6.1.3.6 passed successfully and then in the smartcard there is no key for SEK/PEK ID: Key domainID= MCC1   MNC1; SEK/PEK ID = 0003 0001. STKM replay detection counter in the smartcard is set to 0x00 00 00 00 |  |
|               | Smartcard shall support SPE=0x08, 0x0C, 0x00 and 0x02. If smartcard supports only a                                                                                                    |  |
|               | subset of these SPEs, the test shall be adapted accordingly.                                                                                                    |  |
|               |                                                                                                    |  |
|               | Following LTKM are sent by the BSM,                                                                                                    |  |
|               | • SPE=0x08 (user token PPV)                                                                                                    |  |
|               | • Token-value: 0x03 (user_purse for SPE=0x08)                                                                                                    |  |
|               | $\circ$ Purse-mode : 0x00 (set mode)                                                                                                    |  |
|               | • Cost-value: 0x01                                                                                                    |  |
|               | • KV: Tslow= 0x00 00 00 00; Tshigh= 0x00 00 00 03                                                                                                    |  |
|               | • SPE=0x0C (PPT)                                                                                                    |  |
|               | ○ Purse_flag=0                                                                                                    |  |
|               | ○ Add_flag=0                                                                                                    |  |
|               | <ul> <li>Keep_credit_flag=1</li> </ul>                                                                                                    |  |
|               | • Number_TEKs=0x03                                                                                                    |  |
|               | • KV: Tslow= 0x00 00 00 00; Tshigh= 0x00 00 00 06                                                                                                    |  |
|               | • SPE=0x00 (service token PPT)                                                                                                    |  |
|               | <ul> <li>Token-value: 0x03 (live_ppt_purse)</li> </ul>                                                                                                    |  |
|               | $\circ$ Purse-mode : 0x00 (set mode)                                                                                                    |  |
|               | • Cost-value: 0x01                                                                                                    |  |
|               | • KV: Tslow= 0x00 00 00 00; Tshigh= 0x00 00 00 09                                                                                                    |  |
|               | • SPE=0x02 (user token PPT)                                                                                                    |  |
|               | • Token-value: 0x03 (user_purse for SPE=0x02)                                                                                                    |  |
|               | • Purse-mode : 0x01 (add mode)                                                                                                    |  |
|               | • Cost-value: 0x01                                                                                                    |  |
|               | • KV: Tslow= 0x00 00 00 00; Tshigh= 0x00 00 00 0C                                                                                                    |  |
|               | • Common to all SPE :                                                                                                    |  |
|               | • Key domainID= MCC1 $\parallel$ MNC1                                                                                                    |  |
|               | • SEK/PEK ID = 0003 0001                                                                                                    |  |

| <b>Fest Procedure</b> | 1. Test of | user token PPV mode (SPE=0x08)                                                                                                    |
|-----------------------|------------|----------------------------------------------------------------------------------------------------|
|                       | a.         | STKM are sent by BSDA for the service Key domainID= MCC1 $\parallel$ MNC1;<br>SEK/PEK ID = 0003 0001 with TS from 0x00 00 00 01 to 0x00 00 00 03 and<br>TS increasing by one for each crypto-period (10s) |
|                       | b.         | Terminal receives the messages and sends them to the smartcard                                                                                                    |
|                       | с.         | Smartcard perform STKM replay detection check against TS (success)                                                                                                    |
|                       | d.         | Smartcard decrypts the TEK and sends them to the terminal                                                                                                    |
|                       | e.         | Video is displayed for 30s                                                                                                    |
|                       | f.         | The BSM sends a LTKM for the SEK/PEK ID: Key domainID= MCC1  <br>MNC1; SEK/PEK ID = 0003 0001, with V bit = 0, with the<br>consumption_reporting_flag=1 and security_policy_extension=0x08                |
|                       | g.         | The terminal receives the LTKM and sends it to the smartcard                                                                                                    |
|                       | h.         | The smartcard sends back a LTKM Reporting Message with purse value=3                                                                                                    |
|                       | 2. Test of | PPT live mode (SPE=0x0C)                                                                                                    |
|                       | a.         | STKM are sent by BSDA for the service Key domainID= MCC1   MNC1;<br>SEK/PEK ID = 0003 0001 with TS from 0x00 00 00 04 to 0x00 00 00 06 and<br>TS increasing by one for each crypto-period (10s)           |
|                       | b.         | Terminal receives the messages and sends them to the smartcard                                                                                                    |
|                       | с.         | Smartcard perform STKM replay detection check against TS (success)                                                                                                    |
|                       | d.         | Smartcard decrypts the TEK and sends them to the terminal                                                                                                    |
|                       | e.         | Video is displayed for 30s                                                                                                    |
|                       | f.         | The BSM sends a LTKM for the SEK/PEK ID: Key domainID= MCC1  <br>MNC1; SEK/PEK ID = 0003 0001, with V bit = 0, with the<br>consumption_reporting_flag=1 and security_policy_extension=0x0C                |
|                       | g.         | The terminal receives the LTKM and sends it to the smartcard                                                                                                    |
|                       | h.         | The smartcard sends back a LTKM Reporting Message with TEK_counter=0                                                                                                    |
|                       | 3. Test of | service token PPT mode (SPE=0x00)                                                                                                    |
|                       | a.         | STKM are sent by BSDA for the service Key domainID= MCC1   MNC1;<br>SEK/PEK ID = 0003 0001 with TS from 0x00 00 00 07 to 0x00 00 00 09 and<br>TS increasing by one for each crypto-period (10s)           |
|                       | b.         | Terminal receives the messages and sends them to the smartcard                                                                                                    |
|                       | с.         | Smartcard perform STKM replay detection check against TS (success)                                                                                                    |
|                       | d.         | Smartcard decrypts the TEK and sends them to the terminal                                                                                                    |
|                       | e.         | Video is displayed for 30s                                                                                                    |
|                       | f.         | The BSM sends a LTKM for the SEK/PEK ID: Key domainID= MCC1  <br>MNC1; SEK/PEK ID = 0003 0001, with V bit = 0, with the<br>consumption_reporting_flag=1 and security_policy_extension=0x00                |
|                       | g.         | The terminal receives the LTKM and sends it to the smartcard                                                                                                    |
|                       | e.         | The smartcard sends back a LTKM Reporting Message with live_ppt_purse=0                                                                                                    |

| Procedure   | 4. Test of user token PPT mode (SPE=0x02)                                                                                                    |
|-------------|----------------------------------------------------------------------------------------------------|
| (continued) | <ul> <li>a. STKM are sent by BSDA for the service Key domainID= MCC1   MNC1;<br/>SEK/PEK ID = 0003 0001 with TS from 0x00 00 00 0A to 0x00 00 00 0F<br/>and TS increasing by one for each crypto-period (10s)</li> </ul> |
|             | b. Terminal receives the messages and sends them to the smartcard                                                                                                    |
|             | c. Smartcard perform STKM replay detection check against TS (success)                                                                                                    |
|             | d. Smartcard decrypts the TEK and sends them to the terminal                                                                                                    |
|             | e. Video is displayed for 30s                                                                                                    |
|             | f. Smartcard send back error message (because all purse are out of credit)                                                                                                    |
|             | g. The BSM sends a LTKM for the SEK/PEK ID: Key domainID= MCC1  <br>MNC1; SEK/PEK ID = 0003 0001, with V bit = 0, with the<br>consumption_reporting_flag=1 and security_policy_extension=0x02                            |
|             | h. The terminal receives the LTKM and sends it to the smartcard                                                                                                    |
|             | i. The smartcard sends back a LTKM Reporting Message with user_purse=0                                                                                                    |

| Pass-Criteria | Video is displayed during 30s+30s+30s+30s =2min                                                                                       |
|---------------|----------------------------------------------------------------------------------------------------|
|               | After 2min, a message is displayed on the handset indicating lack of credit.                                                          |
|               | On the server side, Reporting Message are received with                                                                               |
|               | LTKM Reporting Message 1:                                                                                                    |
|               | Consumption_reporting_flag=1                                                                                                    |
|               | <ul> <li>Overflow_flag=0, Unsupported_extention_flag=0, not_found_flag=0</li> </ul>                                                   |
|               | • Security_policy_extension = 0x08                                                                                                    |
|               | • Cost_value= 0x01                                                                                                    |
|               | • Purse_value=0x03 (value of user_purse)                                                                                              |
|               | LTKM Reporting Message 2:                                                                                                    |
|               | Consumption_reporting_flag=1                                                                                                    |
|               | • Overflow_flag=0, Unsupported_extention_flag=0, not_found_flag=0                                                                     |
|               | • Security_policy_extension = 0x0C                                                                                                    |
|               | • Add_flag= 0x00                                                                                                    |
|               | • Keep_credit_flag =0x01                                                                                                    |
|               | • TEK_counter=0x00                                                                                                    |
|               | LTKM Reporting Message 3:                                                                                                    |
|               | Consumption_reporting_flag=1                                                                                                    |
|               | • Overflow_flag=0, Unsupported_extention_flag=0, not_found_flag=0                                                                     |
|               | • Security_policy_extension = 0x00                                                                                                    |
|               | • Cost_value= 0x01                                                                                                    |
|               | • Purse_value=0x00 (value of live_ppt_purse)                                                                                          |
|               | LTKM Reporting Message 4:                                                                                                    |
|               | Consumption_reporting_flag=1                                                                                                    |
|               | • Overflow_flag=0, Unsupported_extention_flag=0, not_found_flag=0                                                                     |
|               | • Security_policy_extension = 0x02                                                                                                    |
|               | • Cost_value= 0x01                                                                                                    |
|               | • Purse_value=0x00 (value of user_purse)                                                                                              |
|               | If one of above purse/counter value is not equal to 0, this means another purse/counter has been decreased instead, this is an error. |

#### 6.1.3.9.3 Testing SPE priorities : playback modes including SPE=0x05

Test Case Id BCAST-1.1-DIST-int-635

© 2010 Open Mobile Alliance Ltd. All Rights Reserved. Used with the permission of the Open Mobile Alliance Ltd. under the terms as stated in this document.

| Test Object                | BCAST Terminal / Smartcard/ Server. Smartcard is BCAST                                                                                                    |
|----------------------------|----------------------------------------------------------------------------------------------------|
| Test Case<br>Description   | STKM processing when several SPE allowing playback are available. Test that STKM are processed by LTKM SPE priority order. Unlimited playback (SPE=0x05) case                                                                                                    |
| Specification<br>Reference | SPCP spec: 6.7; 6.7.3, 6.7.3.5, 6.7.3.6                                                                                                    |
| SCR Reference              | BCAST-SPCP-C-005; BCAST-BSDASPCP-S-013 AND BCAST-BSDASPCP-S-014<br>AND BCAST-BSDASPCP-S-016 AND BCAST-BSDASPCP-S-039; BCAST-BSMSPCP-<br>S-034 AND BCAST-BSMSPCP-S-035 AND BCAST-BSMSPCP-S-013 AND BCAST-<br>BSMSPCP-S-024 AND (BCAST-BSMSPCP-S-025 OR BCAST-BSMSPCP-S-027 OR<br>BCAST-BSMSPCP-S-030 OR BCAST-BSMSPCP-S-021 OR BCAST-BSMSPCP-S-023)<br>AND BCAST-BSMSPCP-S-033; BCAST-SCSPCP-C-007 AND BCAST-BSMSPCP-S-023<br>AND (BCAST-SCSPCP-C-014 OR BCAST-SCSPCP-C-016 OR BCAST-SCSPCP-C-018<br>OR BCAST-SCSPCP-C-020 OR BCAST-SCSPCP-C-023); |
| SCR Reference I            | • BCAST-SPCP-C-005; BCAST-BSDASPCP-S-013; BCAST-BSDASPCP-S-014;<br>BCAST-BSDASPCP-S-016; BCAST-BSDASPCP-S-039; BCAST-BSMSPCP-S-034;<br>BCAST-BSMSPCP-S-035; BCAST-BSMSPCP-S-013; BCAST-BSMSPCP-S-024;<br>BCAST-BSMSPCP-S-021; BCAST-BSMSPCP-S-033; BCAST-SCSPCP-C-007; BCAST-<br>SCSPCP-C-017; BCAST-SCSPCP-C-014;                                                                                                    |
| SCR Reference<br>II        | • BCAST-SPCP-C-005; BCAST-BSDASPCP-S-013; BCAST-BSDASPCP-S-014;<br>BCAST-BSDASPCP-S-016; BCAST-BSDASPCP-S-039; BCAST-BSMSPCP-S-034;<br>BCAST-BSMSPCP-S-035; BCAST-BSMSPCP-S-013; BCAST-BSMSPCP-S-024;<br>BCAST-BSMSPCP-S-023; BCAST-BSMSPCP-S-033; BCAST-SCSPCP-C-007; BCAST-<br>SCSPCP-C-017; BCAST-SCSPCP-C-016;                                                                                                    |
| SCR Reference<br>III       | • BCAST-SPCP-C-005; BCAST-BSDASPCP-S-013; BCAST-BSDASPCP-S-014;<br>BCAST-BSDASPCP-S-016; BCAST-BSDASPCP-S-039; BCAST-BSMSPCP-S-034;<br>BCAST-BSMSPCP-S-035; BCAST-BSMSPCP-S-013; BCAST-BSMSPCP-S-024;<br>BCAST-BSMSPCP-S-025; BCAST-BSMSPCP-S-033; BCAST-SCSPCP-C-007; BCAST-<br>SCSPCP-C-017; BCAST-SCSPCP-C-018;                                                                                                    |
| SCR Reference<br>IV        | • BCAST-SPCP-C-005; BCAST-BSDASPCP-S-013; BCAST-BSDASPCP-S-014;<br>BCAST-BSDASPCP-S-016; BCAST-BSDASPCP-S-039; BCAST-BSMSPCP-S-034;<br>BCAST-BSMSPCP-S-035; BCAST-BSMSPCP-S-013; BCAST-BSMSPCP-S-024;<br>BCAST-BSMSPCP-S-027; BCAST-BSMSPCP-S-033; BCAST-SCSPCP-C-007; BCAST-<br>SCSPCP-C-017; BCAST-SCSPCP-C-020;                                                                                                    |
| SCR Reference<br>V         | • BCAST-SPCP-C-005; BCAST-BSDASPCP-S-013; BCAST-BSDASPCP-S-014;<br>BCAST-BSDASPCP-S-016; BCAST-BSDASPCP-S-039; BCAST-BSMSPCP-S-034;<br>BCAST-BSMSPCP-S-035; BCAST-BSMSPCP-S-013; BCAST-BSMSPCP-S-024;<br>BCAST-BSMSPCP-S-030; BCAST-BSMSPCP-S-033; BCAST-SCSPCP-C-007; BCAST-<br>SCSPCP-C-017; BCAST-SCSPCP-C-023;                                                                                                    |
| ETR Reference              | None                                                                                                    |
| Tool                       | None                                                                                                    |
| Test code                  | None                                                                                                    |
|                            |                                                                                                    |

| Preconditions         | The server provides a valid SRTP and STKM stream to the device                                                                                                    |
|-----------------------|----------------------------------------------------------------------------------------------------|
|                       | The terminal knows the IP address and port on which the STKM stream and SRTP stream                                                                                            |
|                       | are being broadcast, e.g. via pre-provisioned SDP or other means.                                                                                                    |
|                       | The preceding test BCAST-1.1-DIST-int-634 passed successfully. STKM replay conter in the card is set to 0x00 00 00 oF and Current_TS_counter is set to 0x00 00 00 06. (Tshigh) |
|                       | Smartcard shall support SPE=0x05, 0x07, 0x09, 0x0D, 0x01 and 0x03. If smartcard supports only a subset of these SPEs, the test shall be adapted accordingly.                   |
|                       | Following LTKM are sent by the BSM,                                                                                                    |
|                       | • SPE=0x05 (unlimited playback)                                                                                                    |
|                       | • KV: Tslow= 0x00 00 00 00; Tshigh= 0x00 00 00 0F                                                                                                    |
|                       | • SPE=0x07 (PPP playback)                                                                                                    |
|                       | ○ Purse_flag=0                                                                                                    |
|                       | $\circ$ Add_flag =0                                                                                                    |
|                       | <ul> <li>Number_playback=2</li> </ul>                                                                                                    |
|                       | • KV: Tslow= 0x00 00 00 00; Tshigh= 0x00 00 00 03                                                                                                    |
|                       | • SPE=0x09 (user token PPP playback)                                                                                                    |
|                       | • Purse_flag=1                                                                                                    |
|                       | • Cost_value=1                                                                                                    |
|                       | $\circ$ Purse_mode=0 (set mode)                                                                                                    |
|                       | $\circ$ Token_value : 0x02 (user purse for SPE=0x09)                                                                                                    |
|                       | • KV: Tslow= 0x00 00 00 00; Tshigh= 0x00 00 00 06                                                                                                    |
|                       | • SPE=0x0D (PPT playback)                                                                                                    |
|                       | ○ Purse_flag=0                                                                                                    |
|                       | ○ Add_flag=0                                                                                                    |
|                       | • Number_TEKs=0x02                                                                                                    |
|                       | • KV: Tslow= 0x00 00 00 00; Tshigh= 0x00 00 00 09                                                                                                    |
|                       | • SPE=0x01 (service token PPT playback)                                                                                                    |
|                       | • Purse_flag=1                                                                                                    |
|                       | • Cost_value=1                                                                                                    |
|                       | $\circ$ Purse_mode=0 (set mode)                                                                                                    |
|                       | • Token_value : 0x02 (playback ppt_purse)                                                                                                    |
|                       | • KV: Tslow= 0x00 00 00 00; Tshigh= 0x00 00 00 0C                                                                                                    |
|                       | • SPE=0x03 (user token PPT playback)                                                                                                    |
|                       | • Purse_flag=1                                                                                                    |
|                       | • Cost_value=1                                                                                                    |
|                       | • Purse_mode=1 (add mode)                                                                                                    |
|                       | $\circ$ Token_value : 0x02 (user purse for SPE=0x03)                                                                                                    |
|                       | • KV: Tslow= 0x00 00 00 00; Tshigh= 0x00 00 00 0F                                                                                                    |
|                       | Common to all SPE :                                                                                                    |
|                       | $\circ$ Key domainID= MCC1    MNC1                                                                                                    |
| nermission of the Lin | • SEK/PEK ID = 0003 0001                                                                                                    |

Used with the permission or the Open wobile Alliance Ltd. under the terms as stated in this document.

| <b>Test Procedure</b> | 1. Test of unlimited playback mode (SPE=0x05)                                                                                                    |
|-----------------------|----------------------------------------------------------------------------------------------------|
|                       | a. STKM are sent by BSDA for the service Key domainID= MCC1   MNC1;<br>SEK/PEK ID = 0003 0001 with TS=0x00 00 01 01 during 10s and then with<br>TS=0x00 00 01 02 during 10s                                         |
|                       | b. Terminal receives the messages and sends them to the smartcard                                                                                                    |
|                       | c. Smartcard perform STKM replay detection check against TS (success)                                                                                                    |
|                       | d. Smartcard returns an error, as there is no SPE allowing live content rendering                                                                                                    |
|                       | e. Error message appear on the screen, Video is not displayed                                                                                                    |
|                       | f. STKM are sent by BSDA for the service Key domainID= MCC1   MNC1;<br>SEK/PEK ID = 0003 0001 with TS=0x00 00 00 01 during 10s and then with<br>TS=0x00 00 00 02 during 10s                                         |
|                       | g. Terminal receives the messages and sends them to the smartcard                                                                                                    |
|                       | h. Smartcard perform STKM replay detection check against TS (failure)                                                                                                    |
|                       | i. Smartcard returuns decrypted material to terminal                                                                                                    |
|                       | j. Video is displayed during 20s                                                                                                    |
|                       | k. Repeat step f to j 10 times. Video is displayed 200s (3min20s)                                                                                                    |
|                       | 2. checking purse/counter values                                                                                                    |
|                       | a. The BSM sends a LTKM for the SEK/PEK ID: Key domainID= MCC1  <br>MNC1; SEK/PEK ID = 0003 0001, with V bit = 0, with the<br>consumption_reporting_flag=1 and security_policy_extension=0x07                       |
|                       | b. The terminal receives the LTKM and sends it to the smartcard                                                                                                    |
|                       | <ul> <li>c. The smartcard sends back a LTKM Reporting Message with<br/>playback_counter=2</li> </ul>                                                                                                    |
|                       | <ul> <li>d. The BSM sends a LTKM for the SEK/PEK ID: Key domainID= MCC1  <br/>MNC1; SEK/PEK ID = 0003 0001, with V bit = 0, with the<br/>consumption_reporting_flag=1 and security_policy_extension=0x09</li> </ul> |
|                       | e. The terminal receives the LTKM and sends it to the smartcard                                                                                                    |
|                       | f. The smartcard sends back a LTKM Reporting Message with purse value=4                                                                                                    |
|                       | g. The BSM sends a LTKM for the SEK/PEK ID: Key domainID= MCC1  <br>MNC1; SEK/PEK ID = 0003 0001, with V bit = 0, with the<br>consumption_reporting_flag=1 and security_policy_extension=0x0D                       |
|                       | h. The terminal receives the LTKM and sends it to the smartcard                                                                                                    |
|                       | i. The smartcard sends back a LTKM Reporting Message with TEK_counter=2                                                                                                    |
|                       | j. The BSM sends a LTKM for the SEK/PEK ID: Key domainID= MCC1  <br>MNC1; SEK/PEK ID = 0003 0001, with V bit = 0, with the<br>consumption_reporting_flag=1 and security_policy_extension=0x01                       |
|                       | k. The terminal receives the LTKM and sends it to the smartcard                                                                                                    |
|                       | <ol> <li>The smartcard sends back a LTKM Reporting Message with<br/>playback_ppt_purse=2</li> </ol>                                                                                                    |
|                       | m. The BSM sends a LTKM for the SEK/PEK ID: Key domainID= MCC1  <br>MNC1; SEK/PEK ID = 0003 0001, with V bit = 0, with the<br>consumption_reporting_flag=1 and security_policy_extension=0x03                       |
|                       | n. The terminal receives the LTKM and sends it to the smartcard                                                                                                    |
|                       | o. The smartcard sends back a LTKM Reporting Message with purse value=4                                                                                                    |
|                       |                                                                                                    |

| Pass-Criteria | During first 20s, no video is displayed and an error message appears.                        |
|---------------|----------------------------------------------------------------------------------------------|
|               |                                                                                              |
|               | Then the same 20sec video sequence is displayed 11 times, total display time is 220s=3min40s |
|               | On the server side, Reporting Message are received with                                      |
|               | LTKM Reporting Message 1:                                                                    |
|               | Consumption_reporting_flag=1                                                                 |
|               | • Overflow_flag=0, Unsupported_extention_flag=0, not_found_flag=0                            |
|               | • Security_policy_extension = 0x07                                                           |
|               | • playback_counter=0x02                                                                      |
|               |                                                                                              |
|               | LTKM Reporting Message 2:                                                                    |
|               | Consumption_reporting_flag=1                                                                 |
|               | • Overflow_flag=0, Unsupported_extention_flag=0, not_found_flag=0                            |
|               | • Security_policy_extension = 0x09                                                           |
|               | • Cost_value= 0x01                                                                           |
|               | • Purse_value=0x04 (value of user_purse)                                                     |
|               |                                                                                              |
|               | LTKM Reporting Message 3:                                                                    |
|               | • Consumption_reporting_flag=1                                                               |
|               | • Overflow_flag=0, Unsupported_extention_flag=0, not_found_flag=0                            |
|               | • Security_policy_extension = 0x0D                                                           |
|               | • Add_flag= 0x00                                                                             |
|               | • TEK_counter=0x02                                                                           |
|               | LTKM Reporting Message 4:                                                                    |
|               | Consumption_reporting_flag=1                                                                 |
|               | • Overflow_flag=0, Unsupported_extention_flag=0, not_found_flag=0                            |
|               | • Security_policy_extension = 0x01                                                           |
|               | • $Cost_value = 0x01$                                                                        |
|               | • Purse_value=0x02 (value of playback_ppt_purse)                                             |

| Pass-Criteria | LTKM Reporting Message 5:                                                                                                    |
|---------------|----------------------------------------------------------------------------------------------------|
| (continued)   | Consumption_reporting_flag=1                                                                                                    |
|               | <ul> <li>Overflow_flag=0, Unsupported_extention_flag=0, not_found_flag=0</li> </ul>                                                                         |
|               | • Security_policy_extension = 0x03                                                                                                    |
|               | • Cost_value= 0x01                                                                                                    |
|               | • Purse_value=0x04 (value of user_purse)                                                                                                    |
|               | If one of above purse/counter is decreased, this is an error since unlimited playback mode (SPE=0x05) has highest priority among all SPE allowing playback. |

### 6.1.3.9.4 Testing SPE priorities: playback modes without SPE=0x05

| Test Case Id               | BCAST-1.1-DIST-int-636                                                                                                    |
|----------------------------|----------------------------------------------------------------------------------------------------|
| Test Object                | BCAST Terminal / Smartcard/ Server. Smartcard is BCAST                                                                                                    |
| Test Case<br>Description   | STKM processing when several SPE allowing playback are available. Test that STKM are processed by LTKM SPE priority order. No unlimited playback (SPE=0x05) case                                                                                                    |
| Specification<br>Reference | SPCP spec: 6.7; 6.7.3, 6.7.3.5, 6.7.3.6                                                                                                    |
| SCR Reference              | BCAST-SPCP-C-005; BCAST-BSDASPCP-S-013 AND BCAST-BSDASPCP-S-014<br>AND BCAST-BSDASPCP-S-016 AND BCAST-BSDASPCP-S-039; BCAST-<br>BSMSPCP-S-034 AND BCAST-BSMSPCP-S-035 AND BCAST-BSMSPCP-S-013 AND<br>(BCAST-BSMSPCP-S-025 OR BCAST-BSMSPCP-S-027 OR BCAST-BSMSPCP-S-030<br>OR BCAST-BSMSPCP-S-021 OR BCAST-BSMSPCP-S-023) AND BCAST-BSMSPCP-<br>S-033; BCAST-SCSPCP-C-007 AND BCAST-SCSPCP-C-014 OR BCAST-SCSPCP-C-<br>016 OR BCAST-SCSPCP-C-018 OR BCAST-SCSPCP-C-020 OR BCAST-SCSPCP-C-<br>023; |
| SCR Reference I            | • BCAST-SPCP-C-005; BCAST-BSDASPCP-S-013; BCAST-BSDASPCP-S-014;<br>BCAST-BSDASPCP-S-016; BCAST-BSDASPCP-S-039; BCAST-BSMSPCP-S-034;<br>BCAST-BSMSPCP-S-035; BCAST-BSMSPCP-S-013; BCAST-BSMSPCP-S-021;<br>BCAST-BSMSPCP-S-033; BCAST-SCSPCP-C-007; BCAST-SCSPCP-C-014                                                                                                    |
| SCR Reference<br>II        | • BCAST-SPCP-C-005; BCAST-BSDASPCP-S-013; BCAST-BSDASPCP-S-014;<br>BCAST-BSDASPCP-S-016; BCAST-BSDASPCP-S-039; BCAST-BSMSPCP-S-034;<br>BCAST-BSMSPCP-S-035; BCAST-BSMSPCP-S-013; BCAST-BSMSPCP-S-023;<br>BCAST-BSMSPCP-S-033; BCAST-SCSPCP-C-007; BCAST-SCSPCP-C-016                                                                                                    |
| SCR Reference<br>III       | • BCAST-SPCP-C-005; BCAST-BSDASPCP-S-013; BCAST-BSDASPCP-S-014;<br>BCAST-BSDASPCP-S-016; BCAST-BSDASPCP-S-039; BCAST-BSMSPCP-S-034;<br>BCAST-BSMSPCP-S-035; BCAST-BSMSPCP-S-013; BCAST-BSMSPCP-S-025;<br>BCAST-BSMSPCP-S-033; BCAST-SCSPCP-C-007; BCAST-SCSPCP-C-018                                                                                                    |
| SCR Reference<br>IV        | • BCAST-SPCP-C-005; BCAST-BSDASPCP-S-013; BCAST-BSDASPCP-S-014;<br>BCAST-BSDASPCP-S-016; BCAST-BSDASPCP-S-039; BCAST-BSMSPCP-S-034;<br>BCAST-BSMSPCP-S-035; BCAST-BSMSPCP-S-013; BCAST-BSMSPCP-S-027;<br>BCAST-BSMSPCP-S-033; BCAST-SCSPCP-C-007; BCAST-SCSPCP-C-020                                                                                                    |
| SCR Reference<br>V         | • BCAST-SPCP-C-005; BCAST-BSDASPCP-S-013; BCAST-BSDASPCP-S-014;<br>BCAST-BSDASPCP-S-016; BCAST-BSDASPCP-S-039; BCAST-BSMSPCP-S-034;<br>BCAST-BSMSPCP-S-035; BCAST-BSMSPCP-S-013; BCAST-BSMSPCP-S-030;<br>BCAST-BSMSPCP-S-033; BCAST-SCSPCP-C-007; BCAST-SCSPCP-C-023                                                                                                    |

© 2010 Open Mobile Alliance Ltd. All Rights Reserved. Used with the permission of the Open Mobile Alliance Ltd. under the terms as stated in this document.

| ETR Reference | None                                                                                                    |
|---------------|----------------------------------------------------------------------------------------------------|
| Tool          | None                                                                                                    |
| Test code     | None                                                                                                    |
| Preconditions | The server provides a valid SRTP and STKM stream to the device                                                                                                    |
|               | The terminal knows the IP address and port on which the STKM stream and SRTP stream are being broadcast, e.g. via pre-provisioned SDP or other means                                                      |
|               | The test 6.1.3.6 passed successfully and then in the smartcard there is no key for SEK/PEK ID: Key domainID= MCC1   MNC1; SEK/PEK ID = 0003 0001. STKM replay conter in the card is set to 0x00 00 00 00. |
|               | Smartcard shall support SPE=0x04, 0x07, 0x09, 0x0D, 0x01 and 0x03. If smartcard supports only a subset of these SPEs, the test shall be adapted accordingly.                                              |
|               | Following LTKM are sent by the BSM,                                                                                                    |
|               | • SPE=0x04 (subscription live)                                                                                                    |
|               | • KV: Tslow= 0x00 00 00 00; Tshigh= 0x00 00 01 00                                                                                                    |
|               | • SPE=0x07 (PPP playback)                                                                                                    |
|               | • Purse_flag=0                                                                                                    |
|               | • Add_flag =0                                                                                                    |
|               | <ul> <li>Number_playback=2</li> </ul>                                                                                                    |
|               | • KV: Tslow= 0x00 00 00 00; Tshigh= 0x00 00 00 03                                                                                                    |
|               | • SPE=0x09 (user token PPP playback)                                                                                                    |
|               | • Purse_flag=1                                                                                                    |
|               | • Cost_value=1                                                                                                    |
|               | • Purse_mode=0 (set mode)                                                                                                    |
|               | $\circ$ Token_value : 0x02 (user purse for SPE=0x09)                                                                                                    |
|               | • KV: Tslow= 0x00 00 00 00; Tshigh= 0x00 00 00 06                                                                                                    |
|               | • SPE=0x0D (PPT playback)                                                                                                    |
|               | • Purse_flag=0                                                                                                    |
|               | ○ Add_flag=0                                                                                                    |
|               | <ul> <li>Number_TEKs=0x04</li> </ul>                                                                                                    |
|               | • KV: Tslow= 0x00 00 00 00; Tshigh= 0x00 00 00 09                                                                                                    |
|               | • SPE=0x01 (service token PPT playback)                                                                                                    |
|               | • Purse_flag=1                                                                                                    |
|               | • Cost_value=1                                                                                                    |
|               | • Purse_mode=0 (set mode)                                                                                                    |
|               | • Token_value : 0x04 (playback ppt_purse)                                                                                                    |
|               | • KV: Tslow= 0x00 00 00 00; Tshigh= 0x00 00 00 0C                                                                                                    |
|               | • SPE=0x03 (user token PPT playback)                                                                                                    |
|               | • Purse_flag=1                                                                                                    |
|               | • Cost_value=1                                                                                                    |

| • Purse_mode=1 (add mode)                            |
|------------------------------------------------------|
| $\circ$ Token_value : 0x04 (user purse for SPE=0x03) |
| • KV: Tslow= 0x00 00 00 00; Tshigh= 0x00 00 00 0F    |
| • Common to all SPE :                                |
| • Key domainID= MCC1 $\parallel$ MNC1                |
| $\circ$ SEK/PEK ID = 0003 0001,                      |
|                                                      |
| Current_TS_counter is set to 0x00 00 01 00.          |

| Test Procedure | 1. test preparation : setting STKM replay counter                                                                                                    |
|----------------|----------------------------------------------------------------------------------------------------|
|                | a. STKM are sent by BSDA for the service Key domainID= MCC1   MNC1;<br>SEK/PEK ID = 0003 0001 with TS=0x00 00 00 10 during 10s                                                                                      |
|                | b. Terminal receives the messages and sends them to the smartcard                                                                                                    |
|                | c. Smartcard perform STKM replay detection check against TS (success)                                                                                                    |
|                | <ul> <li>SPE=0x04 allows live content access. STKMreplay detection counter is set to<br/>TS=0x00 00 00 10</li> </ul>                                                                                                |
|                | e. Smartcard decrypt the TEK and sends them to terminal                                                                                                    |
|                | f. Video is displayed during 10s                                                                                                    |
|                |                                                                                                    |
|                | 2. Test of playback PPP mode (SPE=0x07)                                                                                                    |
|                | <ul> <li>a. STKM are sent by BSDA for the service Key domainID= MCC1   MNC1;<br/>SEK/PEK ID = 0003 0001 with TS=0x00 00 00 01 during 10s and then with<br/>TS=0x00 00 00 02 during 10s</li> </ul>                   |
|                | b. Terminal receives the messages and sends them to the smartcard                                                                                                    |
|                | c. Smartcard perform STKM replay detection check against TS (failure)                                                                                                    |
|                | d. Smartcard perform Key Validity check for SPEs allowing playback (success)                                                                                                    |
|                | e. Smartcard returuns decrypted material to terminal                                                                                                    |
|                | f. Video is displayed during 20s                                                                                                    |
|                | g. Repeat step a to e. Video is displayed another 20s                                                                                                    |
|                | h. The BSM sends a LTKM for the SEK/PEK ID: Key domainID= MCC1  <br>MNC1; SEK/PEK ID = 0003 0001, with V bit = 0, with the<br>consumption_reporting_flag=1 and security_policy_extension=0x07                       |
|                | i. The terminal receives the LTKM and sends it to the smartcard                                                                                                    |
|                | j. The smartcard sends back a LTKM Reporting Message with                                                                                                    |
|                | playback_counter=0                                                                                                    |
|                | 3. Test of user token PPP playback mode (SPE=0x09)                                                                                                    |
|                |                                                                                                    |
|                | a. STKM are sent by BSDA for the service Key domainID= MCC1   MNC1;<br>SEK/PEK ID = 0003 0001 with TS=0x00 00 00 04 during 10s and then with<br>TS=0x00 00 00 05 during 10s                                         |
|                | b. Terminal receives the messages and sends them to the smartcard                                                                                                    |
|                | c. Smartcard perform STKM replay detection check against TS (failure)                                                                                                    |
|                | d. Smartcard perform Key Validity check for SPEs allowing playback (success)                                                                                                    |
|                | e. Smartcard returuns decrypted material to terminal                                                                                                    |
|                | f. Video is displayed during 20s                                                                                                    |
|                | g. Repeat step a to e. Video is displayed another 20s                                                                                                    |
|                | <ul> <li>h. The BSM sends a LTKM for the SEK/PEK ID: Key domainID= MCC1  <br/>MNC1; SEK/PEK ID = 0003 0001, with V bit = 0, with the<br/>consumption_reporting_flag=1 and security_policy_extension=0x09</li> </ul> |
|                | i. The terminal receives the LTKM and sends it to the smartcard                                                                                                    |
|                |                                                                                                    |
|                | J. The smartcard sends back a LTKM Reporting Message with purse value=2                                                                                                    |

| Test Procedrue   | 4. Test of PPT playback mode (SPE=0x0D)                                                                                                    |
|------------------|----------------------------------------------------------------------------------------------------|
| (continued)      | a. STKM are sent by BSDA for the service Key domainID= MCC1   MNC1;                                                                                                    |
|                  | SEK/PEK ID = 0003 0001 with TS=0x00 00 00 07 during 10s and then with TS=0x00 00 00 08 during 10s                                                                                                    |
|                  | b. Terminal receives the messages and sends them to the smartcard                                                                                                    |
|                  | c. Smartcard perform STKM replay detection check against TS (failure)                                                                                                    |
|                  | d. Smartcard perform Key Validity check for SPEs allowing playback (success)                                                                                                    |
|                  | e. Smartcard returuns decrypted material to terminal                                                                                                    |
|                  | f. Video is displayed during 20s                                                                                                    |
|                  | g. Repeat step a to e. Video is displayed another 20s                                                                                                    |
|                  | <ul> <li>h. The BSM sends a LTKM for the SEK/PEK ID: Key domainID= MCC1  <br/>MNC1; SEK/PEK ID = 0003 0001, with V bit = 0, with the<br/>consumption_reporting_flag=1 and security_policy_extension=0x0D</li> </ul> |
|                  | i. The terminal receives the LTKM and sends it to the smartcard                                                                                                    |
|                  | j. The smartcard sends back a LTKM Reporting Message with TEK_counter =0                                                                                                    |
|                  | 5. Test of service token PPT playback mode (SPE=0x01)                                                                                                    |
|                  | <ul> <li>a. STKM are sent by BSDA for the service Key domainID= MCC1   MNC1;<br/>SEK/PEK ID = 0003 0001 with TS=0x00 00 00 0A during 10s and then with<br/>TS=0x00 00 00 0B during 10s</li> </ul>                   |
|                  | b. Terminal receives the messages and sends them to the smartcard                                                                                                    |
|                  | c. Smartcard perform STKM replay detection check against TS (failure)                                                                                                    |
|                  | d. Smartcard perform Key Validity check for SPEs allowing playback (success)                                                                                                    |
|                  | e. Smartcard returuns decrypted material to terminal                                                                                                    |
|                  | f. Video is displayed during 20s                                                                                                    |
|                  | g. Repeat step a to e. Video is displayed another 20s                                                                                                    |
|                  | <ul> <li>h. The BSM sends a LTKM for the SEK/PEK ID: Key domainID= MCC1  <br/>MNC1; SEK/PEK ID = 0003 0001, with V bit = 0, with the<br/>consumption_reporting_flag=1 and security_policy_extension=0x01</li> </ul> |
|                  | i. The terminal receives the LTKM and sends it to the smartcard                                                                                                    |
|                  | j. The smartcard sends back a LTKM Reporting Message with<br>playback_ppt_purse =0                                                                                                    |
|                  | 6. Test of user token PPT playback mode (SPE=0x03)                                                                                                    |
|                  | <ul> <li>a. STKM are sent by BSDA for the service Key domainID=<br/>MCC1   MNC1; SEK/PEK ID = 0003 0001 with TS=0x00 00<br/>00 0D during 10s and then with TS=0x00 00 00 0E during 10s</li> </ul>                   |
|                  | b. Terminal receives the messages and sends them to the smartcard                                                                                                    |
|                  | c. Smartcard perform STKM replay detection check against TS (failure)                                                                                                    |
|                  | d. Smartcard perform Key Validity check for SPEs allowing<br>playback (success)                                                                                                    |
|                  | e. Smartcard returuns decrypted material to terminal                                                                                                    |
|                  | f. Video is displayed during 20s                                                                                                    |
| 0 Ope<br>ith the | g. Repeat step a to e. Video is displayed another 20s                                                                                                    |

| Test Procedrue<br>(continued) | h. The BSM sends a LTKM for the SEK/PEK ID: Key domainID= MCC1  <br>MNC1; SEK/PEK ID = 0003 0001, with V bit = 0, with the |
|-------------------------------|----------------------------------------------------------------------------------------------------|
| (continued)                   | consumption_reporting_flag=1 and security_policy_extension=0x03                                                            |
|                               | i. The terminal receives the LTKM and sends it to the smartcard                                                            |
|                               | j. The smartcard sends back a LTKM Reporting Message with purse value=0                                                    |
|                               | <ul> <li>Repeat step a to e. This time no video is displayed and an error message is<br/>displayed</li> </ul>              |
| Pass-Criteria                 | During first 10s, video is displayed (live content).                                                                       |
|                               | Then the same 20sec video sequence is displayed 10 times, total display time is 200s=3min20s                               |
|                               | Finally, an error message is displayed indicating lack of credit in user purse.                                            |
|                               | On the server side, Reporting Message are received with                                                                    |
|                               | LTKM Reporting Message 1:                                                                                                  |
|                               | Consumption_reporting_flag=1                                                                                               |
|                               | • Overflow_flag=0, Unsupported_extention_flag=0, not_found_flag=0                                                          |
|                               | • Security_policy_extension = 0x07                                                                                         |
|                               | • playback_counter=0x00                                                                                                    |
|                               | LTKM Reporting Message 2:                                                                                                  |
|                               | Consumption_reporting_flag=1                                                                                               |
|                               | • Overflow_flag=0, Unsupported_extention_flag=0, not_found_flag=0                                                          |
|                               | • Security_policy_extension = 0x09                                                                                         |
|                               | • Cost_value= 0x01                                                                                                    |
|                               | • Purse_value=0x02 (value of user_purse)                                                                                   |
|                               | LTKM Reporting Message 3:                                                                                                  |
|                               | Consumption_reporting_flag=1                                                                                               |
|                               | <ul> <li>Overflow_flag=0, Unsupported_extention_flag=0, not_found_flag=0</li> </ul>                                        |
|                               | • Security_policy_extension = 0x0D                                                                                         |
|                               | • Add_flag= 0x00                                                                                                    |
|                               | • TEK_counter=0x00                                                                                                    |
|                               | LTKM Reporting Message 4:                                                                                                  |
|                               | Consumption_reporting_flag=1                                                                                               |
|                               | <ul> <li>Overflow_flag=0, Unsupported_extention_flag=0, not_found_flag=0</li> </ul>                                        |
|                               | • Security_policy_extension = 0x01                                                                                         |
|                               | • Cost_value= 0x01                                                                                                    |
|                               | • Purse_value=0x00 (value of playback_ppt_purse)                                                                           |

| Pass-Criteria | LTKM Reporting Message 5:                                                                     |
|---------------|-----------------------------------------------------------------------------------------------|
| (continued)   | Consumption_reporting_flag=1                                                                  |
|               | <ul> <li>Overflow_flag=0, Unsupported_extention_flag=0, not_found_flag=0</li> </ul>           |
|               | • Security_policy_extension = 0x03                                                            |
|               | • Cost_value= 0x01                                                                            |
|               | • Purse_value=0x00 (value of user_purse)                                                      |
|               |                                                                                               |
|               | If one of above purse/counter is not equal to 0, this means another purse with lower priority |
|               | has been decreased instead This is an error.                                                  |

## 6.1.3.9.5 Testing KV priorities when several LTKM available with same SPE

| Test Case Id               | BCAST-1.1-DIST-int-637                                                                                                    |
|----------------------------|----------------------------------------------------------------------------------------------------|
| Test Object                | BCAST Terminal / Smartcard/ Server. Smartcard is BCAST                                                                                                    |
| Test Case<br>Description   | STKM processing when several LTKM are available with same SPE. Testing that STKM are processed in KV priority order. Test with SPE=0x00 (service token PPT)                                                                                                    |
| Specification<br>Reference | SPCP spec: 6.7; 6.7.3, 6.7.3.5, 6.7.3.6                                                                                                    |
| SCR Reference              | BCAST-SPCP-C-005; BCAST-BSDASPCP-S-013 AND BCAST-BSDASPCP-S-014<br>AND BCAST-BSDASPCP-S-016 AND BCAST-BSDASPCP-S-039; BCAST-BSMSPCP-<br>S-034 AND BCAST-BSMSPCP-S-035 AND BCAST-BSMSPCP-S-013 AND BCAST-<br>BSMSPCP-S-020 OR BCAST-BSMSPCP-S-021 OR BCAST-BSMSPCP-S-022 OR<br>BCAST-BSMSPCP-S-023 OR BCAST-BSMSPCP-S-026 OR BCAST-BSMSPCP-S-027<br>AND BCAST-BSMSPCP-S-033; BCAST-SCSPCP-C-007 AND BCAST-SCSPCP-C-013<br>OR BCAST-SCSPCP-C-014 OR BCAST-SCSPCP-C-015 OR BCAST-SCSPCP-C-016<br>OR BCAST-SCSPCP-C-019 OR BCAST-SCSPCP-C-020; |
| SCR Reference I            | • BCAST-SPCP-C-005; BCAST-BSDASPCP-S-013; BCAST-BSDASPCP-S-014;<br>BCAST-BSDASPCP-S-016; BCAST-BSDASPCP-S-039; BCAST-BSMSPCP-S-034;<br>BCAST-BSMSPCP-S-035; BCAST-BSMSPCP-S-013; BCAST-BSMSPCP-S-020;<br>BCAST-BSMSPCP-S-033; BCAST-SCSPCP-C-007; BCAST-SCSPCP-C-013                                                                                                    |
| SCR Reference<br>II        | • BCAST-SPCP-C-005; BCAST-BSDASPCP-S-013; BCAST-BSDASPCP-S-014;<br>BCAST-BSDASPCP-S-016; BCAST-BSDASPCP-S-039; BCAST-BSMSPCP-S-034;<br>BCAST-BSMSPCP-S-035; BCAST-BSMSPCP-S-013; BCAST-BSMSPCP-S-021;<br>BCAST-BSMSPCP-S-033; BCAST-SCSPCP-C-007; BCAST-SCSPCP-C-014                                                                                                    |
| SCR Reference<br>III       | • BCAST-SPCP-C-005; BCAST-BSDASPCP-S-013; BCAST-BSDASPCP-S-014;<br>BCAST-BSDASPCP-S-016; BCAST-BSDASPCP-S-039; BCAST-BSMSPCP-S-034;<br>BCAST-BSMSPCP-S-035; BCAST-BSMSPCP-S-013; BCAST-BSMSPCP-S-022;<br>BCAST-BSMSPCP-S-033; BCAST-SCSPCP-C-007; BCAST-SCSPCP-C-015                                                                                                    |
| SCR Reference<br>IV        | • BCAST-SPCP-C-005; BCAST-BSDASPCP-S-013; BCAST-BSDASPCP-S-014;<br>BCAST-BSDASPCP-S-016; BCAST-BSDASPCP-S-039; BCAST-BSMSPCP-S-034;<br>BCAST-BSMSPCP-S-035; BCAST-BSMSPCP-S-013; BCAST-BSMSPCP-S-023;<br>BCAST-BSMSPCP-S-033; BCAST-SCSPCP-C-007; BCAST-SCSPCP-C-016                                                                                                    |

| SCR Reference | BCAST-SPCP-C-005; BCAST-BSDASPCP-S-013; BCAST-BSDASPCP-S-014;                                                                                        |
|---------------|----------------------------------------------------------------------------------------------------|
| V             | BCAST-BSDASPCP-S-016; BCAST-BSDASPCP-S-039; BCAST-BSMSPCP-S-034;                                                                                     |
|               | BCAST-BSMSPCP-S-035; BCAST-BSMSPCP-S-013; BCAST-BSMSPCP-S-026;                                                                                       |
|               | BCAST-BSMSPCP-S-033; BCAST-SCSPCP-C-007; BCAST-SCSPCP-C-019                                                                                          |
| SCR Reference | • BCAST-SPCP-C-005; BCAST-BSDASPCP-S-013; BCAST-BSDASPCP-S-014;                                                                                      |
| VI            | BCAST-BSDASPCP-S-016; BCAST-BSDASPCP-S-039; BCAST-BSMSPCP-S-034;<br>BCAST-BSMSPCP-S-035; BCAST-BSMSPCP-S-013; BCAST-BSMSPCP-S-027;                   |
|               | BCAST-BSMSPCP-S-033; BCAST-BSMSPCP-S-013; BCAST-BSMSPCP-S-027;<br>BCAST-BSMSPCP-S-033; BCAST-SCSPCP-C-007; BCAST-SCSPCP-C-020                        |
| ETR Reference | None                                                                                                    |
| Tool          | None                                                                                                    |
| Test code     | None                                                                                                    |
| Preconditions | The server provides a valid SRTP and STKM stream to the device                                                                                       |
|               | The terminal knows the IP address and port on which the STKM stream and SRTP stream are being broadcast, e.g. via pre-provisioned SDP or other means |
|               | The test 6.1.3.6 passed successfully and then in the smartcard there is no key for SEK/PEK ID: Key domainID= MCC1   MNC1; SEK/PEK ID = 0003 0001     |
|               | Smartcard shall support SPE=0x00. If SPE=0x00 is not supported, test can be adapted with other SPE value with purse.                                 |
|               | Following LTKM are sent by the BSM,                                                                                                    |
|               | • LTKM1                                                                                                    |
|               | <ul> <li>Token-value: 0x00 00 03 00 (live_ppt_purse)</li> </ul>                                                                                      |
|               | • Purse-mode : 0x00 (set mode)                                                                                                    |
|               | • Cost-value: 0x01 00                                                                                                    |
|               | • KV: Tslow= 0x00 00 00 00; Tshigh= 0x00 00 00 03                                                                                                    |
|               | • LTKM2                                                                                                    |
|               | <ul> <li>Token-value: 0x00 00 00 30 (live_ppt_purse)</li> </ul>                                                                                      |
|               | • Purse-mode : 0x01 (add mode)                                                                                                    |
|               | • Cost-value: 0x00 10                                                                                                    |
|               | • KV: Tslow= 0x00 00 00 02; Tshigh= 0x00 00 00 06                                                                                                    |
|               | • LTKM3                                                                                                    |
|               | • Token-value: 0x00 00 00 03 (live_ppt_purse)                                                                                                    |
|               | • Purse-mode : 0x01 (add mode)                                                                                                    |
|               | • Cost-value: 0x00 01                                                                                                    |
|               | • KV: Tslow= 0x00 00 00 02; Tshigh= 0x00 00 00 09                                                                                                    |
|               | Common to all LTKM :                                                                                                    |
|               | $\circ$ Key domainID= MCC1   MNC1                                                                                                    |
|               | • SEK/PEK ID = $0003\ 0001$ ,                                                                                                    |
|               | <ul> <li>Security Policy Extension = 0x00</li> </ul>                                                                                                 |
|               |                                                                                                    |
|               | STKM replay conter in the card corresponding to SEK/PEK ID = 0003 0001 is set to 0x00 00 00 00                                                       |

| Test Procedure | 1. chekcking live_ppt_purse value:                                                                                                    |
|----------------|----------------------------------------------------------------------------------------------------|
|                | a. The BSM sends a LTKM for the SEK/PEK ID: Key domainID= MCC1                                                                                                    |
|                | MNC1; SEK/PEK ID = 0003 0001, with V bit = 0, with the                                                                                                    |
|                | consumption_reporting_flag=1 and security_policy_extension=0x00                                                                                                    |
|                | b. The terminal receives the LTKM and sends it to the smartcard                                                                                                    |
|                | <ul> <li>c. The smartcard sends back a LTKM Reporting Message with<br/>purse_value=0x00 00 03 33</li> </ul>                                                                                                    |
|                | 2. Test that LTKM1 has first priority (lowest Tslow value)                                                                                                    |
|                | <ul> <li>a. STKM are sent by BSDA for the service Key domainID= MCC1   MNC1;<br/>SEK/PEK ID = 0003 0001 with TS from 0x00 00 00 01 to 0x00 00 00 3 and<br/>TS increasing by one for each crypto-period (10s)</li> </ul> |
|                | b. Terminal receives the messages and sends them to the smartcard                                                                                                    |
|                | c. Smartcard perform STKM replay detection check against TS (success)                                                                                                    |
|                | d. Smartcard decrypts the TEK and sends them to the terminal                                                                                                    |
|                | e. Video is then displayed during 30s                                                                                                    |
|                | f. The BSM sends a LTKM for the SEK/PEK ID: Key domainID= MCC1  <br>MNC1; SEK/PEK ID = 0003 0001, with V bit = 0, with the<br>consumption_reporting_flag=1 and security_policy_extension=0x00                           |
|                | g. The terminal receives the LTKM and sends it to the smartcard                                                                                                    |
|                | h. The smartcard sends back a LTKM Reporting Message with                                                                                                    |
|                | purse_value=0x00 00 00 33                                                                                                    |
|                | 3. Test that LTKM2 has second priority (same Tslow, lowest Tshigh value)                                                                                                    |
|                | <ul> <li>a. STKM are sent by BSDA for the service Key domainID= MCC1   MNC1;<br/>SEK/PEK ID = 0003 0001 with TS from 0x00 00 00 04 to 0x00 00 00 6 and<br/>TS increasing by one for each crypto-period (10s)</li> </ul> |
|                | b. Terminal receives the messages and sends them to the smartcard                                                                                                    |
|                | c. Smartcard perform STKM replay detection check against TS (success)                                                                                                    |
|                | d. Smartcard decrypts the TEK and sends them to the terminal                                                                                                    |
|                | e. Video is then displayed during 30s                                                                                                    |
|                | f. The BSM sends a LTKM for the SEK/PEK ID: Key domainID= MCC1  <br>MNC1; SEK/PEK ID = 0003 0001, with V bit = 0, with the                                                                                              |
|                | consumption_reporting_flag=1 and security_policy_extension=0x00<br>g. The terminal receives the LTKM and sends it to the smartcard                                                                                      |
|                | <ul><li>g. The terminal receives the LTKM and sends it to the smartcard</li><li>h. The smartcard sends back a LTKM Reporting Message with</li></ul>                                                                     |
|                | purse_value=0x00 00 00 03                                                                                                    |
|                | 4. Test that switch to LTKM3 (lowest priority)                                                                                                    |
|                | <ul> <li>a. STKM are sent by BSDA for the service Key domainID= MCC1   MNC1;<br/>SEK/PEK ID = 0003 0001 with TS from 0x00 00 00 07 to 0x00 00 00 9 and<br/>TS increasing by one for each crypto-period (10s)</li> </ul> |
|                | b. Terminal receives the messages and sends them to the smartcard                                                                                                    |
|                | c. Smartcard perform STKM replay detection check against TS (success)                                                                                                    |
|                | d. Smartcard decrypts the TEK and sends them to the terminal                                                                                                    |
|                | e. Video is then displayed during 30s (here Purse_value=0x00)                                                                                                    |
|                | f. Smartcard send back error message "lack of credit in live_ppt_purse"                                                                                                    |

| Pass-Criteria | Video is displayed during 30s+30s+30s=1min30s                                       |
|---------------|-------------------------------------------------------------------------------------|
|               | After 90sec, a message may be displayed on the handset indicating lack of credit.   |
|               |                                                                                     |
|               | On the server side, a Reporting Message is received with                            |
|               | LTKM Reporting Message 1:                                                           |
|               | Consumption_reporting_flag=1                                                        |
|               | <ul> <li>Overflow_flag=0, Unsupported_extention_flag=0, not_found_flag=0</li> </ul> |
|               | • Security_policy_extension = 0x00                                                  |
|               | • Cost_value= 0x00 01                                                               |
|               | • Purse_value=0x00 00 03 33 (value of live_ppt_purse)                               |
|               |                                                                                     |
|               | LTKM Reporting Message 2:                                                           |
|               | Consumption_reporting_flag=1                                                        |
|               | <ul> <li>Overflow_flag=0, Unsupported_extention_flag=0, not_found_flag=0</li> </ul> |
|               | • Security_policy_extension = 0x00                                                  |
|               | • Cost_value= 0x00 01                                                               |
|               | • Purse_value=0x00 00 00 33 (value of live_ppt_purse)                               |
|               |                                                                                     |
|               | LTKM Reporting Message 3:                                                           |
|               | Consumption_reporting_flag=1                                                        |
|               | • Overflow_flag=0, Unsupported_extention_flag=0, not_found_flag=0                   |
|               | • Security_policy_extension = 0x00                                                  |
|               | • Cost_value= 0x00 01                                                               |
|               | • Purse_value=0x00 00 00 03 (value of live_ppt_purse)                               |

# 6.1.3.10 STKM processing when sent to different SPE sharing the same user purse

| Test Case Id               | BCAST-1.1-DIST-int-638                                                                                                    |
|----------------------------|----------------------------------------------------------------------------------------------------|
| Test Object                | BCAST Terminal / Smartcard/ Server. Smartcard is BCAST                                                                                    |
| Test Case<br>Description   | STKM processing when sent to different SPE sharing the same user purse. User purse common to SPE=0x02, 0x03, 0x08, 0x09.<br>Card is BCAST |
| Specification<br>Reference | SPCP spec: 6.7; 6.7.3, 6.7.3.5, 6.7.3.6                                                                                                   |

© 2010 Open Mobile Alliance Ltd. All Rights Reserved. Used with the permission of the Open Mobile Alliance Ltd. under the terms as stated in this document.

| SCR Reference        | BCAST-SPCP-C-005; BCAST-BSDASPCP-S-013 AND BCAST-BSDASPCP-S-014<br>AND BCAST-BSDASPCP-S-016 AND BCAST-BSDASPCP-S-039; BCAST-BSMSPCP-<br>S-034 AND BCAST-BSMSPCP-S-035 AND BCAST-BSMSPCP-S-013 AND BCAST-<br>BSMSPCP-S-022 OR BCAST-BSMSPCP-S-023 OR BCAST-BSMSPCP-S-026 OR<br>BCAST-BSMSPCP-S-027 AND BCAST-BSMSPCP-S-033; BCAST-SCSPCP-C-007<br>AND BCAST-SCSPCP-C-015 OR BCAST-SCSPCP-C-016 OR BCAST-SCSPCP-C-019<br>OR BCAST-SCSPCP-C-020; |
|----------------------|----------------------------------------------------------------------------------------------------|
| SCR Reference I      | • BCAST-SPCP-C-005; BCAST-BSDASPCP-S-013; BCAST-BSDASPCP-S-014;<br>BCAST-BSDASPCP-S-016; BCAST-BSDASPCP-S-039; BCAST-BSMSPCP-S-034;<br>BCAST-BSMSPCP-S-035; BCAST-BSMSPCP-S-013; BCAST-BSMSPCP-S-022;<br>BCAST-BSMSPCP-S-033; BCAST-SCSPCP-C-007; BCAST-SCSPCP-C-015                                                                                                    |
| SCR Reference<br>II  | • BCAST-SPCP-C-005; BCAST-BSDASPCP-S-013; BCAST-BSDASPCP-S-014;<br>BCAST-BSDASPCP-S-016; BCAST-BSDASPCP-S-039; BCAST-BSMSPCP-S-034;<br>BCAST-BSMSPCP-S-035; BCAST-BSMSPCP-S-013; BCAST-BSMSPCP-S-023;<br>BCAST-BSMSPCP-S-033; BCAST-SCSPCP-C-007; BCAST-SCSPCP-C-016                                                                                                    |
| SCR Reference<br>III | • BCAST-SPCP-C-005; BCAST-BSDASPCP-S-013; BCAST-BSDASPCP-S-014;<br>BCAST-BSDASPCP-S-016; BCAST-BSDASPCP-S-039; BCAST-BSMSPCP-S-034;<br>BCAST-BSMSPCP-S-035; BCAST-BSMSPCP-S-013; BCAST-BSMSPCP-S-026;<br>BCAST-BSMSPCP-S-033; BCAST-SCSPCP-C-007; BCAST-SCSPCP-C-019                                                                                                    |
| SCR Reference<br>IV  | • BCAST-SPCP-C-005; BCAST-BSDASPCP-S-013; BCAST-BSDASPCP-S-014;<br>BCAST-BSDASPCP-S-016; BCAST-BSDASPCP-S-039; BCAST-BSMSPCP-S-034;<br>BCAST-BSMSPCP-S-035; BCAST-BSMSPCP-S-013; BCAST-BSMSPCP-S-027;<br>BCAST-BSMSPCP-S-033; BCAST-SCSPCP-C-007; BCAST-SCSPCP-C-020                                                                                                    |
| ETR Reference        | None                                                                                                    |
| Tool                 | None                                                                                                    |
| Test code            | None                                                                                                    |

|               | -                                                                                                    |
|---------------|----------------------------------------------------------------------------------------------------|
| Preconditions | The server provides a valid SRTP and STKM stream to the device                                                                                   |
|               | The terminal knows the IP address and port on which the STKM stream and SRTP stream                                                              |
|               | are being broadcast, e.g. via pre-provisioned SDP or other means                                                                                 |
|               | The test 6.1.3.6 passed successfully and then in the smartcard there is no key for SEK/PEK ID: Key domainID= MCC1   MNC1; SEK/PEK ID = 0003 0001 |
|               | Smartcard shall support SPE=0x02, 0x03, 0x08, 0x09. If one of these SPEs is not supported, test can be adapted accordingly.                      |
|               | Following LTKM are sent by the BSM,                                                                                                    |
|               | • SPE=0x08 (user token PPV)                                                                                                    |
|               | • Token-value: 0x00 00 00 01                                                                                                    |
|               | • Purse-mode : 0x01 (set mode)                                                                                                    |
|               | • Cost-value: 0x00 01                                                                                                    |
|               | • KV: Tslow= 0x00 00 00 00; Tshigh= 0x00 00 00 03                                                                                                |
|               | • SPE=0x09 (user token PPP playback)                                                                                                    |
|               | • Token-value: 0x00 00 00 01                                                                                                    |
|               | • Purse-mode : 0x01 (add mode)                                                                                                    |
|               | • Cost-value: 0x00 01                                                                                                    |
|               | • KV: Tslow= 0x00 00 00 00; Tshigh= 0x00 00 00 03                                                                                                |
|               | • SPE=0x02 (user token PPT)                                                                                                    |
|               | • Token-value: 0x00 00 00 03                                                                                                    |
|               | • Purse-mode : 0x01 (add mode)                                                                                                    |
|               | • Cost-value: 0x00 01                                                                                                    |
|               | • KV: Tslow= 0x00 00 00 03; Tshigh= 0x00 00 00 06                                                                                                |
|               | • SPE=0x03 (user token PPT playback)                                                                                                    |
|               | • Token-value: 0x00 00 00 03                                                                                                    |
|               | • Purse-mode : 0x01 (add mode)                                                                                                    |
|               | • Cost-value: 0x00 01                                                                                                    |
|               | • KV: Tslow= 0x00 00 00 03; Tshigh= 0x00 00 00 06                                                                                                |
|               | • Common to all LTKM :                                                                                                    |
|               | • Key domainID= MCC1 $\parallel$ MNC1                                                                                                    |
|               | $\circ$ SEK/PEK ID = 0003 0001,                                                                                                    |

| <b>Test Procedure</b> | 1. Checking user_purse value:                                                                                                    |
|-----------------------|----------------------------------------------------------------------------------------------------|
| restricture           | a. The BSM sends a LTKM for the SEK/PEK ID: Key domainID= MCC1                                                                                                    |
|                       | MNC1; SEK/PEK ID = 0003 0001, with V bit = 0, with the                                                                                                    |
|                       | consumption_reporting_flag=1 and security_policy_extension=0x08                                                                                                    |
|                       | b. The terminal receives the LTKM and sends it to the smartcard                                                                                                    |
|                       | c. The smartcard sends back a LTKM Reporting Message with<br>purse_value=0x00 00 00 08                                                                                                    |
|                       |                                                                                                    |
|                       | 2. Test SPE=0x08 (user token PPV)                                                                                                    |
|                       | a. STKM are sent by BSDA for the service Key domainID= MCC1   MNC1;<br>SEK/PEK ID = 0003 0001 with TS from 0x00 00 00 01 to 0x00 00 00 3 and<br>TS increasing by one for each crypto-period (10s) |
|                       | b. Terminal receives the messages and sends them to the smartcard                                                                                                    |
|                       | c. Smartcard perform STKM replay detection check against TS (success)                                                                                                    |
|                       | <ul> <li>SPE=0x08 is an SPE allowing live content, and KV check pass. Smartcard decrease user_purse.</li> </ul>                                                                                   |
|                       | e. Smartcard decrypts the TEK and sends them to the terminal                                                                                                    |
|                       | f. Video is then displayed during 30s                                                                                                    |
|                       | g. The BSM sends a LTKM for the SEK/PEK ID: Key domainID= MCC1  <br>MNC1; SEK/PEK ID = 0003 0001, with V bit = 0, with the<br>consumption_reporting_flag=1 and security_policy_extension=0x08     |
|                       | h. The terminal receives the LTKM and sends it to the smartcard                                                                                                    |
|                       | i. The smartcard sends back a LTKM Reporting Message with<br>purse_value=0x00 00 00 07                                                                                                    |
|                       | 3. Test SPE=0x09 (user token PPP playback)                                                                                                    |
|                       | a. STKM are sent by BSDA for the service Key domainID= MCC1   MNC1;<br>SEK/PEK ID = 0003 0001 with TS from 0x00 00 00 01 to 0x00 00 00 3 and<br>TS increasing by one for each crypto-period (10s) |
|                       | b. Terminal receives the messages and sends them to the smartcard                                                                                                    |
|                       | c. Smartcard perform STKM replay detection check against TS (failure)                                                                                                    |
|                       | d. SPE=0x09 is an SPE allowing playback content, and KV check pass.                                                                                                    |
|                       | Smartcard decrease user_purse.                                                                                                    |
|                       | e. Smartcard decrypts the TEK and sends them to the terminal                                                                                                    |
|                       | f. Video is then displayed during 30s                                                                                                    |
|                       | g. The BSM sends a LTKM for the SEK/PEK ID: Key domainID= MCC1  <br>MNC1; SEK/PEK ID = 0003 0001, with V bit = 0, with the<br>consumption_reporting_flag=1 and security_policy_extension=0x09     |
|                       | h. The terminal receives the LTKM and sends it to the smartcard                                                                                                    |
|                       | i. The smartcard sends back a LTKM Reporting Message with<br>purse_value=0x00 00 00 06                                                                                                    |

| Test procedure | 4. Test SP | E=0x02 (user token PPT)                                                                                                    |
|----------------|------------|----------------------------------------------------------------------------------------------------|
| (continued)    | a.         | STKM are sent by BSDA for the service Key domainID= MCC1   MNC1;<br>SEK/PEK ID = 0003 0001 with TS from 0x00 00 00 04 to 0x00 00 00 6 and<br>TS increasing by one for each crypto-period (10s) |
|                | b.         | Terminal receives the messages and sends them to the smartcard                                                                                                    |
|                | с.         | Smartcard perform STKM replay detection check against TS (success)                                                                                                    |
|                | d.         | SPE=0x02 is an SPE allowing live content, and KV check pass. Smartcard decrease user_purse at each crypto-period                                                                               |
|                | e.         | Smartcard decrypts the TEK and sends them to the terminal                                                                                                    |
|                | f.         | Video is then displayed during 30s                                                                                                    |
|                | g.         | The BSM sends a LTKM for the SEK/PEK ID: Key domainID= MCC1  <br>MNC1; SEK/PEK ID = 0003 0001, with V bit = 0, with the<br>consumption_reporting_flag=1 and security_policy_extension=0x02     |
|                | h.         | The terminal receives the LTKM and sends it to the smartcard                                                                                                    |
|                | i.         | The smartcard sends back a LTKM Reporting Message with purse_value=0x00 00 00 03                                                                                                    |
|                | 5. Test SP | E=0x03 (user token PPT playback)                                                                                                    |
|                | a.         | STKM are sent by BSDA for the service Key domainID= MCC1   MNC1;<br>SEK/PEK ID = 0003 0001 with TS from 0x00 00 00 04 to 0x00 00 00 6 and<br>TS increasing by one for each crypto-period (10s) |
|                | b.         | Terminal receives the messages and sends them to the smartcard                                                                                                    |
|                | с.         | Smartcard perform STKM replay detection check against TS (failure)                                                                                                    |
|                | d.         | SPE=0x03 is an SPE allowing playback content, and KV check pass.<br>Smartcard decrease user_purse at each crypto-period.                                                                       |
|                | e.         | Smartcard decrypts the TEK and sends them to the terminal                                                                                                    |
|                | f.         | Video is then displayed during 30s                                                                                                    |
|                | g.         | The BSM sends a LTKM for the SEK/PEK ID: Key domainID= MCC1  <br>MNC1; SEK/PEK ID = 0003 0001, with V bit = 0, with the<br>consumption_reporting_flag=1 and security_policy_extension=0x03     |
|                | h.         | The terminal receives the LTKM and sends it to the smartcard                                                                                                    |
|                | i.         | The smartcard sends back a LTKM Reporting Message with purse_value=0x00 00 00 00                                                                                                    |

| Pass-Criteria | Video is displayed during 30s+30s+30s+30s=2min                                      |
|---------------|-------------------------------------------------------------------------------------|
|               | On the server side, a Reporting Message is received with                            |
|               | LTKM Reporting Message 1:                                                           |
|               | Consumption_reporting_flag=1                                                        |
|               | • Overflow_flag=0, Unsupported_extention_flag=0, not_found_flag=0                   |
|               | • Security_policy_extension = 0x08                                                  |
|               | • Cost_value= 0x00 01                                                               |
|               | • Purse_value=0x00 00 00 08                                                         |
|               | LTKM Reporting Message 2:                                                           |
|               | Consumption_reporting_flag=1                                                        |
|               | • Overflow_flag=0, Unsupported_extention_flag=0, not_found_flag=0                   |
|               | • Security_policy_extension = 0x08                                                  |
|               | • Cost_value= 0x00 01                                                               |
|               | • Purse_value=0x00 00 00 07                                                         |
|               | LTKM Reporting Message 3:                                                           |
|               | Consumption_reporting_flag=1                                                        |
|               | • Overflow_flag=0, Unsupported_extention_flag=0, not_found_flag=0                   |
|               | • Security_policy_extension = 0x09                                                  |
|               | • Cost_value= 0x00 01                                                               |
|               | • Purse_value=0x00 00 00 06                                                         |
|               | LTKM Reporting Message 4:                                                           |
|               | Consumption_reporting_flag=1                                                        |
|               | <ul> <li>Overflow_flag=0, Unsupported_extention_flag=0, not_found_flag=0</li> </ul> |
|               | • Security_policy_extension = 0x02                                                  |
|               | • Cost_value= 0x00 01                                                               |
|               | • Purse_value=0x00 00 00 03                                                         |
|               | LTKM Reporting Message 5:                                                           |
|               | Consumption_reporting_flag=1                                                        |
|               | • Overflow_flag=0, Unsupported_extention_flag=0, not_found_flag=0                   |
|               | • Security_policy_extension = 0x03                                                  |
|               | • Cost_value= 0x00 01                                                               |
|               | • Purse_value=0x00 00 00 00                                                         |

## 6.1.3.11 STKM reception with parental control without PIN defined in the card

The test is not exhaustive and tests only one rating-type.

The rating-type is 0x00 and we work with the following rating values:

- 0x04 : minimum age = 7 years old
- 0x07: minimum age = 10 years old
- 0x09 : minimum age = 12 years old
- 0x0B : minimum age = 14 years old
- 0x0D : minimum age = 16 years old
- 0x0F : minimum age = 18 years old

As the example given in the specification SPCP

| Test Case Id               | DCAST 1 1 DIST int 456                                                                                                    |
|----------------------------|----------------------------------------------------------------------------------------------------|
| Test Case Id               | BCAST-1.1-DIST-int-456                                                                                                    |
| Test Object                | BCAST Terminal / Smartcard/ Server. Smartcard is BCAST                                                                                                    |
| Test Case<br>Description   | BSM / BSDA sends several STKMs to the terminal / smartcard with different parental rating-value                                                                                                    |
| Specification<br>Reference | SPCP spec: 6.6.5, 6.7; 6.7.3.9.1                                                                                                    |
| SCR Reference              | BCAST-SPCP-C-005, BCAST-SC_ParentalControl-C-033, BCAST-BSDASPCP-S-013,<br>BCAST-BSDASPCP-S-014, BCAST-BSDASPCP-S-016, BCAST-BSDASPCP-S-039,<br>BCAST-BSMSPCP-S-034, BCAST-BSMSPCP-S-035, BCAST-BSMSPCP-S-013,<br>BCAST-BSMSPCP-S-019, BCAST-SCSPCP-C-007, BCAST-SCSPCP-C-025                                                                                                    |
| ETR Reference              | None                                                                                                    |
| Tool                       | None                                                                                                    |
| Test code                  | None                                                                                                    |
| Preconditions              | <ul> <li>The server provides a valid SRTP and STKM stream to the device</li> <li>The terminal knows the IP address and port on which the STKM stream and SRTP stream are being broadcast, e.g. via pre-provisioned SDP or other means</li> <li>The test 6.1.3.6 passed successfully and then in the smartcard there is no key for SEK/PEK ID: Key domainID= MCC1   MNC1; SEK/PEK ID = 0003 0001</li> <li>No PINCODE is defined in the smartcard</li> </ul> |

| Test Procedure | BSM sends a Parental Control Message with a setting of parental control in the card:<br>Level_granted is 0x0B and rating-type 0x00 without PINCODE in KEMAC (Encr Data len =0) |
|----------------|----------------------------------------------------------------------------------------------------|
|                | BSM sends a LTKM for the service Key domainID= MCC1   MNC1; SEK/PEK ID = 0003<br>0001; KV is set from Tslow= 0x00 FF to Tshigh= 0x015F; security_policy_extension =<br>0x04    |
|                | BSM/BSDA pushes STKM over UDP to the terminal / smartcard, with different rating values:                                                                                       |
|                | From TS= 0100 to TS= 010F : rating_value is 0x04                                                                                                    |
|                | From $TS = 0110$ to $TS = 011F$ : rating-value is $0x0F$                                                                                                    |
|                | From $TS = 0120$ to $TS = 012F$ : rating-value is $0x07$                                                                                                    |
|                | From $TS = 0130$ to $TS = 013F$ : rating-value is 0x0d                                                                                                    |
|                | From $TS = 0140$ to $TS = 014F$ : rating-value is 0x09                                                                                                    |
|                | From $TS = 0150$ to $TS = 015F$ : rating-value is $0x0B$                                                                                                    |
| Pass-Criteria  | The video is displayed during 2,50 mns                                                                                                    |
|                | Video is not displayed during 2,50 mns and a message indicating that the user is not allowed to watch the program is displayed to the user                                     |
|                | The video is displayed during 2,50 mns                                                                                                    |
|                | Video is not displayed during 2,50 mns and a message indicating that the user is not allowed to watch the program is displayed to the user                                     |
|                | The video is displayed during 5,00 mns                                                                                                    |

#### 6.1.3.12 STKM reception with parental control and with PIN defined in the card

The test is not exhaustive and tests only one rating-type.

The rating-type is 0x00 and we work with the following rating values:

0x04 : minimum age = 7 years old

0x07: minimum age = 10 years old

0x09 : minimum age = 12 years old

0x0B : minimum age = 14 years old

0x0D : minimum age = 16 years old

0x0F : minimum age = 18 years old

| Test Case Id               | BCAST-1.1-DIST-int-457                                                                          |
|----------------------------|-------------------------------------------------------------------------------------------------|
| Test Object                | BCAST Terminal / Smartcard/ Server. Smartcard is BCAST                                          |
| Test Case<br>Description   | BSM / BSDA sends several STKMs to the terminal / smartcard with different parental rating-value |
| Specification<br>Reference | SPCP spec: 6.6.5, 6.7; 6.7.3.9.1                                                                |

© 2010 Open Mobile Alliance Ltd. All Rights Reserved. Used with the permission of the Open Mobile Alliance Ltd. under the terms as stated in this document.

| SCR Reference  | BCAST-SPCP-C-005, BCAST-SC_ParentalControl-C-033, BCAST-BSDASPCP-S-013,<br>BCAST-BSDASPCP-S-014, BCAST-BSDASPCP-S-016, BCAST-BSDASPCP-S-039,<br>BCAST-BSMSPCP-S-034, BCAST-BSMSPCP-S-035, BCAST-BSMSPCP-S-013,<br>BCAST-BSMSPCP-S-019, BCAST-SCSPCP-C-007, BCAST-SCSPCP-C-025, BCAST-<br>SCSPCP-C-026 |
|----------------|----------------------------------------------------------------------------------------------------|
| ETR Reference  | None                                                                                                    |
| Tool           | None                                                                                                    |
| Test code      | None                                                                                                    |
| Preconditions  | The server provides a valid SRTP and STKM stream to the device                                                                                                    |
|                | • The terminal knows the IP address and port on which the STKM stream and SRTP stream are being broadcast, e.g. via pre-provisioned SDP or other means                                                                                                    |
|                | • The test 6.1.3.6 passed successfully and then in the smartcard there is no key for SEK/PEK ID: Key domainID= MCC1   MNC1; SEK/PEK ID = 0003 0001                                                                                                    |
| Test Procedure | BSM sends a Parental Control Message with a setting of parental control in the card:<br>Level_granted is 0x0B and rating-type 0x00 with a PINCODE encrypted in the KEMAC<br>(PINCODE = 020579 as example given in the SPCP TS specification)                                                          |
|                | BSM sends a LTKM for the service Key domainID= MCC1   MNC1; SEK/PEK ID = 0003<br>0001; KV is set from Tslow= 0x00 FF to Tshigh= 0x015F; security_policy_extension =<br>0x04                                                                                                    |
|                | BSM/BSDA pushes STKM over UDP to the terminal / smartcard, with different rating values:                                                                                                    |
|                | From TS= 0100 to TS= 010F : rating_value is 0x04                                                                                                    |
|                | From $TS = 0110$ to $TS = 011F$ : rating_value is $0x0F$                                                                                                    |
|                | From $TS = 0120$ to $TS = 012F$ : rating_value is 0x07                                                                                                    |
|                | From $TS = 0130$ to $TS = 013F$ : rating_value is 0x0D                                                                                                    |
|                | From $TS = 0140$ to $TS = 014F$ : rating_value is 0x09                                                                                                    |
|                | From $TS = 0150$ to $TS = 015F$ : rating_value is $0x0B$                                                                                                    |
| Pass-Criteria  | 1. The video is displayed during 2,50 mns                                                                                                    |
|                | 2. Then a message to the user is sent for the verification of PIN: verify PIN                                                                                                    |
|                | 3. Pin code is correctly entered (value of PINCODE 020579) and then                                                                                                    |
|                | 4. Video is displayed during 5 mns                                                                                                    |
|                | 5. Then a message to the user is sent for the verification of PIN: verify PIN                                                                                                    |
|                | 6. Pin code is correctly entered (value of PINCODE 020579) and then                                                                                                    |
|                | 7. Video is displayed during 7.50 mns                                                                                                    |

#### 6.1.3.13 Multiple streams protected with same STKM stream

| Test Case Id             | BCAST-1.1-DIST-int-458                                                             |
|--------------------------|------------------------------------------------------------------------------------|
| Test Object              | BCAST Terminal / Smartcard/ Server.                                                |
| Test Case<br>Description | Test that video and audio streams protected with same STKM stream can be processed |

© 2010 Open Mobile Alliance Ltd. All Rights Reserved. Used with the permission of the Open Mobile Alliance Ltd. under the terms as stated in this document.

| Specification<br>Reference | 6.7                                                                                                    |
|----------------------------|----------------------------------------------------------------------------------------------------|
| SCR Reference              | BCAST-STKM_SC-C-010, BCAST-BSDASPCP-S-013, BCAST-BSMSPCP-S-003, BCAST-SCSPCP-C-007                                                                                                    |
| ETR Reference              | None                                                                                                    |
| Tool                       | None                                                                                                    |
| Test code                  | None                                                                                                    |
| Preconditions              | <ol> <li>A bootstrapping context exists between server and terminal.</li> <li>LTKMs containing the SEKs being used to protect the audio and video STKMs have already been sent to the device.</li> <li>The terminal knows the IP address and port on which the STKM streams and SRTP streams are being broadcast, e.g. via pre-provisioned SDP or other means.</li> </ol> |
| Test Procedure             | <ul> <li>The terminal receives one STKM stream (for both audio and video content) protected with the SEKs it possesses.</li> <li>The terminal can decrypt the content – audio and video.</li> </ul>                                                                                                    |
| Pass-Criteria              | The content (audio and video) can be accessed.                                                                                                    |

#### 6.1.3.14 Multiple streams protected with different STKM streams

| Test Case Id               | BCAST-1.1-DIST-int-459                                                                                                    |
|----------------------------|----------------------------------------------------------------------------------------------------|
| Test Object                | BCAST Terminal / Smartcard/ Server.                                                                                                    |
| Test Case<br>Description   | Test that video and audio streams protected with different STKM streams can only be accessed when both streams are available.                                                                                                    |
| Specification<br>Reference | 6.7                                                                                                    |
| SCR Reference              | BCAST-STKM_SC-C-010, BCAST-BSDASPCP-S-013, AND BCAST-BSDASPCP-S-014, BCAST-BSMSPCP-S-008, BCAST-SCSPCP-C-007                                                                                                    |
| ETR Reference              | None                                                                                                    |
| Tool                       | None                                                                                                    |
| Test code                  | None                                                                                                    |
| Preconditions              | <ol> <li>A bootstrapping context exists between server and terminal.</li> <li>LTKMs containing the SEKs being used to protect the video (but not the audio)<br/>STKMs has already been sent to the device.</li> <li>The terminal knows the IP address and port on which the STKM streams and<br/>SRTP streams are being broadcast, e.g. via pre-provisioned SDP.</li> </ol> |
| Test Procedure             | <ul> <li>The terminal receives two STKM streams (for audio and video content). The video is protected with the SEKs it possesses but the audio is not.</li> <li>The terminal can decrypt the video content but not the audio.</li> </ul>                                                                                                    |
| Pass-Criteria              | <ul> <li>The video content can be accessed but the audio cannot.</li> </ul>                                                                                                    |

© 2010 Open Mobile Alliance Ltd. All Rights Reserved. Used with the permission of the Open Mobile Alliance Ltd. under the terms as stated in this document.

### 6.1.4 Layer 4: Traffic Encryption layer

#### 6.1.4.1 Delivery of IPSec protected stream

| Test Case Id             | BCAST-1.1-DIST-int-460                                                                                               |
|--------------------------|----------------------------------------------------------------------------------------------------|
| Test Object              | BCAST Terminal / Smartcard/ Server.                                                                                  |
| Test Case<br>Description | Opening an Ipsec encrypted stream with key material associated to the subscription.                                  |
| Specification            | [BCAST11–ServContProt] Section 9.1.                                                                                  |
| Reference                | [BCAST11–ServContProt] Section 6.8.1.                                                                                |
| SCR Reference            | BCAST-SPCP-C-001, BCAST-ContentLayer-C-008, BCAST-SDP-C-014,                                                         |
|                          | BCAST-TerminalCapability-C-003, BCAST-SPCP-C-005, BCAST-CP_RTP_SC-C-021,                                             |
|                          | BCAST-BSDASPCP-S-013, BCAST-BSDASPCP-S-014, BCAST-BSDASPCP-S-028,<br>BCAST-BSMSPCP-S-008, BCAST-SCSPCP-C-007         |
| ETR Reference            | None                                                                                                    |
| Tool                     | None                                                                                                    |
| Test code                | None                                                                                                    |
| Preconditions            | Set up the StartTime and EndTime in the Content Fragment to match the test time.                                     |
|                          | There is a service which is IPSec encrypted.                                                                         |
|                          | subscriptionType is open-ended.                                                                                      |
| Test Procedure           | • Update the SG in the terminal using the test tool as the source                                                    |
|                          | • Browse the SG in the terminal                                                                                      |
|                          | Subscibe to a IPSec protected service                                                                                |
|                          | • View an IPSec encrypterd programme.                                                                                |
| Pass-Criteria            | • The terminal is able to subscribe to the service.                                                                  |
|                          | • The terminal registers the service to be subscribed and disallows the end user to subscribe again.                 |
|                          | • The terminal is able to decrypt and render the IPSec encrypted audio and video streams belonging to the programme. |

#### 6.1.4.2 Delivery of SRTP protected stream

| Test Case Id             | BCAST-1.1-DIST-int-461                                                             |
|--------------------------|------------------------------------------------------------------------------------|
| Test Object              | BCAST Terminal / Smartcard/ Server.                                                |
| Test Case<br>Description | Opening an SRTP encrypted stream with key material associated to the subscription. |
| Specification            | [BCAST11–ServContProt] Section 9.2.                                                |
| Reference                | [BCAST11–ServContProt] Section 6.8.1.                                              |

© 2010 Open Mobile Alliance Ltd. All Rights Reserved. Used with the permission of the Open Mobile Alliance Ltd. under the terms as stated in this document.

| SCR Reference  | BCAST-SPCP-C-002, BCAST-ContentLayer-C-007, BCAST-SDP-C-014, BCAST-<br>SRTPsignal-C-030, BCAST-TerminalCapability-C-003, BCAST-SPCP-C-005, BCAST-<br>CP_RTP_SC-C-021, BCAST-BSDASPCP-S-013, BCAST-BSDASPCP-S-014, BCAST-<br>BSDASPCP-S-029, BCAST-BSMSPCP-S-008, BCAST-SCSPCP-C-007 |
|----------------|----------------------------------------------------------------------------------------------------|
| ETR Reference  | SCPS-004, SCPS-005, SCPS-006, SPR-003, SCPS-010, SCPS-011, SCPS-012, SCPS-013, SCPS-014, SCPS-015, SCPS-016, SCPS-017, SCPS-018, SCPS-019, SCPS-020                                                                                                    |
| Tool           | None                                                                                                    |
| Test code      | None                                                                                                    |
| Preconditions  | Set up the StartTime and EndTime in the Content Fragment to match the test time.                                                                                                    |
|                | There is a service which is SRTP encrypted.                                                                                                    |
|                | subscriptionType is open-ended.                                                                                                    |
| Test Procedure | • Update the SG in the terminal using the test tool as the source                                                                                                    |
|                | • Browse the SG in the terminal                                                                                                    |
|                | Subscibe to a SRTP protected service                                                                                                    |
|                | • View an SRTP encrypterd programme.                                                                                                    |
| Pass-Criteria  | • The terminal is able to subscribe to the service.                                                                                                    |
|                | • The terminal registers the service to be subscribed and disallows the end user to subscribe again.                                                                                                    |
|                | • The terminal is able to decrypt and render the SRTP encrypted audio and video streams belonging to the programme.                                                                                                    |

### 6.1.4.3 Delivery of ISMACrypt protected stream

| Test Case Id             | BCAST-1.1-DIST-int-462                                                                                                    |
|--------------------------|----------------------------------------------------------------------------------------------------|
| Test Object              | BCAST Terminal / Smartcard/ Server.                                                                                                    |
| Test Case<br>Description | Opening an ISMACrypt encrypted stream with key material associated to the subscription.                                                                                                    |
| Specification            | [BCAST11–ServContProt] Section 9.3.                                                                                                    |
| Reference                | [BCAST11–ServContProt] Section 6.8.1.                                                                                                    |
| SCR Reference            | BCAST-SPCP-C-002, BCAST-ContentLayer-C-009, BCAST-SDP-C-014, BCAST-<br>CP_Form-C-023, BCAST-TerminalCapability-C-003, BCAST-SPCP-C-005, BCAST-<br>CP_RTP_SC-C-021, BCAST-BSDASPCP-S-013, BCAST-BSDASPCP-S-014, BCAST-<br>BSDASPCP-S-030, BCAST-BSMSPCP-S-008, BCAST-SCSPCP-C-007 |
| ETR Reference            | None                                                                                                    |
| Tool                     | None                                                                                                    |
| Test code                | None                                                                                                    |
| Preconditions            | Set up the StartTime and EndTime in the Content Fragment to match the test time.                                                                                                    |
|                          | There is a service which is ISMACrypt encrypted.                                                                                                    |
|                          | subscriptionType is open-ended.                                                                                                    |

© 2010 Open Mobile Alliance Ltd. All Rights Reserved. Used with the permission of the Open Mobile Alliance Ltd. under the terms as stated in this document.

| Test Procedure | • Update the SG in the terminal using the test tool as the source                                                    |
|----------------|----------------------------------------------------------------------------------------------------|
|                | • Browse the SG in the terminal                                                                                      |
|                | Subscibe to a ISMACrypt protected service                                                                            |
|                | • View an ISMACrypt encrypterd programme.                                                                            |
| Pass-Criteria  | • The terminal is able to subscribe to the service.                                                                  |
|                | • The terminal registers the service to be subscribed and disallows the end user to subscribe again.                 |
|                | • The terminal is able to decrypt and render the Ipsec encrypted audio and video streams belonging to the programme. |

### 6.2 Smartcard Broadcast Provisioning

# 6.2.1 Sending a file to a group of Smartcards through Smartcard Broadcast provisioning using ENVELOPE technology

| Test Case Id               | BCAST-1.1-SCBP-int-101                                                                                                    |
|----------------------------|----------------------------------------------------------------------------------------------------|
| Test Object                | BCAST Terminal / Smartcard/ Server.                                                                                                    |
| Test Case<br>Description   | Test the Smartcard broadcast provisioning of a file requesting the Smartcard to issue a DISPLAY TEXT command, sent to a group of 256 Smartcards, using the ENVELOPE technology. |
| Specification<br>Reference | Services 5.19                                                                                                    |
| SCR Reference              | BCAST-SERVICES-C-047, BCAST-SERVICES-BSA-003, BCAST-SERVICES-BSM-025                                                                                                    |
| ETR Reference              | SCBP-001, SCBP-002, SCBP-003, SCBP-004                                                                                                    |
| Tool                       | None                                                                                                    |
| Test code                  | None                                                                                                    |
| Preconditions              | Smartcard is USIM or CSIM                                                                                                    |
|                            | There is a reference terminal or terminal emulator available.                                                                                                    |
|                            | Smartcard supports the Smartcard broadcast provisioning function: this is signaled in the $\mathrm{EF}_{\mathrm{BST}}$                                                          |
|                            | The Unique Smartcard Filter of the Smartcard is: $0x123456789A$ and this value is indicated in the EF <sub>USF</sub> (group: $0x12345678$ , position in group: $0x9A$ )         |
|                            | The Key used to receive the secured packets is Key1                                                                                                    |

| Test Procedure | 1. The Handset is power-on.                                                                                                    |
|----------------|----------------------------------------------------------------------------------------------------|
|                | 2. The server broadcasts a service guide signaling the availability of a service of type 13 "Smartcard Provisioning Services". The access fragment of this service indicates:                                                                                                |
|                | • Type of addressing: "0"; Group Size: 'n' = 8 (group size = 256 devices)                                                                                                    |
|                | • The whole group is addressed : only the <subscribergroupbase> element is present in the <subscribergroupidentifier> element. The group base is:</subscribergroupidentifier></subscribergroupbase>                                                                          |
|                | • 00010010001101000101011001111000 (12345678) = b64: 'EjRWeA=='                                                                                                    |
|                | The technology used is Envelope                                                                                                    |
|                | 3. The BSD/A broadcast a file using Flute. This file contains Command packet<br>encapsulated in secure packet. The key used is Key1. The Command sent requests the<br>smartcard to issue a DISPLAY TEXT containing the following text: Test BCAST-1.1-<br>SCBP-int-101 is OK |
|                | 4. The terminal receives the service guide and discovers the Smartcard Provisioning service.                                                                                                    |
|                | 5. Terminal discovers the support of Smartcard Broadcast Provisioning function in the Smartcard reading the $EF_{BST}$ (under ADF BSIM or under DF BCAST of USIM application).                                                                                               |
|                | 6. Terminal performs the filtering of Smartcard Broadcast Provisioning service reading the $EF_{USF}$ in the Smartcard (under ADF BSIM or under DF BCAST of USIM application, or from the BCAST-MO) and comparing the SubscriberGroupBase value to the 32 MSB of the USF.    |
|                | <ol> <li>Terminal transmits the file received on Flute to the Smartcard using ENVELOPE<br/>COMMAND</li> </ol>                                                                                                    |
|                | 8. The text "Test BCAST-1.1-SCBP-int-101 is OK" is displayed on the terminal.                                                                                                    |
| Pass-Criteria  | The text "Test BCAST-1.1-SCBP-int-101 is OK" is displayed on the terminal.                                                                                                    |

# 6.2.2 Sending a file to a specific Smartcard through Smartcard Broadcast provisioning using ENVELOPE technology

| Test Case Id               | BCAST-1.1-SCBP-int-102                                                                                                    |
|----------------------------|----------------------------------------------------------------------------------------------------|
| Test Object                | BCAST Terminal / Smartcard/ Server.                                                                                                    |
| Test Case<br>Description   | Test the Smartcard broadcast provisioning of a file requesting the Smartcard to issue a DISPLAY TEXT command, sent to a specific Smartcard, using the ENVELOPE technology. |
| Specification<br>Reference | Services 5.19                                                                                                    |
| SCR Reference              | BCAST-SERVICES-C-047, BCAST-SERVICES-BSA-003, BCAST-SERVICES-BSM-025                                                                                                    |
| ETR Reference              | SCBP-001, SCBP-002, SCBP-003, SCBP-004                                                                                                    |
| Tool                       | None                                                                                                    |
| Test code                  | None                                                                                                    |

© 2010 Open Mobile Alliance Ltd. All Rights Reserved. Used with the permission of the Open Mobile Alliance Ltd. under the terms as stated in this document.

| <b>D</b>       |                                                                                                    |
|----------------|----------------------------------------------------------------------------------------------------|
| Preconditions  | Smartcard is USIM or CSIM                                                                                                    |
|                | There is a reference terminal or terminal emulator available.                                                                                                    |
|                | Smartcard supports the Smartcard broadcast provisioning function: this is signaled in the $EF_{BST}$                                                                                                    |
|                | The Unique Smartcard Filter of the Smartcard is: $0x123456789A$ and this value is indicated in the EF <sub>USF</sub> (group: $0x12345678$ , position in group: $0x9A$ )                                                                                                    |
|                | The Key used to receive the secured packets is Key1                                                                                                    |
| Test Procedure | 1. The Handset is power-on.                                                                                                    |
|                | 2. The server broadcasts a service guide signaling the availability of a service of type 13 "Smartcard Provisioning Services". The access fragment of this service indicates:                                                                                                    |
|                | • Type of addressing: "0"; Group Size: 'n' = 8 (group size = 256 devices)                                                                                                    |
|                | • The Smartcard of the group: 0x12345678, and at the position in group:<br>0x9A is addressed: <subscribergroupbase> element and<br/><subscriberposition> element are present in the<br/><subscribergroupidentifier> element.</subscribergroupidentifier></subscriberposition></subscribergroupbase>                                  |
|                | • The group base is: 0001001000110100010101110001111000<br>(12345678) => b64:'EjRWeA=='                                                                                                    |
|                | • The position is: 10011010 (9A) => b64: 'mg=='                                                                                                    |
|                | • The technology used is Envelope                                                                                                    |
|                | 3. The BSD/A broadcast a file using Flute. This file contains Command packet<br>encapsulated in secure packet. The key used is Key1. The Command sent requests the<br>smartcard to issue a DISPLAY TEXT containing the following text: Test BCAST-1.1-<br>SCBP-int-102 is OK                                                         |
|                | 4. The terminal receives the service guide and discovers the Smartcard Provisioning service.                                                                                                    |
|                | 5. Terminal discovers the support of Smartcard Broadcast Provisioning function in the Smartcard reading the $EF_{BST}$ (under ADF BSIM or under DF BCAST of USIM application).                                                                                                    |
|                | 6. Terminal performs the filtering of Smartcard Broadcast Provisioning service reading the $EF_{USF}$ in the Smartcard (under ADF BSIM or under DF BCAST of USIM application, or from the BCAST-MO) and comparing the SubscriberGroupBase value to the 32 MSB of the USF, and the subscriberPosition value to 8 LSB bits of the USF. |
|                | <ol> <li>Terminal transmits the file received on Flute to the Smartcard using ENVELOPE<br/>COMMAND</li> </ol>                                                                                                    |
|                | 8. The text "Test BCAST-1.1-SCBP-int-102 is OK" is displayed on the terminal.                                                                                                    |
| Pass-Criteria  | The text "Test BCAST-1.1-SCBP-int-102 is OK" is displayed on the terminal.                                                                                                    |

# 6.2.3 Sending a file to a set of Smartcards in a group through Smartcard Broadcast provisioning using ENVELOPE technology

| Test Case Id | BCAST-1.1-SCBP-int-103              |
|--------------|-------------------------------------|
| Test Object  | BCAST Terminal / Smartcard/ Server. |

© 2010 Open Mobile Alliance Ltd. All Rights Reserved. Used with the permission of the Open Mobile Alliance Ltd. under the terms as stated in this document.

| Test Case<br>Description   | Test the Smartcard broadcast provisioning of a file requesting the Smartcard to issue a DISPLAY TEXT command, sent to a set of Smartcards in a group of 256 Smartcards, using the ENVELOPE technology.                                                                                                    |
|----------------------------|----------------------------------------------------------------------------------------------------|
| Specification<br>Reference | Services 5.19                                                                                                    |
| SCR<br>Reference           | BCAST-SERVICES-C-047, BCAST-SERVICES-BSA-003, BCAST-SERVICES-BSM-025                                                                                                    |
| ETR<br>Reference           | SCBP-001, SCBP-002, SCBP-003, SCBP-004                                                                                                    |
| Tool                       | None                                                                                                    |
| Test code                  | None                                                                                                    |
| Preconditions              | Smartcard is USIM or CSIM                                                                                                    |
|                            | There is a reference terminal or terminal emulator available.                                                                                                    |
|                            | Smartcard supports the Smartcard broadcast provisioning function: this is signaled in the $\text{EF}_{BST}$                                                                                                    |
|                            | The Unique Smartcard Filter of the Smartcard is: $0x123456789A$ and this value is indicated in the $EF_{USF}$ (group: $0x12345678$ , position in group: $0x9A$ )                                                                                                    |
|                            | The Key used to receive the secured packets is Key1                                                                                                    |
| Test                       | 1. The Handset is power-on.                                                                                                    |
| Procedure                  | 2. The server broadcasts a service guide signaling the availability of a service of type 13 "Smartcard Provisioning Services". The access fragment of this service indicates:                                                                                                    |
|                            | • Type of addressing: "0"; Group Size: 'n' = 8 (group size = 256 devices)                                                                                                    |
|                            | • A set of 5 Smartcards of the group: 0x12345678, and at the positions determined by the Access Mask (0x12, 0x34, 0x56, 0x78, 0x9A) are addressed: <subscribergroupbase> element and <subscriberaccessmask> element are present in the <subscribergroupidentifier> element.</subscribergroupidentifier></subscriberaccessmask></subscribergroupbase>                                                                        |
|                            | • The group base is: 000100100011010001010110001111000 (12345678) => b64: 'EjRWeA=='                                                                                                    |
|                            | • The Access Mask is :                                                                                                    |
|                            | 'AAAAAAAAAAAAAAAAAAAAAAAAAAAAAAAAAAAAA                                                                                                    |
|                            | • The technology used is Envelope                                                                                                    |
|                            | <ol> <li>The BSD/A broadcast a file using Flute. This file contains Command packet encapsulated in<br/>secure packet. The key used is Key1. The Command sent requests the smartcard to issue a<br/>DISPLAY TEXT containing the following text: Test BCAST-1.1-SCBP-int-103 is OK</li> </ol>                                                                                                    |
|                            | 4. The terminal receives the service guide and discovers the Smartcard Provisioning service.                                                                                                    |
|                            | 5. Terminal discovers the support of Smartcard Broadcast Provisioning function in the Smartcard reading the EF <sub>BST</sub> (under ADF BSIM or under DF BCAST of USIM application).                                                                                                    |
|                            | 6. Terminal performs the filtering of Smartcard Broadcast Provisioning service reading the $EF_{USF}$ in the Smartcard (under ADF BSIM or under DF BCAST of USIM application, or from the BCAST-MO) and comparing the SubscriberGroupBase value to the 32 MSB of the USF, and bits set to one in the subscriberAccessMask value with the position value of the Smartcard in the group defined by the 8 LSB bits of the USF. |
|                            | 7. Terminal transmits the file received on Flute to the Smartcard using ENVELOPE COMMAND                                                                                                    |
|                            | 8. The text "Test BCAST-1.1-SCBP-int-103 is OK" is displayed on the terminal.                                                                                                    |
| Pass-Criteria              | The text "Test BCAST-1.1-SCBP-int-103 is OK" is displayed on the terminal.                                                                                                    |

## 6.2.4 Sending a file to a group of Smartcards through Smartcard Broadcast provisioning using SCWS technology

| Test Case Id               | BCAST-1.1-SCBP-int-104                                                                                                    |
|----------------------------|----------------------------------------------------------------------------------------------------|
| Test Object                | BCAST Terminal / Smartcard/ Server.                                                                                                    |
| Test Case<br>Description   | Test the Smartcard broadcast provisioning of a file requesting the Smartcard to issue a DISPLAY TEXT command, sent to a group of 256 Smartcards, using SCWS technology. |
| Specification<br>Reference | Services 5.19                                                                                                    |
| SCR Reference              | BCAST-SERVICES-C-047, BCAST-SERVICES-C-051, BCAST-SERVICES-BSA-003, BCAST-SERVICES-BSM-025                                                                              |
| ETR Reference              | SCBP-001, SCBP-002, SCBP-003, SCBP-004                                                                                                    |
| Tool                       | None                                                                                                    |
| Test code                  | None                                                                                                    |
| Preconditions              | Smartcard is USIM or CSIM                                                                                                    |
|                            | There is a reference terminal or terminal emulator available.                                                                                                    |
|                            | Smartcard supports the Smartcard broadcast provisioning function: this is signaled in the $\mathrm{EF}_{\mathrm{BST}}$                                                  |
|                            | The Unique Smartcard Filter of the Smartcard is: $0x123456789A$ and this value is indicated in the EF <sub>USF</sub> (group: $0x12345678$ , position in group: $0x9A$ ) |
|                            | The Smartcard contains a HTML page containing the text: "Test BCAST-1.1-SCBP-int-104 in progress" at the following URL:                                                 |

| Test Procedure | 1. The Handset is power-on.                                                                                                    |
|----------------|----------------------------------------------------------------------------------------------------|
|                | 2. The user browses the HTML page in the Smartcard, The terminal display this page using the SCWS and the text "Test BCAST-1.1-SCBP-int-104 in progress" appears on the screen                                                                                            |
|                | 3. The server broadcasts a service guide signaling the availability of a service of type 13 "Smartcard Provisioning Services". The access fragment of this service indicates:                                                                                             |
|                | • Type of addressing: "0"; Group Size: 'n' = 8 (group size = 256 devices)                                                                                                    |
|                | • The whole group is addressed : only the <subscribergroupbase> element is present in the <subscribergroupidentifier> element. The group base is:</subscribergroupidentifier></subscribergroupbase>                                                                       |
|                | 00010010001101000101011001111000 (12345678) = b64: 'EjRWeA=='                                                                                                    |
|                | • The technology used is SCWS                                                                                                    |
|                | • The URL is:                                                                                                    |
|                | • The type of request is PUT                                                                                                    |
|                | 4. The BSD/A broadcast a file using Flute. This file contains a HTML page which is an update of the HTML page stored in the Smartcard, this page contains the text: "Test BCAST-1.1-SCBP-int-104 is OK"                                                                   |
|                | 5. The terminal receives the service guide and discovers the Smartcard Provisioning service.                                                                                                    |
|                | 6. Terminal discovers the support of Smartcard Broadcast Provisioning function in the Smartcard reading the $EF_{BST}$ (under ADF BSIM or under DF BCAST of USIM application).                                                                                            |
|                | 7. Terminal performs the filtering of Smartcard Broadcast Provisioning service reading the $EF_{USF}$ in the Smartcard (under ADF BSIM or under DF BCAST of USIM application, or from the BCAST-MO) and comparing the SubscriberGroupBase value to the 32 MSB of the USF. |
|                | 8. Terminal transmits the file received on Flute to the Smartcard using the SCWS with a PUT command                                                                                                    |
|                | 9. The user browses continuously the HTML page in the Smartcard until the text "Test BCAST-1.1-SCBP-int-104 is OK" is displayed on the terminal.                                                                                                    |
| Pass-Criteria  | 1. The text "Test BCAST-1.1-SCBP-int-104 in progress" is displayed on the terminal.                                                                                                    |
|                | 2. The text "Test BCAST-1.1-SCBP-int-104 is OK" is displayed on the terminal.                                                                                                    |
|                |                                                                                                    |

### 6.3 Parental Control for service ordering

#### 6.3.1 Parental control for service ordering using the Smartcard Profile Extension: Service provisioning protection enabled

| Test Case Id               | BCAST-1.1-PCSO-int-101                                                                |
|----------------------------|---------------------------------------------------------------------------------------|
| Test Object                | BCAST Terminal / Smartcard/ Server.                                                   |
| Test Case<br>Description   | Test the Parental Control for service ordering using the Smartcard Profile Extension. |
| Specification<br>Reference | Services 5.1.10                                                                       |

© 2010 Open Mobile Alliance Ltd. All Rights Reserved. Used with the permission of the Open Mobile Alliance Ltd. under the terms as stated in this document.

| SCR Reference  | BCAST-SERVICES-C-033, BCAST-SERVICES-BSM-029                                                                                                    |
|----------------|----------------------------------------------------------------------------------------------------|
| ETR Reference  | SPR-016, SPR-019, SPR-012                                                                                                    |
| Tool           | None                                                                                                    |
| Test code      | None                                                                                                    |
| Preconditions  | Smartcard is USIM or CSIM                                                                                                    |
|                | There is a reference terminal or terminal emulator available.                                                                                                    |
|                | The Smartcard supports the Parental control for service ordering and this is signaled in the $EF_{BST}$ (under ADF BSIM or under DF BCAST of USIM application).                                                                |
|                | The parental control PINCODE is 1234                                                                                                    |
|                | The parental control for service provisioning protection is enabled in the Smartcard: the Service_Provisioning_Local_Protection_Flag is set to $0x01$ in EF <sub>SP</sub> of the Smartcard.                                    |
|                | The Service guide signals a Service (service1) for adult with a purchase fragment. The service guide is broadcast. The user has no subscription for the Service1                                                               |
|                | The server supports the Smartcard Profile extension.                                                                                                    |
| Test Procedure | 1. The Handset is power-on.                                                                                                    |
|                | 2. The terminal receives the service guide and display the service guide to the user                                                                                                    |
|                | 3. The user browses the service guide and select the Service1                                                                                                    |
|                | 4. The Terminal asks the user if he wants to purchase the service                                                                                                    |
|                | 5. The user answer positively                                                                                                    |
|                | 6. The terminal send a Service Request to the BSM                                                                                                    |
|                | 7. The BSM checks the Parental level required for this service with the level granted for the user.                                                                                                    |
|                | 8. The BSM sends a Service Response containing a challenge element and the Status<br>Code 033 "Parental Control Authentication Requested"                                                                                      |
|                | 9. The Terminal checks the support of the Service Provisioning Message protection by the Smartcard reading the $EF_{BST}$ (under ADF BSIM or under DF BCAST of USIM application).                                              |
|                | <ol> <li>The terminal sends an Authenticate Command in Parental Control Service<br/>Provisioning Mode to the Smartcard with the Service Provisioning type set to 0x00<br/>and the RequestID of the Service Request.</li> </ol> |
|                | 11. The Smartcard answers to the Authenticate command containing a status code indicating that the PINCODE is required and with the Key reference to be used.                                                                  |
|                | 12. The Terminal requests the PINCODE to the user. The user enters the PINCODE '1234'.                                                                                                    |
|                | 13. The Terminal sends a VERIFY PIN command to the Smartcard that ends successfully.                                                                                                    |
|                | 14. The Terminal re-sends the Authenticate Command to obtain the MAC of the service Provisioning data                                                                                                    |
|                | 15. The Smartcard sends back the Authenticate command response including the HMAC data.                                                                                                    |
|                | 16. The terminal sends a new service provisioning message including the MAC received from the Smartcard.                                                                                                    |
|                | 17. The BSM verified the MAC and sends a service response with the status code 000 "success".                                                                                                    |

| Pass-Criteria | The BSM sends a Service response with status code 033 |
|---------------|-------------------------------------------------------|
|               | On the Terminal the PINCODE is requested to the user  |
|               | The BSM sends a Service response with status code 000 |

#### 6.3.2 Parental control for service ordering using the Smartcard Profile Extension: Service provisioning disallowed in Smartcard

| Test Case Id               | BCAST-1.1-PCSO-int-103                                                                                                    |
|----------------------------|----------------------------------------------------------------------------------------------------|
| Test Object                | BCAST Terminal / Smartcard/ Server.                                                                                                    |
| Test Case<br>Description   | Test the Parental Control for service ordering using the Smartcard Profile Extension.                                                                                                    |
| Specification<br>Reference | Services 5.1.10                                                                                                    |
| SCR Reference              | BCAST-SERVICES-C-033, BCAST-SERVICES-BSM-029                                                                                                    |
| ETR Reference              | SPR-016, SPR-019, SPR-012                                                                                                    |
| Tool                       | None                                                                                                    |
| Test code                  | None                                                                                                    |
| Preconditions              | Smartcard is USIM or CSIM                                                                                                    |
|                            | There is a reference terminal or terminal emulator available.                                                                                                    |
|                            | The Smartcard supports the Parental control for service ordering and this is signaled in the $EF_{BST}$ (under ADF BSIM or under DF BCAST of USIM application).                                |
|                            | The parental control PINCODE is 1234                                                                                                    |
|                            | The parental control for service provisioning protection is disallowed in the Smartcard: the Service_Provisioning_Local_Protection_Flag is set to $0x02$ in EF <sub>SP</sub> of the Smartcard. |
|                            | The Service guide signals a Service (service1) for adult with a purchase fragment. The service guide is broadcast. The user has no subscription for the Service1                               |

| Test Procedure | 12. The Handset is power-on.                                                                                                    |
|----------------|----------------------------------------------------------------------------------------------------|
|                | 13. The terminal receives the service guide and display the service guide to the user                                                                                                    |
|                | 14. The user browses the service guide and select the Service1                                                                                                    |
|                | 15. The Terminal asks the user if he wants to purchase the service                                                                                                    |
|                | 16. The user answer positively                                                                                                    |
|                | 17. The terminal sends a Service Request to the BSM                                                                                                    |
|                | 18. The BSM checks the Parental level required for this service with the level granted for the user.                                                                                                    |
|                | <ol> <li>The BSM sends a Service Response containing a challenge element and the Status<br/>Code 033 "Parental Control Authentication Requested"</li> </ol>                                                  |
|                | 20. The Terminal checks the support of the Service Provisioning Message protection by the Smartcard reading the $EF_{BST}$ (under ADF BSIM or under DF BCAST of USIM application).                           |
|                | 21. The terminal sends an Authenticate Command in Parental Control Service<br>Provisioning Mode to the Smartcard with the Service Provisioning type set to 0x00<br>and the RequestID of the Service Request. |
|                | 22. The Smartcard answers to the Authenticate command containing a status code indicating that the Service Provisioning is locally disallowed.                                                               |
|                | 23. The Terminal informs the user that the Service provisioning is disallowed.                                                                                                    |
| Pass-Criteria  | The BSM sends a Service response with status code 033                                                                                                    |
|                | The terminal informs the user that the Service Provisioning is disallowed.                                                                                                    |

# 6.3.3 Parental control for token purchase using the Smartcard Profile Extension: No local protection

| Test Case Id               | BCAST-1.1-PCSO-int-103                                                              |
|----------------------------|-------------------------------------------------------------------------------------|
| Test Object                | BCAST Terminal / Smartcard/ Server.                                                 |
| Test Case<br>Description   | Test the Parental Control for token purchase using the Smartcard Profile Extension. |
| Specification<br>Reference | Services 5.1.10                                                                     |
| SCR Reference              | BCAST-SERVICES-C-033, BCAST-SERVICES-BSM-029                                        |
| ETR Reference              | SPR-016, SPR-019, SPR-012                                                           |
| Tool                       | None                                                                                |
| Test code                  | None                                                                                |

| Preconditions  | Smartcard is USIM or CSIM                                                                                                    |
|----------------|----------------------------------------------------------------------------------------------------|
| 1 i cconuttons | There is a reference terminal or terminal emulator available.                                                                                                    |
|                | The Smartcard supports the Parental control for service ordering and this is signaled in the                                                                                                    |
|                | $EF_{BST}$ (under ADF BSIM or under DF BCAST of USIM application).                                                                                                    |
|                | The parental control PINCODE is 1234                                                                                                    |
|                | There is no local parental control protection for the service provisioning in the Smartcard: the Service_Provisioning_Local_Protection_Flag is set to $0x00$ in EF <sub>SP</sub> of the Smartcard.               |
|                | The Service guide signals a Service (service1) for which the consumption uses tokens as described in the purchase fragment. The service guide is broadcast. The user needs token for the consumption of Service1 |
|                | The server supports the Smartcard Profile extension.                                                                                                    |
| Test Procedure | 1. The Handset is power-on.                                                                                                    |
|                | 2. The terminal receives the service guide and display the service guide to the user                                                                                                    |
|                | 3. The user browses the service guide and select the Service1                                                                                                    |
|                | 4. The Terminal asks the user if he wants to purchase token to access to the service                                                                                                    |
|                | 5. The user answer positively                                                                                                    |
|                | 6. The terminal send a Token Purchase Request to the BSM                                                                                                    |
|                | 7. The BSM checks the Parental level required for this purchase with the level granted for the user.                                                                                                    |
|                | 8. The BSM sends a Token Purchase Response containing a challenge element and the Status Code 033 "Parental Control Authentication Requested"                                                                    |
|                | 9. The Terminal checks the support of the Service Provisioning Message protection by the Smartcard reading the $EF_{BST}$ (under ADF BSIM or under DF BCAST of USIM application).                                |
|                | 10. The terminal sends an Authenticate Command in Parental Control Service<br>Provisioning Mode to the Smartcard with the Service Provisioning type set to 0x01<br>and the RequestID of the Service Request.     |
|                | 11. The Smartcard sends back the Authenticate command response including the HMAC data.                                                                                                    |
|                | 12. The terminal sends a new Token Purchase Request provisioning message including the MAC received from the Smartcard.                                                                                          |
|                | 13. The BSM verified the MAC and sends a Token Purchase Response with the status code 000 "success".                                                                                                    |
| Pass-Criteria  | The BSM sends a Token Purchase Response with status code 033                                                                                                    |
|                | The BSM sends a Token Purchase Response with status code 000                                                                                                    |
|                |                                                                                                    |

## 7. BCAST IOP Test Cases (AM-server / Smartcard)

### 7.1 Audience Measurement

#### 7.1.1 Smartcard-Centric Audience Measurement

#### 7.1.1.1 Registration Process and Opt\_in trigger process using SMS-PP bearer

| Test Case Id               | BCAST-1.1-SC-AM-int-101                                                                                                    |
|----------------------------|----------------------------------------------------------------------------------------------------|
| Test Object                | AM-server/Smartcard.                                                                                                    |
| Test Case<br>Description   | Test the registration process of the Smartcard-centric Audience Measurement.<br>Test the OPT-IN Process of the Smartcard-centric Audience Measurement using a<br>OPT_IN_NOTIFICATION_TRIGGER |
| Specification<br>Reference | Services 5.20.2.1.1 and 5.20.2.1.2                                                                                                    |
| SCR Reference              | BCAST-AM-SC-002, BCAST-AM-M-025, BCAST-AM-SC-006, BCAST-AM-M-029,<br>BCAST-AM-SC-018, BCAST-AM-SC-021, BCAST-AM-M-036, BCAST-AM-M-040,<br>BCAST-SPCP-C-005, BCAST-AM-C-029, BCAST-AM-C-030   |
| ETR Reference              | AMS-001, AMS-002, AMS-004, AMS-009, AMS-011                                                                                                    |
| Tool                       | None                                                                                                    |
| Test code                  | None                                                                                                    |
| Preconditions              | Smartcard is USIM or CSIM.                                                                                                    |
|                            | Terminal supporting SCR references available.                                                                                                    |
|                            | The registration has never been performed. Kamue, Kamus and UserId have not been set in the Smartcard.                                                                                       |
|                            | Address of the SMSC is set in the Smartcard.                                                                                                    |
|                            | TPDA address of the BCAST AM-M is set in the Smartcard                                                                                                    |
|                            | A key Km is stored in the Smartcard                                                                                                    |
|                            | The server stores Km keys associated to each card.                                                                                                    |
|                            | The key version for the Kic field of the SMS shall be set to 0x00 for the server and the Smartcard.                                                                                          |
|                            | The key version for the KID field of the SMS shall be set to 0x00 for the server and the Smartcard.                                                                                          |
|                            | The Audience Measurement PIN is '1234'                                                                                                    |

| <b>Test Procedure</b> | 1. The Handset is power-on.                                                                                                    |
|-----------------------|----------------------------------------------------------------------------------------------------|
|                       | 2. BCAST AM-C sends to the Terminal a proactive command<br>PROVIDE_LOCAL_INFORMATION (IMEI) to request the IMEI to the Terminal                                                                                                    |
|                       | 3. The Terminal sends the IMEI value in the response of the<br>PROVIDE_LOCAL_INFORMATION to the card                                                                                                    |
|                       | 4. BCAST AM-C sends a REGISTRATION_REQUEST in a SMS-MO using the address<br>of SMSC and TPDA of BCAST AM-M stored in the Smartcard. The Smartcard inserts<br>in the REGISTRATION_REQUEST message                                                                                                    |
|                       | a. The IMSI of the card stored in the Smartcard                                                                                                    |
|                       | b. The ICCID of the card stored in the Smartcard                                                                                                    |
|                       | c. The IMEI received from the Terminal                                                                                                    |
|                       | d. A random value (CardRandom)                                                                                                    |
|                       | 5. The BCAST AM-M sends back a REGISTRATION-RESPONSE in a class 2 SMS-<br>MO using the address of the Smartcard corresponding to the IMSI and a TAR value<br>equal to 'B2 02 02'. The server inserts in the REGISTRATION_RESPONSE message:                                                                                                    |
|                       | a. A unique Identifier UserID                                                                                                    |
|                       | b. A random value (ServerRandom)                                                                                                    |
|                       | 6. The Server computes Kamue and Kamus                                                                                                    |
|                       | 7. The Smartcard at the reception of REGISTRATION_RESPONSE message computes<br>Kamue and Kamus                                                                                                    |
|                       | 8. To test the successful establishment of Keys and then the communication between<br>AM-M server and AM-C, a secure SMS is sent to the Smartcard with a text to be<br>display on the terminal. Then OPT_IN_TRIGGER message is sent from the server<br>AM-M to the AM-C in the Smartcard using a secured packet SMS-PP. In the<br>command header of the Secure SMS, the security parameters are set in the following<br>way: |
|                       | a. SPI indicates Digital signature (to test Kamus), ciphering, no counter,<br>POR sent to the SE with Digital signature and ciphering                                                                                                    |
|                       | b. Kic indicates uses of DES with mode 00, and key reference to be used (0x00).                                                                                                    |
|                       | c. KID indicates uses of DES with mode 00, and key reference to be used (0x00)                                                                                                    |
|                       | d. The TAR value is for Smartcard-centric Audience measurement (B2 02 02).                                                                                                    |
|                       | The secured data contain the OPT_IN_INVITATION_TRIGGER with the following text in English language:                                                                                                    |
|                       | "Registration test is OK."                                                                                                    |
|                       | 9. The AM-C requests the Audience's measurement PIN to the user, using a proactive command (implementation dependant)                                                                                                    |
|                       | 10. The user enters the Audience measurement PIN '1234'                                                                                                    |
|                       | 11. The AM-C in the Smartcard sends a proactive command (should be GET INKEY) to the terminal to display the text received in the OPT_IN_INVITATION_TRIGGER message and request the consent of user for a campaign.                                                                                                    |
|                       | 12. The user accepts the campaign entering the text requested on the display.                                                                                                    |
|                       | 13. The AM-C sends back a SMS with the OPT_IN_STATE_NOTIFICATION message with the Opt_in state value to 0x01                                                                                                    |
|                       |                                                                                                    |

© 2010 Ope

Used with the permission of the Open Mobile Alliance Ltd. under the terms as stated in this document.

| Pass-Criteria | 1. Reception on the server side (AM-M) of the POR of the SMS without error of decryption and signature. |
|---------------|----------------------------------------------------------------------------------------------------|
|               | 2. The AM PIN is requested on the handset display.                                                      |
|               | 3. Display on the handset: "Registration is OK", following by a request of consent for a                |
|               | campaign.                                                                                               |
|               | 4. The AM-M receives an Opt-in state indicating that the user has Opt-in.                               |

## 7.1.1.2 Configuration process, activation and reporting using SMS-PP bearer in Push Mode

| Test Case Id               | BCAST-1.1-SC-AM-int-102                                                                                                    |
|----------------------------|----------------------------------------------------------------------------------------------------|
| Test Object                | AM-server/Smartcard.                                                                                                    |
| Test Case<br>Description   | Test the configuration of AM-C, the activation of AM function in AM-C and the reporting for Smartcard-centric Audience Measurement                                                                                                    |
| Specification<br>Reference | Services 5.20.2.1.3, Services 5.20.2.1.4, Services 5.20.2.1.5, Services 5.20.2.1.6,                                                                                                    |
| SCR Reference              | BCAST-AM-SC-001, BCAST-AM-SC-017, BCAST-AM-M-024, BCAST-AM-SC-018,<br>BCAST-AM-SC-021, BCAST-AM-M-036, BCAST-AM-M-040, BCAST-SPCP-C-005,<br>BCAST-AM-C-030                                                                                                    |
| ETR Reference              | AMS-001, AMS005, AMS-006, AMS-008, AMS-012, AMS-013, AMS-015                                                                                                    |
| Tool                       | None                                                                                                    |
| Test code                  | None                                                                                                    |
| Preconditions              | Smartcard is USIM or CSIM                                                                                                    |
|                            | Terminal supporting SCR references available.                                                                                                    |
|                            | The test BCAST-1.1-SC-AM-int-101 has been performed successfully. The user has Opt-<br>in for the campaign. Reception of Mobile TV encrypted contents using the Smartcard<br>profile. Minimum 2 channels available, with Key_domain_id= MCC1    MNC1;<br>SEK/PEK_ID Key group part = 0001 for channel 1 and SEK/PEKID Key group part =<br>0002 for channel 2 |

| Test Procedure | 1. The Server AM-M sends CONFIGURATION message using secure SMS-PP and containing the following parameters:                        |
|----------------|----------------------------------------------------------------------------------------------------|
|                | a. Reporting bearer: SMS-PP                                                                                                    |
|                | b. SMSC address                                                                                                    |
|                | c. TPDA address                                                                                                    |
|                | d. Reporting mode: Push                                                                                                    |
|                | e. Reporting frequency: 1 hour                                                                                                    |
|                | f. Reporting trigger: 20 bytes (the reporting will be sent in short term)                                                          |
|                | g. No additional metrics                                                                                                    |
|                | 2. The server sends an AUDIT_REQUEST command with the tag 'E5' (buffer filling level) to verify that the buffer is empty.          |
|                | 3. The AM-C sends a AUDIT_RESPONSE command with the buffer filling level set to 0x00                                               |
|                | 4. The server AM-M sends ACTIVATION message with an activation state set to 0x01.                                                  |
|                | 5. The user zaps from one channel to other (1 time)                                                                                |
|                | 6. The server sends an AUDIT_REQUEST command with the tag 'E5' (buffer filling level) to verify that the buffer is no more empty.  |
|                | 7. The AM-C sends a AUDIT_RESPONSE command with the buffer filling level set to a value1 > 0x00                                    |
|                | 8. The user zaps from one channel to other (2 times)                                                                               |
|                | 9. The server sends an AUDIT_REQUEST command with the tag 'E5' (buffer filling level) to verify that the buffer is filling.        |
|                | 10. The AM-C sends a AUDIT_RESPONSE command with the buffer filling level set to a value2 >Value1                                  |
|                | 11. The user zaps from one channel to other (1 time)                                                                               |
|                | 12. The AM-C sends a report to AM-M in a SMS                                                                                       |
|                | 13. The AM-M sends a REPORTING_RESPONSE with a reporting message state set to '0x00' (successful)                                  |
|                | 14. The server sends an AUDIT_REQUEST command with the tag 'E5' (buffer filling level) to verify that the buffer has been flushed. |
|                | 15. The AM-C sends a AUDIT_RESPONSE command with the buffer filling level set to value3 < value2                                   |
| Pass-Criteria  | 1. Reception on the server side (AM-M) of AUDIT_RESPONSE command with the buffer filling level set to 0x00                         |
|                | 2. Reception on the server side (AM-M) of AUDIT_RESPONSE command with the buffer filling level value1 > 0x00                       |
|                | 3. Reception on the server side (AM-M) of AUDIT_RESPONSE command with the buffer filling level value2 >Value1                      |
|                | 4. Reception on the server side (AM-M) of report in a SMS containing the 4 zapping events.                                         |
|                | 5. Reception on the server side (AM-M) of AUDIT_RESPONSE command with the buffer filling level value3 < value2                     |

#### 7.1.1.3 Opt\_in Message using SMS-PP bearer

| Test Case Id               | BCAST-1.1-SC-AM-int-103                                                                                                    |
|----------------------------|----------------------------------------------------------------------------------------------------|
| Test Object                | AM-server/Smartcard.                                                                                                    |
| Test Case<br>Description   | Test the OPT-IN state update in the Smartcard for Smartcard-centric Audience<br>Measurement. An Opt-out is sent to the card that will stop the reporting process. An Opt_in<br>is sent to the card and the reporting process resumes. |
| Specification<br>Reference | Services 5.20.2.1.2                                                                                                    |
| SCR Reference              | BCAST-AM-SC-005, BCAST-AM-M-028, BCAST-AM-SC-018, BCAST-AM-SC-021, BCAST-AM-M-036, BCAST-AM-M-040, BCAST-SPCP-C-005, BCAST-AM-C-030                                                                                                   |
| ETR Reference              | AMS-001, AMS-003, AMS-010                                                                                                    |
| Tool                       | None                                                                                                    |
| Test code                  | None                                                                                                    |
| Preconditions              | Smartcard is USIM or CSIM                                                                                                    |
|                            | Terminal supporting SCR references available.                                                                                                    |
|                            | The test BCAST-1.1-SC-AM-int-101 has been performed successfully. The user has Opt-<br>in for the campaign. The test BCAST-1.1-SC-AM-int-102 has been performed<br>successfully.                                                      |
| Test Procedure             | 1. The user resumes the zapping from one channel to the other and reports are sent to the AM-M every 4 zapping events more or less.                                                                                                   |
|                            | 2. The Server AM-M sends an OPT-IN message using secure SMS-PP.                                                                                                    |
|                            | a. The opt-in state sent in the message is opt-out (0x00)                                                                                                    |
|                            | 3. At the reception of the OPT_IN message, the AM_C stops the sending of reports even though the zapping is carried on.                                                                                                    |
|                            | 4. The server AM-M sends an AUDIT_REQUEST command with the tag 'E5' (buffer filling level) to verify the level of the buffer                                                                                                    |
|                            | 5. The AM-C sends a AUDIT_RESPONSE command with the buffer filling level set to value 1                                                                                                    |
|                            | 6. The zapping is carried on                                                                                                    |
|                            | 7. The server AM-M sends an AUDIT_REQUEST command with the tag 'E5' (buffer filling level) to verify that level of the buffer is unchanged.                                                                                           |
|                            | 8. The AM-C sends a AUDIT_RESPONSE command with the buffer filling level set to value 2 = value1                                                                                                    |
|                            | 9. The Server AM-M sends an OPT-IN message using secure SMS-PP.                                                                                                    |
|                            | a. The opt-in state sent in the message is opt-in (0x01)                                                                                                    |
|                            | 10. The zapping is carried on. At the reception of the OPT_IN message, the AM_C resumes the sending of reports.                                                                                                    |

| Pass-Criteria | 1. Reception on the server side (AM-M) of several reports in SMS containing 4 zapping events more or less. |
|---------------|----------------------------------------------------------------------------------------------------|
|               | 2. After sending of OPT_IN message for Opt-out, the reception of SMS with reports stops.                   |
|               | 3. The two buffers filling level received are identical.                                                   |
|               | 4. After sending of OPT_IN message for Opt-in, the reception of SMS with reports resumes.                  |

# 7.1.1.4 Configuration process, activation and reporting using SMS-PP bearer in Push Mode with additional metrics

| Test Case Id               | BCAST-1.1-SC-AM-int-104                                                                                                    |
|----------------------------|----------------------------------------------------------------------------------------------------|
| Test Object                | AM-server/Smartcard.                                                                                                    |
| Test Case<br>Description   | Test the configuration of AM-C, the activation of AM function in AM-C and the reporting with location information for Smartcard-centric Audience Measurement                                                                                                    |
| Specification<br>Reference | Services 5.20.2.1.3, Services 5.20.2.1.4, Services 5.20.2.1.5, Services 5.20.2.1.6,                                                                                                    |
| SCR Reference              | BCAST-AM-SC-001, BCAST-AM-SC-017, BCAST-AM-M-024, BCAST-AM-SC-018, BCAST-AM-SC-021, BCAST-AM-M-036, BCAST-AM-M-040, BCAST-SPCP-C-005, BCAST-AM-C-030                                                                                                    |
| ETR Reference              | AMS-001, AMS005, AMS-006, AMS-008, AMS-012, AMS-013, AMS-015                                                                                                    |
| Tool                       | None                                                                                                    |
| Test code                  | None                                                                                                    |
| Preconditions              | Smartcard is USIM or CSIM                                                                                                    |
|                            | Terminal supporting SCR references available.                                                                                                    |
|                            | The test BCAST-1.1-SC-AM-int-101 has been performed successfully. The user has Opt-<br>in for the campaign. Reception of Mobile TV encrypted contents using the Smartcard<br>profile. Minimum 2 channels available, with Key_domain_id= MCC1    MNC1;<br>SEK/PEK_ID Key group part = 0001 for channel 1 and SEK/PEKID Key group part =<br>0002 for channel 2 |
|                            | The location type supported by the couple Terminal/Smartcard is 3GPP location for USIM and 3GPP2 for CSIM                                                                                                    |

| Test Procedure | 1. The server sends an AUDIT_REQUEST command with the tag 'E3' (location type supported).                                                                               |
|----------------|----------------------------------------------------------------------------------------------------|
|                | <ol> <li>The AM-C sends an AUDIT_RESPONSE command with the location types supported<br/>by the couple Terminal/Smartcard. (3GPP for USIM and 3GPP2 for CSIM)</li> </ol> |
|                | 3. The Server AM-M sends CONFIGURATION message using secure SMS-PP and containing the following parameters:                                                             |
|                | a. Reporting bearer: SMS-PP                                                                                                    |
|                | b. SMSC address                                                                                                    |
|                | c. TPDA address                                                                                                    |
|                | d. Reporting mode: Push                                                                                                    |
|                | e. Reporting frequency: 1 hour                                                                                                    |
|                | f. Reporting trigger: 40 bytes (the reporting will be sent in short term)                                                                                               |
|                | g. Location Type: 3GPP (0x01) if the Smartcard is USIM and 3GPP2 (0x02) if Smartcard is CSIM                                                                            |
|                | h. Additional metrics indicates that Location_In is needed                                                                                                    |
|                | 4. The server AM-M sends ACTIVATION message with an activation state set to 0x01.                                                                                       |
|                | 5. The user zaps from one channel to other (x times)                                                                                                    |
|                | 6. AM_C sends a proactive command PROVIDE_LOCAL_INFORMATION to the Terminal to get the location at each zapping.                                                        |
|                | 7. The Terminal sends the Location information in the response.                                                                                                    |
|                | 8. The AM-C sends a report to AM-M in a SMS containing the Location_In information for each zapping.                                                                    |
|                | 9. The AM-M sends a REPORTING_RESPONSE with a reporting message state set to '0x00' (successful)                                                                        |
| Pass-Criteria  | 1. Reception on the server side (AM-M) of report in a SMS containing the x zapping events with Location_In information.                                                 |

#### 7.1.1.5 Reporting using SMS-PP bearer in Pull Mode without additional metrics

| Test Case Id               | BCAST-1.1-SC-AM-int-105                                                                                                    |
|----------------------------|----------------------------------------------------------------------------------------------------|
| Test Object                | AM-server/Smartcard.                                                                                                    |
| Test Case<br>Description   | Test the configuration of AM-C, the activation of AM function in AM-C and the reporting for Smartcard-centric Audience Measurement                         |
| Specification<br>Reference | Services 5.20.2.1.3, Services 5.20.2.1.4, Services 5.20.2.1.5, Services 5.20.2.1.6,                                                                        |
| SCR Reference              | BCAST-AM-SC-001, BCAST-AM-SC-017, BCAST-AM-M-024, BCAST-AM-SC-018,<br>BCAST-AM-SC-021, BCAST-AM-M-036, BCAST-AM-M-040, BCAST-SPCP-C-005,<br>BCAST-AM-C-030 |
| ETR Reference              | AMS-001, AMS-005, AMS-007, AMS-012, AMS-014                                                                                                    |
| Tool                       | None                                                                                                    |
| Test code                  | None                                                                                                    |

© 2010 Open Mobile Alliance Ltd. All Rights Reserved. Used with the permission of the Open Mobile Alliance Ltd. under the terms as stated in this document.

| <b>D</b>       |                                                                                                    |
|----------------|----------------------------------------------------------------------------------------------------|
| Preconditions  | Smartcard is USIM or CSIM                                                                                                    |
|                | Terminal supporting SCR references available.                                                                                                    |
|                | The test BCAST-1.1-SC-AM-int-101 has been performed successfully. The user has Opt-<br>in for the campaign. Reception of Mobile TV encrypted contents using the Smartcard<br>profile. Minimum 2 channels available, with Key_domain_id= MCC1    MNC1;<br>SEK/PEK_ID Key group part = 0001 for channel 1 and SEK/PEKID Key group part =<br>0002 for channel 2 |
|                | The test BCAST-1.1-SC-AM-int-104 has been performed successfully                                                                                                    |
| Test Procedure | <ol> <li>The Server AM-M sends CONFIGURATION message using secure SMS-PP and<br/>containing the following parameters:</li> </ol>                                                                                                    |
|                | a. Reporting bearer: SMS-PP                                                                                                    |
|                | b. SMSC address                                                                                                    |
|                | c. TPDA address                                                                                                    |
|                | d. Reporting mode: Pull                                                                                                    |
|                | e. Reporting trigger: 100 bytes                                                                                                    |
|                | f. No Additional metrics                                                                                                    |
|                | 2. The user zaps from one channel to other (x times)                                                                                                    |
|                | 3. The AM-M sends a REPORTING_REQUEST message using secure SMS-PP                                                                                                    |
|                | 4. The AM-C sends a report to AM-M in a SMS.                                                                                                    |
|                | 5. The AM-M sends a REPORTING_RESPONSE with a reporting message state set to '0x00' (successful)                                                                                                    |
| Pass-Criteria  | 1. Reception on the server side (AM-M) of report in a SMS containing the x zapping events.                                                                                                    |

# 7.1.1.6 Registration Process and Opt\_in trigger process using security at application level

| Test Case Id               | BCAST-1.1-SC-AM-int-106                                                                                                    |
|----------------------------|----------------------------------------------------------------------------------------------------|
| Test Object                | AM-server/Smartcard.                                                                                                    |
| Test Case<br>Description   | Test the registration process of the Smartcard-centric Audience Measurement.<br>Test the OPT-IN Process of the Smartcard-centric Audience Measurement using a<br>OPT_IN_NOTIFICATION_TRIGGER |
| Specification<br>Reference | Services 5.20.2.1.1 and 5.20.2.1.2                                                                                                    |
| SCR Reference              | BCAST-AM-SC-002, BCAST-AM-M-025, BCAST-AM-SC-006, BCAST-AM-M-029,<br>BCAST-AM-SC-018, BCAST-AM-SC-022, BCAST-AM-M-036, BCAST-AM-M-041,<br>BCAST-SPCP-C-005, BCAST-AM-C-029, BCAST-AM-C-030   |
| ETR Reference              | AMS-001, AMS-002, AMS-004, AMS-009, AMS-011                                                                                                    |
| Tool                       | None                                                                                                    |
| Test code                  | None                                                                                                    |

© 2010 Open Mobile Alliance Ltd. All Rights Reserved. Used with the permission of the Open Mobile Alliance Ltd. under the terms as stated in this document.

| Preconditions | Smartcard is USIM or CSIM                                                                              |
|---------------|----------------------------------------------------------------------------------------------------|
|               | Terminal supporting SCR references available.                                                          |
|               | The registration has never been performed. Kamue, Kamus and UserId have not been set in the Smartcard. |
|               | Address of the SMSC is set in the Smartcard.                                                           |
|               | TPDA address of the BCAST AM-M is set in the Smartcard                                                 |
|               | A key Km is stored in the Smartcard                                                                    |
|               | The server stores Km keys associated to each card.                                                     |
|               | The Audience Measurement PIN is '1234'                                                                 |

| Test Procedure | 1. The Handset is power-on.                                                                                                    |
|----------------|----------------------------------------------------------------------------------------------------|
| Test Frocedure |                                                                                                    |
|                | 2. BCAST AM-C sends to the Terminal a proactive command<br>PROVIDE_LOCAL_INFORMATION (IMEI) to request the IMEI to the Terminal                                                                                                    |
|                | 3. The Terminal sends the IMEI value in the response of the<br>PROVIDE_LOCAL_INFORMATION to the card                                                                                                    |
|                | 4. BCAST AM-C sends a REGISTRATION_REQUEST in a SMS-MO using the address of SMSC and TPDA of BCAST AM-M stored in the Smartcard. The Smartcard inserts in the REGISTRATION_REQUEST message                                                                                                    |
|                | a. The IMSI of the card stored in the Smartcard                                                                                                    |
|                | b. The ICCID of the card stored in the Smartcard                                                                                                    |
|                | c. The IMEI received from the Terminal                                                                                                    |
|                | d. A random value (CardRandom)                                                                                                    |
|                | 5. The BCAST AM-M sends back a REGISTRATION-RESPONSE in a class 2 SMS-<br>MO using the address of the Smartcard corresponding to the IMSI and a TAR value<br>equal to 'B2 02 02'. The server inserts in the REGISTRATION_RESPONSE message:                                                                                                    |
|                | a. A unique Identifier UserID                                                                                                    |
|                | b. A random value (ServerRandom)                                                                                                    |
|                | 6. The Server computes Kamue and Kamus                                                                                                    |
|                | 7. The Smartcard at the reception of REGISTRATION_RESPONSE message computes<br>Kamue and Kamus. To test the successful establishment of Keys and then the<br>communication between AM-M server and AM-C, a secure OPT_IN_TRIGGER<br>message is sent from the server AM-M to the AM-C in the Smartcard using<br>applicative security and SMS-PP bearer. The OPT_IN_INVITATION_TRIGGER<br>message is sent encrypted and signed (tag 'C3'), the key set used is Kamue and<br>Kamus. |
|                | The secured message payload contain the following prompt message in English language:                                                                                                    |
|                | "Registration test is OK."                                                                                                    |
|                | 8. The AM-C requests the Audience's measurement PIN to the user, using a proactive command (implementation dependant)                                                                                                    |
|                | 9. The user enters the Audience measurement PIN '1234'                                                                                                    |
|                | 10. The AM-C in the Smartcard sends a proactive command (should be GET INKEY) to the terminal to display the text received in the OPT_IN_INVITATION_TRIGGER message and request the consent of user for a campaign.                                                                                                    |
|                | 11. The user accepts the campaign entering the text requested on the display.                                                                                                    |
|                | 12. The AM-C sends back a SMS with the OPT_IN_STATE_NOTIFICATION message with the Opt_in state value to 0x01                                                                                                    |
| Pass-Criteria  | 1. The AM PIN is requested on the handset display.                                                                                                    |
|                | 2. Display on the handset: "Registration is OK.", following by a request of consent for a campaign.                                                                                                    |
|                | 3. The AM-M receives an Opt-in state indicating that the user has Opt-in.                                                                                                    |

#### 7.1.1.7 Configuration process, activation and reporting using HTTP bearer in Push Mode using security at applicative level

| Test Case Id               | BCAST-1.1-SC-AM-int-107                                                                                                    |
|----------------------------|----------------------------------------------------------------------------------------------------|
| Test Object                | AM-server/Smartcard.                                                                                                    |
| Test Case<br>Description   | Test the configuration of AM-C, the activation of AM function in AM-C and the reporting for Smartcard-centric Audience Measurement                                                                                                    |
| Specification<br>Reference | Services 5.20.2.1.3, Services 5.20.2.1.4, Services 5.20.2.1.5, Services 5.20.2.1.6,                                                                                                    |
| SCR Reference              | BCAST-AM-SC-001, BCAST-AM-SC-017, BCAST-AM-M-024, BCAST-AM-SC-018,<br>BCAST-AM-SC-019, BCAST-AM-SC-022, BCAST-AM-M-036, BCAST-AM-M-037,<br>BCAST-AM-M-041, BCAST-SPCP-C-005, BCAST-AM-C-031                                                                                                    |
| ETR Reference              | AMS-001, AMS005, AMS-006, AMS-008, AMS-012, AMS-013, AMS-015                                                                                                    |
| Tool                       | None                                                                                                    |
| Test code                  | None                                                                                                    |
| Preconditions              | Smartcard is USIM or CSIM                                                                                                    |
|                            | Terminal supporting SCR references available.                                                                                                    |
|                            | The test BCAST-1.1-SC-AM-int-106 has been performed successfully. The user has Opt-<br>in for the campaign. Reception of Mobile TV encrypted contents using the Smartcard<br>profile. Minimum 2 channels available, with Key_domain_id= MCC1    MNC1;<br>SEK/PEK_ID Key group part = 0001 for channel 1 and SEK/PEKID Key group part =<br>0002 for channel 2 |

| Test Procedure | 1. The Server AM-M sends CONFIGURATION message (tag 'C6') using SMS-PP and                                                                                                    |
|----------------|----------------------------------------------------------------------------------------------------|
|                | security at applicative level and containing the following parameters:                                                                                                    |
|                | a. Reporting bearer: HTTP                                                                                                    |
|                | b. BCAST AM-M address                                                                                                    |
|                | c. Reporting mode: Push                                                                                                    |
|                | d. Reporting frequency: 1 hour                                                                                                    |
|                | e. Reporting trigger: 20 bytes (the reporting will be sent in short term)                                                                                                    |
|                | f. No additional metrics                                                                                                    |
|                | 2. The server sends an AUDIT_REQUEST command (tag 'CB') using SMS-PP with the tag 'E5' (buffer filling level) in the tag list to verify that the buffer is empty.                                                                              |
|                | 3. The AM-C sends a AUDIT_RESPONSE command (tag 'CC') using SMS-PP with the buffer filling level set to 0x00                                                                                                    |
|                | 4. The server AM-M sends ACTIVATION message (tag 'C7') using SMS-PP with an activation state set to 0x01.                                                                                                    |
|                | 5. The user zaps from one channel to other (1 time)                                                                                                    |
|                | 6. The server sends an AUDIT_REQUEST command (tag 'CB') using SMS-PP with the tag 'E5' (buffer filling level) in the tag list to verify that the buffer is no more empty.                                                                      |
|                | 7. The AM-C sends a AUDIT_RESPONSE command (tag 'CC') using SMS-PP with the buffer filling level set to a value1 > 0x00                                                                                                    |
|                | 8. The user zaps from one channel to other (2 times)                                                                                                    |
|                | 9. The server sends an AUDIT_REQUEST command (tag 'CB') using SMS-PP with the tag 'E5' (buffer filling level) in the tag list to verify that the buffer is filling.                                                                            |
|                | 10. The AM-C sends a AUDIT_RESPONSE command (tag 'CC') using SMS-PP with the buffer filling level set to a value2 >Value1                                                                                                    |
|                | 11. The user zaps from one channel to other (1 time)                                                                                                    |
|                | 12. The AM-C opens a channel using the Bearer Independent Protocol. The AM-C sends the proactive command OPEN CHANNEL related to default (network) bearer to the terminal. The parameters are : BCAST AM-M Address as data destination address |
|                | 13. The AM-C sends a report to AM-M in a POST message                                                                                                    |
|                | 14. The AM-M sends a REPORTING_RESPONSE with a reporting message state set to '0x00' (successful) over HTTP.                                                                                                    |
|                | 15. The server sends an AUDIT_REQUEST command (tag 'CB') using SMS-PP with the tag 'E5' (buffer filling level) in the tag list to verify that the buffer has been flushed.                                                                     |
|                | 16. The AM-C sends a AUDIT_RESPONSE command (tag 'CC') using SMS-PP with the buffer filling level set to value3 < value2                                                                                                    |
| Pass-Criteria  | 1. Reception on the server side (AM-M) of AUDIT_RESPONSE command with the buffer filling level set to 0x00                                                                                                    |
|                | 2. Reception on the server side (AM-M) of AUDIT_RESPONSE command with the buffer filling level value1 > 0x00                                                                                                    |
|                | 3. Reception on the server side (AM-M) of AUDIT_RESPONSE command with the buffer filling level value2 >Value1                                                                                                    |
|                | 4. Reception on the server side (AM-M) of report over HTTP containing the 4 zapping events.                                                                                                    |
|                | 5. Reception on the server side (AM-M) of AUDIT_RESPONSE command with the buffer filling level value3 < value2                                                                                                    |

#### 7.1.1.8 Audience Measurement disallowed for a specific encrypted content

| Test Case Id               | BCAST-1.1-SC-AM-int-108                                                                                                    |
|----------------------------|----------------------------------------------------------------------------------------------------|
| Test Object                | AM-server/ Smartcard.                                                                                                    |
| Test Case<br>Description   | Test Audience Measurement prohibition for critical encrypted content                                                                                                    |
| Specification<br>Reference | Services 5.20.2.1.5,                                                                                                    |
| SCR Reference              | BCAST-AM-SC-001, BCAST-AM-SC-017, BCAST-AM-M-024, BCAST-AM-SC-018,<br>BCAST-AM-SC-021, BCAST-AM-M-036, BCAST-AM-M-040, BCAST-SPCP-C-005,<br>BCAST-AM-C-030                                                                                                    |
| ETR Reference              | AMS-001, AMS-005, AMS-007, AMS-012, AMS-014                                                                                                    |
| Tool                       | None                                                                                                    |
| Test code                  | None                                                                                                    |
| Preconditions              | Smartcard is USIM or CSIM                                                                                                    |
|                            | Terminal supporting SCR references available.                                                                                                    |
|                            | The test BCAST-1.1-SC-AM-int-101 has been performed successfully. The user has Opt-<br>in for the campaign. Reception of Mobile TV encrypted contents using the Smartcard<br>profile. Minimum 2 channels available, with Key_domain_id= MCC1    MNC1;<br>SEK/PEK_ID Key group part = 0001 for channel 1 and SEK/PEKID Key group part =<br>0002 for channel 2. The STKM stream for the channel 2 contains Smartcard-<br>Centric_Audience_Measurement_control descriptor with the flag<br>Audience_Measurement_disallowed set to 1                                                                                                    |
|                            | The test BCAST-1.1-SC-AM-int-104 has been performed successfully                                                                                                    |
| Test Procedure             | <ol> <li>The Server AM-M sends CONFIGURATION message using secure SMS-PP and containing the following parameters:         <ul> <li>g. Reporting bearer: SMS-PP</li> <li>h. SMSC address</li> <li>i. TPDA address</li> <li>j. Reporting mode: Pull</li> <li>k. Reporting trigger: 100 bytes</li> <li>l. No Additional metrics</li> </ul> </li> <li>The user zaps from one channel to other (x times)</li> <li>The AM-M sends a REPORTING_REQUEST message using secure SMS-PP</li> <li>The AM-C sends a report to AM-M in a SMS.</li> <li>The AM-M sends a REPORTING_RESPONSE with a reporting message state set to '0x00' (successful)</li> </ol> |
| Pass-Criteria              | 1. Reception on the server side (AM-M) of report in a SMS without events for channel2                                                                                                    |

### 8. BCAST IOP Test Cases (AM-server / Terminal/ Smartcard)

### 8.1 Audience Measurement

8.1.1 Smartcard-Centric Audience Measurement

## 8.1.1.1 STKM-based and Event signalling-based Audience Measurement for clear to air services

| Test Case Id               | BCAST-1.1-SC-AM-int-109                                                                                                    |
|----------------------------|----------------------------------------------------------------------------------------------------|
| Test Object                | AM-server/Terminal/Smartcard.                                                                                                    |
| Test Case<br>Description   | Test the signaling of Smartcard-Centric AM capability and the Audience measurement of clear to air services with a content for which the AM is disallowed.  |
| Specification<br>Reference | Services 5.20.2.1.8, Services 5.20.2.1.9,                                                                                                    |
| SCR Reference              | BCAST-AM-SC-001, BCAST-AM-SC-017, BCAST-AM-M-024, BCAST-AM-SC-018,<br>BCAST-AM-SC-021, BCAST-AM-M-036, BCAST-AM-M-040, BCAST-SPCP-C-005,<br>BCAST-AM-C-028, |
| ETR Reference              | AMS-001, AMS-005, AMS-007, AMS-012, AMS-014                                                                                                    |
| Tool                       | None                                                                                                    |
| Test code                  | None                                                                                                    |

| Preconditions | Smartcard is USIM or CSIM                                                                                                    |
|---------------|----------------------------------------------------------------------------------------------------|
|               | The EFBST in the Smartcard indicates that the Smartcard supports the Smartcard-centric Audience Measurement function.                                                                                                    |
|               | A SEK is available in the Smartcard for the clear to air service (Key_domain_id= MCC1    MNC1; SEK/PEK_ID Key group part = 0001 for channel 1). And for the encrypted service 2 (SEK/PEKID Key group part = 0002 for channel 2 encrypted service)                                                                                                    |
|               | The service guide signals Service 1: in the Access fragment of the Service 1, the KmsType<br>in the KeyManagementSystem element indicates that the protection is the Smartcard<br>profile using the GBA-U oma-bcast-gba_u-mbms = "1" if USIM is used or using bcmcs<br>oma-bcast-prov-bcmcs = "3" if CSIM is used. The Encryption type is absent, and the<br>associated STKM stream is signalled in the SDP. AmAllowed attribute is set to 1 for the<br>content1 in the associated 'Content' fragments of the BCAST Service Guide and<br>AmAllowed attribute is set to 0 for the Content2 in the associated 'Content' fragment. The<br>GlobalServiceID of this service is CLEAR (ASCII-encoded), and the GlobalContentID is<br>CONTENT1 (ASCII-encoded) for Content1 and CONTENT2 (Ascii-encoded) for the<br>Content2 |
|               | Reception of Mobile TV contents using the Smartcard profile. Minimum 2 channels available, with Key_domain_id= MCC1    MNC1; SEK/PEK_ID Key group part = 0001 for channel 1(clear to air service) and SEK/PEKID Key group part = 0002 for channel 2 encrypted service). Reception of STKM streams associated with the two services. The STKM stream of channel 1, when the clear content1 is broadcasted has no Smartcard-Centric_Audience_Measurement_control descriptor, and the STKM stream of channel 1, when the clear content2 is broadcasted contains Smartcard-Centric_Audience_Measurement_control descriptor with the flag Audience_Measurement_disallowed set to 1. Traffic_protection_protocol of the STKM stream associated to channel1 is set to TKM_ALGO_NULL corresponding to NULL encryption (0x4).  |
|               | the Smartcard.                                                                                                    |

| Test Procedure | 1. The Handset is power-on.                                                                                                    |
|----------------|----------------------------------------------------------------------------------------------------|
|                | 2. The handset reads the EFBST file in the Smartcard and discovers that the Smartcard supports the Smartcard-centric Audience measurement function                                                                                                    |
|                | 3. The handset sends a OMA BCAST Command in the Event Signalling Mode with the event 'Smartcard-Centric AM support' to indicate to the Smartcard that the Terminal supports the Smartcard-centric Audience Measurement.                                                                                                    |
|                | 4. Then the steps 2 to 13 of the test BCAST-1.1-SC-AM-int-101 are performed (Registration process and OPT-IN process)                                                                                                    |
|                | 5. The server sends an AUDIT_REQUEST command with the tag 'E7' (Terminal Smartcard-Centric AM Capability).                                                                                                    |
|                | 6. The AM-C sends an AUDIT_RESPONSE command with the Terminal Smartcard-<br>Centric AM Capabilityfield set to 0x01 indicating that the Terminal supports the<br>Smartcard-Centric AM                                                                                                    |
|                | <ol> <li>The Server AM-M sends CONFIGURATION message using secure SMS-PP and<br/>containing the following parameters:</li> </ol>                                                                                                    |
|                | i. Reporting bearer: SMS-PP                                                                                                    |
|                | j. SMSC address                                                                                                    |
|                | k. TPDA address                                                                                                    |
|                | 1. Reporting mode: Push                                                                                                    |
|                | m. Reporting frequency: 1 hour                                                                                                    |
|                | n. Reporting trigger: 40 bytes (the reporting will be sent in short term)                                                                                                    |
|                | <ul> <li>Additional metrics indicates that Consumption_time and Service/Content ID<br/>are needed</li> </ul>                                                                                                    |
|                | 8. The server AM-M sends ACTIVATION message with an activation state set to 0x01.                                                                                                    |
|                | 9. The user zaps from one channel to other (x times)                                                                                                    |
|                | 10. At each zapping,on Content1 of the clear service, the Terminal sends the STKM stream with NULL encryption to the Smartcard and the Terminal signals "AM Allowed Service/Content" event ('0x02') to the Smartcard using the Event Signalling command, with GlobalServiceID and GlobalContentID TLV and with Accumulated_Time TLV for each service. On each zapping on Content2 of the clear service, the Terminal signals "AM Disallowed Service/Content" event (0x03) to the Smartcard using the Event Signalling command, with GlobalServiceID, GlobalContentID TLV and with Accumulated_Time TLV and with Accumulated_Time TLV |
| Pass-Criteria  | 1. After the sending of the AUDIT_REQUEST command with the tag 'E7', reception on the server side (AM-M) of AUDIT_RESPONSE with the Terminal Smartcard-Centric AM Capability set to 0x01.                                                                                                    |
|                | 2. Reception on the server side (AM-M) of report in a SMS containing the y zapping events from Service 1 (clear to air) to Service 2 (encrypted service) containing the Service/Content ID : CLEAR/CONTENT1 and the consumption _time in the additional metrics. The report contains no event for the CONTENT2.                                                                                                    |

© 2010 Open Mobile Alliance Ltd. All Rights Reserved. Used with the permission of the Open Mobile Alliance Ltd. under the terms as stated in this document.

### 9. BCAST IOP Test Cases (AM-server / Terminal)

### 9.1 Terminal-Centric Audience Measurement

# 9.1.1 AM campaign initiated over broadcast channel (SG-based trigger) with scheduled AM data reporting

| Test Case Id             | BCAST-1.1-TCAM-int-101                                                                                                    |
|--------------------------|----------------------------------------------------------------------------------------------------|
| Test Object              | BCAST Terminal / AM-server                                                                                                    |
| Test Case<br>Description | Test that the AM campaign is succesfully initiated by SG –based AM Trigger over<br>broadcast channel, user accepts the invitation to the AM campaign, terminal measures user<br>consumption and reports periodically the measured data to the AM-server. |
| Specification            | [BCAST11–Services], section 5.20.1                                                                                                    |
| Reference                | [BCAST11-SG], section 5.4.1.5.2                                                                                                    |
| SCR Reference            | BCAST-AM-C-005, BCAST-AM-C-007, BCAST-AM-C-013, BCAST-AM-C-015,                                                                                                    |
|                          | BCAST-AM-C-021, (BCAST-AM-C-023)                                                                                                    |
|                          |                                                                                                    |
|                          | BCAST-AM-M-005, BCAST-AM-M-007, BCAST-AM-M-010, BCAST-AM-M-012,<br>BCAST-AM-M-017, (BCAST-AM-M-019)                                                                                                    |
| ETR Reference            | AMT-001 to AMT-014                                                                                                    |
|                          |                                                                                                    |
| Tool                     | None                                                                                                    |
| Test code                | None                                                                                                    |
| Preconditions            | Service Guide is sent over broadcast channel.                                                                                                    |
|                          | • The SGDD includes the AM Trigger information.                                                                                                    |
|                          | ◦ The 'randomSelector' is 100 (%).                                                                                                    |
|                          | • The 'consentRequired' attribute is "True".                                                                                                    |
|                          | • The 'ReportInfo' is selected to 'PeriodicReporting'. The 'reportingPeriod' is set to a reasonable value (e.g., 5 minutes).                                                                                                    |

| Test Procedure | • Power-on the Terminal and activate the BCAST client.                                                                                                    |
|----------------|----------------------------------------------------------------------------------------------------|
|                | • The Terminal receives the SGDD, generates a random value between 0100, compares the value to the 'randomSelector', and passes the criteria to become a candidate to participate the AM campaign. |
|                | • The Terminal asks the user to "Accept" or "Refuse" to participate the AM campaign. The user selects "Accept".                                                                                    |
|                | <ul> <li>The Terminal sends the "Opt-in" ('userConsent' = "True") in the AM<br/>Request message to the AM-server.</li> </ul>                                                                       |
|                | • The AM-server responds with the AM Response message that includes the AM Configuration Data.                                                                                                    |
|                | • The user watches the TV content.                                                                                                    |
|                | $\circ$ The terminal measures the content consumption.                                                                                                    |
|                | • The terminal sends an AMRD message that includes the consumption report over the reporting period.                                                                                               |
|                | <ul> <li>The terminal continues the consumption measurement during the<br/>reporting.</li> </ul>                                                                                                   |
|                | • The AM-server sends an AMRR message to the Terminal. (Optional)                                                                                                    |
| Pass-Criteria  | • The user is presented with an option to either "Accept" or "Refuse" the campaign.                                                                                                    |
|                | • As a result of user accepting the campaign, the AM-server receives AM Request message from the Terminal with 'userConsent' = "True".                                                             |
|                | • The AM-server receives the AMRD message after the predefined reporting period. The consumption report corresponds to the user activity.                                                          |

# 9.1.2 AM campaign initiated over broadcast channel (SG-based trigger) with user rejecting the Opt-in

| Test Case Id             | BCAST-1.1-TCAM-int-102                                                                                                    |  |  |  |  |
|--------------------------|----------------------------------------------------------------------------------------------------|--|--|--|--|
| Test Object              | BCAST Terminal / AM-server                                                                                                    |  |  |  |  |
| Test Case<br>Description | est that the AM campaign is succesfully initiated by SG –based AM Trigger over roadcast channel but the user rejects the invitation to the AM campaign. |  |  |  |  |
| Specification            | [BCAST11–Services], section 5.20.1                                                                                                    |  |  |  |  |
| Reference                | [BCAST11-SG], section 5.4.1.5.2                                                                                                    |  |  |  |  |
| SCR Reference            | BCAST-AM-C-005, BCAST-AM-C-007, BCAST-AM-C-013, BCAST-AM-C-015                                                                                          |  |  |  |  |
|                          | BCAST-AM-M-005, BCAST-AM-M-007, BCAST-AM-M-010, BCAST-AM-M-012                                                                                          |  |  |  |  |
| ETR Reference            | AMT-001 to AMT-006, AMT-008 to AMT-012, AMT-014                                                                                                    |  |  |  |  |
| Tool                     | None                                                                                                    |  |  |  |  |
| Test code                | None                                                                                                    |  |  |  |  |

© 2010 Open Mobile Alliance Ltd. All Rights Reserved. Used with the permission of the Open Mobile Alliance Ltd. under the terms as stated in this document.

| Preconditions  | • Service Guide is sent over broadcast channel.                                                                                                    |  |  |  |
|----------------|----------------------------------------------------------------------------------------------------|--|--|--|
|                | • The SGDD includes the AM Trigger information.                                                                                                    |  |  |  |
|                | • The 'randomSelector' is 100 (%).                                                                                                    |  |  |  |
|                | o The 'consentRequired' attribute is "True".                                                                                                    |  |  |  |
|                | •                                                                                                    |  |  |  |
| Test Procedure | Power-on the Terminal and activate the BCAST client.                                                                                                    |  |  |  |
|                | • The Terminal receives the SGDD, generates a random value between 0100, compares the value to the 'randomSelector', and passes the criteria to become a candidate to participate the AM campaign. |  |  |  |
|                | • The Terminal asks the user to "Accept" or "Refuse" to participate the AM campaign. The user selects "Refuse".                                                                                    |  |  |  |
|                | <ul> <li>The Terminal sends the "Opt-in" ('userConsent' = "False") in the AM<br/>Request message to the AM-server.</li> </ul>                                                                      |  |  |  |
|                | <ul> <li>Optionally, the Terminal sends "Opt-in" ('userConsent' attribute is<br/>missing) in the AM request message.</li> </ul>                                                                    |  |  |  |
|                | • The AM-server removes the Terminal/user combination from the panel of users of the campaign.                                                                                                    |  |  |  |
|                | • The AM-server sends an AM Response message to the Terminal with campaignEndTime set to past.                                                                                                    |  |  |  |
|                | • The Terminal compares the campaignEndTime with its current time and concludes the campaign is closed for the user.                                                                               |  |  |  |
| Pass-Criteria  | • The user is presented with an option to either "Accept" or "Refuse" the campaign.                                                                                                    |  |  |  |
|                | • As a result of user rejecting the campaign, the AM-server receives AM Request message from the Terminal with 'userConsent' = "False".                                                            |  |  |  |
|                | <ul> <li>Optionally, the 'userConsent' attribute is missing in the AM request<br/>message.</li> </ul>                                                                                              |  |  |  |
|                | • The user/terminal combination is not in the panel of users of the campaign in the AM-server.                                                                                                    |  |  |  |

# 9.1.3 AM campaign initiated over interaction channel (SMS –based trigger) with AM Report Trigger initiated AM data reporting

| Test Case Id               | BCAST-1.1-TCAM-int-103                                                                                                    |
|----------------------------|----------------------------------------------------------------------------------------------------|
| Test Object                | BCAST Terminal / AM-server                                                                                                    |
| Test Case<br>Description   | Test that the AM campaign is succesfully initiated by SMS –based AM Trigger over interaction channel, user accepts the invitation to the AM campaign, terminal measures user consumption and reports the measured data to the AM-server when triggered by the AM Report Trigger message. |
| Specification<br>Reference | [BCAST11–Services], section 5.20.1<br>[BCAST11-SG], section 5.4.1.5.2                                                                                                    |

© 2010 Open Mobile Alliance Ltd. All Rights Reserved. Used with the permission of the Open Mobile Alliance Ltd. under the terms as stated in this document.

| SCR Reference | BCAST-AM-C-003, BCAST-AM-C-005, BCAST-AM-C-013, BCAST-AM-C-015,<br>BCAST-AM-C-021, (BCAST-AM-C-023)<br>BCAST-AM-M-003, BCAST-AM-M-005, BCAST-AM-M-010, BCAST-AM-M-012,<br>BCAST-AM-M-017, (BCAST-AM-M-019)                                                                                                    |  |  |  |  |
|---------------|----------------------------------------------------------------------------------------------------|--|--|--|--|
| ETR Reference | AMT-001 to AMT-014                                                                                                    |  |  |  |  |
| Tool          | None                                                                                                    |  |  |  |  |
| Test code     | None                                                                                                    |  |  |  |  |
| Preconditions | <ul> <li>Service Guide is sent over broadcast channel.         <ul> <li>The SGDD includes the AudienceMeasurement.CampaignInfo information.</li> </ul> </li> <li>The SMS trigger message type '1' contains:         <ul> <li>AMTrigger.flags bit 5 signaling that the 'consentRequired'is "True".</li> <li>AMTrigger.serverAddressURL matching the ServerAddressURL of the AudienceMeasurement.CampaignInfo element in the SGDD.</li> </ul> </li> <li>The SMS trigger message type '2' contains:         <ul> <li>'Download.url' matching the ServerAddressURL of the AudienceMeasurement.CampaignInfo element in the SGDD.</li> <li>The interval between Download.validFrom and Download.validTo matching the current time.</li> <li>The 'ReportInfo' is selected to 'TriggeredReporting'.</li> </ul> </li> </ul> |  |  |  |  |

| Test Procedure | Power-on the Terminal and activate the BCAST client.                                                                                                    |
|----------------|----------------------------------------------------------------------------------------------------|
|                | $\circ$ The Terminal receives the SGDD.                                                                                                    |
|                | <ul> <li>The Terminal receives a SMS trigger message type '1' over the interaction</li> </ul>                                                                                                    |
|                | channel.                                                                                                    |
|                | <ul> <li>The terminal authenticates the server by mapping the<br/>AMTrigger.serverAddressURL in the SMS trigger message with the<br/>ServerAddressURL of AudienceMeasurement.CampaignInfo<br/>element received in the SGDD.</li> </ul> |
|                | • The Terminal asks the user to "Accept" or "Refuse" to participate the AM campaign. The user selects "Accept".                                                                                                    |
|                | <ul> <li>The Terminal sends the "Opt-in" ('userConsent' = "True") in the AM<br/>Request message to the AM-server.</li> </ul>                                                                                                    |
|                | • The AM-server responds with the AM Response message that includes the AM Configuration Data.                                                                                                    |
|                | • The user watches the TV content.                                                                                                    |
|                | $\circ$ The terminal measures the content consumption.                                                                                                    |
|                | • The Terminal receives a SMS trigger message type '2'                                                                                                    |
|                | • The terminal authenticates the server by mapping the Download.url in<br>the SMS trigger with the ServerAddressURL of the<br>AudienceMeasurement.CampaignInfo element in the SGDD.                                                    |
|                | • The Terminal sends an HTTP(S) request to the URL indicated in the field<br>'Download.url of the SMS trigger type '2'.                                                                                                    |
|                | • The AM - server responds with the AMRT message.                                                                                                    |
|                | • The terminal sends an AMRD message that includes the consumption report.                                                                                                    |
|                | <ul> <li>The terminal continues the consumption measurement during the<br/>reporting.</li> </ul>                                                                                                    |
|                | • The AM-server sends an AMRR message to the Terminal. (Optional)                                                                                                    |
| Pass-Criteria  | • The AM - server authentication is successful (for SMS trigger type '1').                                                                                                    |
|                | • The user is presented with an option to either "Accept" or "Refuse" the campaign.                                                                                                    |
|                | • As a result of user accepting the campaign, the AM-server receives AM Request message from the Terminal with 'userConsent' = "True".                                                                                                 |
|                | • The AM-server authentication is successful (for SMS trigger type '2').                                                                                                    |
|                | • The AM-server receives the AMRD message after the AMRT initiated reporting.<br>The consumption report corresponds to the user activity.                                                                                              |

# 9.1.4 Server initiated silent Opt-out for an active AM campaign (SMS triggered)

| Test Case Id | 3CAST-1.1-TCAM-int-104     |  |  |  |
|--------------|----------------------------|--|--|--|
| Test Object  | BCAST Terminal / AM-server |  |  |  |

© 2010 Open Mobile Alliance Ltd. All Rights Reserved. Used with the permission of the Open Mobile Alliance Ltd. under the terms as stated in this document.

| Test Case<br>Description | Test that user participation in the ongoing AM campaign is succesfully closed (initiated by the server 'silent Opt-out') using SMS –based AM Trigger.                                                                                                    |  |  |  |  |  |
|--------------------------|----------------------------------------------------------------------------------------------------|--|--|--|--|--|
| Specification            | [BCAST11–Services], section 5.20.1                                                                                                    |  |  |  |  |  |
| Reference                | [BCAST11-SG], section 5.4.1.5.2                                                                                                    |  |  |  |  |  |
| SCR Reference            | BCAST-AM-C-003, BCAST-AM-C-005, BCAST-AM-C-011, BCAST-AM-C-013, BCAST-AM-C-015, BCAST-AM-C-021, (BCAST-AM-C-023)                                                                                                    |  |  |  |  |  |
|                          | BCAST-AM-M-003, BCAST-AM-M-005, BCAST-AM-M-010, BCAST-AM-M-012,<br>BCAST-AM-M-017, (BCAST-AM-M-019)                                                                                                    |  |  |  |  |  |
| ETR Reference            | AMT-001 to AMT-014                                                                                                    |  |  |  |  |  |
| Tool                     | None                                                                                                    |  |  |  |  |  |
| Test code                | None                                                                                                    |  |  |  |  |  |
|                          |                                                                                                    |  |  |  |  |  |
| Preconditions            |                                                                                                    |  |  |  |  |  |
|                          | • The SMS trigger message type '1' contains:                                                                                                    |  |  |  |  |  |
|                          | • AMTrigger.flags bit 5 signaling that the 'consentRequired'is "False".                                                                                                    |  |  |  |  |  |
|                          | <ul> <li>AMTrigger.serverAddressURL matching the ServerAddressURL of<br/>the AudienceMeasurement.CampaignInfo element in the SGDD.</li> </ul>                                                                                                    |  |  |  |  |  |
| Test Procedure           | <ul> <li>The Terminal receives a SMS trigger message type '1' over the interaction channel.         <ul> <li>The terminal authenticates the server by mapping the AMTrigger.serverAddressURL in the SMS trigger message with the ServerAddressURL of AudienceMeasurement.CampaignInfo element received in the SGDD.</li> </ul> </li> <li>The Terminal silently responds with an AM Request message.</li> <li>The AM-server sends an AM Response message to the Terminal with campaignEndTime set to past.</li> <li>The Terminal compares the campaignEndTime with its current time and stops the Audience Measurement campaign.         <ul> <li>The Terminal sends an AMRD message that includes the consumption report of all the remaining measured but not-reported data. (Optional)</li> </ul> </li> </ul> |  |  |  |  |  |
|                          | • The AM-server responds with an AMRR message to the Terminal.<br>(Optional)                                                                                                    |  |  |  |  |  |
| Pass-Criteria            | • The AM - server authentication is successful (SMS trigger type '1').                                                                                                    |  |  |  |  |  |
|                          | • The AM campaign is stopped in the terminal.                                                                                                    |  |  |  |  |  |
|                          | • The user/terminal combination is not in the panel of active users of the campaign in the AM-server.                                                                                                    |  |  |  |  |  |
|                          | 2.                                                                                                    |  |  |  |  |  |

### 9.1.5 Blocking of Audience Measurement for a particular service/content

 Test Case Id
 BCAST-1.1-TCAM-int-105

© 2010 Open Mobile Alliance Ltd. All Rights Reserved. Used with the permission of the Open Mobile Alliance Ltd. under the terms as stated in this document.

| Test Object                | BCAST Terminal / AM-server                                                                                                    |  |  |  |  |
|----------------------------|----------------------------------------------------------------------------------------------------|--|--|--|--|
| Test Case<br>Description   | Test that the Audience Measurement is blocked for a particular TV program content even<br>if the user has accepted 'Opt-in' for an AM Campaign (i.e., test the usage of "amAllowed"<br>attribute in the Service Guide).                                                                                                    |  |  |  |  |
| Specification<br>Reference | [BCAST11–Services], section 5.20.1<br>[BCAST11-SG], section 5.4.1.5.2                                                                                                    |  |  |  |  |
| SCR Reference              | BCAST-AM-C-012, BCAST-AM-C-034<br>BCAST-AM-M-042                                                                                                    |  |  |  |  |
| ETR Reference              | AMT-003, AMT-008, AMT-014                                                                                                    |  |  |  |  |
| Tool                       | None                                                                                                    |  |  |  |  |
| Test code                  | None                                                                                                    |  |  |  |  |
| Preconditions              | • The Service Guide includes 'amAllowed' = "False" for "Content 2".                                                                                                    |  |  |  |  |
| Test Procedure             | <ul> <li>The Terminal is powered-on and the BCAST client is activated.</li> <li>The Terminal receives the Service Guide.</li> <li>The Terminal accepts 'Opt-in' for the AM Campaign.</li> <li>The user watches the TV programme ("Content 1"). <ul> <li>The Terminal measures the content consumption for "Content 1".</li> </ul> </li> <li>The user watches the TV programme ("Content 2"). <ul> <li>The Terminal does not measure the content consumption for "Content 2".</li> </ul> </li> <li>The user watches the TV programme ("Content 3"). <ul> <li>The user watches the TV programme ("Content 3").</li> <li>The Terminal measures the content consumption for "Content 3".</li> </ul> </li> </ul> |  |  |  |  |
| Pass-<br>Criteria          | <ul> <li>The consumption report in the AM –server corresponds to the user activity but does not include record of the consumption of "Content 2".</li> <li>The Terminal does not have a record of the consumption of "Content 2".</li> </ul>                                                                                                    |  |  |  |  |

## Appendix A. Change History

### (Informative)

### A.1 Approved Version History

| Reference | Date | Description                                          |
|-----------|------|------------------------------------------------------|
| n/a       | n/a  | No prior version -or- No previous version within OMA |

### A.2 Draft/Candidate Version 1.1 History

| Document Identifier    | Date        | Sections                         | Description                                                                           |
|------------------------|-------------|----------------------------------|---------------------------------------------------------------------------------------|
| Draft Versions         | 23 Jun 2010 | all                              | First draft baseline Agreed                                                           |
| OMA-ETS-BCAST_INT-V1_1 |             |                                  |                                                                                       |
|                        | 29 Jul 2010 | 5.8 all, 5.9                     | Incorporated the following agreed CRs:                                                |
|                        |             | all, 5.10 all                    | OMA-IOP-BRO-2010-0047R01-                                                             |
|                        |             |                                  | CR_ETS_BCAST_1_1_Smartcard_Centric_AM                                                 |
|                        |             |                                  | OMA-IOP-BRO-2010-0046R01-                                                             |
|                        |             |                                  | CR_ETS_BCAST_1_1_Smartcard_Broadcast_Provisioning_<br>OMA-IOP-BRO-2010-0045R01-       |
|                        |             |                                  | CR_ETS_BCAST_1_1_Parental_control_service_ordering_SCPExt                             |
|                        |             |                                  | Editorial changes                                                                     |
|                        | 21 Sep 2010 | 5, 5.1.3,                        | Incorporated the following agreed CRs:                                                |
|                        | 21 Sep 2010 | 5.3.1.8,5.3.1.                   | OMA-IOP-BRO-2010-0060-CR BCAST ETS structure                                          |
|                        |             | 9, 5.3.2.5,                      | OMA-IOP-BRO-2010-0062R02-                                                             |
|                        |             | 5.3.2.6, 5.6                     | CR_ETS_BCAST_1_1_Service_guide_discovery_using_DNS                                    |
|                        |             | all, 5.7, 5.8,<br>5.10.4, 6 all, | OMA-IOP-BRO-2010-0063R01-                                                             |
|                        |             | 7 all                            | CR_ETS_BCAST_1_1_Hybrid_file_distributio                                              |
|                        |             |                                  | OMA-IOP-BRO-2010-0064R01-                                                             |
|                        |             |                                  | CR_ETS_BCAST_1_1_Hybrid_stream_distribution                                           |
|                        |             |                                  | OMA-IOP-BRO-2010-0065R01-<br>CR_ETS_RCAST_1_1_Adviselations_renears_for_seases_switch |
|                        |             |                                  | CR_ETS_BCAST_1_1_Advisable_time_ranges_for_access_switch<br>OMA-IOP-BRO-2010-0066R01- |
|                        |             |                                  | CR_ETS_BCAST_1_1_Parental_control_service_ordering_Generic                            |
|                        |             |                                  | OMA-IOP-BRO-2010-0067R01-                                                             |
|                        |             |                                  | CR_ETS_BCAST_1_1_Parental_control_unicast_service_consumption                         |
|                        | 27 Oct 2010 | 7all, 8 all                      | Incorporated the following agreed CRs:                                                |
|                        |             |                                  | OMA-IOP-BRO-2010-0072R01-                                                             |
|                        |             |                                  | CR_ETS_BCAST_1_1_Clear_to_air_and_Control_SC_AM.doc                                   |
|                        | 08 Nov 2010 | 9 all                            | Incorporates the following CR:                                                        |
|                        |             |                                  | OMA-IOP-BRO-2010-0082-CR_Terminal_Centric_AM                                          |
| Candidate Version      | 07 Dec 2010 | n/a                              | Status changed to Candidate by TP                                                     |
| OMA-ETS-BCAST_INT-V1_1 |             |                                  | TP Ref# OMA-TP-2010-0503-                                                             |
|                        |             |                                  | INP_BCAST_11_ETS_for_Candidate_Approval                                               |